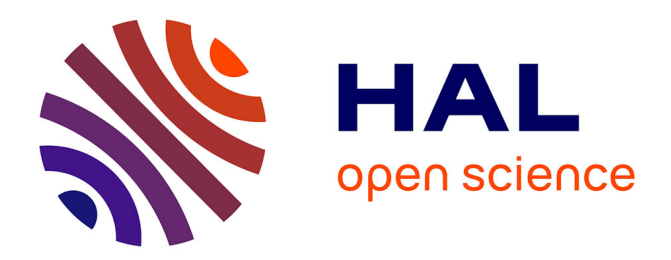

# **Modélisation de l'interaction du plasma jovien avec l'environnement d'Europe**

Claire Baskevitch

# **To cite this version:**

Claire Baskevitch. Modélisation de l'interaction du plasma jovien avec l'environnement d'Europe. Planétologie et astrophysique de la terre [astro-ph.EP]. Université Paris-Saclay, 2023. Français. NNT : 2023UPASP143. tel-04472349

# **HAL Id: tel-04472349 <https://theses.hal.science/tel-04472349>**

Submitted on 22 Feb 2024

**HAL** is a multi-disciplinary open access archive for the deposit and dissemination of scientific research documents, whether they are published or not. The documents may come from teaching and research institutions in France or abroad, or from public or private research centers.

L'archive ouverte pluridisciplinaire **HAL**, est destinée au dépôt et à la diffusion de documents scientifiques de niveau recherche, publiés ou non, émanant des établissements d'enseignement et de recherche français ou étrangers, des laboratoires publics ou privés.

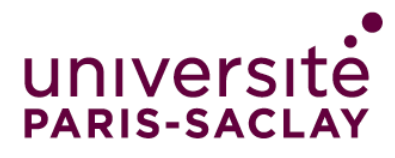

# Modélisation de l'interaction du plasma jovien avec l'environnement d'Europe

Modeling the jovian plasma interaction with Europa

# **Thèse de doctorat de l'université Paris-Saclay**

École doctorale n◦127 Astronomie et Astrophysique d'Ile-de-France (AAIF) Spécialité de doctorat : Astronomie et Astrophysique Graduate School : Physique, Référent : Université de Versailles Saint-Quentin-en-Yvelines

Thèse préparée dans les unités de recherche **LATMOS** (Université Paris-Saclay, UVSQ, CNRS) et **LESIA** (Université Paris Cité, Observatoire de Paris, Université PSL, Sorbonne Université, CNRS), sous la direction de **Ronan MODOLO**, Professeur des universités, la co-direction de **Baptiste CECCONI**, Astronome

**Thèse soutenue à Meudon, le 08 décembre 2023, par**

# **Claire-Alexandra BASKEVITCH**

### **Composition du jury**

Membres du jury avec voix délibérative

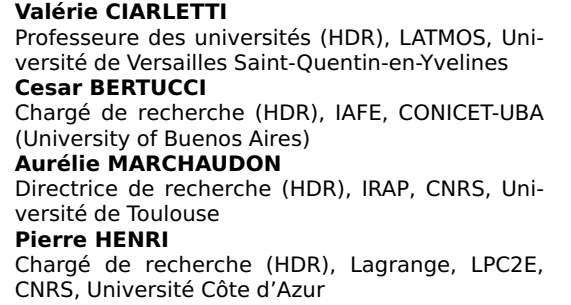

**Présidente** 

**Rapporteur & Examinateur** 

**Rapporteur & Examinatrice** 

**Pierre HENRI** Examinateur

NNT : 2023UPASP143

NNT: 2023UPASP143

#### **ÉCOLE DOCTORALE**

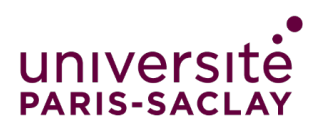

Astronomie et Astrophysique d'Île-de-France (AAIF)

Titre : Modélisation de l'interaction du plasma jovien avec l'environnement d'Europe Mots clés : simulation numérique, physique des plasmas, planétologie, Europe, Jupiter

Résumé : Europe, l'un des quatre satellites galiléens de Jupiter, fait l'objet d'une attention particulière de la communauté scientifique car il est susceptible d'abriter des conditions d'habitabilité favorables. La présence d'un océan d'eau liquide salée en sous-surface a été mise en évidence par l'analyse des observations de la sonde Galileo, combinée à des simulations numériques. Par ailleurs, des observations du télescope spatial Hubble et la réanalyse de données de la sonde Galileo, comparées à des simulations numériques ont renforcé l'hypothèse de la présence de panaches de vapeur d'eau. Traverser ces dernières pourrait permettre de comprendre la composition de l'océan sousterrain.

L'exploration des lunes galiléennes constitue l'un des principaux objectifs de la mission JUICE (JUpiter ICy moons Explorer) de l'ESA. En préparation des futures observations, un effort de modélisation a été entrepris pour caractériser le système magnétosphère de Jupiter-Europe. Pour caractériser l'interaction entre le plasma jovien, le champ magnétique et l'atmosphère d'Europe, j'ai utilisé le modèle LatHyS (LATMOS Hybrid Simulation). LatHyS est un modèle de simulation hybride 3D, multi-espèces et parallèle qui combine une description cinétique des ions avec une description fluide des électrons. Ce modèle de simulation nous permet de représenter la dynamique et la structure de l'environnement ionisé dans lequel baigne la lune.

Mon travail a consisté à développer l'envi-

ronnement d'Europe au sein de LatHyS. L'atmosphère et l'ionosphère en ont notamment été un aspect central. Les modèles d'interactions Europeplasma jovien décrivent l'atmosphère de manière empirique et avec un modèle analytique. Cependant, j'ai mis en place une description issue d'un modèle d'exosphère planétaire 3D, appelé EGM, pour caractériser l'atmosphère d'Europe. En couplant EGM avec LatHyS, nous pouvons prendre en compte diverses espèces neutres majoritaires, intégrer des asymétries et obtenir une ionosphère plus proche de la réalité. En parallèle, j'ai développé une méthode d'optimisation qui permet de réduire la taille de l'environnement de la simulation, ce qui permet de réduire le temps d'exécution. Par la suite, j'ai réalisé de multiples simulations comparant diverses conditions neutres et ionosphériques (d'empirique à entièrement modélisées) avec des observations de Galileo afin d'étudier la réponse du système lors de ces variations. Puis j'ai analysé la réponse du plasma à un environnement théorique pendant les deux survols prévus d'Europe par JUICE. Pour finir, j'ai travaillé sur un programme qui calcule la propagation d'une onde radio dans un environnement magnétique. C'est un travail préliminaire qui a pour but d'intégrer l'environnement simulé par le modèle LatHyS dans ce code de tracé de rayon afin d'étudier la propagation des ondes radio émises par Jupiter lors d'une occultation observée par la sonde JUICE.

### **ÉCOLE DOCTORALE**

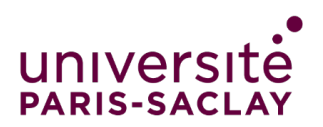

Astronomie et Astrophysique d'Île-de-France (AAIF)

Title : Modeling the jovian plasma interaction with Europa Keywords : numerical simulation, plasma physics, plantelogy, Europa, Jupiter

Abstract : Europe, one of Jupiter's four Galilean moons, is subject of recent interest from the scientific community due to its potential to host favorable habitable conditions. The presence of a subsurface salty liquid water ocean has been confirmed through the analysis of Galileo probe observations, combined with numerical simulations. Additionally, observations from the Hubble Space Telescope and a reanalysis of Galileo probe data, compared to numerical simulations, have strengthened the hypothesis of the existence of water vapor plumes. Passing through these plumes could provide insights into the composition of the underground ocean.

Exploring the Galilean moons is one of the primary objectives of the ESA's JUpiter ICy moons Explorer (JUICE) mission. In preparation for future observations, modeling efforts have been undertaken to characterize the system jovian magnetosphere-Europa. To characterize the interaction between the jovian plasma, the magnetic field, and Europa's atmosphere, I used the LatHyS (LATMOS Hybrid Simulation) model. LatHyS is a 3D, multi-species, parallel hybrid simulation model that combines a kinetic description of ions with a fluid description of electrons. This simulation model allows us to represent the dynamics and structure of the ionized environment surrounding the moon.

My work focused on developing Europa's environment within LatHyS, with a particular emphasis on the atmosphere and ionosphere. Models of the interaction between Europa and Jupiter's plasma traditionally describe the atmosphere empirically and with an analytical model. However, I implemented a description based on a 3D planetary exosphere model called EGM to characterize Europa's atmosphere. By coupling EGM with LatHyS, we can account for various major neutral species, incorporate asymmetries, and obtain an ionosphere that is closer to reality. In parallel, I developed a simulation optimization method to reduce the size of the simulation environment, which reduces runtime. Subsequently, I conducted multiple simulations comparing various neutral and ionospheric conditions (from empirical to fully modeled) with Galileo observations to study the system's response to these variations. I also analyzed the plasma's response to a theoretical environment during the two planned flybys of Europa by JUICE. Finally, I worked on a program that calculates the propagation of a radio wave in a magnetic environment. This preliminary work aims to integrate the environment simulated by the LatHyS model into this ray tracing code to study the propagation of radio waves emitted by Jupiter during an occultation observed by JUICE.

# Remerciements

Si quelqu'un m'avait dit au collège, au lycée ou même à la fac que j'allais devenir docteure en astrophysique, j'aurais été d'abord très admirative et fière de mon futur moi et à la fois me demander comment ça allait arriver. Surtout à la fac... car j'ai fait un cursus purement en informatique et algorithmique/modélisation.

Cela n'aurait jamais pu arriver sans mon directeur, Ronan Modolo, qui m'a proposé un stage de M2 en co-encadrement avec François Leblanc pour travailler sur une méthode d'optimisation du code de simulation EGM.

Puis Ronan et Baptiste Cecconi, mon autre directeur, m'ont choisie pour être leur doctorante avant même le début de mon stage de M2.

Cette thèse n'aurait jamais pu être menée à terme sans eux, leur soutien en toute circonstance, leur pédagogie, leur gentillesse. Pour tout cela, je les remercie infiniment.

C'est également grâce au CNES et à Kader Amsif que j'ai obtenu un demi financement et au DIM-ACAV qui a financé l'autre moitié. Merci Kader pour ton soutien ces trois dernières années.

Je remercie également les plateformes du Mésocentre ESPRI et MesoPSL sur lesquels j'ai pu faire tourner toutes mes simulations (il y en a eu des heures de calculs !).

Enfin je remercie dans cette première partie les membres de mon jury qui ont jugé mon travail : Aurélie, Valérie, Cesar et Pierre.

Je remercie évidement tous les collègues de mes deux labos.

D'abord le LATMOS : Merci à mes collègues doctorants Aderson, Thomas, Nicolas, Valentin et tous les autres doctorants et post-doctorants et merci à François, Alice et Jean-Yves pour leur aide.

Et au LESIA (Observatoire de Paris) : merci à tous les gens du pôle HPA, doctorants, chercheurs, post-doctorants, ingénieurs. Et notamment Laura, Lucas, Alan, Corentin, Émile, Erwan, Adam, Etienne, Clément, Pierce, Julien et Pietro. Ainsi qu'aux anciens Sonny et Anne-Lise.

Je remercie les gestionnaires et les équipes techniques de mes deux labos qui m'ont permis d'avoir un environnement de travail agréable et de partir en mission et m'ont beaucoup aidé à résoudre plein de problèmes administratifs.

Je remercie également toute l'équipe d'Elbereth ! Ce fut un grand plaisir d'organiser cette conférence pendant 3 ans.

Pendant ces trois ans de thèse, j'ai pu vivre d'incroyables expériences. J'ai pu aller en conférence, voir de nouveaux pays, assister au lancement de la mission spatiale JUICE à Kourou, faire de la vulgarisation scientifique en Guyane.

Thank you to all members of team Yellow at Alpbach Summer School, especially Roland and Eva.

Thank you to my collegues in JUICE RPWI team.

Thank you to all of my other collegues and especially Sae and Lina.

Merci à Raphaël et Diane de SpaceBus France, à Alain du LESIA, à Claire, Inès et Nicolas de l'ESA et à Morgan, Ghislain et Frédéric de la Canopé des Sciences et de Guyane Astronomie pour

ces 10+ jours d'animation scientifique en Guyane.

Cette section remerciements ne serait pas complète si je ne mentionnais pas mes proches.

Tout d'abord ma mère, Odile, sans qui je ne serai pas arrivée jusque là. Ma mère m'a toujours soutenue, peu importe mes décisions et les virages à 180 degrés que j'ai pu prendre au cours de mes études. Y compris la fois où j'ai décidé de faire une année sabbatique après le bac afin de faire un CAP boulangerie-pâtisserie que j'ai finalement abandonné au bout de 4 mois. Je me sens ultra chanceuse d'être sa fille, c'est une maman en or massif incrusté de diamants <3.

Puis il y a mes ami.e.s : mes deux partenaires d'aventures, Céline et Ulysse, mes ami.e.s devenu.e.s coloc (ou presque) Ilian et Camille, Julie S. (je n'oublierai jamais le système jovien en gâteau que tu as réalisé pour mon pot de thèse <3), Damien, Pierre et Tristan mes bro à la fac. Sans oublié Julie F. que je connais depuis le collège (merci pour ta carte <3).

Je remercie aussi les membres de ma famille et notamment ma cousine Olga et mes tantes Marguerite et Geneviève.

Ma famille est également composée de nombreux animaux et leur présence m'ont permis de gérer plus facilement les périodes stressantes. D'abord mes trois chats Fripon, Miki et Kasumi avec qui je vis depuis plus de 10 ans et la petite dernière Ace (même si c'est Céline la propriétaire) qui met un peu de peps dans la vie des trois petits vieux. Ensuite il y a mes deux chiennes (ou bien sont-elles à ma mère ? ?) Laïka et Iris, toujours pleine d'énergie et de bonne humeur. Et enfin mes deux juments Idole et Kells qui m'ont vu grandir et qui maintenant profitent de leur retraite tranquillement.

Commencer une thèse a été également le commencement de nouvelles activités. D'abord la spéléo au sein du SCCM (Spéléo Club des Chiroquois Migrateurs) et je remercie notamment Vicki qui est venue assister à ma soutenance de thèse. Puis cette année, j'ai commencé la danse Hip Hop et j'ai découvert un réel plaisir à danser, me permettant de me vider la tête et de booster mon énergie, chose dont j'avais besoin lors des derniers mois de ma thèse, et c'est grâce à l'association Laissez-Nous Danser et à notre incroyable prof Morgane !

# Table des matières

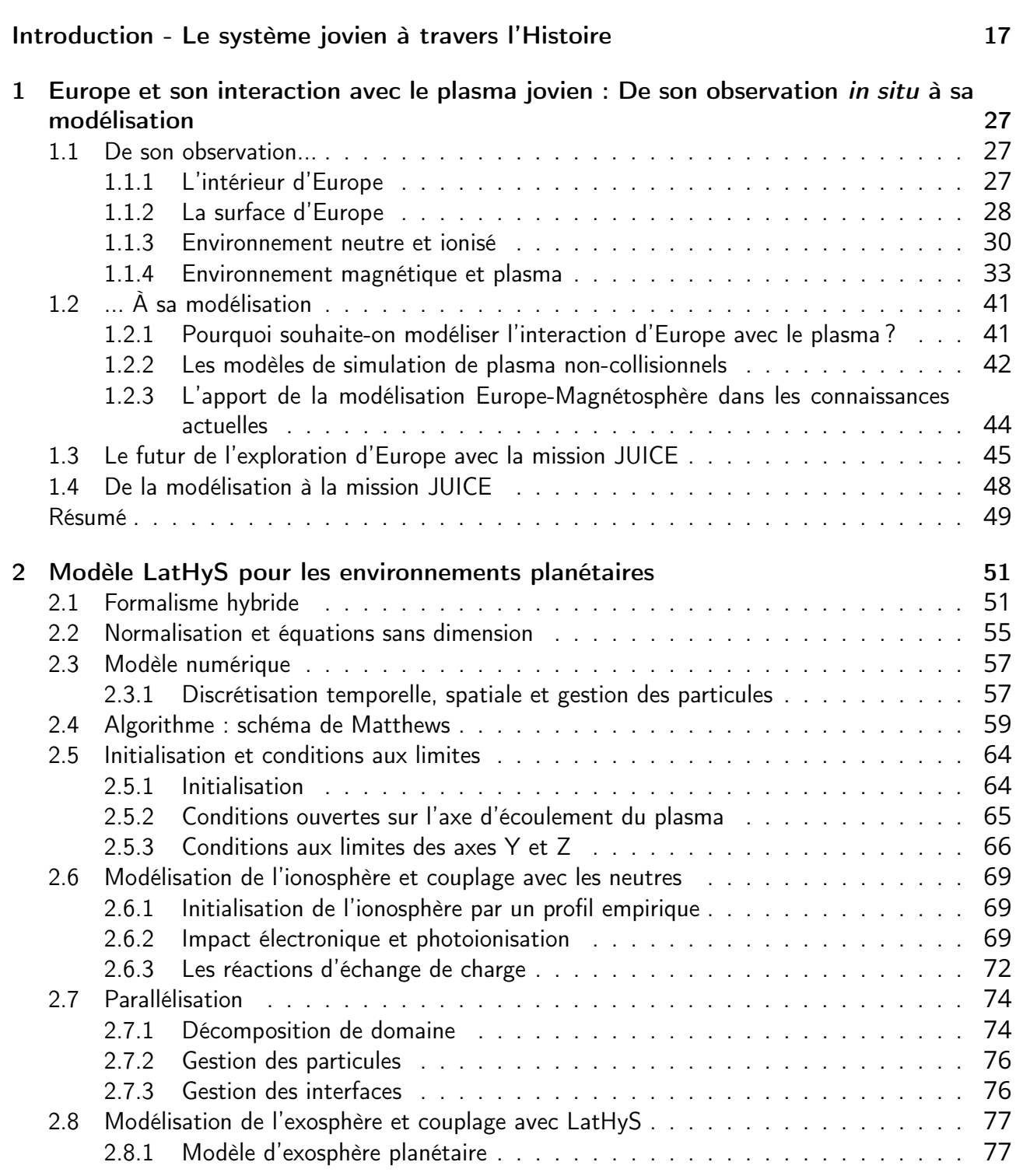

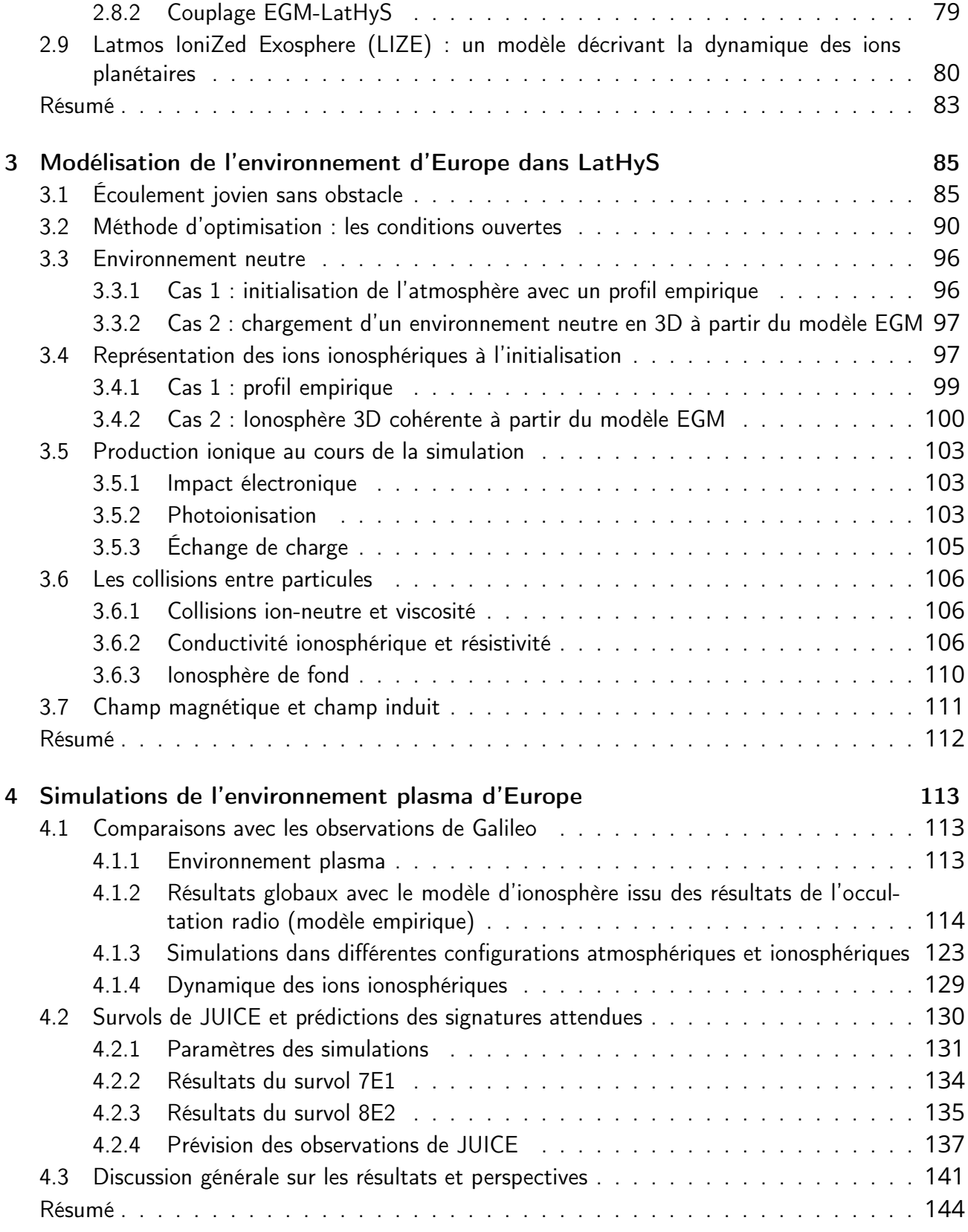

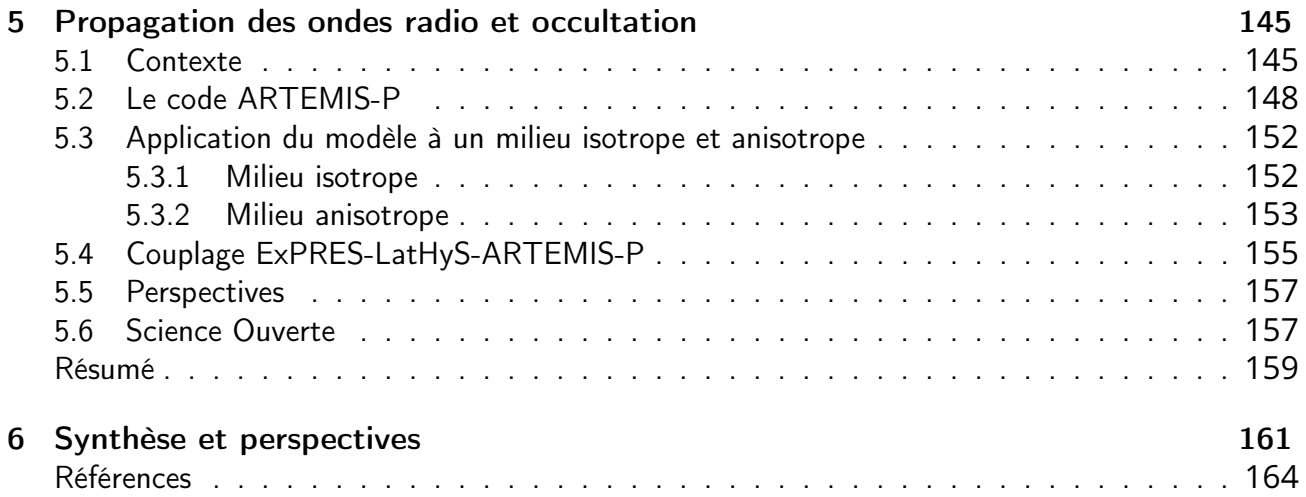

# Table des figures

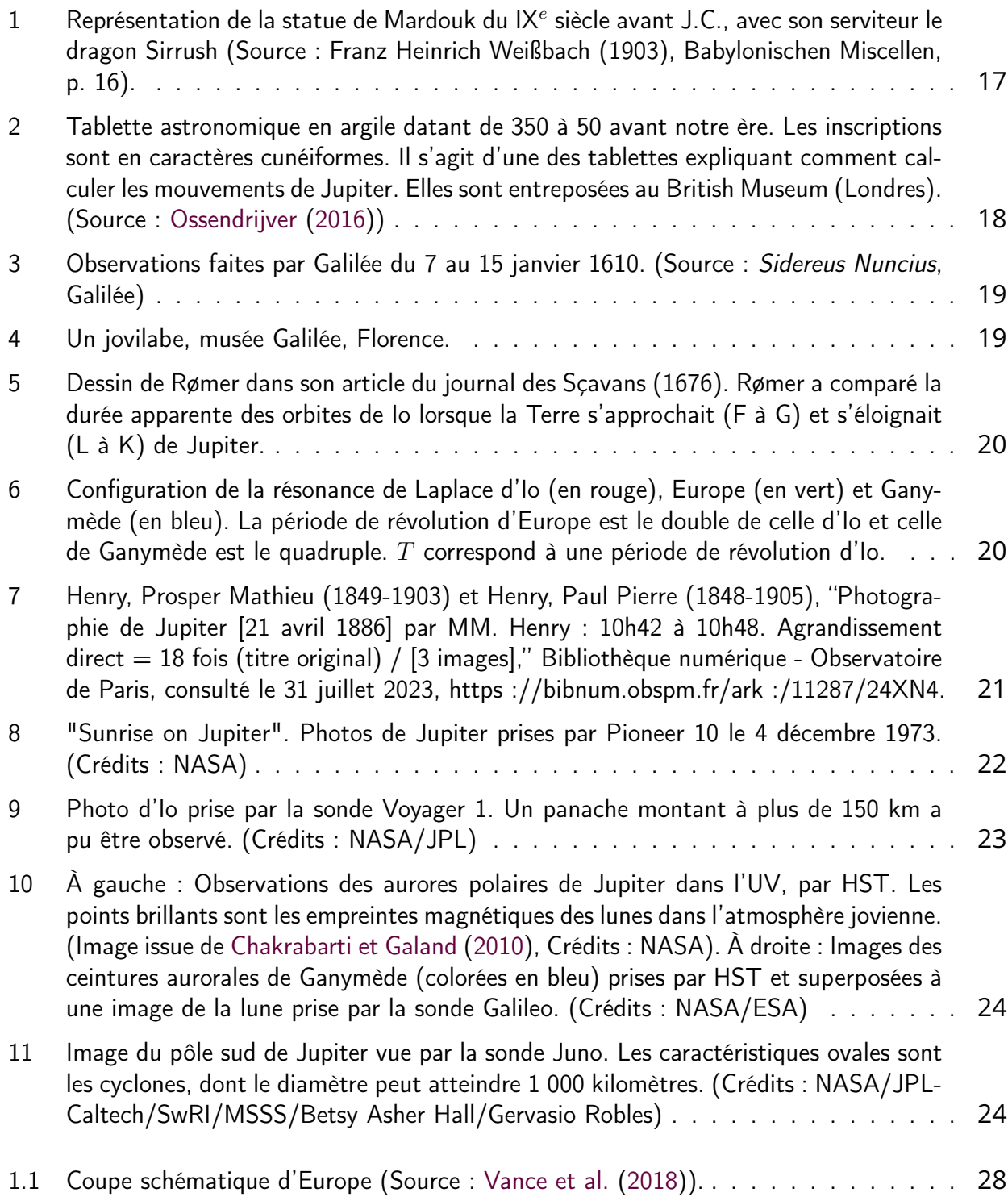

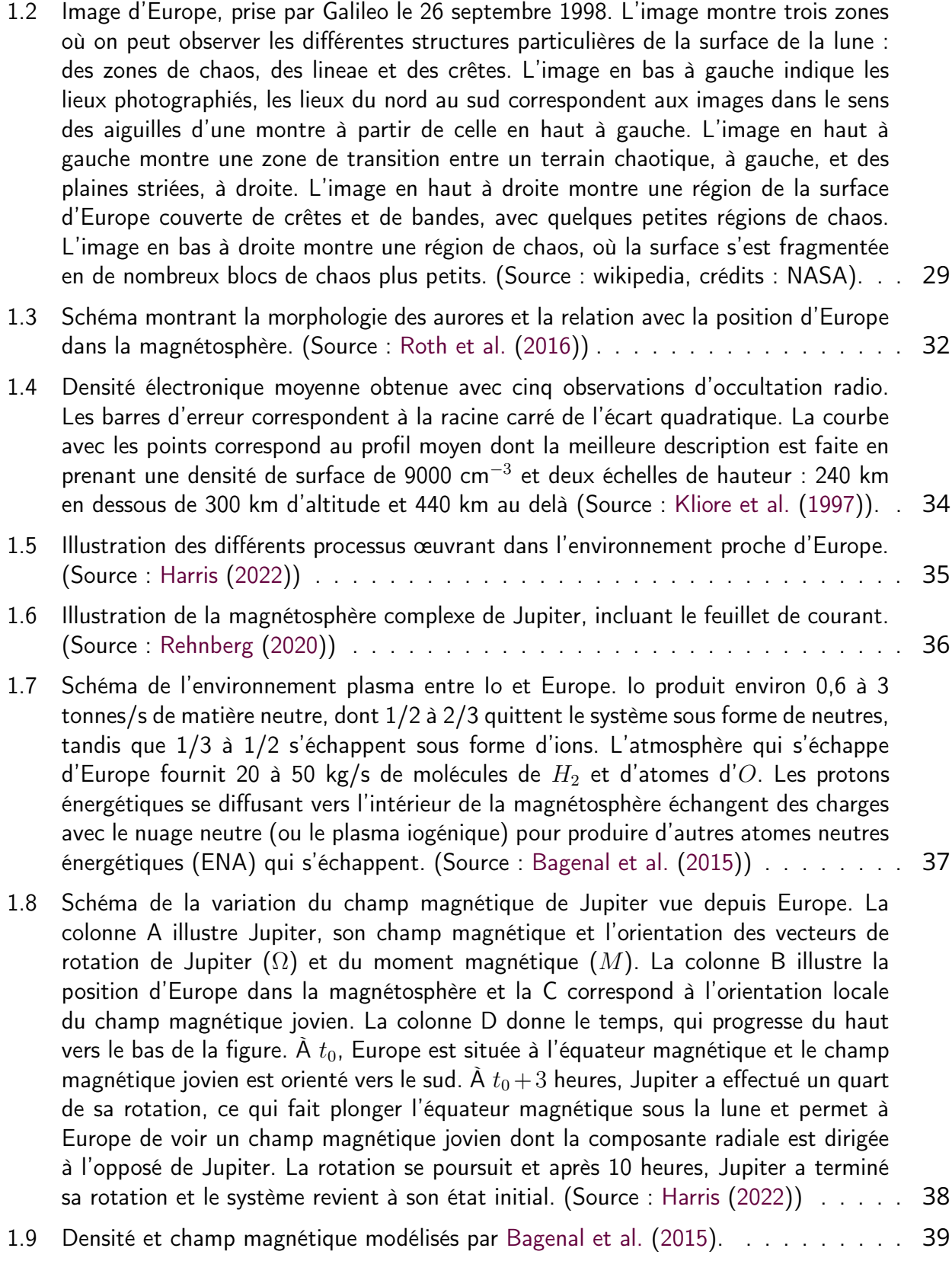

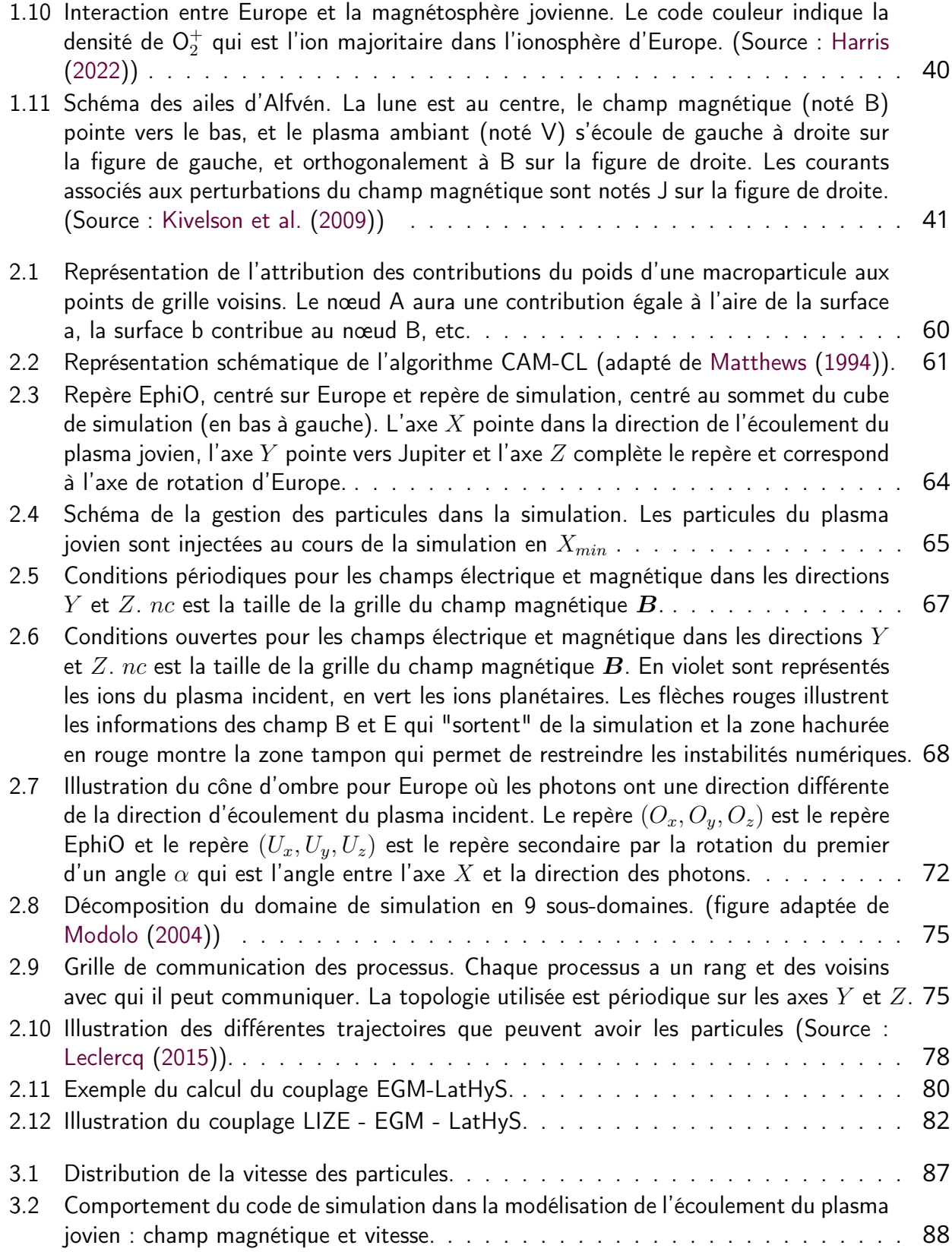

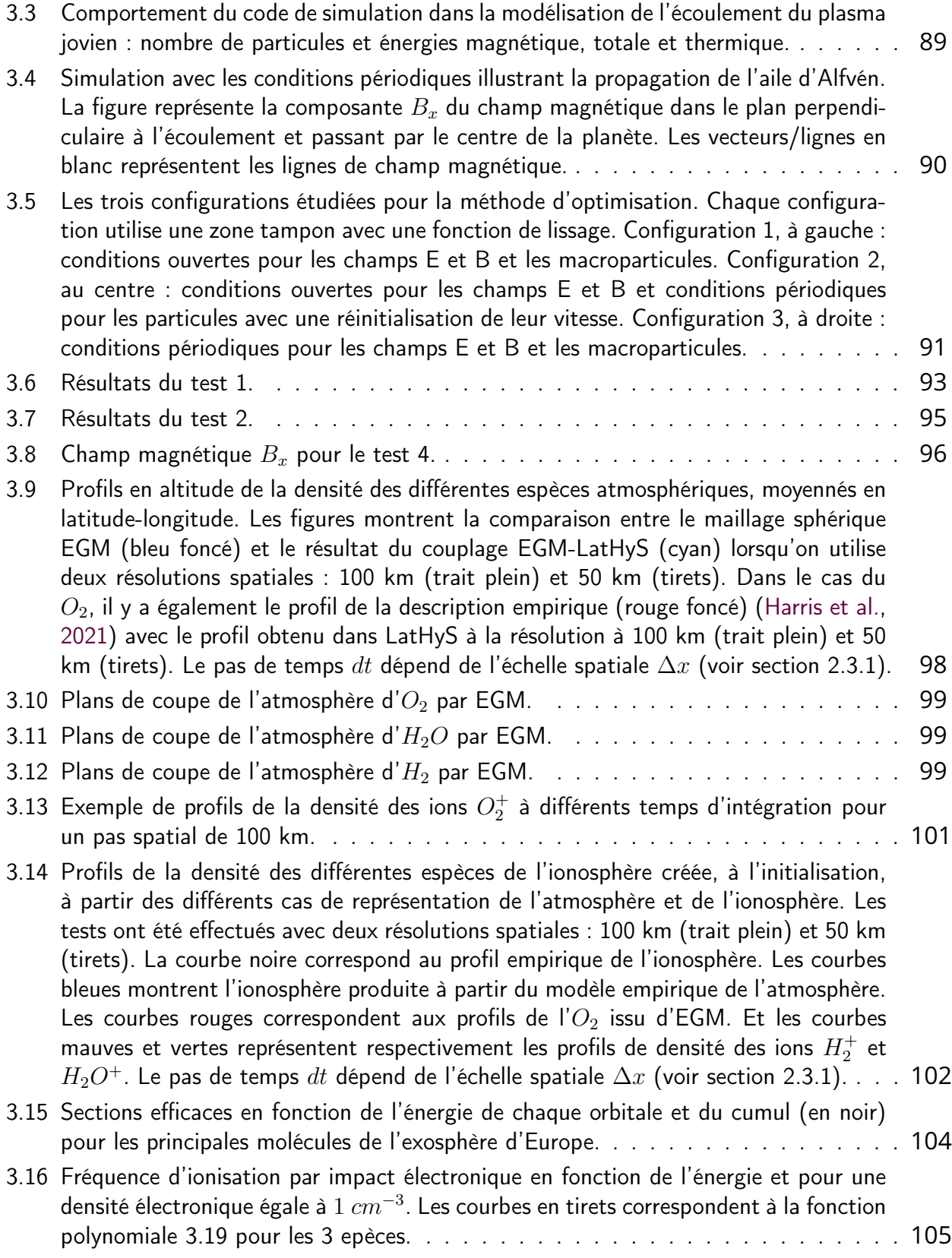

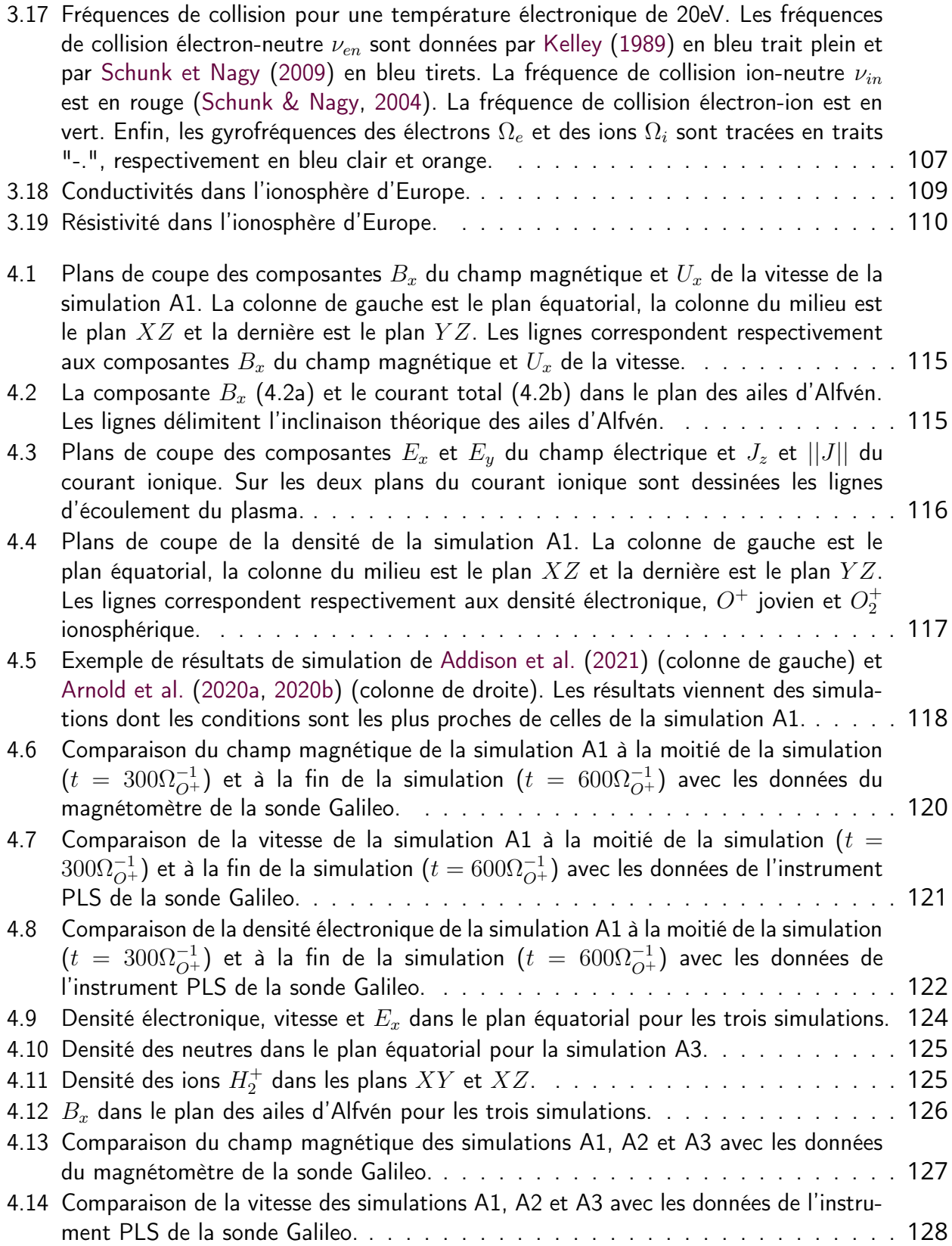

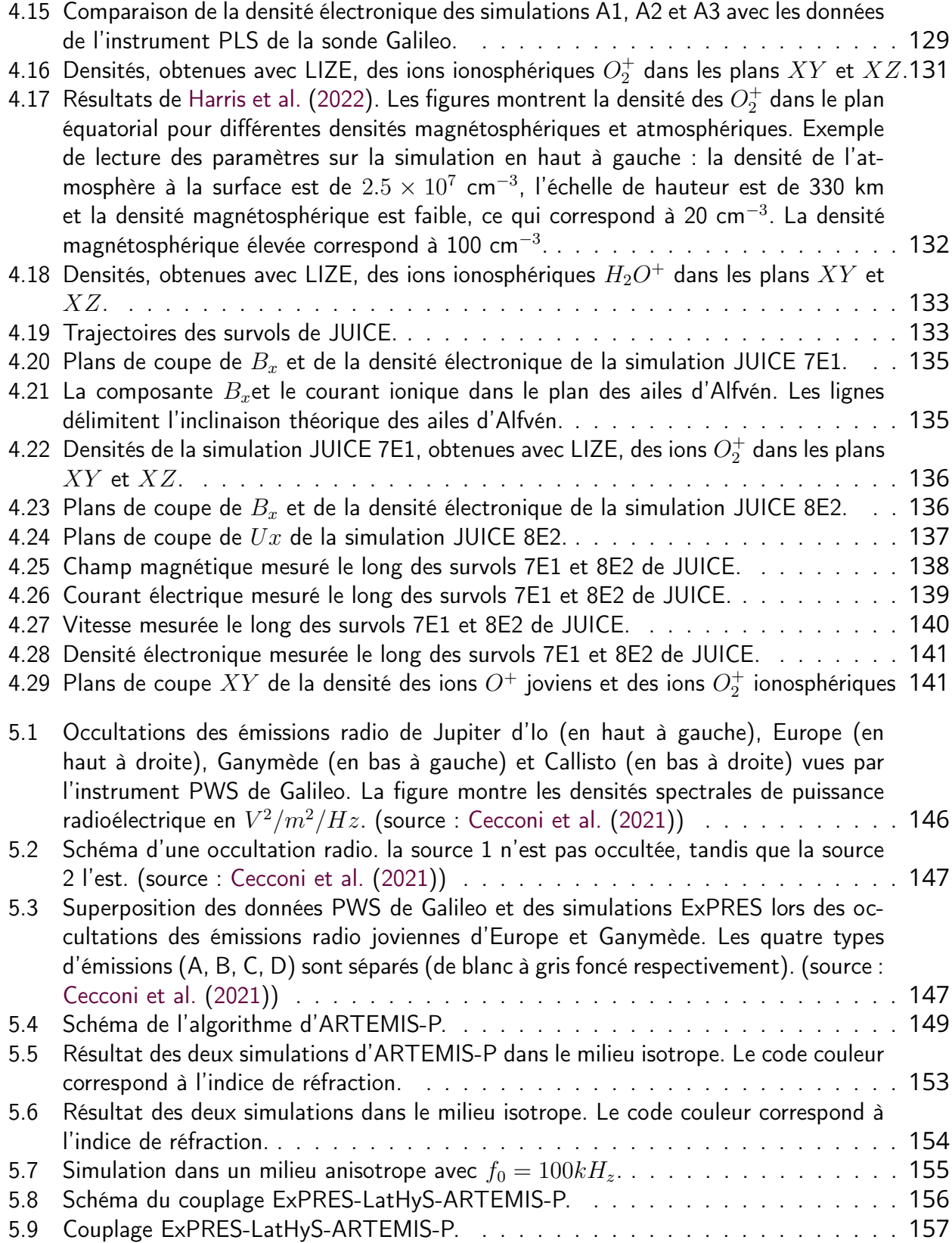

# Introduction - Le système jovien à travers l'Histoire

These are the two tenets of Nomai philosophy ; to seek out and to understand is our way of living.

Solanum, Outer Wilds

## De la Mésopotamie Antique au XX<sup>e</sup> siècle

L'astronomie mésopotamienne, pratiquée par les anciens Sumériens, Babyloniens et Assyriens, fut une des plus anciennes formes d'astronomie connues remontant à plus de 4 000 ans avant notre ère (Lequeux & Encrenaz, 2016). La fascination des Mésopotamiens pour les corps célestes était étroitement liée à leurs croyances religieuses, politiques et agricoles. Au cœur de leur cosmologie se trouvait l'étude attentive des planètes, dont Jupiter, qui occupait une place prépondérante, et qui était connue sous le nom de "Marduk", en l'honneur du plus grand dieu babylonien (figure 1).

Les astronomes mésopotamiens suivaient régulièrement Jupiter et les autres astres, enregistrant minutieusement leurs positions dans le ciel nocturne par rapport aux étoiles fixes du zodiaque. Ils créaient ainsi des tablettes détaillées pour conserver ces précieuses données astronomiques (figure 2). Leur approche était avant tout pratique et avait pour objectif de développer un calendrier luni-solaire précis, servant aux activités agricoles. Ils observèrent également les périodes de rétrogradation apparente de Jupiter, un phénomène où la planète semblait reculer dans le ciel avant de reprendre son mouvement direct. Pour expliquer ces mouvements, les astronomes mésopotamiens développèrent des cycles et des modèles basés sur leurs observations, consti-

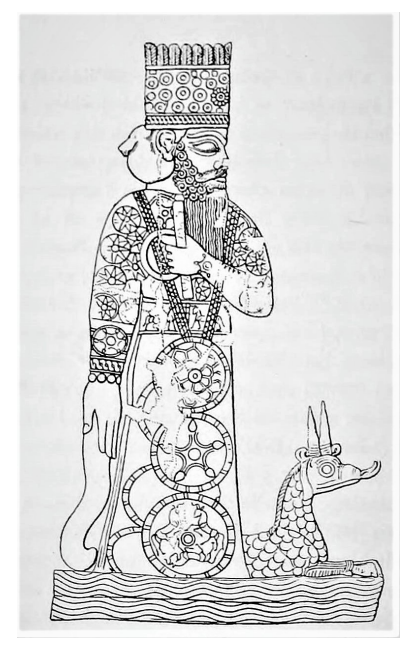

Figure 1 – Représentation de la statue de Mardouk du IX<sup>e</sup> siècle avant J.C., avec son serviteur le dragon Sirrush (Source : Franz Heinrich Weißbach (1903), Babylonischen Miscellen, p. 16).

tuant ainsi l'une des premières tentatives d'expliquer les mouvements planétaires dans l'histoire de l'astronomie.

Les mésopotamiens avaient mis au point une arithmétique basée sur un système de numération sexagésimal (base 60) dont on retrouve des vestiges d'utilisation jusqu'à aujourd'hui dans la notation des angles en degrés  $(360^\circ=6*60^\circ)$  et dans le découpage en temps  $(1$  heure  $=60$  minutes  $=60^2$ secondes). Leurs connaissances mathématiques leur permettaient par exemple de calculer le déplacement (l'accélération) de Jupiter le long de l'écliptique en calculant l'aire sous le trapèze obtenu en dessinant le déplacement journalier (la vitesse) de la planète en fonction du temps (Ossendrijver, 2016).

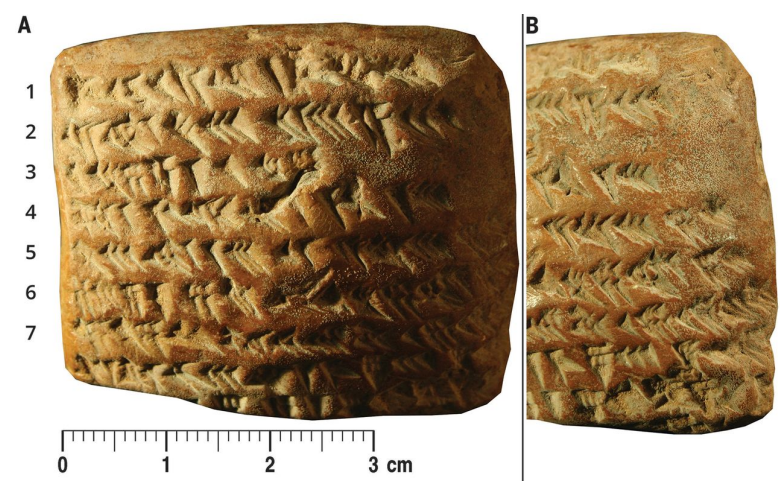

Figure 2 – Tablette astronomique en argile datant de 350 à 50 avant notre ère. Les inscriptions sont en caractères cunéiformes. Il s'agit d'une des tablettes expliquant comment calculer les mouvements de Jupiter. Elles sont entreposées au British Museum (Londres). (Source : Ossendrijver (2016))

Leur compréhension approfondie des phénomènes célestes a influencé d'autres civilisations de l'antiquité, telles que les Grecs et les Égyptiens, et a contribué de manière significative au développement ultérieur de l'astronomie dans le monde antique. Les astronomes grecs ont notamment cherché à représenter le mouvement des planètes par des modèles géométriques. Pour cela, ils utilisaient un système géocentrique où les planètes et les étoiles tournent en un jour sur plusieurs sphères, à différentes distances de la Terre. Euxode de Cnide (ca. 410-347 av. J.C.) et Platon (ca. 427-347 av. J.C.) ont été les premiers à mettre au point ce modèle qui a ensuite été enrichi et modifié. Ptolémée d'Alexandrie (90-168) a notamment mis au point un modèle dérivé représentant assez bien le mouvement des astres et leur distance à la Terre en incluant des mouvements elliptiques. Ce modèle survivra jusqu'au XVI<sup>e</sup> siècle avant d'être remplacé par le modèle héliocentrique élaboré par Nicolas Copernic (1473-1543) et favorisé par l'énoncé des lois de Kepler (1571-1630) sur les mouvements elliptiques des orbites des planètes autour du Soleil.

C'est au XVII<sup>e</sup> siècle que le système jovien revient sur le devant de la scène grâce aux découvertes des lunes galiléennes par Galilée (Galileo Galilei, 1564-1642) et Simon Marius (Simon Mayr von Gunzenhausen, 1573-1624). D'abord appelées "étoiles médicéennes" en l'honneur du Grand duc de Toscane, c'est dans le livre Sidereus Nuncius (le "messager céleste"), publié en 1610, que Galilée décrit pour la première fois le mouvement de ces satellites observés avec sa lunette astronomique (figure 3). Ces observations confortent les idées coperniciennes d'un système héliocentrique et écartent la vision d'Aristote et les épicycles de Ptolémée pour expliquer le mouvement rétrograde des planètes. Puis en 1614, Simon Marius publie ses observations dans le Mundus Jovialis ("Le monde de Jupiter"). Les noms des quatre lunes galiléennes (Io, Europe, Ganymède et Callisto) que nous utilisons aujourd'hui ont été donnés par Marius et Kepler.

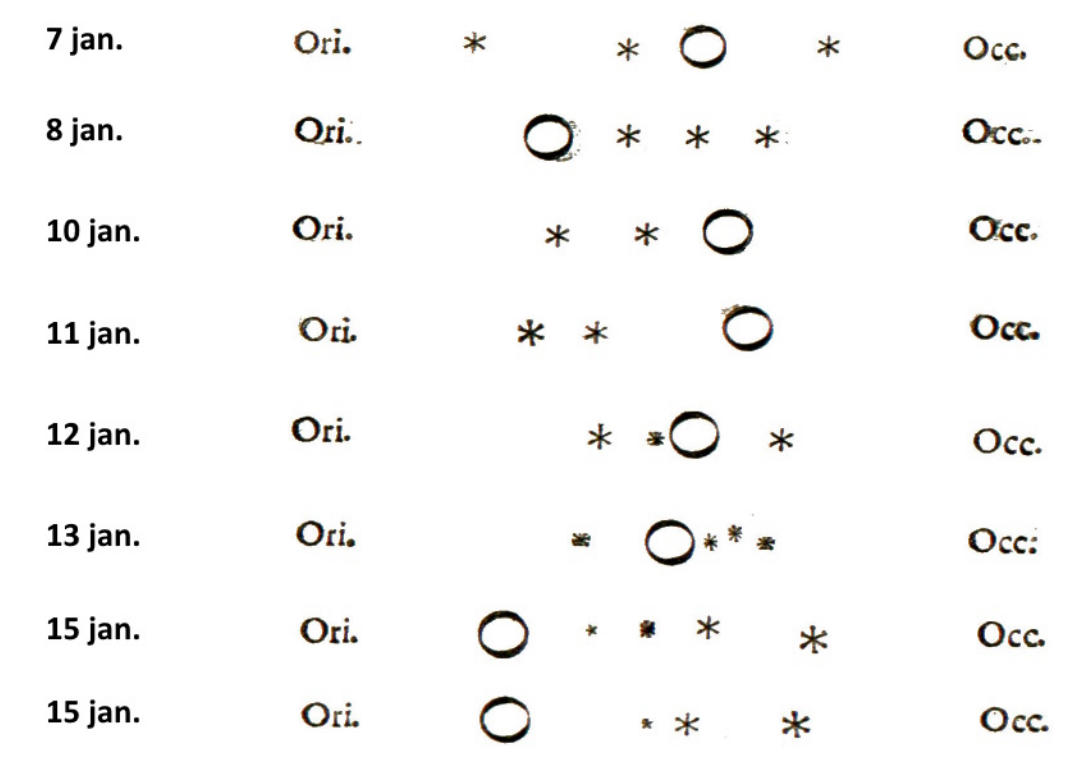

Figure 3 – Observations faites par Galilée du 7 au 15 janvier 1610. (Source : *Sidereus Nuncius*, Galilée)

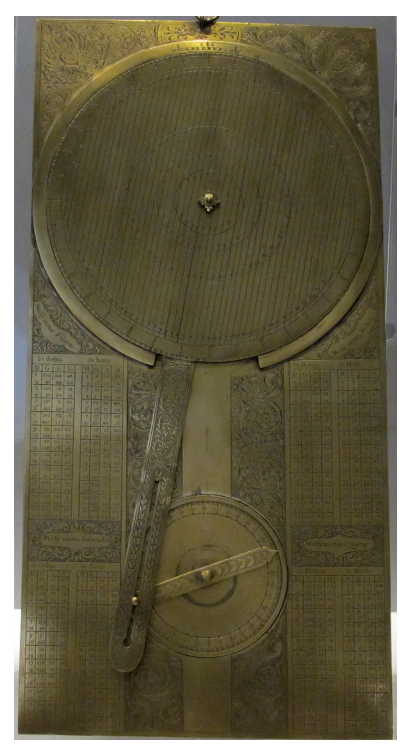

Galilée développe une méthode pour déterminer la longitude en utilisant les éclipses des lunes de Jupiter. Cette approche repose sur la synchronisation des orbites des lunes, permettant de calculer précisément les heures des éclipses à l'avance. Les observations locales de ces éclipses sur terre ou sur bateau fournissent l'heure locale et, par conséquent, la longitude. Pour faciliter cette méthode, Galilée propose l'utilisation d'un appareil appelé "jovilabe" (figure 4), un calculateur analogique similaire à un astrolabe, qui permet de déterminer le jour et l'heure en fonction des positions observées des lunes. Cependant, cette technique pose des problèmes pratiques lorsqu'elle est utilisée en mer, en raison des mouvements du navire et de la nécessité d'utiliser un télescope pour observer les lunes. Malgré cela, sur terre, la méthode s'avère utile et précise pour mesurer des longitudes. Un des premiers exemples est la mesure de la longitude du site de l'ancien observatoire de Tycho Brahe sur l'île de Hven, grâce aux éphémérides des éclipses publiées en 1668 par Giovanni Domenico Cassini (1625-1712). Par la suite, cette même méthode a également été utilisée pour cartographier la France.

Figure 4 – Un jovilabe, musée Galilée, Florence.

Ces observations continues des satellites, et notamment d'Io, ont mis en évidence des écarts entre les prédictions des éphémérides et les mesures. Ces écarts sont liés aux variations de la distance de Jupiter à la Terre qui s'expliquent en admettant que la lumière a une vitesse finie. Ole Rømer (1644-1710) publia en 1676 une démonstration de la détermination de la vitesse de la lumière en chronométrant les éclipses d'Io (figure 5) et estima que la lumière met 22 minutes à parcourir une distance équivalente au diamètre de l'orbite terrestre, soit une vitesse d'environ 220 000 km.s $^{-1}$   $(26\%$  de moins que la vitesse réelle). Cette théorie controversée fut soutenue par des physiciens tels que Christiaan Huygens (1629-1695), Isaac Newton (1642-1727) puis confirmée par James Bradley (1693-1762). Lors de la première moitié du siècle suivant, les éphémérides sont améliorées, grâce aux travaux de Giacomo Filippo Maraldi (1665-1729), James Bradley et Pehr Wilhelm Wargentin (1717-1783), rendant ainsi la méthode des éclipses des lunes encore plus précise même si des inégalités subsistes. À la même époque, les bandes et les taches de Jupiter sont observées, ce qui permet à Cassini de déterminer la période de rotation ainsi que son diamètre avec précision.

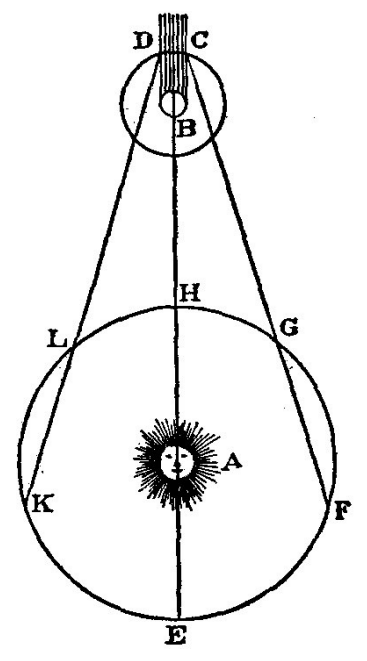

Figure 5 – Dessin de Rømer dans son article du journal des Sçavans (1676). Rømer a comparé la durée apparente des orbites de Io lorsque la Terre s'approchait (F à G) et s'éloignait (L à K) de Jupiter.

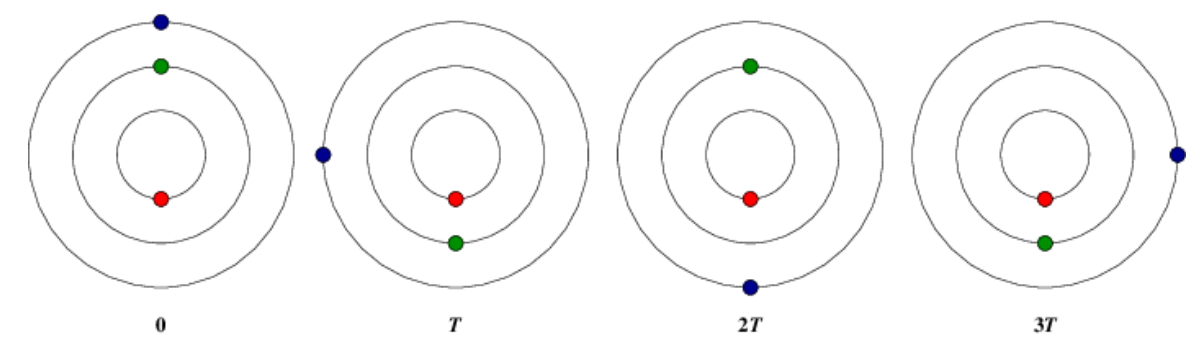

Figure 6 – Configuration de la résonance de Laplace d'Io (en rouge), Europe (en vert) et Ganymède (en bleu). La période de révolution d'Europe est le double de celle d'Io et celle de Ganymède est le quadruple. T correspond à une période de révolution d'Io.

Pendant la deuxième moitié du XVIII<sup>e</sup> siècle, Pierre-Simon Laplace (1749-1827) s'intéresse à la résonance entre les planètes, c'est-à-dire lorsque les périodes de révolution entre les planètes sont dans un rapport simple. Par exemple, lorsque Saturne effectue deux périodes, Jupiter en effectue presque cinq ; on dit qu'elles sont en résonance 2:5. Lorsque deux corps sont en résonance, ils exercent une influence gravitationnelle périodique l'un sur l'autre qui peut soit déstabiliser l'orbite de l'un d'eux, soit la stabiliser et la protéger d'autres perturbations gravitationnelles. Laplace s'intéresse notamment à la résonance entre trois des satellites galiléens : Io, Europe et Ganymède. En effet, lorsque Ganymède effectue une période, Europe en effectue deux et Io quatre ; on dit qu'elles sont en résonance 1:2:4 (figure 6). Cette résonance particulière qui concerne plus de deux corps est

appelée résonance de Laplace et permet ici de stabiliser les orbites des lunes. En 1788, il parvient à calculer la masse des trois lunes en bon accord avec les masses déterminées actuellement sauf pour Io qui influence finalement peu les autres satellites. Ces travaux permettent de mettre à jour les éphémérides en corrigeant les inégalités observées jusqu'alors.

Jusqu'au XX<sup>e</sup> siècle, les satellites galiléens perdent de l'intérêt car les mesures des longitudes se font avec d'autres procédés et l'accent est mis sur les observations de Jupiter. On peut noter l'arrivée de la photographie au XIX $^e$  siècle qui fait naître les premières vocations d'astrophotographie (figure 7). Cependant, à l'époque, la qualité des photographies ne pouvait pas rivaliser avec les dessins reproduisant les observations à l'œil nu.

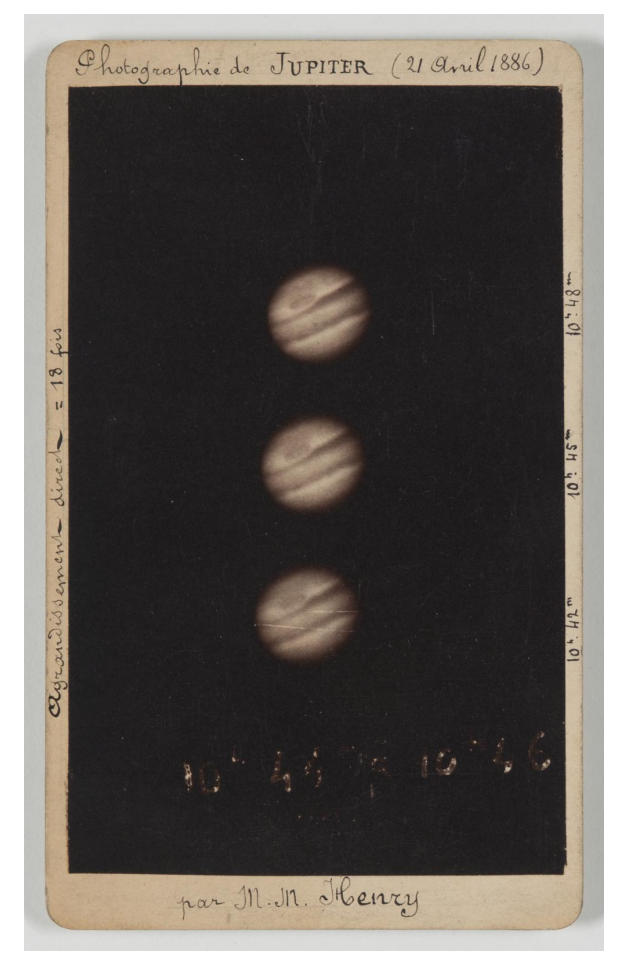

Figure 7 – Henry, Prosper Mathieu (1849-1903) et Henry, Paul Pierre (1848-1905), "Photographie de Jupiter [21 avril 1886] par MM. Henry : 10h42 à 10h48. Agrandissement direct = 18 fois (titre original) / [3 images]," Bibliothèque numérique - Observatoire de Paris, consulté le 31 juillet 2023, https ://bibnum.obspm.fr/ark :/11287/24XN4.

### Les découvertes majeures depuis le début du  $XX^e$  siècle

 $C$ 'est à partir du  $XX^e$  siècle et notamment à partir de la seconde moitié que les connaissances sur le système jovien vont beaucoup s'enrichir. Les technologies d'observation depuis le sol s'améliorent et se diversifient avec des télescopes pouvant observer dans les rayonnements non visibles. Puis, dans la seconde moitié du siècle, les télescopes spatiaux permettent d'observer le système jovien à des longueurs d'onde inobservables depuis le sol (l'ultraviolet, l'infrarouge moyen et lointain) et les missions spatiales planétaires offrent la possibilité d'étudier l'environnement jovien in situ.

La mise au point de la spectroscopie permet d'observer les premiers spectres d'absorption de Jupiter, ce qui permet de découvrir quelques éléments chimiques qui composent l'atmosphère de la planète, comme le méthane et l'ammoniac qui ont été identifiés en 1932.

Puis en 1955, deux astronomes américains, Bernard F. Burke et Kenneth L. Franklin, découvrent que Jupiter émet des ondes radio dans la gamme décamétrique, entre 1 et 40 MHz (Burke & Franklin, 1955 ; Franklin & Burke, 1958). Ces émissions sont dues à des électrons qui subissent une accélération et cela laisse donc supposer qu'il existe un champ électromagnétique associé à Jupiter !

À partir des années 70, c'est l'avènement de l'ère spatiale. Les deux premières missions à s'approcher de Jupiter sont Pioneer 10 (lancée en 1972) et 11 (lancée en 1973). Ces deux missions ont marqué les débuts de l'exploration directe de Jupiter. Pioneer 10 survole Jupiter le 3 décembre 1973 et envoie les premières images rapprochées de la planète. Les sondes nous ont renseignés sur la structure interne de Jupiter et son environnement : la planète possède une source d'énergie propre, la température de la stratosphère est mesurée pour la première fois, le champ de gravité est déterminé et le champ magnétique intense est mis en évidence (figure 8).

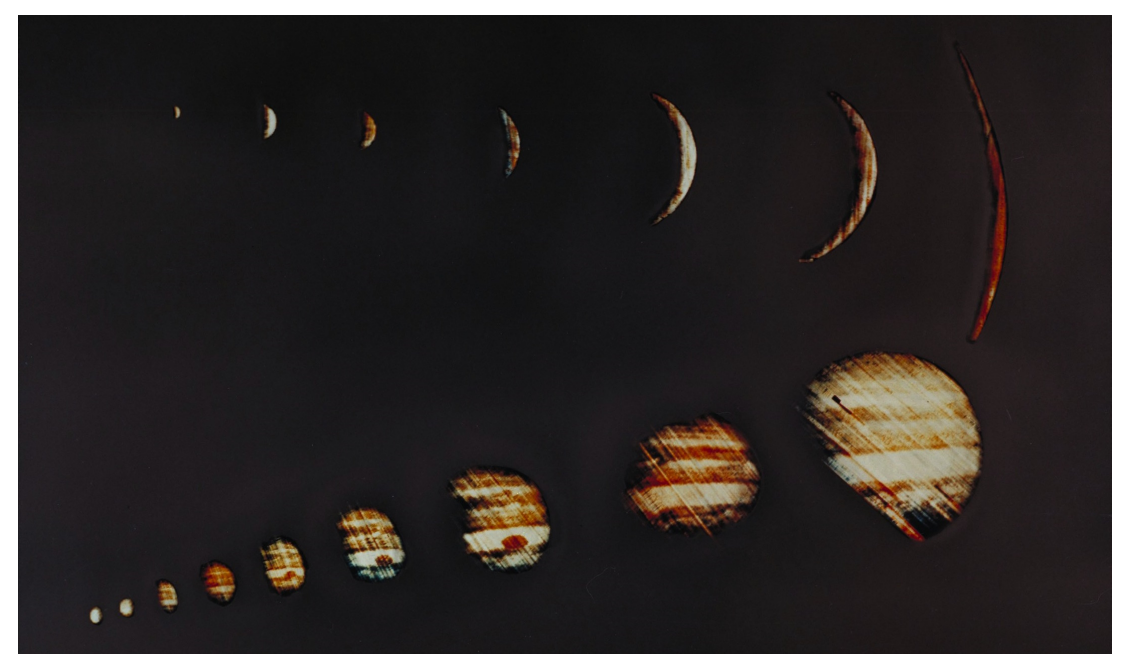

Figure 8 – "Sunrise on Jupiter". Photos de Jupiter prises par Pioneer 10 le 4 décembre 1973. (Crédits : NASA)

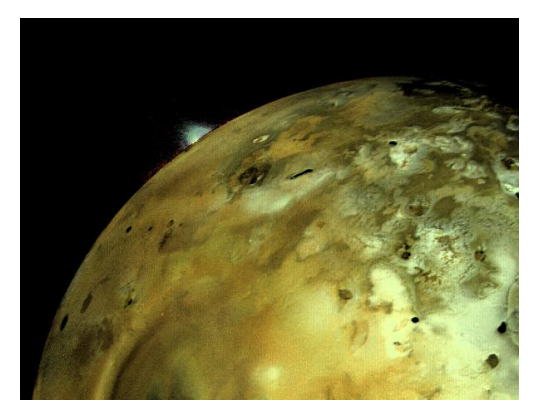

Figure 9 – Photo d'Io prise par la sonde Voyager 1. Un panache montant à plus de 150 km a pu être observé. (Crédits : NASA/JPL)

Les sondes Voyager 1 et 2 ont effectué des survols de Jupiter en 1979, apportant de nouvelles découvertes importantes. Parmi elles, nous pouvons mentionner la découverte des anneaux de Jupiter, photographiés par Voyager 2, et le volcanisme d'Io (figure 9). Voyager 1 a pu observer des panaches de volcans et de multiples volcans actifs ont été détectés sur la surface grâce aux coulées de lave. Enfin, les sondes ont également permis d'analyser l'interaction d'Io avec la magnétosphère jovienne dont l'une des plus notables est la formation d'un tore de particules ionisées. Les mesures de l'instrument radio à bord des sondes Voyager ont permis d'établir le premier modèle de densité du tore de plasma d'Io (Warwick et al., 1979 ; Boischot et al., 1981).

La mission Galileo (1995-2003) a été un chapitre majeur dans l'exploration de Jupiter et de ses lunes. La sonde a d'abord survolé Ganymède (figure 10), la plus massive des quatre lunes galiléennes. Le résultat le plus marquant est la découverte d'un champ magnétique propre à la lune qui est dipolaire et orienté vers le pôle sud, à l'opposé du champ magnétique jovien (M. G. Kivelson et al., 1996 ; Gurnett et al., 1996). Il crée ainsi une petite magnétosphère à l'intérieure de la magnétosphère de Jupiter. A ce jour, Ganymède est le seul satellite du système solaire dont on a mesuré un champ magnétique interne. On détecte également un champ induit par les variations du champ magnétique jovien (M. Kivelson et al., 2002), ce qui suggère un milieu fluide et conducteur comme un océan d'eau salée sous la surface.

La lune glacée Europe est aussi étudiée par la sonde et la présence d'un océan d'eau liquide salée en sous-surface est supposée par, notamment, la détection d'un champ magnétique induit (Zimmer et al., 2000 ; Kivelson et al., 2000) et l'aspect de sa surface lisse marquée de fractures.

Du côté d'Io, la mission a mis en évidence la présence d'un noyau métallique et l'absence d'un champ magnétique.

La majorité de nos connaissances actuelles sur Europe puisent leur source dans les observations de la mission Galileo.

En parallèle des missions spatiales, des observations se font également depuis le sol et depuis des télescopes spatiaux. Les instruments au sol bénéficient des derniers développements technologiques et l'équipement n'est pas limité par les contraintes de masse ni de puissance liées au spatial. Les observations depuis l'espace offrent quant à elles des atouts majeurs : l'accès aux longueurs d'onde inobservables depuis le sol, la résolution spatiale, et les configurations d'observations permettant de s'écarter du plan de l'écliptique et d'observer les pôles. Mais il y a des contraintes comme le fait que les instruments ne sont pas à la pointe de la technologie lorsque la sonde spatiale ou le télescope spatial est mis en service. En effet, le temps de développement de ces instruments, qui doivent être d'une fiabilité totale, prend souvent une dizaine d'années et dans le cas des missions planétaires, il faut ensuite prendre en compte le temps de voyage depuis la Terre jusqu'à la destination. Néanmoins, toutes ces observations sont complémentaires. Par exemple, le télescope spatial Hubble (HST)

permet d'observer dans l'ultraviolet les aurores de Jupiter (figure 10) qui se présentent sous plusieurs ovales et sur lesquelles nous pouvons apercevoir des signatures, des petites taches brillantes, des lunes galiléennes : il s'agit de tubes de flux d'électrons précipitant sur la planète et guidés par les lignes de champ magnétique entre chacune des lunes et Jupiter. HST et le télescope spatiale James Webb (JWST) ont également permis d'observer les aurores de Ganymède (figure 10).

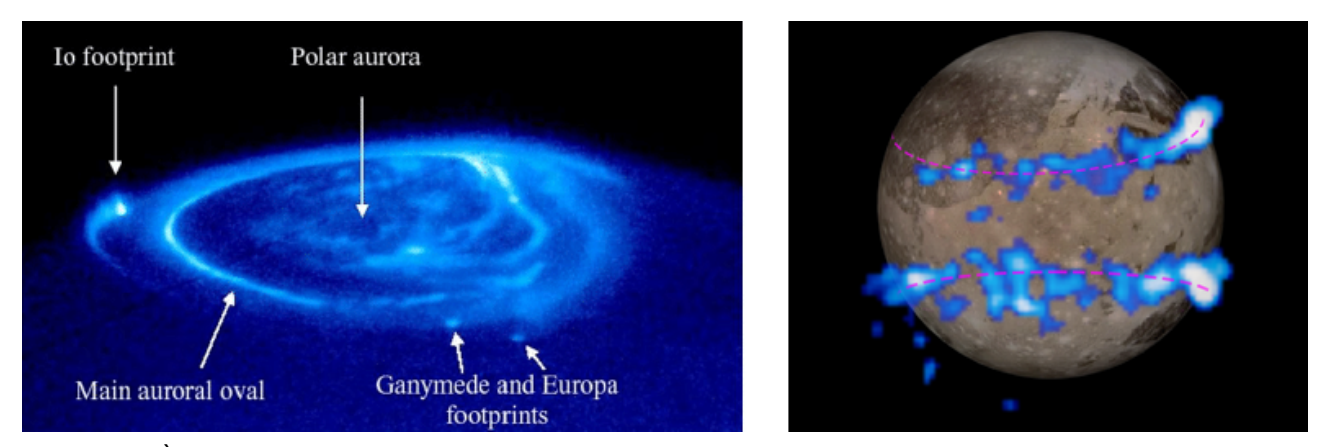

Figure 10 – À gauche : Observations des aurores polaires de Jupiter dans l'UV, par HST. Les points brillants sont les empreintes magnétiques des lunes dans l'atmosphère jovienne. (Image issue de Chakrabarti et Galand (2010), Crédits : NASA). À droite : Images des ceintures aurorales de Ganymède (colorées en bleu) prises par HST et superposées à une image de la lune prise par la sonde Galileo. (Crédits : NASA/ESA)

D'autres missions ont transité par le système jovien, comme la sonde Ulysses (NASA-ESA), ou Juno (NASA), la dernière mission centrée sur Jupiter et son environnement. Cette dernière est arrivée dans le système jovien en 2016 et la mission est toujours en opération. Elle a pu observer et prendre des images détaillées de Jupiter, notamment de la grande tache rouge et des régions polaires, occupées par de nombreuses tempêtes (figure 11). Juno a également révélé que la magnétosphère de Jupiter est irrégulière et chaotique. La mission Juno a été étendue et des survols de Ganymède et d'Europe ont pu être effectués en 2021 et 2022 respectivement.

De nombreuses questions restent ouvertes, notamment concernant les lunes galiléennes et les prochains objectifs des missions spatiales se portent sur l'observation des trois lunes glacées (Europe, Ganymède et Callisto). Deux missions sont prévues : JUICE, une mission de l'Agence Spatiale Européenne (ESA), lancée le 14 avril 2023, et Europa Clipper, une mission de l'Agence Spatiale Américaine (NASA), dont le lancement est prévu en 2024. Les deux sondes arriveront dans le système jovien au début des années 2030.

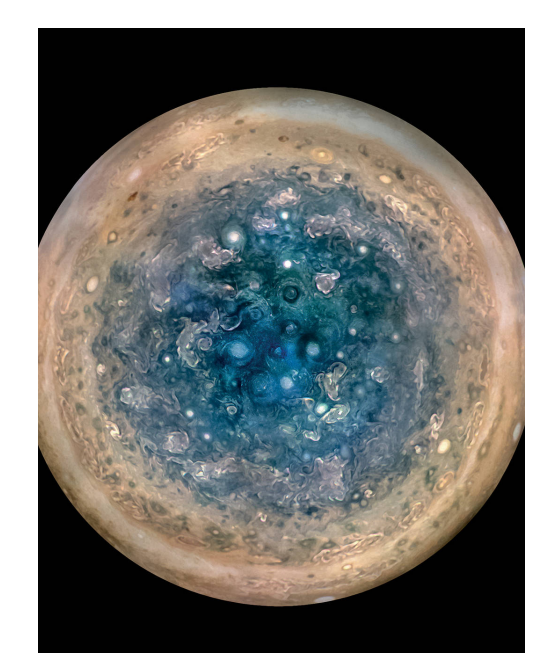

Figure 11 – Image du pôle sud de Jupiter vue par la sonde Juno. Les caractéristiques ovales sont les cyclones, dont le diamètre peut atteindre 1 000 kilomètres. (Crédits : NASA/JPL-Caltech/SwRI/MSSS/Betsy Asher Hall/Gervasio Robles)

### Contenu du manuscrit

Dans cette thèse, je m'intéresse tout particulièrement à la lune Europe et à ses interactions avec la magnétosphère de Jupiter. Le premier chapitre présente les connaissances actuelles que nous avons sur cette lune, acquises notamment grâce à la mission Galileo. Puis, j'argumente sur l'intérêt de modéliser et simuler ces interactions et quels sont les trois types de modèles qui existent pour répondre à ce problème de modélisation. Enfin, le chapitre s'achève sur la présentation de la future mission d'exploration des lunes glacées de Jupiter : JUICE.

Dans le second chapitre, je présente les différents modèles utilisés pour simuler l'environnement ionisé d'Europe : depuis son formalisme à l'algorithme utilisé, ainsi que les différentes fonctionnalités du code de simulation. J'introduis également les grandes lignes de deux autres modèles : l'un décrit l'environnement neutre d'Europe et dont les résultats sont utilisés en entrée des modèles plasmas, l'autre est un modèle particule-test utilisé pour calculer plus précisément la dynamique des ions de l'ionosphère et qui prend en entrée les résultats du modèle de l'environnement plasma et de l'environnement neutre.

Le troisième chapitre aborde des fonctionnalités du programme qui ont été spécialement réalisées pour répondre à divers problèmes liés à la modélisation de l'environnement d'Europe. D'abord, je présente les tests de validation du modèle plasma puis j'aborde une méthode d'optimisation du temps d'exécution de la simulation ainsi que la manière originale dont nous avons représenté l'exosphère et l'ionosphère d'Europe.

Le chapitre quatre présente les résultats obtenus et les discute. Je présente d'abord les résultats d'une simulation des conditions d'un survol de la sonde spatiale Galileo et je les compare aux données de la mission. Puis je compare trois approches différentes pour représenter l'environnement neutre et ionosphérique d'Europe. Pour finir, j'applique le modèle aux conditions théoriques des deux survols prévus de JUICE et je décris les observations prévisionnelles de la sonde spatiale.

Enfin, le dernier chapitre aborde un travail connexe réalisé sur un code de tracé de rayon qui permet d'étudier comment des ondes se propagent dans un environnement ionisé et magnétique. Je décris le contexte, la méthode de ce travail préliminaire et les perspectives. Ce travail a pour objectif notamment de permettre de mieux caractériser et comprendre les occultations radio de Ganymède et d'Europe en prenant en compte les environnements plasma 3D simulés.

# 1 - Europe et son interaction avec le plasma jovien : De son observation in situ à sa modélisation

ALL THESE WORLDS ARE YOURS – EXCEPT EUROPA. ATTEMPT NO LANDING THERE.

> 2010 : Odyssey Two Arthur C. Clarke

#### 1.1 . De son observation...

Avec une masse de  $4.8 \times 10^{22}$  kg et un rayon moyen d'environ 1560 km, Europe est légèrement plus petite que la Lune terrestre. Positionnée à environ 9.4 rayons joviens, soit 670 900 km, cette lune adopte une orbite presque circulaire et achève une révolution ainsi qu'une rotation en 3.5 jours. De manière générale, avec une orbite circulaire et une rotation synchrone, il n'y a pas de déformation marquée due aux marées. Cependant, une situation différente prévaut pour Io, Europe et Ganymède, où une résonance orbitale appelée résonance de Laplace, suivant un rapport proche de 1:2:4, maintient leurs excentricités en équilibre (Schubert et al., 2009). Cette résonance amplifie les influences gravitationnelles réciproques, entraînant le maintien des excentricités et de la résonance. De ce fait, le réchauffement causé par les forces de marée perdure également. Le volcanisme actif d'Io est certainement la conséquence la plus évidente d'un chauffage interne par friction de la force de marée.

#### 1.1.1 . L'intérieur d'Europe

La densité moyenne d'Europe, d'environ  $3013 \pm 5$  kg.m $^{-3}$  (Bagenal & Dols, 2020), ainsi que les mesures du champ gravitationnel et du moment d'inertie par rapport à son axe de rotation permettent de déduire des modèles de couches et de composition de l'intérieur d'Europe. Le chauffage interne par radioactivité et la friction de la force de marée contribuent à une organisation en couches de différentes densités, le corps est dit différencié. Le modèle le plus cohérent propose un intérieur en 4 couches (figure 1.1) avec un noyau métallique (Fe ou  $FeS$ ), un manteau silicaté et un très probable océan d'eau salée recouvert d'une couche glacée (Schubert et al., 2009). Les estimations de la taille du noyau dépendent des hypothèses sur la quantité de sulfure de fer qu'il contient, de sorte que son rayon peut être aussi petit que 200 km ou aussi grand que 700 km (Schubert et al., 2009). Le magnétomètre de Galileo n'ayant pas détecté de champ magnétique interne, le noyau doit être solide ou, s'il est liquide (ce qui est cohérent avec le réchauffement dû aux marées qu'implique l'océan d'eau liquide), il ne doit pas être convectif (Schilling et al., 2004). L'un des aspects les plus intriguants et ayant des implications astrobiologiques importants est la présence d'un océan liquide de sous-surface. Un océan d'eau salée a été mis en évidence par les observations de la sonde Galileo,

qui a détecté une réponse aux variations du champ magnétique jovien (Zimmer et al., 2000 ; Kivelson et al., 2000). La couche conductrice, composée d'une eau quasiment saturée en  $MgSO_4$  ou  $NaCl$ , se situe au maximum jusqu'à 200 km de profondeur et la croûte gelée est épaisse d'une dizaine de kilomètres (Schubert et al., 2009 ; Howell, 2021).

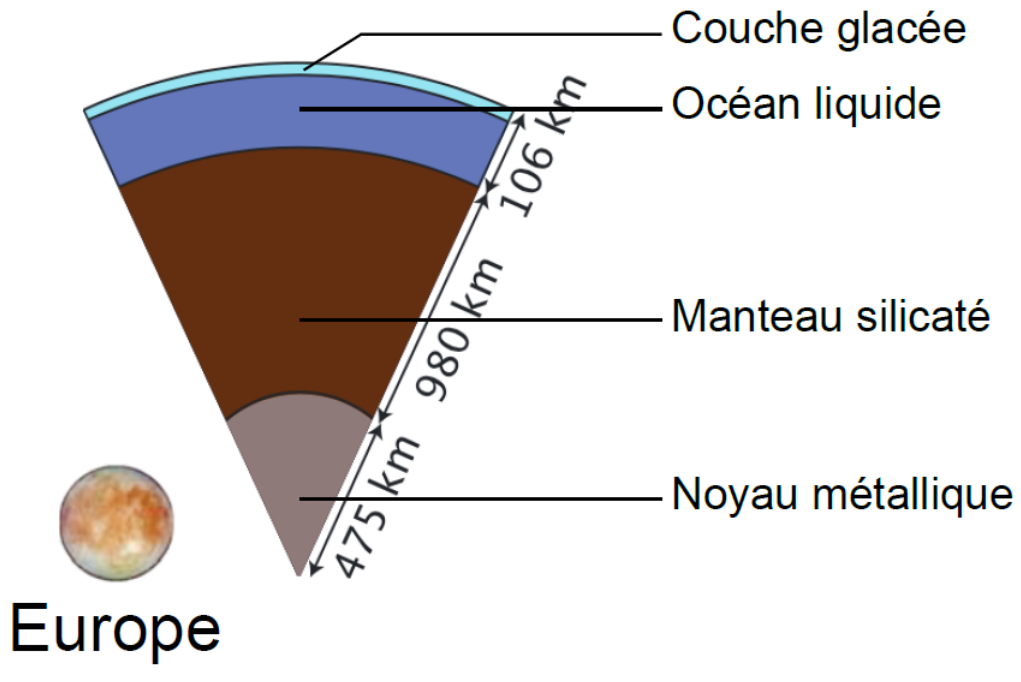

Figure 1.1 – Coupe schématique d'Europe (Source : Vance et al. (2018)).

### 1.1.2 . La surface d'Europe

Contrairement à Ganymède et Callisto, Europe se distingue par une surface extrêmement lisse, probablement la plus lisse de notre système solaire. La surface d'Europe est en effet notable par le faible nombre de cratères d'impact, suggérant une surface d'âge géologique assez jeune, entre 40 et 90 millions d'années (Bierhaus et al., 2009). On dénombre seulement 24 cratères de plus de 10 km de diamètre dont seulement 6 supérieurs à 30 km. La surface, en constante évolution, se distingue par deux types principaux de terrain : tectonique et "chaotique" (Doggett et al., 2009 ; Blondel & Mason, 2006). Le resurfaçage actif est influencé par les forces de marée et la chaleur interne. Les caractéristiques tectoniques, marquées par des crêtes doubles et des rainures liées à des fissures de la croûte, reflètent les contraintes de marée (image en haut à droite sur la figure 1.2). Ces lignes de crêtes sont supposées être formées par une variété de mécanismes nécessitant soit la présence d'eau liquide en sous-surface proche, soit de la glace mobile reposant sur un océan en profondeur. Environ la moitié de la surface est constituée de terrains chaotiques (figure 1.2), résultant de la fonte et de la congélation probablement liées à l'océan en sous-surface. Cette évolution continue implique une interaction entre la tectonique et la formation chaotique, chacune remodelant la surface et révélant des percées océaniques occasionnelles.

La faible densité de cratères, la morphologie des dépôts lisses qui recouvrent certaines parties de

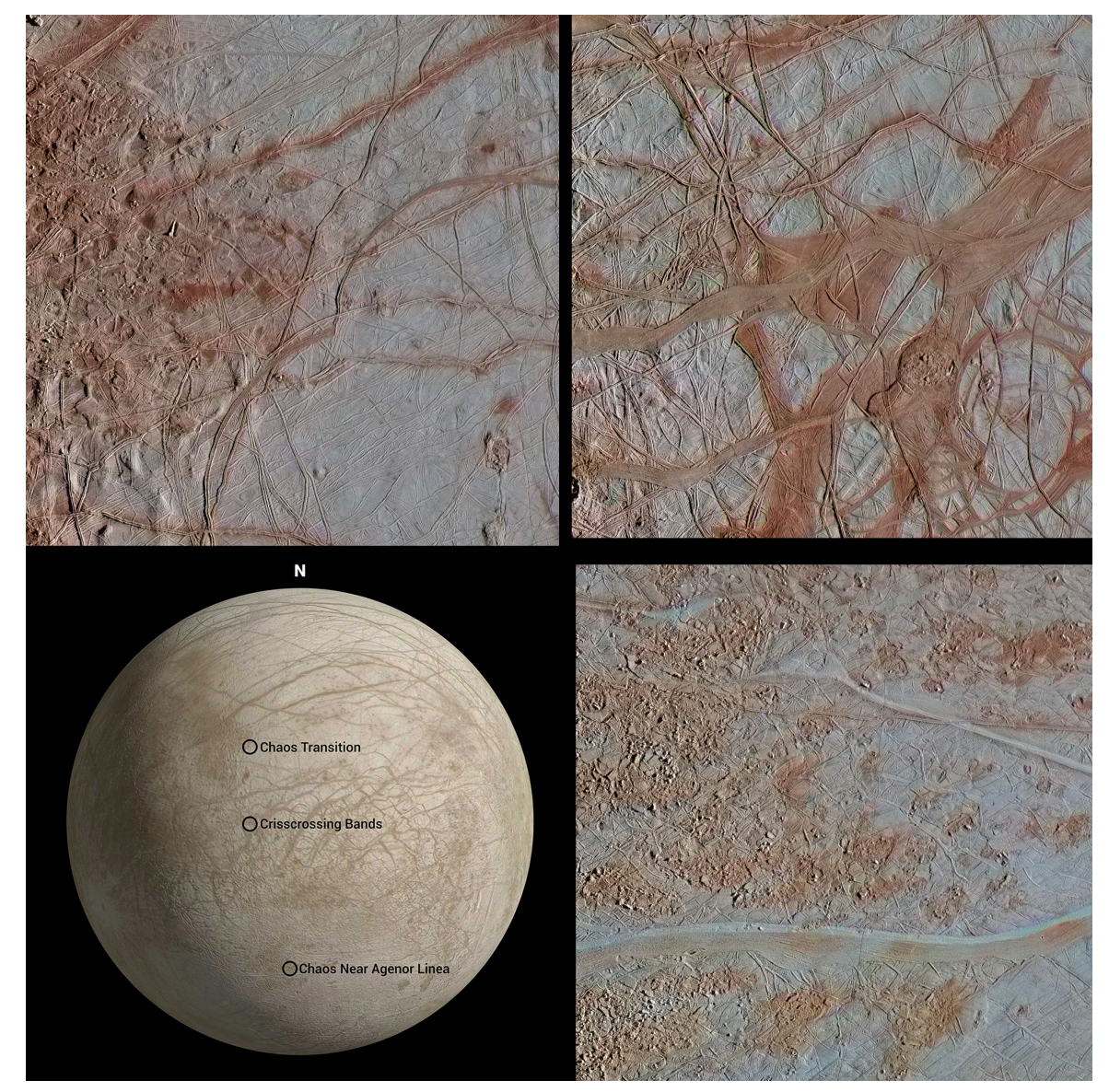

Figure 1.2 – Image d'Europe, prise par Galileo le 26 septembre 1998. L'image montre trois zones où on peut observer les différentes structures particulières de la surface de la lune : des zones de chaos, des lineae et des crêtes. L'image en bas à gauche indique les lieux photographiés, les lieux du nord au sud correspondent aux images dans le sens des aiguilles d'une montre à partir de celle en haut à gauche. L'image en haut à gauche montre une zone de transition entre un terrain chaotique, à gauche, et des plaines striées, à droite. L'image en haut à droite montre une région de la surface d'Europe couverte de crêtes et de bandes, avec quelques petites régions de chaos. L'image en bas à droite montre une région de chaos, où la surface s'est fragmentée en de nombreux blocs de chaos plus petits. (Source : wikipedia, crédits : NASA).

la surface et leur relation avec les terrains environnants pourraient être interprétées comme résultant d'une activité cryovolcanique récente. En outre, la littérature récente suggère que la mise en place de caractéristiques liées aux liquides, telles que les doubles crêtes, les lenticulae (petites zones sombres,

relativement circulaires) et les zones chaotiques, pourraient résulter de la présence de réservoirs d'eau liquide sous la surface. La pression dans ces réservoirs augmenterait graduellement quand l'eau gèle jusqu'à arriver à un point de rupture de la glace (Lesage, 2020). L'hypothèse d'un cryovolcanisme est également soutenue par des observations UV d'HST qui a mis en évidence des panaches de vapeur d'eau dans l'hémisphère sud (Roth et al., 2014a).

Europe présente une surface jeune et glacée bombardée par des radiations de haute énergie et possédant de nombreuses sources possibles de matériaux de surface. L'une de ces sources probables est l'océan sous-terrain de la lune, où des matériaux peuvent être déposés par des processus cryovolcaniques ou des écoulements effusifs. Les mesures de Galileo ont montré la présence de composés hydratés concentrés dans les régions visuellement sombres et rougeâtres. La présence de grandes quantités de saumure et de sels de sulfate dans certains gisements peut refléter la composition des réservoirs de sources liquides souterraines. Les autres sources potentielles incluent les éjectas d'impacts provenant d'Io et les ions issus de son environnement, comme le soufre, l'oxygène, le sodium, le potassium et le chlore. Les impacts météoritiques et cométaires directs et les éjectas d'impacts dérivés des satellites extérieurs qui spiralent vers Jupiter contribuent également. Bien que l'origine précise de la matière non glacée sur la surface d'Europe reste à déterminer, les espèces présentes ou présumées sont identifiées, notamment l'eau  $(H_2O)$ , le dioxyde de soufre  $(SO_2)$ , le dioxygène  $(O_2)$ , le peroxyde d'hydrogène  $(H_2O_2)$ , le dioxyde de carbone  $(CO_2)$ , le sodium  $(Na)$  et le potassium  $(K)$ . La lune présente une dichotomie hémisphérique, avec hémisphère de tête (dans la direction de l'orbite) plus lumineux et un hémisphère de queue (dans la direction opposée) plus sombre. Les caractéristiques géologiques influencent la distribution des espèces, avec l'hémisphère de tête contenant une glace  $H_2O$  amorphe et celui de queue présentant une combinaison de glace et de composés hydratés, tels que des sels ou de l'acide sulfurique hydraté. Le dioxygène et le peroxyde d'hydrogène se distinguent en tant que produits radiolytiques prédominants et sont présents sur les deux hémisphères. La présence de dioxyde de carbone reste énigmatique et pourrait résulter de divers processus, tels que le dégazage interne ou des réactions photolytiques et radiolytiques. Les atomes de sodium et de potassium proviennent du criblage de la surface, initialement issus du plasma iogénique ou de sources endogènes (Carlson et al., 2009).

L'irradiation de la surface d'Europe par des particules très énergétiques, qui modifient radiolytiquement les matériaux de surface, produit une atmosphère. C'est également néfaste pour la vie à la surface. Mais le rayonnement peut créer du "carburant" pour la vie dans un océan de soussurface. Le rayonnement sépare les molécules d'eau et pourrait modifier ou altérer le développement d'une chimie pré-biotique de sous-surface, et dissocier des molécules organiques. L'oxygène est un élément très réactif et pourrait potentiellement être utilisé dans des réactions chimiques qui libèrent de l'énergie, que des formes de vie pourraient exploiter.

# 1.1.3 . Environnement neutre et ionisé **Atmosphère**

L'atmosphère ténue d'Europe est un gaz quasi-collisionnel (McGrath et al., 2009) et est générée principalement par le criblage des ions magnétosphériques énergétiques et la sublimation de la surface glacée par des photons. Les ions incidents incluent des  $O^{n+}$ ,  $S^{n+},\ H^{n+}$ , provenant soit du

plasma magnétosphérique où la température avoisine les 100 eV (Bagenal et al., 2015 ; Bagenal & Dols, 2020 ; Cassidy et al., 2013), soit sont des ions très énergétiques, allant d'une dizaine de keV à plusieurs MeV (Plainaki et al., 2012, 2018). Une autre source importante est la radiolyse : les molécules d'eau se dissocient, et les produits résultants réagissent ensuite chimiquement pour produire, principalement,  $O_2$  et  $H_2$ . La vaporisation par des impacts de météoroïdes (des particules de poussière interplanétaire) est également une autre source atmosphérique possible (Plainaki et al., 2018).

On s'attend à ce que l'eau soit l'espèce dominante mais cette espèce, lorsqu'elle retombe sur la surface, reste collée. Les  $O_2$  vont rebondir plus facilement et donc rester plus longtemps dans l'atmosphère. Les  $H_2$ , très légers, vont quand à eux pouvoir s'échapper de l'attraction gravitationnelle d'Europe et quitter l'atmosphère (Johnson et al., 2009). Le dioxygène est donc probablement l'espèce la plus abondante dans l'atmosphère et Bagenal et Dols (2020) a indiqué que la colonne de densité de  $O_2$  dans l'atmosphère varie de 2 à  $15\times10^{14}$  cm $^{-2}.$  Les observations UV d'HST dans les raies d'émission de l'oxygène ont été rapportées comme étant cohérentes avec le concept d'une atmosphère dominée par du  $O_2$  (McGrath et al., 2009; Roth et al., 2016). Roth et al. (2016) ont également estimé que l'échelle de hauteur de l'atmosphère était d'environ 100 km. Oza (2017) trouve, avec des simulations, une échelle de hauteur moyenne similaire de 140 km, de la surface jusqu'à 300 km d'altitude. Cette dernière peut varier grandement dans l'espace et le temps car elle dépend des conditions magnétosphériques et des régions de l'atmosphère.

On observe différentes asymétries dans l'atmosphère de la lune. Si on regarde les émissions aurorales (figure 1.3), elles varient systématiquement et sont étroitement liées à l'évolution de l'environnement plasma (Plainaki et al., 2018 ; Roth et al., 2016). Les émissions sont plus brillantes dans les régions polaires où les lignes du champ magnétique jovien sont normales par rapport au disque d'Europe. Près de l'équateur, où l'on trouve des taches brillantes sur Io (Retherford et al. 2000), les aurores d'Europe sont faibles, ce qui suggère une approche différente dans la façon dont l'interaction avec le plasma crée les aurores sur Io et sur Europe. Une autre asymétrie observée est celle aube/crépuscule. L'une des hypothèses de cette asymétrie est l'illumination solaire qui vient augmenter la température du coté de l'après-midi. La radiolyse étant dépendante de la température, la densité d' $O_2$  augmente également (Plainaki et al., 2013; Oza et al., 2018). On peut noter une dernière asymétrie dans la densité d'oxygène entre l'amont et l'aval d'Europe. Le criblage de la surface est en effet plus important en amont, augmentant la dissociation de dioxygène par impact électronique (Plainaki et al., 2018).

Roth et al. (2014a) et Sparks et al. (2016) ont découvert une source supplémentaire de neutres provenant d'une activité de dégazage locale et sporadique, des panaches d'eau déclenchés par des effets de marée qui exercent une pression sur la surface d'Europe. Leur apparition localisée a été observée principalement dans l'hémisphère sud. Plus récemment, Paganini et al. (2019, 2020) ont identifié une mesure directe de panache de vapeur d'eau dans l'atmosphère d'Europe avec le spectrographe proche infrarouge de l'observatoire Keck. En ajoutant un panache et avec les différents processus d'ionisation, cela génère un chargement local en masse de plasma planétaire, et les modèles d'interaction entre Europe et la magnétosphère jovienne ont pu reproduire les signatures magnétiques mesurées par Galileo, en particulier lors des survols E26 (Blöcker et al., 2016 ; Arnold et al., 2019, 2020a) et E12 (Jia et al., 2018). Des preuves indirectes de la présence de panaches ont égale-

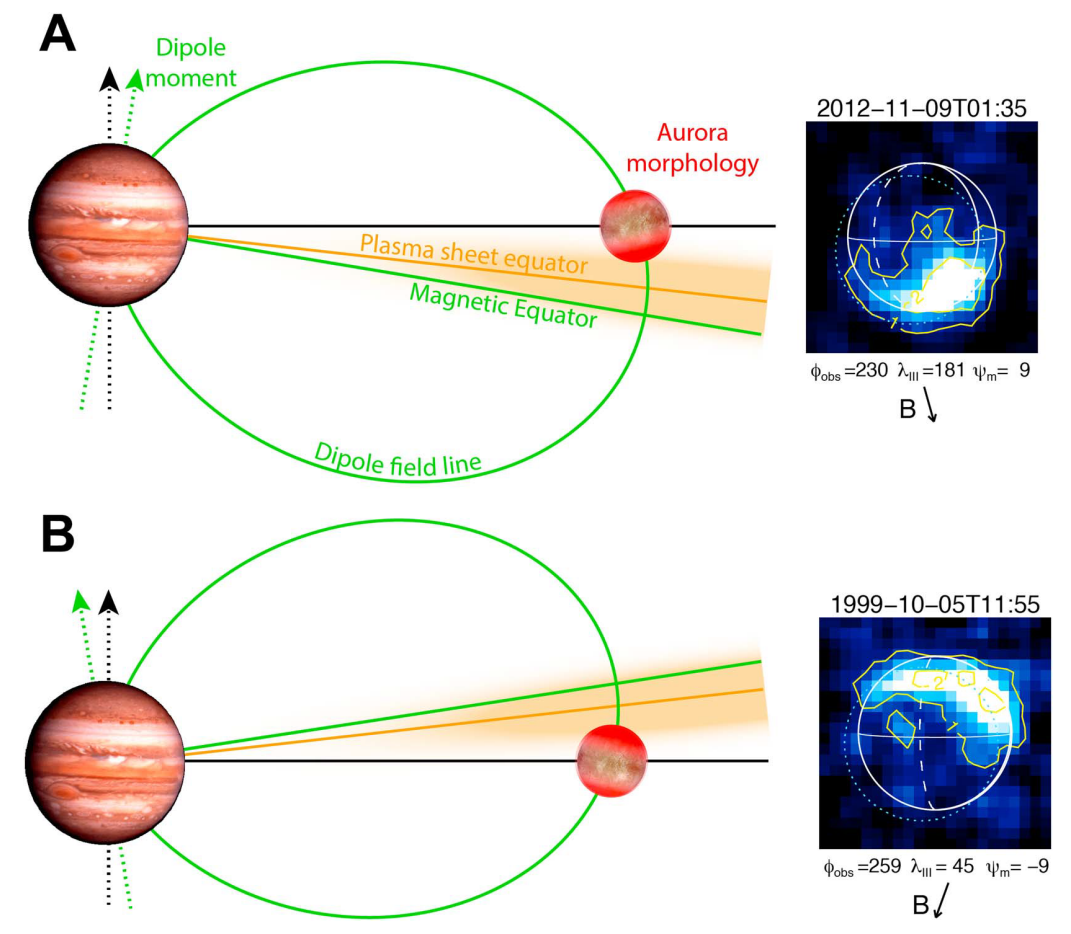

Figure 1.3 – Schéma montrant la morphologie des aurores et la relation avec la position d'Europe dans la magnétosphère. (Source : Roth et al. (2016))

ment été observées lors de l'examen de l'ionosphère par les occultations radio de Galileo (McGrath & Sparks, 2017). Les mesures de haute densité par occultation radio coïncident avec l'emplacement de détection répétée des panaches observés par le télescope spatial Hubble (rapportés par Roth et al. (2014a) ; Sparks et al. (2016)).

Bien que les mécanismes de production d' $O_2$  ont été discutés par le passé, il subsiste une incertitude dans les taux de source et de perte, ainsi que dans les échelles de hauteur de densité. Par exemple, la production de l'atmosphère d'Europe par des processus induits par le plasma (criblage et radiolyse) et sa variation dans l'espace et le temps peuvent être très sensibles à la déviation des ions par les courants (Bagenal et al., 2015 ; Rubin et al., 2015). Ces asymétries, qui ne sont pas bien contraintes, peuvent entraîner des variations de la distribution de la densité entre les différentes espèces atmosphériques et induire des asymétries dans l'ionosphère.

### **Ionosphère**

L'ionosphère ténue d'Europe est essentiellement constituée d'ions  $O_{2}^{+}$ , qui sont principalement produits par ionisation par l'impact des électrons magnétosphériques, dont la fréquence est d'environ

10<sup>−</sup><sup>6</sup> s −1 (Saur et al., 1998 ; Schilling et al., 2008 ; Rubin et al., 2015). La photoionisation contribue également, mais au second ordre, avec une fréquence estimée à quelques  $10^{-8}$  s $^{-1}$  (Saur et al., 1998). Cependant, il est important de noter que la contribution de la photoionisation pourrait devenir significative près du point subsolaire, et en particulier dans les régions où l'ionisation par impact électronique est faible, comme près de la surface dans la région du sillage ou lorsque la densité du plasma magnétosphérique ambiant est faible. Les profils de densité électronique ionosphérique ont été déterminés lors de six occultations radio d'Europe menées par la sonde spatiale Galileo entre 1996 et 1997. Les premiers résultats de ces mesures ont été présentés par Kliore et al. (1997), et par la suite, McGrath et al. (2009) les ont regroupés, actualisés et publiés. Ces observations ont permis de générer dix profils de la densité électronique de l'ionosphère d'Europe, en couvrant différentes zones, et ce, lors de divers survols. La valeur maximale de densité, observée à une altitude inférieure à 50 km, avoisine les 12 500 cm<sup>−3</sup>. Parallèlement, d'autres profils ont enregistré des densités nettement moins élevées (<2 500 cm $^{-3}$ ). Ces observations, dont les résultats sont sur la figure 1.4, ont révélé une densité électronique moyenne estimée à environ  $9\times10^3$  cm $^{-3}$  au maximum, près de la surface, avec de grandes incertitudes, et une échelle de hauteur ionosphérique d'environ 240 km. Dans l'ensemble, ces observations par occultation radio indiquent que l'ionosphère d'Europe manifeste des variations spatiales et temporelles notables.

En outre, une plume-ionosphère localisée est une hypothèse soutenue pour expliquer les signatures magnétiques, associées à un pic de densité électronique près du point le plus proche de la surface, lors des survols E12 (Jia et al., 2018) et E26 (Blöcker et al., 2016 ; Arnold et al., 2019) de Galileo. Cela implique que la composition de l'ionosphère pourrait également changer,  $H_2O^+$  devenant potentiellement l'ion dominant dans les régions de panaches et près du point subsolaire. De plus, l'ionosphère d'Europe est susceptible d'être asymétrique et inhomogène en raison de l'influence des flux d'électrons et de l'atmosphère potentiellement inhomogène. Les particules ionosphériques sont transportées en aval par les particules du plasma, qui finissent par accélérer jusqu'à atteindre des vitesses de corotation, ce qui entraîne le développement d'un sillage de plasma étroit (figure 1.10).

Une description approfondie de l'ionosphère d'Europe est essentielle pour mieux comprendre l'interaction entre la lune et la magnétosphère. Cela implique d'examiner la distribution tridimensionnelle des densités et de la composition de l'ionosphère, ainsi que leur réponse aux conditions solaires, magnétosphériques et orbitales.

#### 1.1.4 . Environnement magnétique et plasma

La figure 1.5 résume les différents processus qui ont lieu dans l'environnement proche d'Europe. L'atmosphère est produite grâce au criblage de la surface glacée par des ions magnétosphériques et des particules énergétiques. L'ionosphère est issue de l'ionisation de l'atmosphère par impact électronique et photoionisation principalement. Ces mêmes ions peuvent effectuer des réactions d'échange de charge avec d'autres ions ou des neutres. L'ionosphère correspond au plasma froid qui a une vitesse très faible, en opposition au plasma chaud magnétosphérique qui a une vitesse de corotation bien plus élevée. Dans cette sous-section, je présente les propriétés de la magnétosphère jovienne et son interaction avec l'environnement d'Europe.

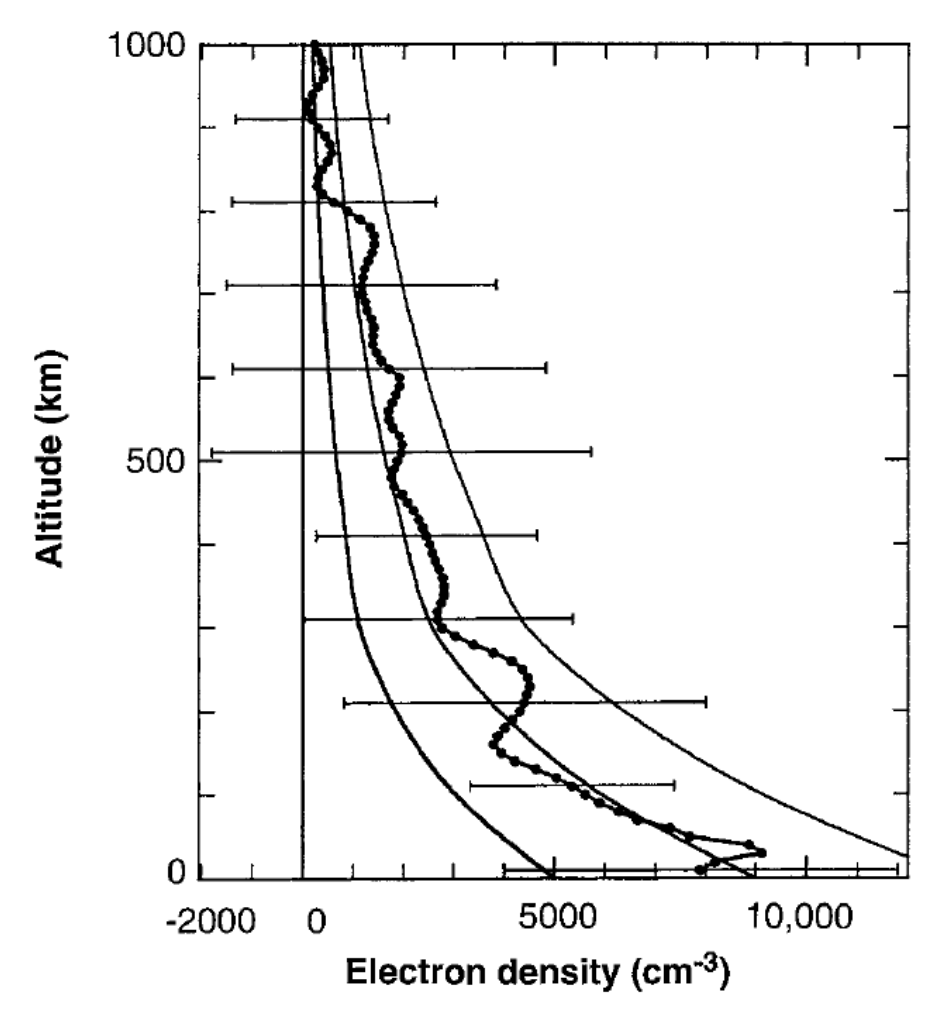

Figure 1.4 – Densité électronique moyenne obtenue avec cinq observations d'occultation radio. Les barres d'erreur correspondent à la racine carré de l'écart quadratique. La courbe avec les points correspond au profil moyen dont la meilleure description est faite en prenant une densité de surface de 9000 cm<sup>−</sup><sup>3</sup> et deux échelles de hauteur : 240 km en dessous de 300 km d'altitude et 440 km au delà (Source : Kliore et al. (1997)).

### **Magnétosphère interne de Jupiter**

La magnétosphère de Jupiter est de loin la plus grande structure de notre système solaire. La figure 1.6 illustre la magnétosphère qui est une région de l'espace dans laquelle le puissant champ magnétique de Jupiter s'oppose au vent solaire et au champ magnétique interplanétaire émanant du Soleil. La distance entre le centre de la planète et la magnétopause varient entre 45 et 100  $R_{J}$  $(R_J \approx 71\,000$  km, le rayon de Jupiter) et devant la magnétopause se trouve l'onde de choc (à environ 80 à 130  $R_J$ ) qui est le résultat de l'interaction du vent solaire, s'écoulant à une vitesse supersonique ( $\approx 400$  km/s), avec la magnétosphère. De l'autre coté de Jupiter, le vent solaire étire les lignes de champ magnétique, formant une longue traînée qu'on appelle la magnétoqueue. Cette dernière s'étend à plus de 3.3 UA (1 UA vaut  $1.5\times10^8$  km), soit jusqu'à l'orbite de Saturne. La

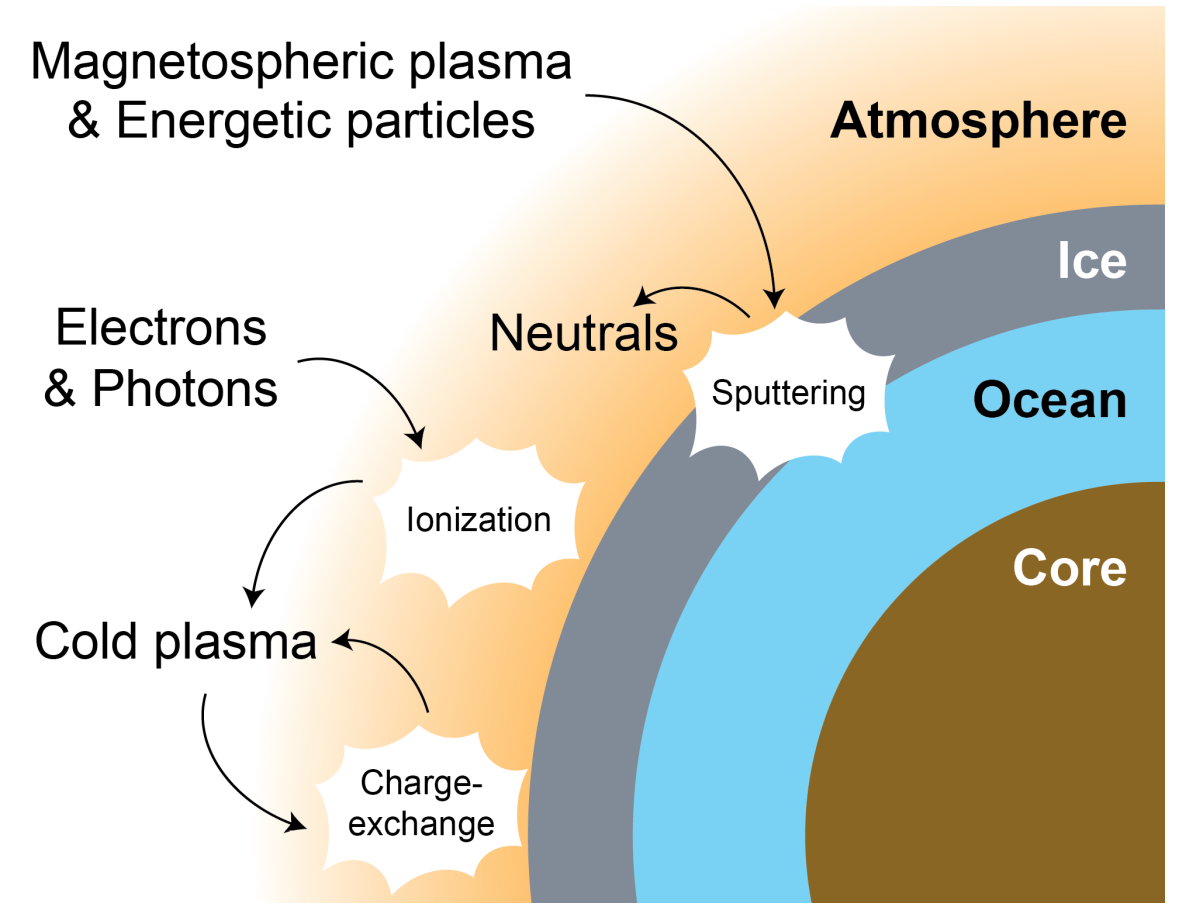

Figure 1.5 – Illustration des différents processus œuvrant dans l'environnement proche d'Europe. (Source : Harris (2022))

magnétosphère jovienne est divisible en trois zones : interne  $(< 15 R_J)$ , centrale  $(< 40 R_J)$  et externe. Io, Europe et Ganymède sont situées dans la partie interne de la magnétosphère où le champ magnétique interne de Jupiter reste dipôlaire. Dans les parties centrale et externe, le champ magnétique est altéré par les interactions avec les particules chargées. La rotation rapide de Jupiter, d'une période de 9h55, entraîne la rotation du champ magnétique dipolaire. Les lignes de champ magnétique à proximité d'Europe se déplacent à des vitesses proches de la corotation (Khurana et al., 2004). La magnétosphère est peuplée de particules provenant principalement d'Io. La figure 1.7 illustre le transport du plasma dans la magnétosphère interne. Le plasma magnétosphérique provenant de l'orbite d'Io (à environ 5.95  $R_J$ ) circule autour de Jupiter avec le champ magnétique, formant le feuillet de plasma magnétosphérique. Io libère environ 0,6 à 3 tonne/s de neutres, qui sont rapidement ionisés pour former un plasma composé principalement de  $O^+$  et de  $S^{++}$  (Bagenal & Dols, 2020). En quelques dizaines de jours, ce plasma est transporté vers l'extérieur jusqu'à l'orbite d'Europe.

Europe se situe dans la magnétosphère à 9.4  $R_J$ . En raison de la longue période orbitale d'Europe (environ 80 heures) comparée à la période de rotation synodique de Jupiter (environ 10 heures), le plasma magnétosphérique de Jupiter passe par Europe à une vitesse relative d'environ 100 km.s<sup>−1</sup>. À
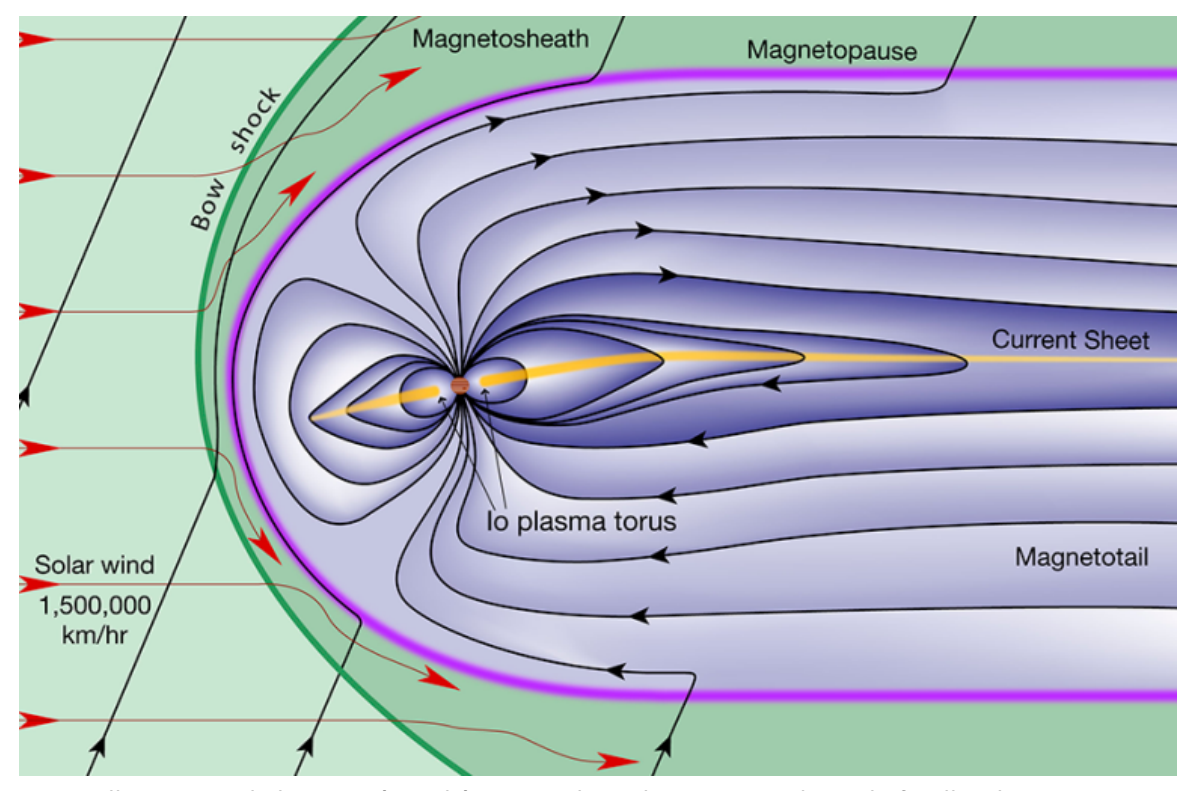

Figure 1.6 – Illustration de la magnétosphère complexe de Jupiter, incluant le feuillet de courant. (Source : Rehnberg (2020))

cette distance, le champ magnétique de Jupiter pointe principalement vers le sud, avec une intensité d'environ 400 nT. Cependant, en raison de l'inclinaison du moment dipolaire magnétique de Jupiter de 10◦ par rapport à son axe de rotation, le champ magnétique de Jupiter "oscille" au niveau d'Europe, comme l'illustre la figure 1.8. Cette oscillation fait varier la latitude magnétique d'Europe toutes les 10 heures et, par conséquent, les composantes radiale et azimutale du champ magnétique à l'orbite d'Europe oscillent à la même fréquence. De la même manière, les oscillations modulent les propriétés du plasma magnétosphérique à l'orbite de la lune. Le centre du feuillet de plasma de Jupiter est incliné de 7◦ par rapport au plan orbital de la lune (Bagenal et al., 2015). Par conséquent, lorsqu'Europe s'approche du centre du feuillet de plasma, le plasma magnétosphérique tend à devenir plus froid et plus dense. Inversement, lorsqu'Europe atteint sa distance la plus éloignée du centre du feuillet de plasma, le plasma magnétosphérique devient plus chaud et moins dense.

# **Champ magnétique et champ induit**

De décembre 1996 à janvier 2000, la sonde spatiale Galileo a effectué des survols d'Europe, ce qui a permis de recueillir huit ensembles de données sur le champ magnétique au cours des survols E4, E11, E12, E14, E15, E17, E19 et E26. Chaque survol est passé par la zone d'interaction de la lune avec le plasma selon différentes trajectoires. La position d'Europe dans la magnétosphère de Jupiter et la phase orbitale de la lune varient également à chaque survol. Kivelson et al. (2009) fournit l'analyse complète la plus récente des données du magnétomètre de Galileo.

#### **VIEW FROM SIDE**

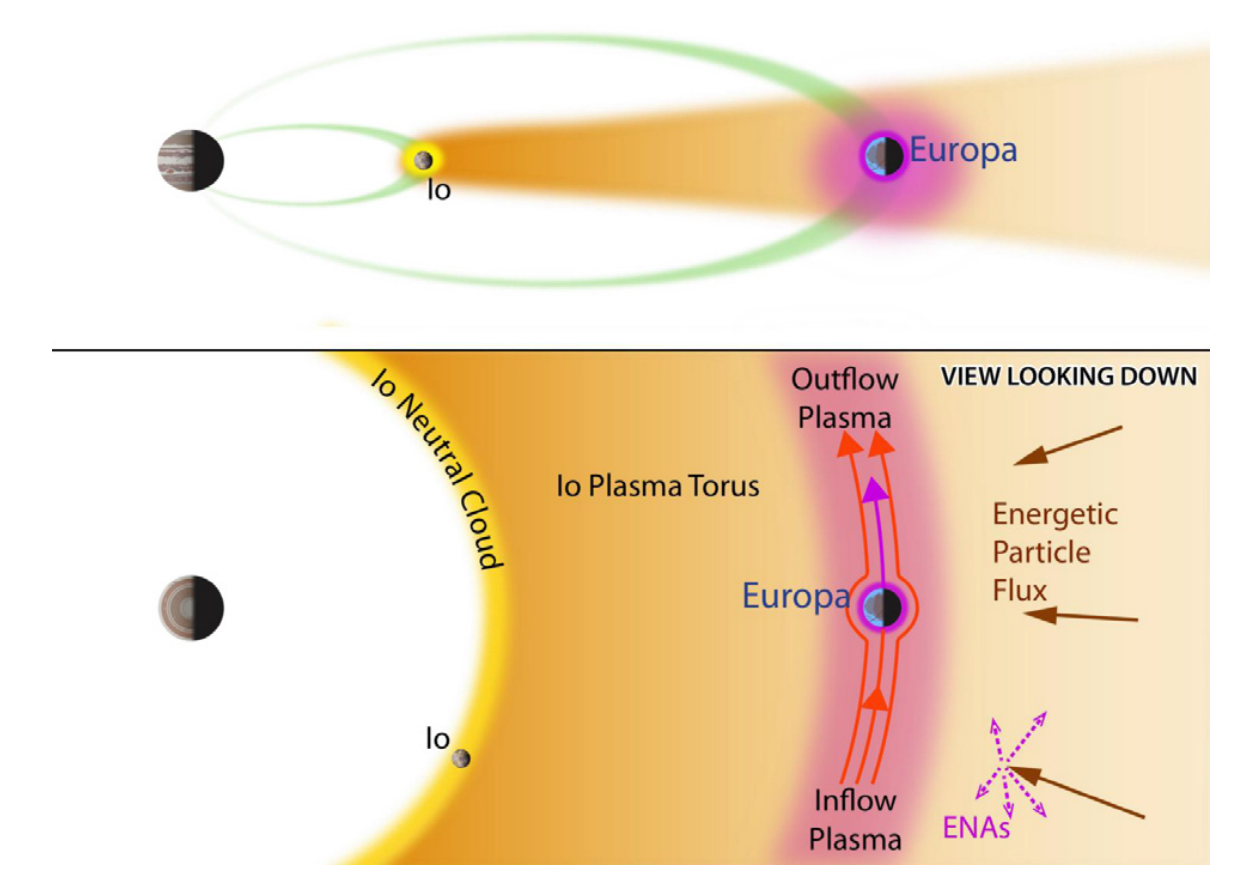

Figure 1.7 – Schéma de l'environnement plasma entre Io et Europe. Io produit environ 0,6 à 3 tonnes/s de matière neutre, dont 1/2 à 2/3 quittent le système sous forme de neutres, tandis que 1/3 à 1/2 s'échappent sous forme d'ions. L'atmosphère qui s'échappe d'Europe fournit 20 à 50 kg/s de molécules de  $H_2$  et d'atomes d'O. Les protons énergétiques se diffusant vers l'intérieur de la magnétosphère échangent des charges avec le nuage neutre (ou le plasma iogénique) pour produire d'autres atomes neutres énergétiques (ENA) qui s'échappent. (Source : Bagenal et al. (2015))

Galileo a effectué plusieurs survols d'Europe, au cours desquels le magnétomètre a mesuré les champs magnétiques locaux et a permis d'identifier le champ induit par l'océan salé souterrain (Khurana et al., 1998 ; Kivelson et al., 2000 ; Zimmer et al., 2000). La variation périodique du champ magnétique jovien au niveau d'Europe induit des courants de Foucault dans l'océan conducteur. Ces courants génèrent un champ magnétique induit qui s'oppose à la variation du champ magnétique jovien et varie donc avec le temps. Ce phénomène a joué un rôle essentiel dans la découverte de l'océan souterrain d'Europe par la mission Galileo.

# **Propriété du plasma dans l'environnement d'Europe**

La sonde Galileo a également observé le plasma thermique d'Europe avec le sous-système plasma (PLS). Paterson et al. (1999) présentent la densité totale des ions et les composantes de la vitesse

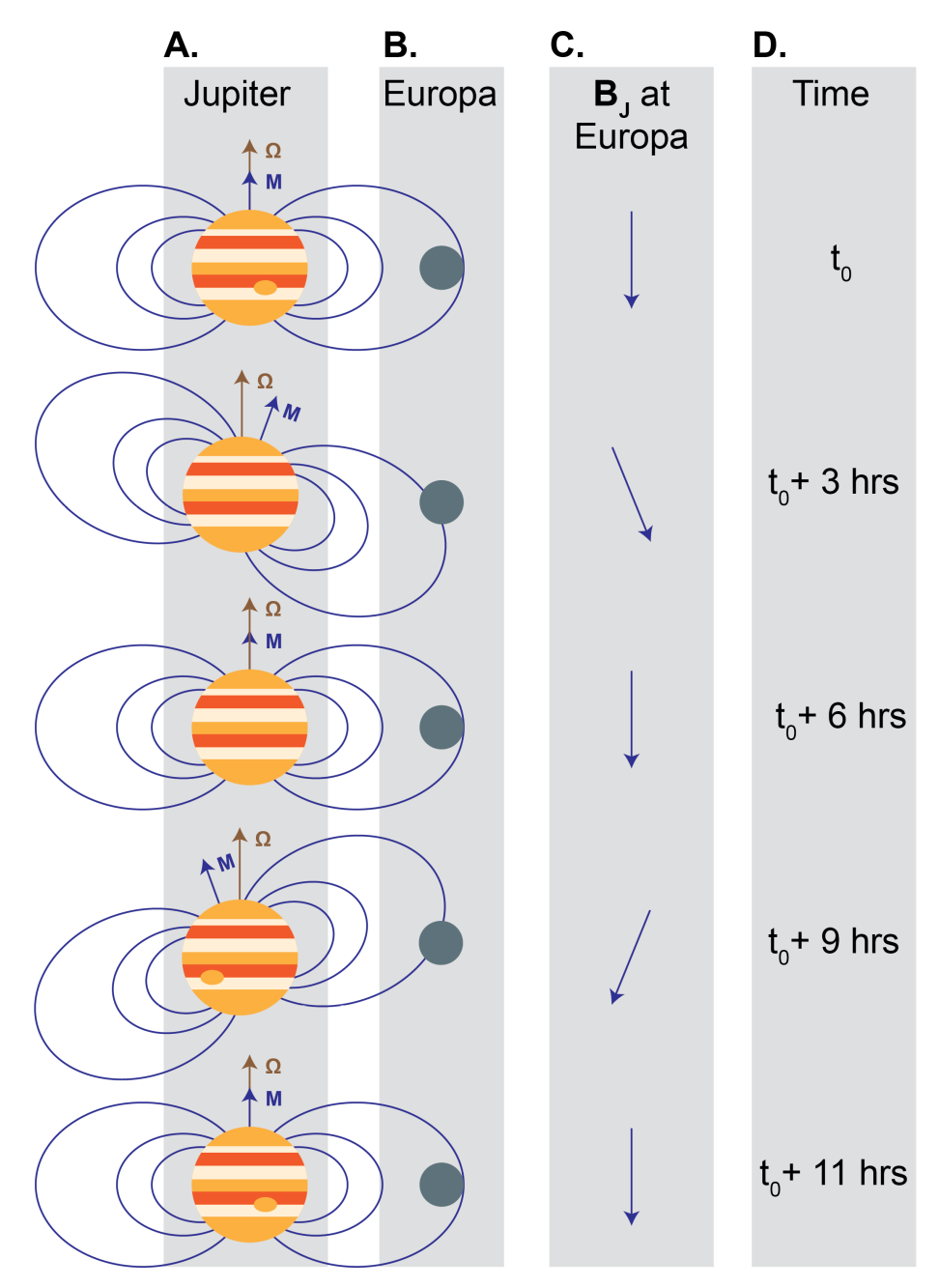

Figure 1.8 – Schéma de la variation du champ magnétique de Jupiter vue depuis Europe. La colonne A illustre Jupiter, son champ magnétique et l'orientation des vecteurs de rotation de Jupiter (Ω) et du moment magnétique (M). La colonne B illustre la position d'Europe dans la magnétosphère et la C correspond à l'orientation locale du champ magnétique jovien. La colonne D donne le temps, qui progresse du haut vers le bas de la figure. À  $t_0$ , Europe est située à l'équateur magnétique et le champ magnétique jovien est orienté vers le sud. À  $t_0 + 3$  heures, Jupiter a effectué un quart de sa rotation, ce qui fait plonger l'équateur magnétique sous la lune et permet à Europe de voir un champ magnétique jovien dont la composante radiale est dirigée à l'opposé de Jupiter. La rotation se poursuit et après 10 heures, Jupiter a terminé sa rotation et le système revient à son état initial. (Source : Harris (2022))

globale des ions chauds pendant les survols E4 et E6. Ils ont constaté que la densité du plasma magnétosphérique dans l'environnement d'Europe était d'environ 20 cm<sup>−</sup><sup>3</sup> , et que la vitesse du plasma par rapport à la lune était d'environ 100 km.s $^{\rm -1}.$ 

La sonde Galileo embarquait également un instrument de mesure des ondes plasma (PWS). En analysant les fréquences de résonance hybride haute observées pendant les survols, Kurth et al. (2001) ont dérivé les densités électroniques le long des trajectoires des survols. Ils ont déterminé que la densité électronique près d'Europe était comprise entre 30 et 200 cm $^{\rm −3}.$ 

Bagenal et al. (2015) ont synthétisé plusieurs ensembles de données, issues de l'instrument PWS, pour modéliser le plasma magnétosphérique sur l'orbite d'Europe. Ils ont utilisé des modèles de champ magnétique pour déterminer son intensité et sa direction en fonction de la longitude (figure 1.9a). Ils ont considéré trois cas d'environnements magnétosphériques et ont déterminé comment la densité et la température du plasma varient spatialement et temporellement en fonction des conditions (figure 1.9b).

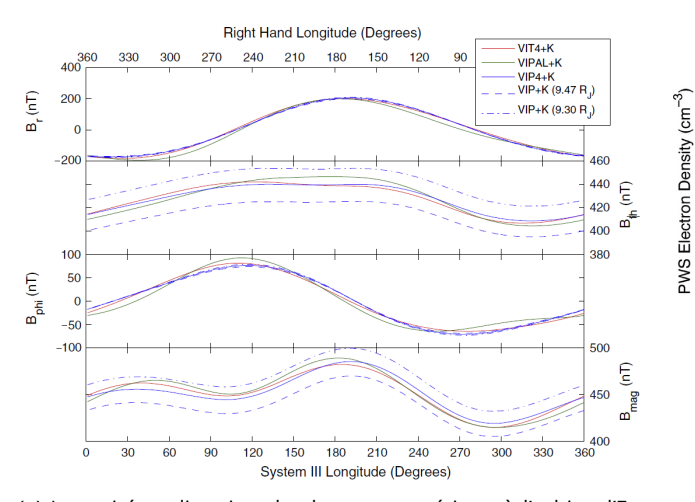

 $70<sub>0</sub>$  $\Delta$ E12 Case 1: Low/Hot Case 2: Medium 600 Case 3: High/Cold 500 400 300 200 100  $\overline{\triangle}$ <sup>E14</sup>  $E26$  $\circ_0^{\Box}$ 45  $9C$ 135 180 225 270 315 360 SIII Longitude (Degrees) 1996 1997 2001  $\frac{1998}{1}$ 1999 2000  $\frac{1}{26}$  $1415$ 1112 Europa Flybys

(a) Intensité et direction du champ magnétique à l'orbite d'Europe en fonction de la longitude en système III Ouest (axe des abscisses en bas) et Est (axe des abscisses en haut), obtenues par différents modèles de champ magnétique (Source : Bagenal et al. (2015))

(b) Densité électronique obtenue par le modèle de Bagenal et al. (2015) pour trois cas d'environnements magnétosphériques. Les mesures de l'instrument PWS de Galileo sont indiquées avec un code couleur correspondant à la date des mesures.

Figure 1.9 – Densité et champ magnétique modélisés par Bagenal et al. (2015).

# **Interaction Europe-magnétosphère de Jupiter**

La figure 1.10 illustre les interactions qui ont lieu entre Europe et la magnétosphère jovienne. La présence de l'atmosphère et de l'ionosphère d'Europe, ainsi que les processus d'ionisation, constituent un obstacle électromagnétique au flux ambiant du plasma chaud magnétisé de la magnétosphère de Jupiter. Il existe un type d'onde magnétohydrodynamique incompressible, appelée onde d'Alfvén, provoquant des déplacements de matière dans la direction perpendiculaire à celle de l'onde. Ces ondes se déplacent à une vitesse inférieure ou égale à une vitesse caractéristique, appelée la vitesse

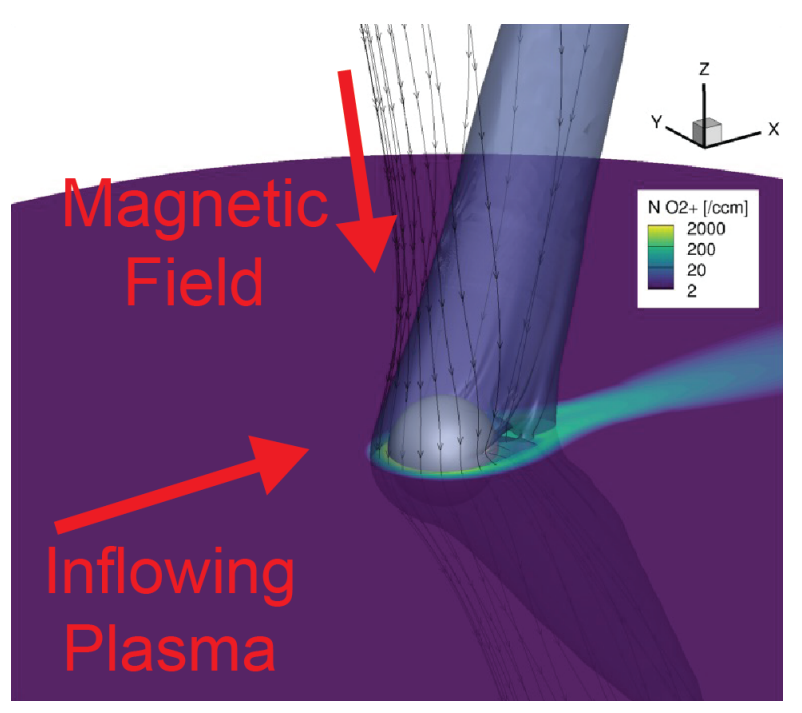

Figure 1.10 – Interaction entre Europe et la magnétosphère jovienne. Le code couleur indique la densité de O $_2^+$  qui est l'ion majoritaire dans l'ionosphère d'Europe. (Source : Harris (2022))

d'Alfvén  $(V_A)$ :

$$
V_A^2 = \frac{B^2}{\mu_0 \rho} \tag{1.1}
$$

qui fait intervenir l'intensité du champ magnétique B, la perméabilité du vide  $\mu_0$  et la masse volumique  $\rho$ .

La vitesse d'Alfvén du plasma en amont est variable en raison des variations des conditions du plasma sur l'orbite d'Europe, mais le champ magnétique jovien élève la vitesse d'Alfvén à environ 150-700 km.s $^{-1}$ . La vitesse d'Alfvén, plus élevée par rapport à la vitesse du plasma ambiant ( $v\approx 100$ km.s $^{-1}$ ), fait que le nombre de Mach Alfvénique ( $M_A = v/V_A$ ) varie de 0.3 à 0.5 (Kivelson et al., 2009 ; Bagenal & Dols, 2020). Cela conduit à une interaction sub-Alfvénique ( $M_A < 1$ ) entre le plasma magnétosphérique ambiant et l'ionosphère d'Europe. Le flux de plasma ralentit en amont de la lune et de nouveaux ions s'accumulent dans le sillage, en aval d'Europe (zone de couleur bleueverte sur la figure 1.10 qui montre une densité ionosphérique plus élevée dans le sillage d'Europe). Le ralentissement du flux de plasma en amont provoque des perturbations du champ magnétique ambiant qui sont propagées par les ondes d'Alfvén et s'étendent au nord et au sud. Ces régions perturbées sont appelées les ailes d'Alfvén (on peut observer la courbure des lignes de champ magnétique sur les figures 1.10 et 1.11).

Les lignes de champ magnétique situées loin en amont de l'interaction ne sont pas perturbées et sont uniformes, mais la figure 1.11 montre qu'à mesure qu'elles se rapprochent de la surface d'Europe, elles sont ralenties et, finalement, un cisaillement se développe entre les parties non

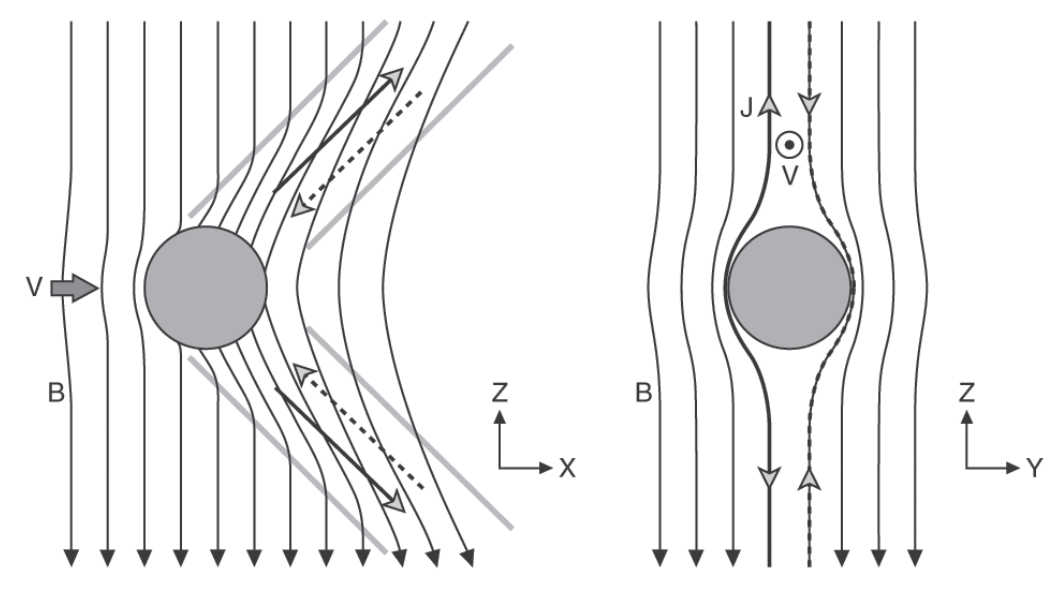

Figure 1.11 – Schéma des ailes d'Alfvén. La lune est au centre, le champ magnétique (noté B) pointe vers le bas, et le plasma ambiant (noté V) s'écoule de gauche à droite sur la figure de gauche, et orthogonalement à B sur la figure de droite. Les courants associés aux perturbations du champ magnétique sont notés J sur la figure de droite. (Source : Kivelson et al. (2009))

perturbées du champ magnétique (loin au nord et au sud) et les parties qui interagissent avec la lune. Conformément à la loi d'Ampère, cette courbure du champ magnétique provoque la circulation de courants qui traversent l'ionosphère d'Europe et se dirigent vers le nord et le sud le long du champ magnétique jovien et jusqu'à l'ionosphère de Jupiter, où ils créent des empreintes aurorales, comme le montre la figure 10 du chapitre d'introduction de ce manuscrit. Une divergence de flux est observée non seulement près de la lune conductrice mais aussi autour des ailes d'Alfvén. Dans le cas théorique (figure 1.11) où le champ magnétique est orienté selon l'axe  $Z$  et sans contribution interne par l'obstacle (sans champ magnétique induit par exemple), on peut caractériser la courbure des ailes d'Alfvén dans le plan  $XZ$  par un angle  $\theta_A=tan^{-1}(M_A)$  entre l'axe  $Z$  et la direction des ailes (Kivelson et al., 2004).

# 1.2 . ... À sa modélisation

#### 1.2.1 . Pourquoi souhaite-on modéliser l'interaction d'Europe avec le plasma ?

Les modèles de simulation numérique permettent de créer des environnements contrôlés semblables à des laboratoires et de réaliser des expériences qu'il serait impossible ou extrêmement difficile de mener in situ. Les missions spatiales et les données d'observation sont limitées dans leur résolution temporelle et spatiale, comme par exemple pour la mission Galileo et les problèmes avec l'antenne de communication qui ont limité la résolution des données. Les modèles de simulation peuvent atteindre des résolutions temporelles et spatiales élevées et peuvent fournir une vue détaillée des processus se produisant dans l'environnement planétaire. De plus, ils permettent d'observer l'environnement simulé dans sa globalité, ce qui est difficilement réalisable avec une seule sonde spatiale. Également,

dans certains cas d'étude, les simulations permettent d'étudier un phénomène sur une temporalité très longue, par exemple lorsqu'on étudie la formation d'une planète.

Les modèles permettent aussi de tester diverses hypothèses et suppositions. En comparant les résultats des modèles aux données d'observation, nous pouvons valider ou affiner notre compréhension théorique des phénomènes observés. C'est donc également un outil d'aide à l'analyse de données. Nous pouvons, par exemple, explorer un large éventail de paramètres, ce qui nous permet d'étudier le comportement du système dans différentes conditions.

Enfin, les simulations numériques peuvent être utilisées pour étudier des scénarios hypothétiques et pour comprendre comment divers facteurs influencent, par exemple, le comportement des particules et des champs électromagnétiques. Ces informations sont utiles pour préparer les retours scientifiques des futures missions spatiales.

En résumé, les modèles de simulation sont des outils indispensables pour faire progresser notre compréhension des phénomènes se déroulant dans le système solaire, en particulier dans le contexte de l'étude des interactions d'un corps céleste avec son environnement. Ils offrent des perspectives qu'il n'est pas facile d'obtenir à partir des seules données d'observation et contribuent au développement de la science et de l'exploration spatiale.

La sous-section suivante s'appuie essentiellement sur les articles de Ledvina et al. (2008) ; Kallio et al. (2011) et les ouvrages de Birdsall et Langdon (1991) et Lipatov (2002).

## 1.2.2 . Les modèles de simulation de plasma non-collisionnels

Les simulations en physique des plasmas peuvent se répartir en deux grandes classes suivant les descriptions fluides et cinétiques. Les simulations adoptant une approche fluide consistent à résoudre les équations de la magnétohydrodynamique (MHD), en supposant des coefficients moyens de transports. Les simulations adoptant une approche cinétique s'appuient sur des modèles plus détaillés en invoquant des interactions particulaires au moyen des champs électromagnétiques. Cela peut être réalisé soit en résolvant numériquement les équations cinétiques (équations de Vlasov ou de Fokker-Planck), ou des simulations particulaires. Les simulations hybrides sont considérées comme une approche intermédiaire, les ions sont décrits de manière cinétique tandis que les électrons sont traités comme un fluide.

En physique des plasmas spatiaux, le nombre d'ions doit être suffisamment important pour que la force de Coulomb soit un facteur déterminant des propriétés statistiques du plasma, mais suffisamment faible pour que la force due aux ions voisins soit beaucoup moins importante que la force de Coulomb à longue distance exercée par les ions voisins.

Le mouvement d'une particule chargée est gouverné par les équations du mouvement :

$$
\begin{cases}\nm \frac{dv}{dt} & = q(\boldsymbol{E} + \boldsymbol{v} \times \boldsymbol{B}) \\
\frac{dx}{dt} & = \boldsymbol{v}\n\end{cases}
$$
\n(1.2)

avec x et v la position et la vitesse de la particule, q et m sa charge et sa masse,  $E$  et  $B$  sont les champs électromagnétiques.

Le mouvement des particules crée des courants électriques qui affectent les champs par le biais des équations de Maxwell (dans le vide) :

$$
\begin{cases}\n\nabla \cdot \mathbf{B} = 0 \\
\nabla \cdot \mathbf{E} = \frac{\rho}{\epsilon_0} \\
\nabla \times \mathbf{B} = \mu_0 \mathbf{J} + \mu_0 \epsilon_0 \frac{\partial^2 \mathbf{E}}{\partial t^2} \\
\nabla \times \mathbf{E} = -\frac{\partial \mathbf{B}}{\partial t}\n\end{cases}
$$
\n(1.3)

L'interaction entre le mouvement des particules chargées et les champs amènent à de nombreux effets non-linéaires tels que des instabilités ou des ondes qui sont au cœur de la physique des plasmas.

Résoudre ces équations pour chaque électron et chaque ion est très contraignant. Puisque c'est le comportement collectif ou les propriétés macroscopiques qu'on recherche, de nombreuses hypothèses et simplifications peuvent être faites. Le choix d'hypothèses et de simplifications conduira à l'approche utilisée pour modéliser le plasma. La procédure habituelle pour réduire la complexité du modèle consiste à substituer l'équation de Vlasov d'une espèce donnée par une hiérarchie d'équations d'évolution des moments de la fonction de distribution intégrée sur l'espace des vitesses. La hiérarchie des équations de moments est tronquée à un ordre avec une équation de fermeture qui relie le dernier moment retenu aux moments d'ordre inférieur. Quand cette procédure de réduction est appliquée à toutes les espèces du plasma, nous obtenons un modèle fluide. Le modèle le plus simple est le modèle magnétohydrodynamique idéale (MHD idéale).

Pour résumer, il existe trois méthodes différentes qui permettent de simuler les interactions objet-plasma :

- Modèle particulaire : La méthode PIC (Particle-in-Cell) est une technique de simulation largement utilisée pour étudier la dynamique des plasmas dans divers environnements spatiaux. Dans le modèle PIC, le plasma est représenté comme une collection de particules chargées individuelles (par exemple, des électrons et des ions), et leurs interactions sont résolues numériquement au fil du temps. Cette approche permet aux chercheurs d'étudier le comportement des particules individuelles et les effets collectifs de leurs interactions. La méthode PIC est particulièrement utile pour étudier les effets cinétiques et les processus à petite échelle dans le plasma, comme par exemple l'interaction d'un satellite avec des particules chargées.
- Modèle fluide : Le modèle MHD traite le plasma comme un fluide continu, négligeant la dynamique des particules individuelles. Il repose sur les principes de la mécanique des fluides et de l'électromagnétisme. Les simulations MHD sont moins coûteuses que les simulations PIC et sont bien adaptées à l'étude de phénomènes à grande échelle, comme l'interaction du vent solaire avec les magnétosphères planétaires.
- Modèle hybride : Le modèle hybride est un compromis entre les méthodes PIC et MHD. Dans une simulation hybride, les électrons sont traités comme un fluide sans masse (de type MHD), tandis que les ions sont suivis comme des particules individuelles (de type PIC). Cette approche permet de capturer les effets cinétiques importants des ions tout en réduisant considérablement le coût de calcul par rapport à une simulation PIC entièrement cinétique. Le modèle hybride est souvent utilisé pour étudier des processus où la dynamique des électrons est moins critique, mais où les effets cinétiques des ions sont essentiels, comme dans l'interaction du vent solaire avec une petite magnétosphère planétaire. Il présente l'avantage, par

rapport au modèle MHD, de mieux décrire la dynamique des ions.

Chacun de ces modèles a ses points forts et ses limites, et le choix du modèle à utiliser dépend des questions scientifiques spécifiques abordées et des ressources informatiques disponibles. Le modèle auquel on s'intéresse est l'approche hybride qui sera détaillée dans le chapitre 2.

#### 1.2.3 . L'apport de la modélisation Europe-Magnétosphère dans les connaissances actuelles

Au cours des 25 dernières années, des progrès significatifs ont été réalisés dans la compréhension de l'interaction entre la magnétosphère jovienne et l'atmosphère/ionosphère d'Europe. Divers modèles MHD et hybrides ont été développés pour explorer les différents aspects de cette interaction. Je ne présente ici qu'un petit ensemble de résultats numériques mais que je considère comme important au regard des avancées obtenues, contribuant à une meilleure compréhension du système plasma jovien-Europe.

Saur et al. (1998) ont utilisé un modèle MHD tridimensionnel pour étudier l'interaction entre la magnétosphère jovienne et l'atmosphère/ionosphère d'Europe, en identifiant les principales sources et puits qui maintiennent l'atmosphère. Ils ont déterminé que l'ionisation par impact électronique était le principal processus contribuant à la génération de nouveaux ions. Ils ont obtenu une colonne de densité d'oxygène de  $5\times10^{18}m^{-2}$ , en accord avec les observations du télescope spatial Hubble.

Kabin et al. (1999) et Liu et al. (2000) ont étudié les interactions entre Europe et la magnétosphère jovienne lors du survol E4 de Galileo. Kabin et al. (1999) ont utilisé un modèle MHD à un seul fluide, tandis que Liu et al. (2000) ont présenté un modèle à deux fluides représentant les ions magnétosphériques et les  $O_{2}^{+}$  ionosphériques. Kabin et al. (1999) ont démontré la nécessité d'inclure un champ magnétique induit dans le modèle pour reproduire les signatures magnétiques mesurées par la mission Galileo, ce qui confirme les résultats présentés par Zimmer et al. (2000) et Kivelson et al. (2000). Liu et al. (2000) ont fourni des estimations plus précises sur les flux d'écoulement du plasma et de l'impact de l'ionosphère sur les interactions électromagnétiques.

Schilling et al. (2007, 2008) ont utilisé un modèle MHD à un seul fluide pour examiner l'influence du champ magnétique induit sur l'environnement plasma dans lequel Europe baigne. Schilling et al. (2007) ont établi une relation entre l'épaisseur de l'océan et sa conductivité électrique pour expliquer les données observées sur le champ magnétique. Schilling et al. (2008) ont démontré que le champ magnétique induit modifie le courant et la densité du plasma, conduisant à un écoulement asymétrique du plasma dans le sillage. Cette asymétrie explique l'absence de fortes densités de plasma ionosphérique en aval de la lune lors du survol E4 de Galileo.

Lipatov et al. (2010, 2013) ont développé un modèle hybride multi-espèces pour étudier les effets des différentes compositions magnétosphériques possibles. Le modèle hybride permet d'obtenir une estimation précise des distributions de vitesse des différentes espèces et de prendre en compte les effets cinétiques des interactions. Les auteurs ont révélé des structures dépendantes du temps dans les queues d'échappement des ions ionosphériques au sein du sillage du plasma. Ces résultats sont analogues au sillage observé en aval des comètes. En outre, les températures des ions et des électrons ont été identifiées comme des facteurs importants influençant le plasma et sa structure.

Rubin et al. (2015) ont présenté un modèle MHD multi-fluides 3D qui montre l'interaction complexe entre l'atmosphère neutre et les populations ionisées provenant de la magnétosphère de Jupiter et de l'ionosphère d'Europe. Pour représenter avec précision les caractéristiques de l'atmosphère d'Europe, les auteurs ont incorporé une asymétrie entre les régions en amont et en aval de la lune. Dans leur modèle, un fluide a été dédié à la représentation des ions  $O^+$ , englobant à la fois les ions magnétosphériques thermiques et les ions  $O^+$  ionosphériques froids générés par l'ionisation de l'atmosphère. Un second fluide a été utilisé pour représenter spécifiquement les  $O_{2}^{+}$  ionosphériques froids. En incorporant une gamme variée de termes de source et de perte, le modèle a capturé efficacement la dynamique complexe et les interactions entre le plasma et l'atmosphère. Les résultats ont montré des asymétries dans les hémisphères anti- et pro-joviens dans la distribution du plasma impactant la surface d'Europe qui n'avaient pas été observées dans les simulations MHD à un seul fluide. Rubin et al. (2015) ont réussi à calculer des taux de production et de perte distincts pour chaque fluide, en tenant compte non seulement de la masse, mais aussi de la quantité de mouvement et de la pression associées aux deux populations d'ions.

Dans leurs travaux récents, Harris et al. (2021) ont enrichi le modèle développé par Rubin et al. (2015) en introduisant un modèle MHD à trois fluides ioniques. Les auteurs ont utilisé des fluides distincts pour représenter les  $O^+$  joviens et les deux espèces ionosphériques  $O_2^+$  et  $O^+$  produites par l'ionisation de l'atmosphère. Leur objectif était d'étudier l'influence des variations du plasma magnétosphérique externe sur l'environnement d'Europe et d'analyser le taux de précipitation du plasma jovien sur Europe dans différentes conditions magnétosphériques. Ils ont rapporté que le taux de précipitation augmentait avec des densités plus élevées de plasma jovien, principalement en raison de l'ionisation de l'atmosphère par impact électronique. Harris et al. (2022) ont exploré par la suite les effets de l'atmosphère d'Europe sur les propriétés globales du plasma et des champs électromagnétiques. Ils ont observé que l'augmentation de la colonne de densité de l'atmosphère entraînait une augmentation corrélative de la colonne de densité de l'ionosphère et un empilement des lignes de champ magnétique en amont de la lune. Par conséquent, les simulations avec des colonnes de densité atmosphériques plus élevées ont montré une réduction de la précipitation du plasma magnétosphérique.

Des recherches récentes ont porté sur l'étude des effets des panaches de vapeur d'eau sur l'environnement proche d'Europe. Blöcker et al. (2016) ont utilisé un modèle MHD pour démontrer que les inhomogénéités atmosphériques ont un impact sur le plasma, le champ magnétique et les ailes d'Alfvén, ce qui entraîne une asymétrie nord/sud. Ils ont également suggéré que les perturbations du champ magnétique observées lors du survol E26 de Galileo pouvaient être attribuées à un panache dans l'hémisphère sud. Cette hypothèse a été soutenue par Arnold et al. (2019), à l'aide d'un modèle hybride. S'appuyant sur ces travaux, Arnold et al. (2020a) ont examiné l'influence des inhomogénéités atmosphériques sur l'interaction entre Europe et la magnétosphère de Jupiter. En outre, Jia et al. (2018) ont incorporé un panache dans le modèle de Rubin et al. (2015) et ont démontré avec succès qu'ils pouvaient reproduire les signatures magnétiques observées lors du survol E12 de Galileo.

## 1.3 . Le futur de l'exploration d'Europe avec la mission JUICE

Le programme Cosmic Vision 2015-2025 de l'ESA adresse quatre grandes questions dont deux d'entre elles sont :

— Quelle sont les conditions de formation des planètes et de l'émergence de la vie ?

# — Comment fonctionne le Système Solaire ?

La mission JUpiter ICy moons Explorer (JUICE) abordera ces deux thèmes (Grasset et al., 2013 ; Hussmann et al., 2014). La première question traitera de l'habitabilité des trois lunes glacées (Europe, Ganymède et Callisto) avec un accent mis sur Ganymède. Le concept d'habitabilité ne se rapporte pas uniquement à la question de si la vie existe, a existé ou pourrait exister dans le futur. Il s'agit plutôt de savoir si les conditions environnementales sont réunies pour héberger la vie. Les conditions minimums pour l'habitabilité sont : la présence l'eau liquide et d'éléments chimiques composés à partir des atomes constitutifs de la vie (le carbone  $C$ , l'hydrogène  $H$ , l'oxygène  $O$ , l'azote N, le phosphore P et le souffre S), une source d'énergie et du temps (la stabilité du système). Les lunes glacées de Jupiter semblent donc des candidates idéales pour ce thème. De plus, il n'est pas exclu que des conditions d'habitabilité en sous-surface soient possibles lorsque la couche d'eau liquide est constituée également de matériaux salés et que du  $CO_2$  a été observé à la surface, ce dernier pouvant peut-être provenir de sous la croûte glacée (Trumbo & Brown, 2023 ; Villanueva et al., 2023).

L'étude de Ganymède est un des principaux objectifs de la mission. Elle se penchera sur l'océan en sous-surface de la lune et sa relation avec l'intérieur profond. La mission permettra d'améliorer notre compréhension de l'état actuel et de l'évolution de l'hydrosphère de Ganymède et notamment de déterminer l'étendue de l'océan et ses principales propriétés physico-chimiques. De plus, le champ magnétique intrinsèque de Ganymède pourra être mieux caractérisé et les conditions requises, pour le générer et maintenir l'activité dynamo, déterminées. Dans un deuxième temps, la surface gelée sera étudiée afin de déterminer sa structure, l'épaisseur minimale et corréler la dynamique de cette croûte avec la structure et la topographie de la surface. Dans un troisième temps, JUICE permettra d'étudier et de décrire les processus géologiques qui ont façonné la surface et la sous-surface de la lune et d'améliorer notre compréhension de l'évolution géologique de Ganymède en déterminant l'âge de sa surface. Dans un quatrième temps, la composition et la chimie de la lune seront caractérisées avec entre autre une recherche des biosignatures et une identification des éléments biologiquement essentiels. De plus, l'atmosphère ténue sera également observée afin de déterminer l'origine et l'évolution des stocks de substances volatiles et de fournir des informations sur les sources et les puits de matière. Dans un dernier temps, la mission étudiera l'environnement local et les interactions avec la magnétosphère jovienne. Les objectifs sont d'étudier les composantes du champ magnétique interne, induit et magnétosphérique de Ganymède, d'identifier les populations de particules à proximité des lunes et leurs interactions avec la surface de Ganymède et la magnétosphère de Jupiter, y compris les empreintes aurorales dans l'atmosphère de Jupiter. Cela viendra contribuer à notre compréhension des atmosphères des satellites glacés, de leur origine et de leur évolution.

Europe ne sera pas autant observée que Ganymède car seulement deux survols sont prévus. Les objectifs scientifiques concernant cette lune sont assez similaires à Ganymède. La mission cherchera à caractériser la composition et la chimie de la surface et à fournir des informations sur l'atmosphère ténue de la lune. Les objectifs sont également de caractériser l'activité interne de la lune, notamment les potentiels réservoirs d'eau liquide en se concentrant d'un coté sur l'observation géologique pour rechercher les endroits où les processus d'échange entre les réservoirs liquides de surface et de soussurface ont été plus intenses et pour étudier des sites très actifs afin de dévoiler leur géologie et leur composition. D'un autre coté, JUICE observera à distance et in situ l'activité de dégazage actuelle sur Europe si elle a lieu lors de la mission. Et pour finir, la mission étudiera le champ magnétique induit d'Europe, son environnement local et les interactions avec la magnétosphère jovienne.

Les objectifs scientifiques concernant Callisto reprennent également une grande partie des objectifs des deux autres lunes : étudier et caractériser la structure interne, la géologie et la composition chimique de la surface, et l'environnement locale. Mais Callisto présente des caractéristiques uniques de sa surface qui en fait un exemple de vestige du système jovien primitif. Il sera donc intéressant d'étudier notamment les processus uniques d'érosion et de dégradation sur les plaines densément cratérisées de Callisto.

La deuxième question traitera de l'exploration du système jovien comme un archétype des géantes gazeuses. Dans un premier temps, la mission étudiera l'atmosphère de Jupiter avec notamment un accès aux hautes latitudes pour fournir une étude complète des conditions environnementales uniques aux pôles de Jupiter. Dans un second temps, la magnétosphère sera analysée et en particulier le couplage électrodynamique entre la magnétosphère de Jupiter et les satellites, l'accélération globale et locale des particules, la région magnétosphérique entre les orbites de Ganymède et d'Europe, et la configuration globale et la dynamique du magnétodisque de Jupiter. Enfin, un accent sera mis sur l'impact de l'activité volcanique d'Io, les propriétés physiques et chimiques des anneaux de Jupiter, et sur les petites lunes intérieures et les satellites irréguliers de Jupiter.

JUICE transporte dix instruments et ceux qui nous intéressent pour l'étude de l'environnement local magnétique et plasma sont le magnétomètre (J-MAG), le paquet d'instruments Radio and Plasma Wave Instrument (RPWI) et le consortium d'instruments Particle Environmental Package (PEP) (Wahlund et al., 2023 (soumis); Hussmann et al., 2014).

Les résultats scientifiques du magnétomètre J-MAG permettront de comprendre la formation des satellites galiléens, de caractériser leurs océans et leurs intérieurs, et de mieux comprendre le comportement des corps magnétisés en rotation rapide et la façon dont ils accélèrent les particules. L'instrument mesurera le vecteur de champ magnétique continu dans le voisinage de la sonde spatiale.

L'instrumentation RPWI fournit un ensemble élaboré d'instruments de pointe pour les champs électromagnétiques et le plasma froid, où plusieurs types de capteurs différents échantillonneront le plasma thermique, les champs électriques continus, les signaux électriques et magnétiques provenant des ondes radio, des ondes plasma et des impacts de micrométéorites, tout en surveillant le potentiel de la sonde spatiale et le flux EUV intégré.

PEP est une suite de six instruments qui fournissent des mesures *in situ* complètes des environnements de particules et plasma du système jovien et de ses lunes, ainsi qu'une imagerie à distance des atomes neutres énergétiques (ENA). La suite PEP mesure les ions positifs et négatifs, les électrons, le gaz neutre exosphérique, le plasma thermique et les ENA sur des énergies allant de moins de 0.001 eV à plus de 1 MeV.

La mission JUICE a été lancée avec succès le 13 avril 2023 et effectuera son insertion dans le système jovien en juillet 2031. La mission durera 4.5 ans où la dernière année d'activité s'effectuera en orbite autour de Ganymède.

La NASA prévoit également une mission nommée Europa Clipper (Phillips & Pappalardo, 2014), centrée sur l'étude d'Europe, qui sera lancée en 2024 et dont la phase nominale de la mission se déroulera en parallèle de la misison JUICE. Europa Clipper réalisera 52 survols d'Europe et la conjonction JUICE-Clipper pourra servir de moniteur lors des différents survols des sondes spatiales. De plus, le deuxième survol d'Europe par JUICE sera quasi-simultané avec la sonde Europa Clipper avec seulement quelques heures de différence.

## 1.4 . De la modélisation à la mission JUICE

Le travail effectué dans le cadre de cette thèse s'inscrit dans la volonté de modéliser l'environnement d'Europe afin de contribuer aux autres travaux de modélisation de la lune et de préparer les retours scientifiques de la mission JUICE. Le modèle hybride LatHyS, décrit dans le chapitre suivant et développé au LATMOS, a été utilisé pour simuler les interactions Europe-Magnétosphère. Il a également été enrichi avec le développement d'une nouvelle méthode d'optimisation. Avec ce modèle, j'ai étudié comment l'environnement d'Europe est affecté par différentes hypothèses sur l'atmosphère et l'ionosphère et j'ai également étudié la dynamique des ions ionosphériques avec un modèle particule-test. Par la suite, je me suis intéressée à l'environnement d'Europe lors des futurs survols par la sonde JUICE.

# Résumé

- Europe est une lune glacée présentant un océan salé en sous-surface, induisant un champ magnétique en réponse aux variations du champ magnétique jovien.
- L'atmosphère d'Europe est principalement composée d'eau, de dioxygène et de dihydrogène qui sont produit par sublimation et criblage de la surface pour l'eau et par une décomposition radiolytique de l'eau pour les deux autres molécules.
- La présence d'un cryovolcanisme est supposée et des panaches de vapeur d'eau ont été observés avec HST et indirectement en comparant les signatures magnétiques lors d'un survol de Galileo avec une simulation.
- L'ionosphère est produite principalement par l'ionisation de l'atmosphère par impact électronique et par photoionisation. L'espèce ionique majoritaire est le  $O_{2}^{+}$  et dans un second ordre, les ions  $H_2O^+$  et  $H_2^+$ .
- Le plasma jovien au niveau de l'orbite d'Europe provient en grande partie d'ions issus du tore d'Io.
- Le champ magnétique intense et le plasma circulant avec une vitesse supérieure à la vitesse de corotation de la lune interagissent avec l'ionosphère, générant des courants et des structures qu'on appelle les ailes d'Alfvén.
- Il existe trois méthodes de modélisation des interactions objet-plasma : PIC, MHD et hybride.
- De nombreux travaux de modélisation de l'environnement d'Europe ont été réalisés depuis plusieurs décennies. Certains se sont interessés au champ induit de la lune, d'autres à l'impact de différentes conditions magnétosphériques ou différentes hypothèses de l'atmosphère. Pour finir, certains ont étudier les panaches de vapeur d'eau et l'impact sur l'environnement local.
- La mission JUICE de l'ESA est partie le 13 avril 2023 pour étudier les lunes glacées de Jupiter avec notamment trois paquets instrumentaux permettant d'étudier le champ magnétique, le plasma et les interactions avec les lunes.

# 2 - Modèle LatHyS pour les environnements planétaires

Dans le chapitre 1, trois approches complémentaires ont été exposées permettant d'étudier les interactions entre les plasmas du système solaire et les objets planétaires : le modèle cinétique, les approches fluide et hybride. Ce chapitre présente en particulier le modèle hybride "Latmos Hybrid Simulation" (LatHyS), initialement développé et utilisé en 2004 pour décrire les environnements de Mars (Modolo et al., 2005, 2006, 2016) et de Titan (Modolo et al., 2007 ; Modolo & Chanteur, 2008). Par la suite, LatHyS a été adapté à d'autres environnements, tels que Mercure (Richer et al., 2012), Ganymède (Allioux, 2012 ; Leclercq et al., 2016) et plus récemment Vénus (Aizawa et al., 2022). La suite du chapitre décrit le modèle et met en évidence les nouvelles fonctionnalités ajoutées spécifiquement pour l'environnement d'Europe. Pour des informations complémentaires, les thèses de Modolo (2004) ; Richer (2012) ; Allioux (2012) ; Turc (2014) ; Leclercq (2015) fournissent une description similaire du modèle et abordent également des fonctionnalités propres aux environnements étudiés qui ne sont pas développées dans ce manuscrit.

#### 2.1 . Formalisme hybride

L'approche hybride permet de décrire les phénomènes physiques aux échelles ioniques, en prenant en compte, en particulier, les effets cinétiques des ions et ne pouvant être traités par la MHD. Afin de s'affranchir du coût important des modèles purement cinétiques, l'approche hybride ne décrit pas les effets cinétiques des électrons et ils sont donc traités par un ou plusieurs fluides sans masse, contribuant à la pression et au courant électrique et assurant la neutralité du plasma. Cette approche ne permet donc pas de traiter les processus qui se produisent aux échelles électroniques. L'approche hybride adopte donc une description particulaire des ions. La fonction de distribution  $f_s(\bm{x}, \bm{v}, t)$ de l'espèce s désigne la densité de particules dans l'espace des phases et dont l'évolution est régie par l'équation de Vlasov faisant intervenir le champ électromagnétique, déterminé par les équations de Maxwell. Dans la formulation mathématique de ces méthodes, la fonction de distribution d'une espèce s du plasma est donnée par la superposition de plusieurs éléments.

$$
f_s(\boldsymbol{x}, \boldsymbol{v}, t) = \sum_p f_p(\boldsymbol{x}, \boldsymbol{v}, t)
$$
\n(2.1)

 $f_p(\boldsymbol{x}, \boldsymbol{v}, t)$  représente une fonction de distribution d'une particule numérique, appelée macroparticule. Une macroparticule représente un nuage d'ions physiques, qui sont proches dans l'espace des phases, ayant les mêmes propriétés (masse, charge, origine).

Il est habituel d'utiliser deux paramètres libres, sur la position et la vitesse, pour décrire une particule numérique.

$$
f_p(\boldsymbol{x}, \boldsymbol{v}, t) = N_p S_x(\boldsymbol{x} - \boldsymbol{x}_p(t)) S_v(\boldsymbol{v} - \boldsymbol{v}_p(t))
$$
\n(2.2)

où  $N_p$  est le nombre de particules physiques représentées par la macroparticule,  $\bm{x}_p$  et  $\bm{v}_p$  sont la position et la vitesse de la macroparticule et  $x$  et  $v$  sont les positions et vitesses des particules physiques à l'intérieur de la macroparticule.  $S_x$  et  $S_v$  sont des fonctions qui représentent les facteurs de forme pour la position et la vitesse.

La géométrie des macroparticules est déterminée par le facteur de forme  $S_x$ . Par exemple, si  $S_x(x-x_p(t)) = \delta(x-x_p(t))$ , c'est-à-dire que le facteur de forme est la fonction Dirac, alors toutes les particules physiques ont la même position  $x = x_p$  correspondant à la position de la macroparticule.

Les facteurs de forme doivent vérifier :

$$
\int_{-\infty}^{\infty} S_x(\boldsymbol{x} - \boldsymbol{x}_p(t))d^3\boldsymbol{x} = 1 \text{ et } \int_{-\infty}^{\infty} S_v(\boldsymbol{v} - \boldsymbol{v}_p(t))d^3\boldsymbol{v} = 1
$$
\n(2.3)

Les équations régissant le mouvement de ces particules numériques sont issues des premiers moments de l'équation de Vlasov. L'équation de Vlasov peut être satisfaite pour chaque élément (macroparticule). Toutefois les champs électrique et magnétique sont des champs globaux déterminés à partir de l'ensemble des macroparticules :

L'équation de Vlasov pour une macroparticule s'écrit donc  $(f_p \equiv f_p(\bm{x}, \bm{v}, t))$ , en omettant les termes de sources et de pertes du second membre :

$$
\frac{\partial f_p}{\partial t} + \boldsymbol{v} \cdot \frac{\partial f_p}{\partial \boldsymbol{x}} + \frac{q_p}{m_p} (\boldsymbol{E} + \boldsymbol{v} \times \boldsymbol{B}) \cdot \frac{\partial f_p}{\partial \boldsymbol{v}} = 0 \tag{2.4}
$$

En moyennant l'équation de Vlasov sur l'espace des phases  $(<...>=\iint...d^3\bm{x}d^3\bm{v})$ , on obtient le moment d'ordre 0. Ainsi, sans rentrer dans les calculs, l'équation :

$$
\langle \frac{\partial f_p}{\partial t} \rangle + \langle v. \frac{\partial f_p}{\partial x} \rangle + \langle \frac{q_p}{m_p} (\boldsymbol{E} + \boldsymbol{v} \times \boldsymbol{B}). \frac{\partial f_p}{\partial \boldsymbol{v}} \rangle = 0 \tag{2.5}
$$

devient

$$
\frac{dN_p}{dt} = 0\tag{2.6}
$$

Cette propriété traduit le fait que le nombre de particules physiques représentées par une particule numérique ne varie pas au cours du temps.

Le moment d'ordre 1 en  $x$ , et en  $v$ , se déduit en multipliant l'équation de Vlasov par  $x$ , et  $\upsilon$  respectivement, puis en intégrant sur l'espace des phases. On retrouve ainsi les équations de mouvement régies par la macroparticule  $p$  dont le déplacement est soumis à la force de Lorentz :

$$
\frac{d\boldsymbol{x}_p}{dt} = \boldsymbol{v}_p \tag{2.7}
$$

$$
m_p \frac{dv_p}{dt} = q_p (E + v_p \times B - \eta J_{tot}) + F_c
$$
\n(2.8)

où  $m_p$  et  $q_p$  sont la masse et la charge de la macroparticule  $p$ .

Dans l'équation 2.8, deux termes ont été rajoutés pour décrire l'impact des collisions sur l'accélération des particules.  $F_c$  est la force de traînée, aussi appelée viscosité, et exprimant le frottement

et la pression subie par la macroparticule lorsqu'elle se déplace dans un fluide, ici l'exosphère.  $\eta$ est un terme de résistivité représentant les collisions des électrons avec les neutres et les ions où  $J_{tot} = J_i + J_e$  est la somme des densités de courant ionique et électronique. Ce terme est inclus dans l'équation de conservation de la quantité de mouvement (2.20) et dans les équations du mouvement (2.8) pour assurer l'équilibre de la quantité de mouvement. Je reviendrai plus en détails sur les termes de viscosité et de résistivité dans la sous-partie traitant des collisions entre les particules (section 3.6).

La fonction de distribution de l'espèce s,  $f_s(x, v, t)$ , gouvernée par l'équation de Vlasov permet d'exprimer la densité  $n_s$  et la vitesse fluide  $u_s$ . La densité de courant ionique  $J_s$  est définie en fonction de la densité  $n_s$  et de la vitesse fluide  $u_s$ :

$$
n_s(\boldsymbol{x},t) = \int f_s(\boldsymbol{x},\boldsymbol{v},t) d^3 \boldsymbol{v}
$$
\n(2.9)

$$
\boldsymbol{u}_s(\boldsymbol{x},t) = \frac{1}{n_s(\boldsymbol{x},t)} \int \boldsymbol{v} f_s(\boldsymbol{x},\boldsymbol{v},t) d^3 \boldsymbol{v}
$$
 (2.10)

$$
J_s(\boldsymbol{x},t) = q_s n_s(\boldsymbol{x},t) \boldsymbol{u}_s(\boldsymbol{x},t)
$$
\n(2.11)

Puis, en sommant les contributions des différentes espèces, on détermine les densités de masse  $\rho_m$ , de charge  $\rho_c$ , le courant ionique  $\boldsymbol{J}_i$  et la vitesse des ions  $\boldsymbol{u}_i$ .

$$
\rho_m = \sum_s m_s n_s(\boldsymbol{x}, t) \tag{2.12}
$$

$$
\rho_c = \sum_s q_s n_s(\boldsymbol{x}, t) \tag{2.13}
$$

$$
J_i = \sum_s J_s(x, t) \tag{2.14}
$$

$$
u_i = \sum_s u_s(x, t) \tag{2.15}
$$

Les champs électrique et magnétique,  $E$  et  $B$  sont déterminés à partir des équations de Maxwell :

$$
\frac{\partial \boldsymbol{B}}{\partial t} = -\boldsymbol{\nabla} \times \boldsymbol{E}
$$
 Maxwell-Faraday (2.16)

$$
\nabla \times \mathbf{B} = \mu_0 \mathbf{J}_{tot} + \mu_0 \epsilon_0 \frac{\partial \mathbf{E}}{\partial t}
$$
 Maxwell-Ampère (2.17)  

$$
\nabla \mathbf{F} = \frac{q_e n_e + \rho_c}{2.18}
$$

$$
\nabla.E = \frac{q_e r_i e + p_c}{\epsilon_0}
$$
 Maxwell-Gauss, ou Poisson (2.18)  

$$
\nabla.E = 0
$$
Conservation du flux magnitude (2.19)

 $\bm{J}_{tot}$  est la somme des densités de courant ionique et électronique,  $\mu_0$  et  $\epsilon_0$  sont la perméabilité et la permittivité du vide respectivement.

Le formalisme hybride repose sur plusieurs hypothèses importantes :

- $-$  Les électrons sont traités comme un fluide sans masse ( $m_e=0$ ), ce qui permet de s'affranchir de la longueur inertielle des électrons. L'échelle spatiale est donc de l'ordre de la longueur inertielle des ions.
- La quasi-neutralité du plasma est assurée ( $n_e e = \rho_c$ , où  $n_e$  est la densité des électrons et e la charge élémentaire) et donc la divergence du champ électrique est nulle. Il est de fait nécessaire, contrairement aux modèles complètement cinétiques, d'obtenir le champ électrique à partir d'une autre équation (conservation de la quantité de mouvement des électrons). Cette hypothèse est valide lorsque les échelles spatiales et temporelles sont très grandes devant celles du plasma (longueur de Debye, rayon de Larmor, fréquence cyclotron).
- Le fluide électronique est proche de l'équilibre thermodynamique, on peut donc le représenter par une fonction de distribution Maxwellienne.
- Le courant de déplacement  $(\mu_0\epsilon_0\frac{\partial E}{\partial t})$  est ignoré dans l'équation de Maxwell-Ampère (2.17) car les ondes de lumières sont négligées. Seuls les phénomènes basses fréquences sont étudiés.

Les deux premières hypothèses permettent d'écrire l'équation de conservation de la quantité de mouvement du fluide électronique comme suit :

$$
n_e m_e \frac{d\boldsymbol{u}_e}{dt} = \boldsymbol{0} = -en_e(\boldsymbol{E} + \boldsymbol{u}_e \times \boldsymbol{B} - \boldsymbol{\eta} \boldsymbol{J}_{tot}) - \boldsymbol{\nabla} \cdot \overline{\overline{\mathbf{P}}}_e
$$
 (2.20)

où  $u_e$  est la vitesse du fluide électronique et  $\overline{\overline{P}}_e$  est le tenseur de pression électronique.

Selon la deuxième hypothèse, le fluide électronique assure la neutralité du plasma, ce qui implique que  $en_e = \rho_c$ . De plus, le courant électronique peut être exprimé en fonction de la vitesse électronique :  $J_e = q_e n_e u_e = -e n_e u_e = -\rho_c u_e$  et de la même manière, le courant ionique est  $\boldsymbol{J}_i = q_i n_i \boldsymbol{u}_i = \rho_c \boldsymbol{u}_i.$ 

En appliquant la dernière hypothèse sur l'équation de Maxwell-Ampère (2.17), on peut exprimer la vitesse électronique comme suit :

$$
\boldsymbol{u}_{e} = \frac{\boldsymbol{J}_{i}}{\rho_{c}} - \frac{\boldsymbol{\nabla} \times \boldsymbol{B}}{\rho_{c} \mu_{0}} = \boldsymbol{u}_{i} - \frac{\boldsymbol{\nabla} \times \boldsymbol{B}}{\rho_{c} \mu_{0}}
$$
(2.21)

Enfin, en injectant cette dernière équation (2.21) dans l'équation de conservation de la quantité de mouvement du fluide électronique (2.20), le champ électrique s'exprime par l'équation d'état :

$$
E = \underbrace{\frac{(\nabla \times B) \times B}{\rho_c \mu_0}}_{\text{terme de Hall}} - \underbrace{J_i \times B}_{\underbrace{\rho_c}_{\text{terme}}}_{\text{curve of the pressure of the pressure}} - \underbrace{\nabla \overline{P}_e}_{\text{terme de gradient}} + \underbrace{\eta \nabla \times B}_{\mu_0}}_{\text{terme of the pressure of the energy of the energy of the energy.}
$$
(2.22)

Cette équation correspond à une loi d'Ohm généralisée, avec les différents termes identifiés dans l'équation.

Le tenseur de pression, que nous supposons isotrope, s'exprime de la manière suivante :

$$
\overline{\mathbf{P}}_{e} = n_{e} \gamma k_{B} T_{e} \overline{\overline{1}}
$$
 (2.23)

avec  $k_B$  la constante de Boltzmann,  $T_e$  la température électronique et  $\gamma$  l'indice adiabatique du fluide. Cette équation d'état sert de fermeture à notre système et est nécessaire suite à la description fluide des électrons.

Le traitement des électrons dans le modèle implique de les considérer comme deux fluides distincts, chacun nécessitant une équation de fermeture distincte. L'un des fluides représente les électrons incidents du plasma, tandis que l'autre représente les électrons ionosphériques (Modolo & Chanteur, 2008). Le comportement des électrons incidents du plasma est supposé être adiabatique  $(\gamma = 5/3)$ , tandis que la population d'électrons ionosphériques suit une équation polytropique avec un indice variable entre 0 (processus isobare) et 5/3 (processus adiabatique). Cet indice polytropique s'ajuste en fonction de la densité électronique, facilitant une transition lisse de la région ionosphérique profonde de certains environnements (Modolo et al., 2016), où une ionosphère barotrope est supposée, à la région en amont où un comportement adiabatique est attendu. L'inclusion de cet indice polytropique variable empêche les effets de la force du gradient de pression électronique de pousser les particules vers l'intérieur ou vers l'extérieur lorsqu'elles se trouvent en-dessous ou audessus du pic ionosphérique. Par conséquent, il contribue à réduire la diffusion et l'expansion de la région ionosphérique.

Enfin, le champ magnétique est calculé en utilisant l'équation de Maxwell-Faraday (2.16), contrainte par la conservation du flux magnétique (2.19).

#### 2.2 . Normalisation et équations sans dimension

Les équations présentées dans la section précédente sont exprimées dans les unités du Système International. Pour les simulations, il est commode de normaliser ces équations et de travailler avec des équations adimentionnées. Les grandeurs sont normalisées par rapport à des valeurs de références. Par exemple, une grandeur adimensionnée  $x_m$  est reliée à une grandeur physique  $x^\varphi$  et une valeur de référence  $x_0$  par la relation :  $x_m = x^\varphi/x_0.$ 

Les grandeurs de référence sont reliées à l'espèce majoritaire du plasma incident. L'espèce majoritaire est caractérisée par sa masse  $m_0$ , sa densité  $n_0$  et sa charge  $q_0$ . Le champ magnétique de référence  $B_0$  est celui du plasma incident non perturbé. On choisit les unités de référence de temps  $t_0$  (l'inverse de la gyropulsation de l'ion majoritaire), de longueur  $x_0$  (la longueur inertielle de l'ion majoritaire) et de vitesse  $v_0$  (la vitesse d'Alfvén de l'ion majoritaire) :

$$
t_0 = \left(\frac{q_0 B_0}{m_0}\right)^{-1} \tag{2.24}
$$

$$
x_0 = c \sqrt{\frac{\epsilon_0 m_0}{q_0^2 n_0}} \tag{2.25}
$$

$$
v_0 = \frac{B_0}{\sqrt{\mu_0 n_0 m_0}}\tag{2.26}
$$

où  $\epsilon_0$  est la permittivité du vide et  $\mu_0$  est la perméabilité du vide. Ainsi, l'équation 2.7 s'écrit :

$$
\frac{d\boldsymbol{x_m}}{dt_m} = \boldsymbol{v_m} \frac{v_0 t_0}{x_0} \tag{2.27}
$$

(2.28)

Notons que  $v_0t_0/x_0=1$ .

La loi d'Ohm (qui est le terme convectif de l'équation 2.22) dans la MHD idéale s'écrit :

$$
E = -v \times B \tag{2.29}
$$

$$
\Leftrightarrow E_m = -v_m \times B_m \frac{v_0 B_0}{E_0} \tag{2.30}
$$

où  $E_0 = v_0 B_0$  est l'unité de référence du champ électrique. La partie résistive du champ électrique dans le modèle sera écrit :

$$
E = \eta \frac{\nabla \times B}{\mu_0} \tag{2.31}
$$

$$
\Leftrightarrow E_m v_0 B_0 = \eta_m \nabla_m \times B_m \frac{\eta_0 B_0}{\mu_0 x_0} \tag{2.32}
$$

$$
\Leftrightarrow E_m = \eta_m \nabla_m \times B_m \frac{\eta_0}{\mu_0 x_0 v_0} \tag{2.33}
$$

L'unité de référence de la résistivité est donc  $\eta_0 = \mu_0 x_0 v_0$ .

Les lois de Faraday (2.16) et d'Ampère (2.17) s'écrivent :

$$
\frac{\partial \mathbf{B}_{m}}{\partial t_{m}} = -\nabla_{m} \times \mathbf{E}_{m} \frac{t_{0} E_{0}}{B_{0} x_{0}} \tag{2.34}
$$

$$
\nabla_m \times B_m = J_m \frac{\mu_0 x_0 J_0}{B_0} \tag{2.35}
$$

où  $J_0=n_0q_0v_0$  est l'unité de densité de courant de référence et  $\frac{t_0E_0}{B_0x_0}=1$  et  $\frac{\mu_0x_0J_0}{B_0}=1.$ 

L'équation d'accélération (2.8) devient :

où

$$
\frac{d\mathbf{v_m}}{dt_m} = \frac{q_m}{m_m} (\mathbf{E_m} \frac{E_0}{v_0 B_0} + \mathbf{v_m} \times \mathbf{B_m} - \eta_m \mathbf{J_m} \frac{\mu_0 x_0 J_0}{B_0}) \frac{q_0 t_0 B_0}{m_0}
$$
(2.36)  

$$
\frac{E_0}{v_0 B_0} = \frac{\mu_0 x_0 J_0}{B_0} = \frac{q_0 t_0 B_0}{m_0} = 1.
$$

Pour plus de simplicité, j'omets par la suite l'indice  $m$  dans les équations du modèle exprimées dans les unités de simulation qui sont donc :

$$
\frac{dx}{dt} = v \tag{2.37}
$$

$$
\frac{\boldsymbol{v}}{dt} = \frac{q}{m} (\boldsymbol{E} + \boldsymbol{v} \times \boldsymbol{B} - \boldsymbol{\eta} \boldsymbol{J})
$$
(2.38)

$$
\frac{\partial \mathbf{B}}{\partial t} = -\nabla \times \mathbf{E} \tag{2.39}
$$

$$
\nabla \times \boldsymbol{B} = \boldsymbol{J} \tag{2.40}
$$

$$
E = \frac{(\nabla \times \mathbf{B}) \times \mathbf{B}}{\rho_c} - \frac{\mathbf{J} \times \mathbf{B}}{\rho_c} - \frac{\nabla P_e}{\rho_c} + \eta \mathbf{J}
$$
(2.41)

Comme je le présenterai au chapitre 3, les ions majoritaires au voisinage d'Europe sont les  $O^+$ . Les paramètres du plasma varient selon la position d'Europe autour de Jupiter. Le tableau 2.1 donne les unités de référence et leurs valeurs numériques pour les différentes configurations qui ont été étudiées.

|                             |        | Galileo E4 JUICE 7E1 JUICE 8E2 |       |
|-----------------------------|--------|--------------------------------|-------|
| espèce de référence         |        |                                |       |
| $n_0$ (cm <sup>-3</sup> )   | 20     | 100                            | 100   |
| $q_0$ ( $\times e$ C)       |        |                                |       |
| $m_0 (uma)$                 | 16     | 16                             | 16    |
| $B_0(nT)$                   | 450.   | 473.3                          | 484.9 |
| $v_0$ (km.s <sup>-1</sup> ) | 550.7  | 259.                           | 265.4 |
| $t_0$ (s)                   | 0.37   | 0.35                           | 0.34  |
| $x_0(km)$                   | 202.93 | 90.75                          | 90.75 |

Table 2.1 – Unités de référence utilisées pour les différentes simulations d'Europe.

#### 2.3 . Modèle numérique

### 2.3.1 . Discrétisation temporelle, spatiale et gestion des particules

Les simulations sont effectuées sur une grille 3D cartésienne, uniformément discrétisée en cellules dont la taille est la même dans chaque direction ( $\Delta x = \Delta y = \Delta z$ ). Les ions suivent une description lagrangienne, c'est-à-dire qu'ils sont libres de se déplacer n'importe où dans le domaine de simulation. Les autres quantités sont représentées sur la grille, ce qui rend eulérienne la partie du code consacrée à la résolution des champs. Ainsi, le code hybride combine une approche lagrangienne et eulérienne pour traiter les interactions cinétiques du plasma.

Deux grilles décalées d'un demi-pas spatial dans toutes les directions sont définies afin d'améliorer la précision des calculs des rotationnels présents dans les équations de Maxwell. On nommera la grille-B, en référence au champ magnétique, celle sur laquelle seront calculés le champ magnétique, la densité, la pression et les courants. L'autre grille, qu'on appellera grille-E, portera le champ électrique.

L'évolution temporelle est également discrétisée en une succession d'intervalles de temps  $\Delta t$ . Le choix du pas de temps  $\Delta t$  est lié aux équations aux dérivées ordinaires qui interviennent dans le formalisme hybride : les équations de mouvement (2.37 et 2.38) utilisées pour "pousser" les macroparticules, et la combinaison de l'équation de Maxwell-Faraday (2.39) et de la loi d'Ohm (2.41). Ces équations nous permettent d'estimer des pulsations  $\omega_i$  correspondant à des phénomènes qu'ils décrivent (Matthews, 1994). La durée du pas de temps doit être choisie de telle sorte qu'il soit plus petit que  $2\pi/\omega_i$ , avec les pulsations :

$$
\omega_L \approx k v \tag{2.42}
$$

$$
\omega_G \approx \frac{eB}{m} \tag{2.43}
$$

$$
\omega_D \approx \frac{k^2 B}{\mu_0 e n_e} \tag{2.44}
$$

$$
\omega_T \approx \frac{k^2 k_B T}{eB} \tag{2.45}
$$

 $\omega_L$  est la pulsation basée sur la vitesse maximum des particules et k un nombre d'onde maximum (on prendra  $k = 2\pi/\Delta x$  comme paramètre, où  $\Delta x$  est la taille d'une cellule). Cette pulsation découle de l'équation 2.7.

Ainsi,  $\Delta t < \frac{2\pi}{\omega_L} \approx \frac{2\pi}{kv} = \frac{\Delta x}{v}$  $\frac{\Delta x}{v}$  traduit la condition de Courant-Friedrichs-Levy (CFL) : une information ne doit pas se propager sur plus d'une cellule par pas de temps.

 $\omega_G$  est la gyropulsation des ions estimée à partir du terme de Lorentz de l'équation 2.8. Il décrit la giration des ions autour de la ligne de champ magnétique.

 $\omega_D$  est la pulsation de l'effet dispersif dans le champ magnétique. Elle est obtenue en injectant le terme de Hall de l'équation 2.22 dans l'équation de Maxwell-Faraday (2.16).

Enfin,  $\omega_T$  est estimée en injectant le terme de gradient de pression dans l'équation de Maxwell-Faraday (2.16).

|                    | Galileo E4 | <b>JUICE 7E1</b> | <b>JUICE 8E2</b> |
|--------------------|------------|------------------|------------------|
| $\omega_L$ [rad/s] | 12.4       | 13.85            | 13.85            |
| $\omega_G$ [rad/s] | 5.4        | 5.7              | 5.84             |
| $\omega_T$ [rad/s] | 1.4        | 1.42             | 1.45             |
| $\omega_D$ [rad/s] | 860.5      | 225.7            | 231.0            |

Table 2.2 – Pulsations caractéristiques du système pour trois environnements du plasma jovien correspondant à un survol de Galileo et deux survols de JUICE.

Le pas spatial  $\Delta x$  et le pas de temps  $\Delta t$  doivent être choisis de façon à satisfaire la condition CFL afin de représenter correctement la propagation des informations et éviter les erreurs numériques. Le pas de temps doit permettre de décrire correctement la giration des ions. Il correspond, de fait, à une fraction de l'inverse de la pulsation des ions les plus légers, ici les  $O^+$  du plasma jovien. Le pas de temps utilisé dans les simulations d'Europe est de  $0.01 \Omega_{O^+}^{-1}$ . Le plasma jovien s'écoule à une vitesse de 100 km.s $^{-1}$  et parcourt donc  $2$  km en un pas de temps, ce qui est largement inférieur à

la taille d'une cellule ( $\Delta x \approx 100$  km). Comme l'illustre le tableau 2.2, l'effet dispersif du champ magnétique contraint fortement le pas de temps. Il est donc nécessaire de subdiviser le pas de temps en une séquence de sous-pas de temps plus petits pour faire évoluer le champ magnétique.

Une macroparticule représente un nuage de particules physiques identiques ayant la même vitesse. Précédemment, j'avais introduit les facteurs de forme  $S_x(\bm{x}-\bm{x}_p)$  et  $S_v(\bm{v}-\bm{v}_p)$ . Dans LatHyS, nous avons :

$$
S_x(\boldsymbol{x} - \boldsymbol{x}_p) = \begin{cases} \frac{1}{\Delta x_j} & \boldsymbol{x}_p - \frac{\Delta x_j}{2} < x < \boldsymbol{x}_p + \frac{\Delta x_j}{2}, \ j = 1, 2, 3 \text{ et } \Delta x_1 = \Delta x, \Delta x_2 = \Delta y, \Delta x_3 = \Delta z\\ 0 & \text{(2.46)} \end{cases}
$$

$$
S_v(\boldsymbol{v} - \boldsymbol{v}_p) = \delta(\boldsymbol{v} - \boldsymbol{v}_p) \tag{2.47}
$$

Une macroparticule a la forme et le volume d'une cellule  $\Delta V = \Delta x \Delta y \Delta z$  et sa position est définie par son barycentre.

Le poids statistique  $W_p$  de la macroparticule  $p$  est proportionnel au nombre de particules physiques qu'elle représente. La masse de cette macroparticule est égale au produit de son poids statistique par la masse des particules physiques qu'elle représente. Le nombre de macroparticules contenues dans une cellule de volume  $\Delta V$ , à t fixé, noté  $N_{s, macro}$ , et la densité physique de l'espèce ionique  $s$ , notée  $n_s$ , sont liés par la relation suivante :

$$
n_s \Delta V = W_p N_{s, macro} \tag{2.48}
$$

Les moments, tels que la densité de charge et la densité de courant ionique, sont calculés sur chaque nœud de la grille en collectant les contributions des macroparticules. Comme les macroparticules peuvent se déplacer librement dans la simulation, il faut déterminer leurs contributions pour chaque nœud de la cellule dans laquelle elles se trouvent. Les contributions sont déterminées suivant la méthode Cloud-in-Cell. La figure 2.1 illustre cette déposition pour le cas bidimentionnel pour simplifier. La position de la macroparticule divise la cellule en sous-zones. Le rapport entre la sous-zone et la surface de la cellule est ensuite utilisé pour pondérer la macroparticule par rapport aux points de grille environnants. On définie cette fraction du poids par une fonction au pas de temps  $n$  :

$$
\varphi_{jp}^n = \varphi^n(x_j, x_p) \ (= \frac{x_j - x_p}{\Delta x} \text{ cas en 1D}) \tag{2.49}
$$

dépendant de la position de la macroparticule  $x_p$  et de la position du point de grille  $x_j.$  Les contributions sont pondérées par le poids associé à chacune des macroparticules et sont proportionnelles aux aires  $\varphi_{jp}=\varphi_j(x_p)$  hachurées (figure 2.1). Les fonctions  $\varphi_{jp}$  sont telles que  $\sum_j\varphi_{jp}=1.$ 

#### 2.4 . Algorithme : schéma de Matthews

L'algorithme de LatHyS repose sur la méthode "Current Advance Method and Cyclic Leapfrog" (CAM-CL) proposée par Matthews (1994). Il existe différents algorithmes pour résoudre les équations du modèle hybride. Le schéma de Matthews (1994) a un temps d'exécution inférieur à d'autres

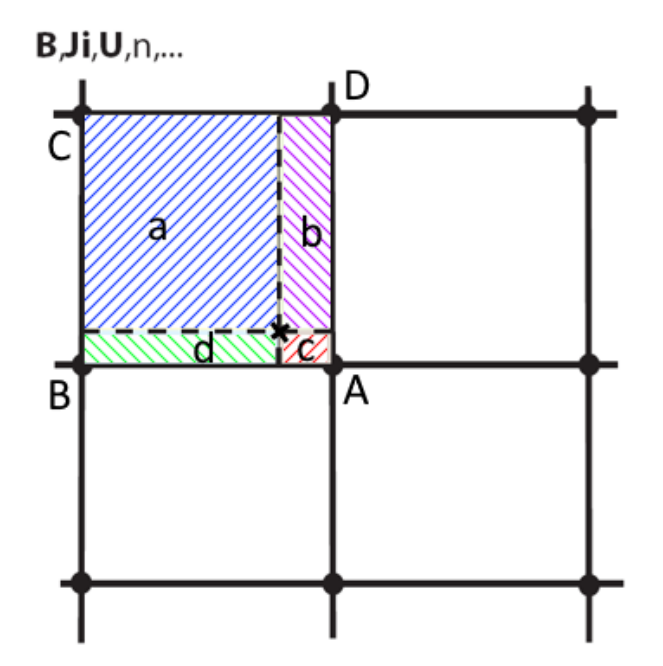

Figure 2.1 – Représentation de l'attribution des contributions du poids d'une macroparticule aux points de grille voisins. Le nœud A aura une contribution égale à l'aire de la surface a, la surface b contribue au nœud B, etc.

méthodes comme les codes prédicteurs-correcteurs (Harned, 1982), c'est-à-dire que moins de calculs sont nécessaires à la résolution de l'itération d'un pas de temps. En effet, un seul passage dans le tableau des particules est suffisant grâce au principe d'avancer le courant d'un demi-pas de temps. Dans le cas de la méthode prédicteur-correcteur, il faut parcourir le tableau des particules deux fois, la première est une prédiction permettant de calculer les champs E et B au temps  $n + 1$  et la deuxième sert à corriger la prédiction et obtenir la position, la vitesse et les moments au temps  $n+1$ . Dans la méhtode de Matthews (1994), les particules sont avancées par une approche "saute-mouton" qui exige que la position soit en avance d'un demi-pas de temps par rapport à la vitesse des particules.

Dans la suite, j'explicite l'algorithme en suivant les différentes étapes schématisées sur la figure 2.2.

Étape 1 : Au pas de temps  $n$ ,  $\bm{B}^n$ ,  $\bm{E}^n$  et  $\bm{v}^n_p$  sont connus donc  $\bm{x}^{n+1/2}_p$  aussi grâce aux équations du mouvement (2.7) et (2.8), via le schéma saute-mouton :

$$
x_p^{n+1/2} = x_p^{n-1/2} + \Delta t v_p^n \tag{2.50}
$$

(2.51)

où  $\bm{x}_p^n=\bm{x}_p(t_0+n\Delta t)$ , l'indice  $p$  représente une macroparticule et  $\Delta t$  le pas de temps.

Alors, en chaque point de grille j, on détermine la densité de charge à  $t = n$  et  $t = n + 1/2$  et la densité de courant ionique à  $t = n$  par interpolation linéaire.

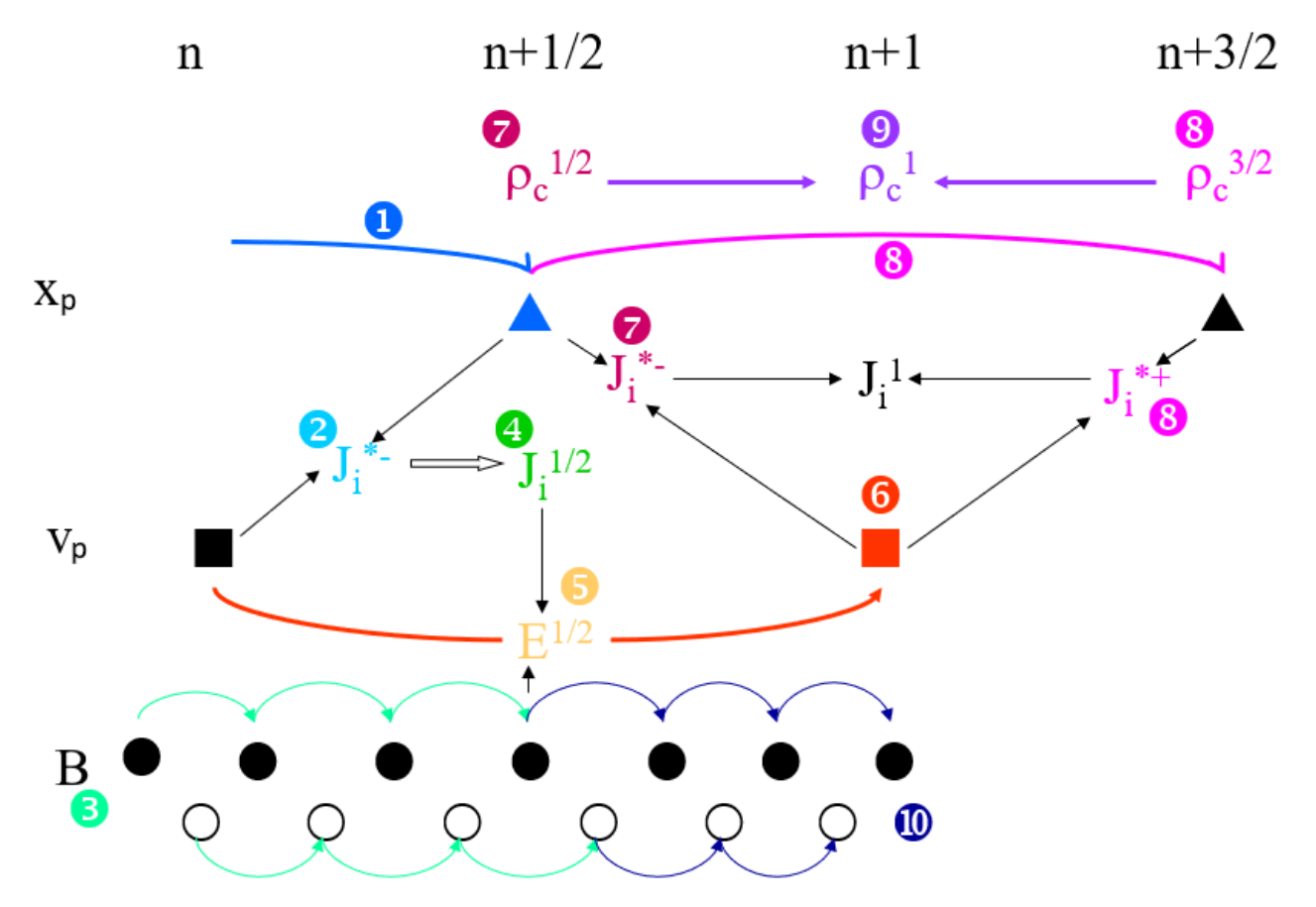

Figure 2.2 – Représentation schématique de l'algorithme CAM-CL (adapté de Matthews (1994)).

$$
\rho_{cj}^n = \sum_p \varphi_{jp}^n q_p \tag{2.52}
$$

$$
\rho_{cj}^{n+1/2} = \sum_{p} \varphi_{jp}^{n+1/2} q_p \tag{2.53}
$$

$$
J_p^n = \sum_p \varphi_{jp}^n q_p \boldsymbol{v}_p^n \tag{2.54}
$$

où  $\varphi^n_{jp}=\varphi^n(x_j,x_p)$  est la fonction d'interpolation trilinéaire qui représente la contribution de la macroparticule  $p$  au point de grille  $j$  au pas de temps  $n.$ 

Étape 2 : on avance le courant à  $t = n + 1/2$  en prenant en compte uniquement le déplacement des charges et en négligeant l'accélération. Comme c'est une estimation, on le note  $\bm{J}_p^{n+*}$  :

$$
J_p^{n+*}(x_p^{n+1/2}, v_p^n) = \sum_p \varphi_{jp}^{n+1/2} q_p v_p^n
$$
 (2.55)

Étape 3 : On avance le champ magnétique d'un demi-pas de temps avec la loi de Faraday :

$$
\boldsymbol{B}^{n+1/2} = \boldsymbol{B}^n - \frac{\Delta t}{2} \boldsymbol{\nabla} \times \boldsymbol{E}(\rho_c^n, \boldsymbol{J}_p^n, \boldsymbol{B}(t), \overline{\overline{\mathbf{P}}_{\mathbf{e}}})
$$
(2.56)

On effectue l'intégration du champ magnétique (Maxwell-Faraday) en suivant un cycle de  $q$  sous-pas de temps  $h = \Delta t/2q$  afin de prendre en compte l'évolution plus rapide du champ magnétique. On introduit deux variables  $B$ , décalées d'un demi sous-pas de temps dont l'une correspond au champ  $\bm{B}$  à un sous-pas de temps pair et l'autre au champ  $\bm{B}$  à un sous-pas de temps impair. Puis on applique un schéma saute-mouton pour faire avancer le champ magnétique. À chaque sous-itération, on calcule le champ électrique avec l'équation (2.41) qui sera ensuite utilisé à l'itération suivante pour déterminer le champ  $B$  de l'autre variable. À intervalles réguliers, les deux variables sont comparées et moyennées si leur différence est trop importante. Les équations suivantes explicitent le fonctionnement de cette étape. On note  $\boldsymbol{B}^n_i$  le champ magnétique au temps  $t=n+i/2q$  où  $i$ est l'itération actuelle et  $q$  le nombre total de sous pas de temps. :

$$
\boldsymbol{B}_1^n = \boldsymbol{B}_0^n - h\boldsymbol{\nabla} \times \boldsymbol{E}_0^n \tag{2.57}
$$

$$
\boldsymbol{B}_2^n = \boldsymbol{B}_0^n - 2h\boldsymbol{\nabla} \times \boldsymbol{E}_1^n \tag{2.58}
$$

$$
\cdots \tag{2.59}
$$

$$
B_{2i}^n = B_{2(i-1)}^n - 2h\nabla \times E_{2i-1}^n \tag{2.60}
$$

$$
B_{2i+1}^n = B_{2i-1}^n - 2h\nabla \times E_{2i}^n \tag{2.61}
$$

$$
\dots \tag{2.62}
$$

$$
B_q^n = B^{n+1/2} = B_{q-2}^n - 2h\nabla \times E_{q-1}^n
$$
 (2.63)

(2.64)

Étape 4 : La densité de courant ionique est avancée à  $t=n+1/2$  en utilisant l'estimation  $\boldsymbol{J}_{p}^{n+s}$  et

en intégrant la vitesse sur un demi-pas de temps :

$$
\boldsymbol{v}_p^{n+1/2*} = \boldsymbol{v}_p^{n} + \frac{\Delta t}{2} \frac{q_p}{m_p} (\boldsymbol{E}^{n+*} + \boldsymbol{v}_p^{n} \times \boldsymbol{B}^{n+1/2})
$$
(2.65)

$$
J_p^{n+1/2} = J_p^{n+*} + \sum_p \varphi_{jp}^{n+1/2} q_p \boldsymbol{v}_p^{n+1/2*}
$$
 (2.66)

$$
\Leftrightarrow J_p^{n+1/2} = J_p^{n+*} + \frac{\Delta t}{2} \sum_p \varphi_{jp}^{n+1/2} \frac{q_p^2}{m_p} (\bm{E}^{n+*} + \bm{v}_p^n \times \bm{B}^{n+1/2}) \tag{2.67}
$$

$$
\Leftrightarrow J_p^{n+1/2} = J_p^{n+*} + \frac{\Delta t}{2} (\Lambda E^{n+*} + \Gamma \times B^{n+1/2}) \tag{2.68}
$$

$$
\Lambda = \sum_{p} \varphi_{jp}^{n+1/2} \frac{q_p^2}{m_p} \tag{2.69}
$$

$$
\Gamma = \sum_{p} \varphi_{jp}^{n+1/2} \frac{q_p^2}{m_p} \boldsymbol{v}_p^n \tag{2.70}
$$

avec  $\bm{E}^{n+*} = \bm{E}(\rho_{cj}^{n+1/2},\bm{J}_p^{n},\bm{B}^{n+1/2},\overline{\overline{\mathbf{P_e}}}).$ 

Étape 5 : Il est ainsi possible de calculer le champ électrique à  $t = n + 1/2$  :

$$
E^{n+1/2} = E(\rho_{cj}^{n+1/2}, J_p^{n+1/2}, B^{n+1/2}, \overline{P_e})
$$
 (2.71)

Étape 6 : Maintenant que les champs électrique et magnétique sont connus pour  $t = n + 1/2$ , on peut avancer les vitesses et les positions d'un pas de temps :

$$
\boldsymbol{v}_{p,pred}^{n+1/2} = \boldsymbol{v}_p^{n} + \frac{\Delta t}{2} \frac{q_p}{m_p} (\boldsymbol{E}^{n+1/2} + \boldsymbol{v}_p^{n} \times \boldsymbol{B}^{n+1/2})
$$
(2.72)

$$
\boldsymbol{v}_p^{n+1} = \boldsymbol{v}_p^{n} + \Delta t \frac{q_p}{m_p} (\boldsymbol{E}^{n+1/2} + \boldsymbol{v}_{p,pred}^{n+1/2} \times \boldsymbol{B}^{n+1/2})
$$
(2.73)

$$
x_p^{n+3/2} = x_p^{n+1/2} + \Delta t v_p^{n+1}
$$
 (2.74)

Étapes 7, 8 et 9 : Les densités de charge et de courant ionique à  $t = n + 1$  sont déterminées en calculant leurs moyennes aux temps  $t = n + 1/2$  et  $t = n + 3/2$ :

$$
\rho_{cj}^{n+1} = \frac{1}{2} (\rho_{cj}^{n+1/2} + \rho_{cj}^{n+3/2})
$$
\n(2.75)

$$
J_p^{n+1} = \frac{1}{2} (J_p^{n+*}(x_p^{n+1/2}, v_p^{n+1}) + J_p^{n+*}(x_p^{n+3/2}, v_p^{n+1})
$$
(2.76)

Étape 10 : Enfin, les champs sont avancés jusqu'à  $t = n + 1$  :

$$
\boldsymbol{B}^{n+1} = \boldsymbol{B}^{n+1/2} - \frac{\Delta t}{2} \boldsymbol{\nabla} \times \boldsymbol{E}(\rho_{cj}^{n+1}, \boldsymbol{J}_p^{n+1}, \boldsymbol{B}(t), \overline{\overline{\mathbf{P}}_{\mathbf{e}}})
$$
(2.77)

$$
\boldsymbol{E}^{n+1} = \boldsymbol{E}(\rho_{cj}^{n+1}, \boldsymbol{J}_p^{n+1}, \boldsymbol{B}^{n+1}, \overline{\overline{\mathbf{P}}_{\mathbf{e}}})
$$
(2.78)

# 2.5 . Initialisation et conditions aux limites

On se place dans un repère orthogonal centré sur Europe que l'on nomme EphiO. L'axe  $X$  pointe dans la direction de l'écoulement du plasma jovien, l'axe  $Y$  pointe vers le centre de Jupiter et l'axe Z complète le repère et correspond à l'axe de rotation d'Europe, pointant vers le nord (Figure 2.3). Le repère de simulation est similaire au repère EphiO, seule l'origine du repère diffère. Pour les simulations, l'origine est prise au sommet du cube de simulation (en bas à gauche) en  $(x_{min}, y_{min},$  $z_{min}$ ).

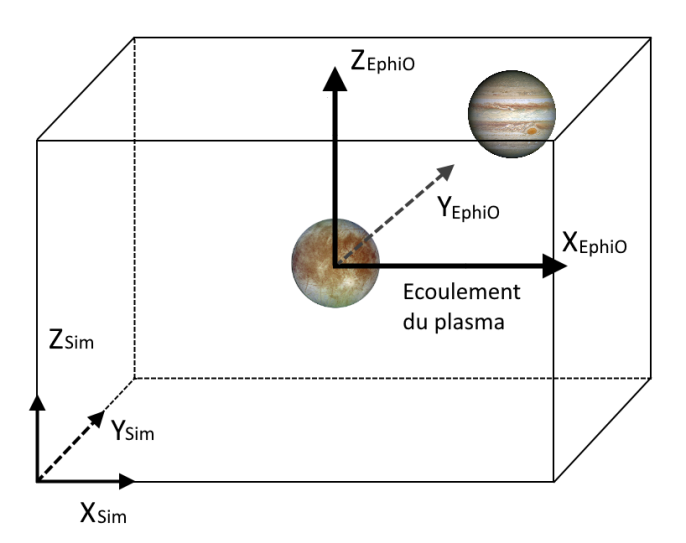

Figure 2.3 – Repère EphiO, centré sur Europe et repère de simulation, centré au sommet du cube de simulation (en bas à gauche). L'axe  $X$  pointe dans la direction de l'écoulement du plasma jovien, l'axe  $Y$ pointe vers Jupiter et l'axe Z complète le repère et correspond à l'axe de rotation d'Europe.

# 2.5.1 . Initialisation

A l'initialisation,  $N_s$  macroparticules joviennes sont crées dans chaque cellule de la boîte de simulation avec des vitesses tirées aléatoirement dans la fonction de distribution Maxwellienne. Différentes populations et espèces sont décrites dans les simulations. Nous jouons sur le poids numérique pour avoir une représentation du nombre de particules physiques  $N_p$  différente pour chaque macroparticule. Le rapport numérique charge/masse  $(q_m/m_m)$  est utilisé pour différencier différentes espèces entre elles. On prend comme espèce de référence, l'espèce dominante du plasma

incident. Dans notre modèle, il s'agit de l'ion  $O^+$  qui représente  $100\%$  du plasma jovien. Donc  $q_0 = q_{O^+}$  et  $m_0 = m_{O^+}$ . On trouve ainsi :

$$
\frac{q_{O^+}}{m_{O^+}} = \frac{q_m}{m_m} \frac{q_0}{m_0} \Rightarrow \frac{q_m}{m_m} = 1
$$

Les autres espèces présentes sont d'origine planétaire. Par exemple,  $O_2^+$  est l'ion planétaire majoritaire et son rapport charge/masse est :

$$
\frac{q_{O_2^+}}{m_{O_2^+}}=\frac{q_0}{2m_0}\Rightarrow \frac{q_m}{m_m}=\frac{1}{2}
$$

Il est également possible de différencier plusieurs populations d'une même espèce grâce à différents critères comme l'origine (joviennes, ionosphériques (également appelées planétaires), créées par impact électronique ou par photoionisation) ou si elles ont subi des collisions par échange de charge.

Le champ magnétique est, quant à lui, imposé dans tout le domaine de simulation. Il est égal à la superposition du champ magnétique ambiant et du champ interne de l'objet planétaire. Le champ électrique est déterminé à partir du champ magnétique et des moments (équation 2.22).

#### 2.5.2 . Conditions ouvertes sur l'axe d'écoulement du plasma

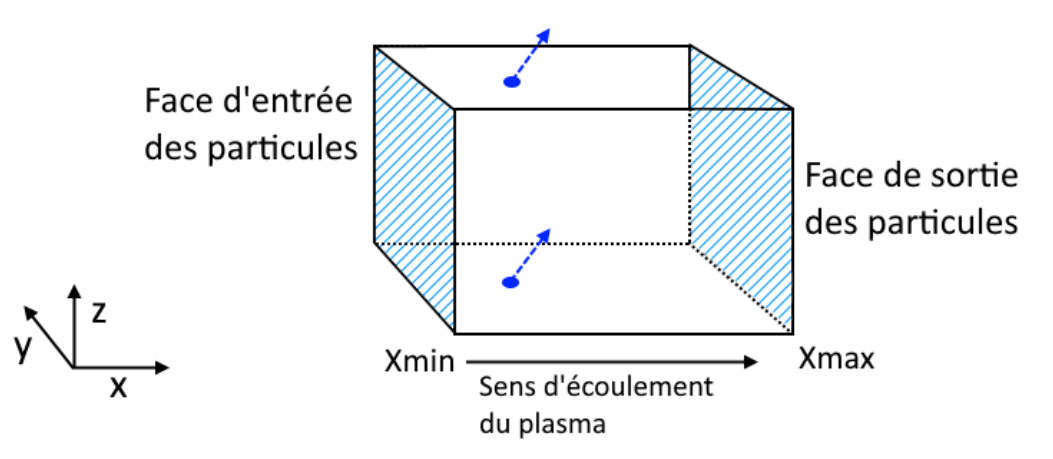

Figure 2.4 – Schéma de la gestion des particules dans la simulation. Les particules du plasma jovien sont injectées au cours de la simulation en  $X_{min}$ 

Au cours de la simulation, de nouvelles macroparticules joviennes sont injectées depuis la face d'entrée des particules (la face d'entrée est en  $X_{min}$  sur la figure 2.4) suivant une distribution Maxwellienne. Dans certaines configurations, la distribution attribuera une vitesse négative à une très faible partie des nouvelles particules. Dans ce cas là, la particule sera injectée par la face de sortie  $(X_{max}$  sur la figure 2.4). Si une particule dans la boîte de simulation sort par l'une des faces  $YZ$  en  $X_{min}$  ou  $X_{max}$  alors elle est supprimée de la simulation : ce sont des conditions ouvertes.

Les grilles sur lesquelles sont collectées les moments magnétiques et électriques sont décalées d'un demi-pas spatial afin d'améliorer la précision du calcul des dérivées à l'ordre 2. Je rappelle qu'on appelle grille-B, la grille sur laquelle sont collectés les moments et sur laquelle est résolue le champ magnétique et on appelle grille-E, celle sur laquelle est résolue le champ électrique. La figure 2.5 schématise les deux grilles. Si la grille-B a  $nc$  nœuds dans toutes les directions, alors la grille-E aura  $nc + 1$  nœuds dans toutes les directions, de sorte que la grille-E soit plus grande (figure 2.5). Dans l'axe d'écoulement du plasma, les conditions de Dirichlet sont appliquées sur la face d'entrée  $(X_{min})$  : le champ B est égal au champ magnétique ambiant et le champ électrique de convection  $(E = -v \times B)$  est imposé sur les deux premières faces de la grille-E. Sur la face de sortie, les conditions de Neumann sont appliquées aux champs B et E : les gradients des champs électrique et magnétique sont nuls.

# 2.5.3 . Conditions aux limites des axes Y et Z

On considère deux cas de conditions aux limites pour les directions orthogonales à  $X$ . Le plus courant est celui des conditions périodiques qui est appliqué aux particules du plasma incident et aux champs B et E. Le deuxième cas est celui des conditions ouvertes qui est notamment appliqué aux ions planétaires. Cependant, ce deuxième cas a été également mis en place pour les champs électrique et magnétique dans le cas spécifique de la simulation d'Europe et présente quelques spécificités. L'application des conditions ouvertes permet de réduire la taille de la boîte (réduire le nombre de cellules) de simulation et donc d'accélérer le temps d'exécution. En effet, les conditions périodiques permettent la stabilité numérique mais elles demandent qu'il n'y ait pas de perturbation près des bords de la boîte sinon cette perturbation se propage à l'opposé. Or dans certains cas, comme celui d'Europe, les lignes de champ magnétique sont faiblement impactées et donc suivent la direction de champ magnétique jovien. Par conséquent, il faut une très grosse boîte. J'ai donc introduit des conditions ouvertes permettant de réduire la taille de boîte en laissant la perturbation quitter la boîte de simulation. Cependant son application sur les champs E et B va les perturber et il a fallu chercher une méthode pour limiter ces perturbations numériques.

Enfin, la planète/lune représente un obstacle dans la simulation sur lequel les particules peuvent précipiter, les sortants du domaine de simulation.

# **Cas 1 : Conditions périodiques**

Si une particule sort de la boîte par les faces situées en  $Y_{min}$ ,  $Y_{max}$ ,  $Z_{min}$  ou  $Z_{max}$ , la particule est réinjectée par la face opposée avec la même direction et la même vitesse.

La figure 2.5 illustre les conditions périodiques pour les champ B et E. On affecte au champ E de la frontière externe du domaine les valeurs de la frontière interne de la face opposée :  $E(nc+1) = E(2)$ et  $E(1) = E(nc)$ . Ainsi, le champ magnétique sur une face d'un bord du domaine sera identique à celui de la face opposée :  $B(1) = B(nc)$ .

# **Cas 2 : Conditions ouvertes**

Ces conditions sont toujours appliquées sur les ions planétaires : lorsqu'ils sortent de la boîte de simulation, ils ne sont pas réinjectés.

J'ai développé la possibilité d'appliquer les conditions ouvertes au champs  $B$  et  $E$  et aux particules. Cela a une application directe dans le cas de la modélisation d'Europe qui sera expliqué au

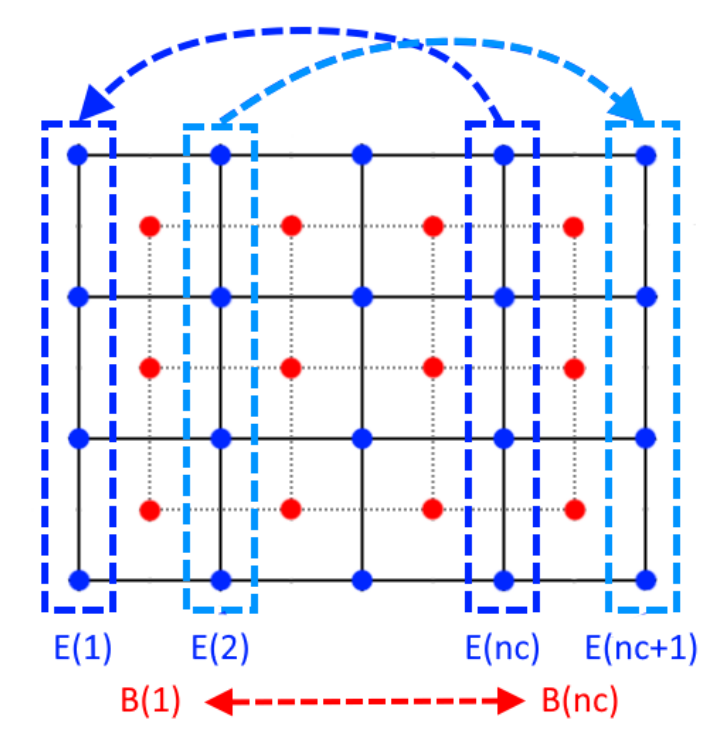

Figure 2.5 – Conditions périodiques pour les champs électrique et magnétique dans les directions  $Y$  et  $Z$ .  $nc$  est la taille de la grille du champ magnétique  $B$ .

chapitre 3. Tout comme sur l'axe X, les champs  $B$  et  $E$  vont "sortir" de la boîte et ne plus être communiqués. On impose pour les champs E et B que les valeurs de la face au bord de la boîte soit égale à la face précédente :  $B(1) = B(2)$ ,  $B(nc) = B(nc-1)$ ,  $E(1) = E(2)$  et  $E(nc+1) = E(nc)$ . Cela permet de s'affranchir de la mauvaise estimation des champs sur les derniers points de grilles qui sont déterminés avec uniquement 4 points de grilles au lieu de 8.

La figure 2.6 schématise les conditions ouvertes. Ces conditions appliquées sur les champs engendrent des instabilités numériques qui se propagent ensuite dans la boîte et il convient de les limiter. C'est pourquoi, j'introduis une zone tampon sur chacun des bords de la boîte dans les directions  $Y$  et  $Z$  où le champ magnétique sera lissé afin de tendre vers le champ magnétique ambiant.

Dans le chapitre 3, section 3.2, je présente les tests que j'ai effectué au cours du développement de cette méthode.

Plusieurs fonctions de lissage ont été testées :

- le champ magnétique ambiant est imposé :  $B_{liss,1} = 0.5B + 0.5B_0$ . B est le champ magnétique et  $B_0$  le champ magnétique ambiant.
- une fonction linéaire qui tend vers le champ magnétique ambiant lorsqu'on s'approche du bord de la boîte :  $\bm{B}_{liss,2} = \alpha \bm{B} + (1-\alpha) \bm{B_0}$ .  $\alpha$  représente la fonction linéaire traduisant un lissage progressif vers le champ ambiant.
- une fonction de lissage progressif qui utilise une moyenne pondérée de  $B$  autour des cellules voisines :  $B_{liss,3} = \alpha B + (1 - \alpha)S_B$ .  $S_B$  est la moyenne pondérée de  $B$ .

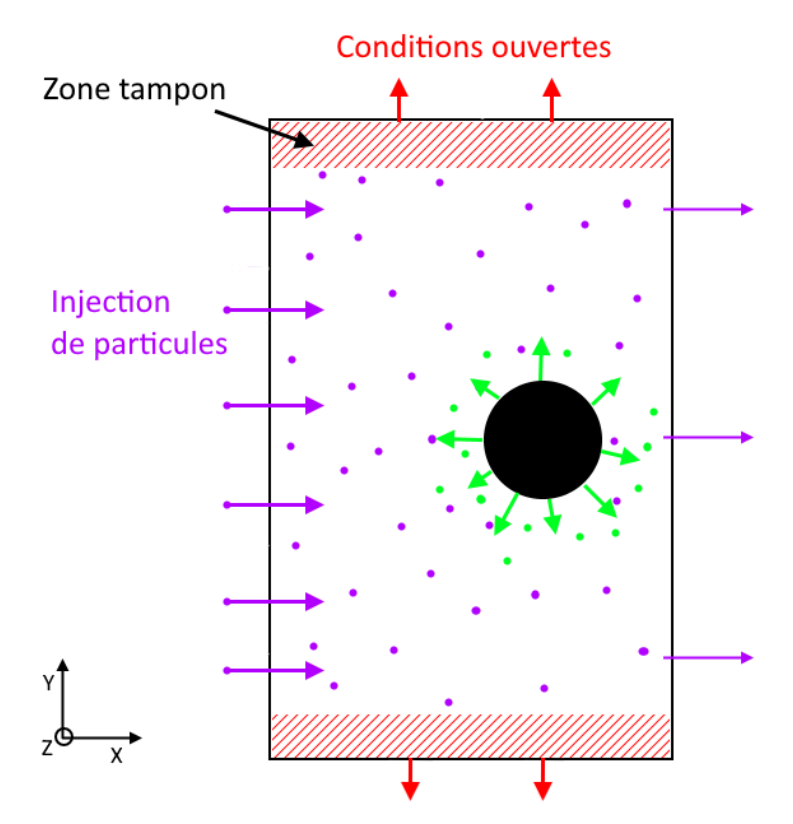

Figure 2.6 – Conditions ouvertes pour les champs électrique et magnétique dans les directions  $Y$  et  $Z$ .  $nc$ est la taille de la grille du champ magnétique  $B$ . En violet sont représentés les ions du plasma incident, en vert les ions planétaires. Les flèches rouges illustrent les informations des champ B et E qui "sortent" de la simulation et la zone hachurée en rouge montre la zone tampon qui permet de restreindre les instabilités numériques.

La fonction de lissage est appliquée à chaque calcul du champ magnétique soit  $n$  fois par pas de temps, avec  $n$  le nombre de sous pas de temps de  $B$ .

La taille de la zone tampon dépend de la taille de la boîte de simulation et du choix de la fonction de lissage. En effet, plus la boîte est grande, plus la zone de lissage peut être grande afin d'avoir un lissage plus doux sur une plus grande zone (par exemple en utilisant les fonctions  $B_{liss,2}$  et  $B_{liss,3}$ ). A l'inverse, avec une boîte de simulation petite, la zone tampon doit être petite pour éviter de trop réduire la zone de simulation. Pour une boîte de la taille de  $\pm 6R_E$  avec  $\Delta x = 100$  km, on peut utiliser une zone tampon de 10 cellules. Il sera montré également que la 3e fonction de lissage n'est pas une bonne approche et que la deuxième est la plus adéquate.

Enfin, il a été montré que pour les macroparticules, il est nécessaire d'appliquer les conditions périodiques afin d'éviter une diminution de la densité dans la zone tampon. Dans ce cas là, la vitesse des macroparticules est réinitialisée à une vitesse typique d'un plasma non perturbé.

# 2.6 . Modélisation de l'ionosphère et couplage avec les neutres

L'environnement neutre d'Europe sert de source aux ions planétaires qui sont créés par les trois principaux processus d'ionisation : l'impact électronique, la photoionisation et l'échange de charge. Cette section décrit comment ces processus d'ionisation sont modélisés. Cela se traduit numériquement par l'ajout de nouvelles macroparticules dans le domaine de simulation.

#### 2.6.1 . Initialisation de l'ionosphère par un profil empirique

Au début de la simulation, il est possible de créer une ionosphère à partir d'un profil empirique. La densité théorique est calculée pour chaque cellule dans une sphère de  $x$  km d'altitude depuis la surface de la planète. L'altitude est fixée de telle manière que la densité est considérée négligeable au delà. Puis, pour chacune de ces cellules, on crée  $n$  macroparticules avec une position aléatoire dans la cellule, une vitesse nulle et dont le poids est pondéré par la densité à sa position et par le nombre de nouvelles macroparticules créées. Je présenterai les profils de densité théoriques et ceux obtenus après le chargement des macroparticules à la section 3.4.

#### 2.6.2 . Impact électronique et photoionisation

Dans le cas de l'impact électronique et de la photoionisation, la production d'une espèce ionique est calculée par cellule et sur l'intervalle de temps  $\Delta t$ .

Le nombre de macroparticules de l'espèce  $X^+$  créées par cellule et par pas de temps est lié au poids statistique  $W_{X^+}$  et au taux de production  $q_{X^+}^{pi}$  :

$$
n_{X^{+},macro}^{pi} = q_{X^{+}}^{pi} \frac{\Delta V \Delta t}{W_{X^{+}}} \tag{2.79}
$$

où  $\Delta V = \Delta x \Delta y \Delta z$  est le volume d'une macroparticule et l'indice pi correspond au processus d'ionisation  $(p_i = \{ie, ph\})$ , respectivement impact électronique ou photoionisation).

$$
q_{X^{+}}^{pi} = \nu_{X^{+}}^{pi} n_X \tag{2.80}
$$

est le taux de production des différents processus pour l'espèce  $X^+$ . En faisant apparaître l'unité de temps qui est l'inverse de la gyropulsation  $\Omega_0$  de l'espèce ionisée de référence, on a :

$$
n_{X^{+},macro}^{pi} = \frac{\nu_{X^{+}}^{pi} n_{X} \Delta V \Delta t \Omega_{0}}{\Omega_{0}} \tag{2.81}
$$

où  $\Delta t \Omega_0$  est le pas de temps,  $\nu_{X^+}^{pi}/\Omega_0$  est la fréquence d'ionisation exprimée en unité de simulation. Le nombre de macroparticules  $X^+$  est lié à la densité de référence  $n_0$  par la relation suivante :

$$
n_{0, macro}W_0 = n_0 \Delta V \tag{2.82}
$$

avec  $n_{0,macro}$  le nombre de macroparticules par cellule de l'espèce de référence et  $W_0$  le poids associé. On obtient :

$$
n_{X^{+},macro}^{pi} = \frac{\nu_{X^{+}}^{pi} n_{X}}{\Omega_{0}} \frac{n_{X}}{n_{0}} (\Delta t \Omega_{0}) \frac{W_{0}}{W_{X^{+}}} n_{0,macro}
$$
 (2.83)

Créer de nouvelles particules à tous les pas de temps et dans chaque cellule proche de la planète augmenterait énormément le nombre de macroparticules présentes dans la simulation, et engendrerait de ce fait un dépassement de la capacité mémoire et ralentirait l'exécution. Pour palier à ce problème, on utilise un tirage aléatoire selon une probabilité  $P_{\text{crea}}$  pour déterminer si une nouvelle macroparticule est créée. On fixe une probabilité maximale  $P_{max}$  correspondant au taux de production maximal, et une probabilité minimale  $P_{min}$  afin de ne pas créer des macroparticules dont les poids physiques seraient négligeables. La création d'une macroparticule dans une cellule donnée se fait de la manière suivante :

- Le taux de production  $q_{X^+}^{pi}$  est calculé dans une cellule donnée.
- On en déduit  $P_{\text{crea}}$
- On tire un nombre aléatoire  $p \in [0, 1]$  ayant une distribution uniforme :
	- Si  $p \notin [P_{min}, P_{max}]$  alors aucune nouvelle macroparticule n'est créée.
	- Si  $p \in [P_{min}, P_{max}]$  alors une nouvelle macroparticule est créée et son poids est déterminé par : pi

$$
W_{X^{+}} = \frac{1}{P_{\text{c}rea}} \frac{\nu_{X^{+}}^{p_{n}}}{\Omega_{0}} \frac{n_{X}}{n_{0}} (\Delta t \Omega_{0}) (W_{0} n_{0, \text{macro}})
$$

On applique cet algorithme dans toutes les cellules du domaine de simulation à l'exception de celles se trouvant dans le domaine planétaire. Une condition sur l'altitude peut-être appliquée afin de diminuer le nombre de cellules à traiter si on considère qu'à partir d'une altitude donnée, la production est trop faible pour créer de nouvelles macroparticules.

Par la suite, on explicite la fréquence d'ionisation  $\nu^{pi}_{X^+}$  pour l'impact électronique et la photoionisation.

# **Impact électronique**

Les électrons avec une énergie suffisamment élevée peuvent collisionner avec des particules neutres et les ioniser :

$$
X + e \longrightarrow X^+ + 2e \tag{2.84}
$$

L'impact électronique est le processus d'ionisation principal alimentant l'ionosphère d'Europe. Le taux d'ionisation est obtenu en intégrant le produit de la distribution d'énergie maxwellienne normalisée des électrons  $f_e(E,T_e)$  à la température  $T_e$  et à la section efficace d'ionisation par impact électronique  $\sigma_X^{ie}(E)$  de l'espèce  $X$  :

$$
\nu_{X^{+}}^{ie}(T_e) = \int_{Q_{X}^{pot}}^{\infty} f_e(E, T_e) \sigma_X^{ie}(E) v_e(E) dE
$$
 (2.85)

Seuls les électrons possédant une énergie supérieure au potentiel d'ionisation,  $Q_X^{pot}$ , peuvent s'ioniser. Cela concerne en particulier la population d'électrons incidents. La distribution d'énergie de Maxwell-Boltzmann à la température électronique  $T_e$  est la suivante :

$$
f_e(E, T_e) = 2\sqrt{E/\pi} \left(\frac{1}{kT_e}\right)^{3/2} exp(\frac{-E}{kT_e})
$$
\n(2.86)

#### **Photoionisation**

Les photons solaires EUV peuvent photoioniser une particule neutre  $X$  si leurs énergies sont supérieures au potentiel d'ionisation de  $X$ :

$$
h\nu + X \longrightarrow X^+ + e \tag{2.87}
$$

La fréquence d'ionisation est déterminée par l'intégration sur toutes les longueurs d'onde du produit du flux solaire au dessus de l'atmosphère, par la section efficace de l'espèce neutre  $X$ considérée et par l'épaisseur optique :

$$
\nu_{X^{+}}^{ph}(\boldsymbol{r}) = \int_{0}^{\lambda} \sigma_{X}^{ph}(\lambda) I_{\infty}(\lambda) exp[-\tau(\boldsymbol{r}, \lambda, \chi)] d\lambda \qquad (2.88)
$$

où  $\sigma_X^{ph}(\lambda)$  est la section efficace de la particule neutre  $X$  à la longueur d'onde  $\lambda$ ,  $I_\infty(\lambda)$  est le flux solaire au dessus de l'atmosphère à la longueur d'onde  $\lambda$ , et  $\tau(Z, \lambda, \chi)$  est l'épaisseur optique de l'atmosphère à l'altitude r pour l'angle zénithal  $\chi$  à la longueur d'onde  $\lambda$ .

Lorsque l'absorption est négligeable, ce qui est le cas d'Europe à cause de son atmosphère ténue, l'épaisseur optique est négligée et la fréquence de photoionisation se simplifie :

$$
\nu_{X^{+}}^{ph} = \int_{0}^{\lambda} \sigma_{X}^{ph}(\lambda) I_{\infty}(\lambda) d\lambda \tag{2.89}
$$

# **Cône d'ombre**

Dans le cas de la modélisation d'Europe, les photons solaires ont une direction qui peut être différente de la direction du plasma jovien, comme l'illustre la figure 2.7. Le cône d'ombre, la zone non illuminée par le flux solaire, est donc variable et dépend de la direction des photons. On définit un angle  $\alpha$  qui représente l'angle entre l'axe X, la direction d'écoulement du plasma, et la direction des photons (cf figure 2.7).

Pour chaque cellule du domaine de simulation, on note ses coordonnées dans le repère EphiO  $M = (x, y, z)$ . On calcule ses nouvelles coordonnées dans le repère  $U = (U_x, U_y, U_z)$  avec une rotation matricielle du repère EphiO autour de l'axe  $Z$  par l'angle  $\alpha$ . La matrice de rotation est la suivante :

$$
R_z(\alpha) = \begin{pmatrix} \cos(\alpha) & \sin(\alpha) & 0 \\ -\sin(\alpha) & \cos(\alpha) & 0 \\ 0 & 0 & 1 \end{pmatrix}
$$
 (2.90)

Et les nouvelles coordonnées  $M' = (x', y', z')$  sont :

$$
M' = R_z(\alpha)M = \begin{pmatrix} x\cos(\alpha) + y\sin(\alpha) \\ -x\sin(\alpha) + y\cos(\alpha) \\ z \end{pmatrix}
$$
 (2.91)

La cellule est dans le cône d'ombre si  $x'\geq 0$  et  $\sqrt{y'^2 + z'^2} \leq 1$ . Dans ce cas, la production sera nulle. Autrement elle sera déterminée suivant les équations 2.80 et 2.89.
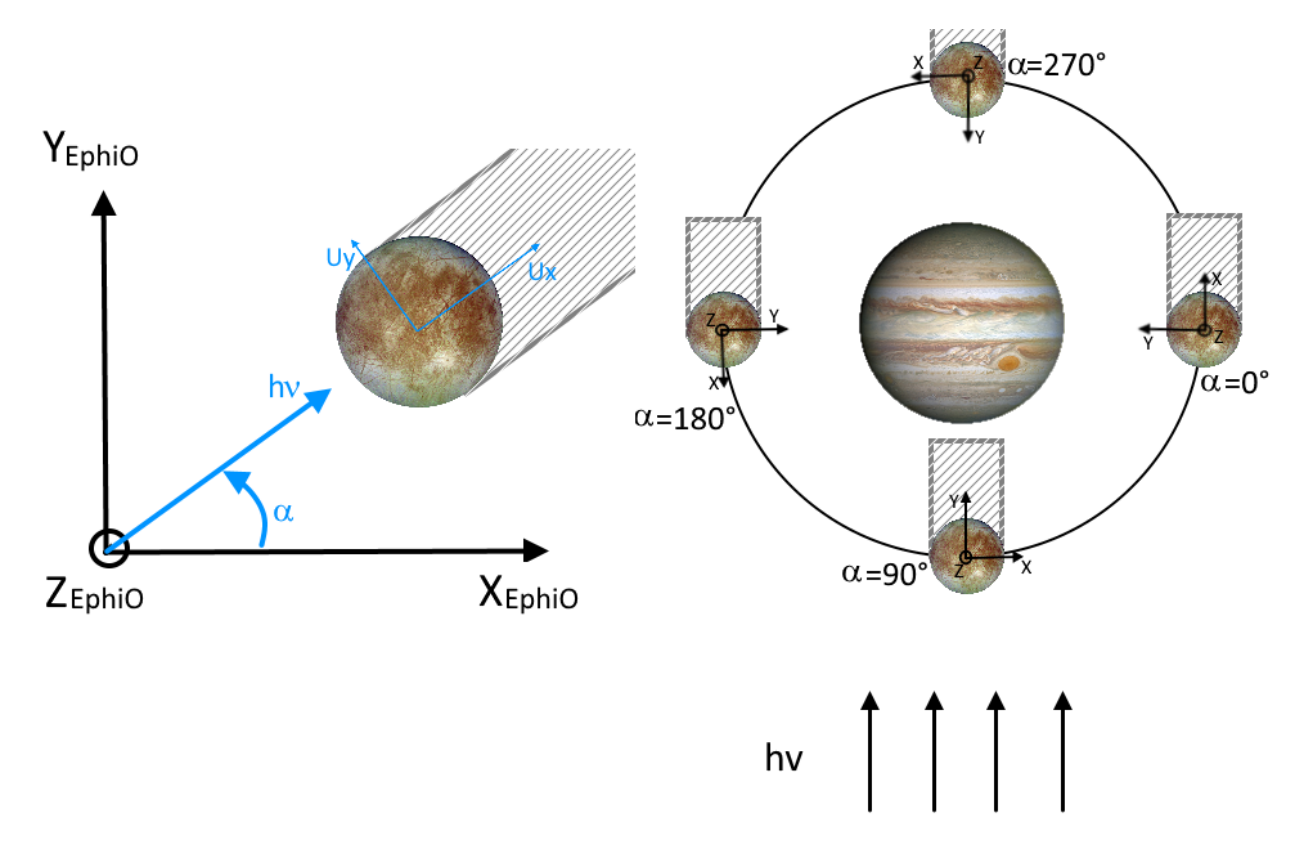

Figure 2.7 – Illustration du cône d'ombre pour Europe où les photons ont une direction différente de la direction d'écoulement du plasma incident. Le repère  $(O_x, O_y, O_z)$  est le repère EphiO et le repère  $(U_x, U_y, U_z)$  est le repère secondaire par la rotation du premier d'un angle  $\alpha$  qui est l'angle entre l'axe  $X$  et la direction des photons.

#### 2.6.3 . Les réactions d'échange de charge

Les réactions d'échange de charge se produisent lorsqu'un ion incident  $X^+$  entre en collision avec un neutre  $M$ , ce qui entraîne la production d'un atome neutre énergétique (ENA, acronyme anglais pour Energetic Neutral Atom) et d'un ion planétaire froid  $M^+$ .

$$
X^+ + M \longrightarrow X^{ENA} + M^+ \tag{2.92}
$$

Pour simplifier la compréhension, dans un premier temps, on considère que les quantités ne varient pas spatialement. On peut déterminer combien d'ions parents sont perdus à cause d'une réaction d'échange de charge, à une position donnée et en fonction du temps :

$$
\frac{\partial N_{X^+}}{\partial t} = -N_{X^+} \times \sigma_{X^+,M}^{CX} \times v_{X^+} \times n_M \tag{2.93}
$$

avec  $N_{X^+}$  le nombre d'ions physiques,  $\sigma^{CX}_{X^+,M}$  la section efficace d'échange de charge entre les ions parents  $X^+$  et l'espèce neutre  $M$ ,  $v_{X^+}$  la vitesse de l'ion incident, et  $n_M$  la densité de l'espèce neutre.

On peut intégrer cette équation différentielle du premier ordre et obtenir le nombre d'ions incidents :

$$
N_{X^{+}}(t) = N_{0} exp(-\sigma_{X^{+},M}^{CX} \times v_{X^{+}} \times n_{M} \times t)
$$
\n(2.94)

où  $N_0$  est le nombre d'ions parents  $X^+$  à  $t = 0$ .

Si on considère qu'à  $t = 0$ ,  $N_{M^+} = 0$ , cela traduit qu'à l'initialisation, il n'y a pas d'ions planétaires  $M^+$ .

Donc au temps  $t$ , le nombre de nouveaux ions planétaires est :

$$
N_{M+}(t) = N_0 - N_{X+}(t) = N_0(1 - exp(-\sigma_{X^+,M}^{CX} \times v_{X^+} \times n_M \times t))
$$
\n(2.95)

On a considéré précédemment que les quantités ne varient pas spatialement, sauf que cette hypothèse est trop restrictive car la densité de l'espèce neutre varie en fonction de l'altitude et la vitesse des ions incidents peut changer en fonction de la région autour de la planète/lune. On peut restreindre le calcul à un volume local  $\Delta V$ , correspondant à une cellule. Dans ce volume, on fait l'hypothèse que les quantités ne varient pas spatialement. Donc, le nombre de nouveaux ions créés sur l'intervalle de temps entre t et  $t + \Delta t$  est :

$$
\Delta N_{M^{+}} = N_{M^{+}}(t + dt) - N_{M^{+}}(t) \tag{2.96}
$$

$$
=N_{X^{+}}(t)(1-exp(-\sigma_{X^{+},M}^{CX} \times v_{X^{+}} \times n_{M} \times \Delta t))
$$
\n(2.97)

En divisant le nombre d'ions N par le volume  $\Delta V$  d'une cellule, on obtient la densité n. Par conséquent, la production locale est :

$$
q_{M^{+}}(t) = \frac{\Delta N_{M^{+}}}{\Delta V \times \Delta t}
$$
\n(2.98)

$$
=\frac{1}{\Delta t}n_{X^{+}}(t)(1-\exp(-\sigma_{X^{+},M}^{CX}\times v_{X^{+}}\times n_{M}\times\Delta t))
$$
\n(2.99)

avec  $n_{X^+}$  la densité de l'espèce parente.

Dans le code LatHyS, contrairement aux deux processus vus précédemment, les réactions d'échange de charge ne produisent pas de nouvelles macroparticules, seules les informations de la macroparticule incidente changent. Lorsqu'une particule neutre M capture un électron de l'ion  $X^+$ , la macroparticule qui détenait auparavant les caractéristiques de l'ion  $X^+$ , détient ensuite celles de l'ion  $M^+$ .

Ainsi, pour déterminer si une macroparticule subit un échange de charge, on peut calculer la probabilité d'un vol avec collision, sur l'intervalle de temps  $\Delta t$  :

$$
P_{coll,M}(t) = 1 - exp(-\sigma_{X^+,M}^{CX} \times v_{X^+} \times n_M \times \Delta t)
$$
\n(2.100)

On tire ensuite un nombre aléatoire  $k \in [0, 1]$  suivant une distribution uniforme. Si  $k \leq P_{coll,M}$ alors la macroparticule p subit une collision avec une particule de l'espèce  $M$  et la macroparticule prend les caractéristiques de l'espèce  $M^+$  et sa vitesse est mise à zéro. Sinon on passe à l'espèce neutre suivante et on calcule à nouveau la probabilité de collision avec cette dernière.

#### 2.7 . Parallélisation

Pour les simulations hybrides ou particulaires, le nombre de particules numériques conditionne le besoin en mémoire et le temps d'exécution. À cela s'ajoute la volonté d'avoir une bonne résolution spatiale et donc un  $\Delta x$  le plus petit possible, ce qui, par conséquent, augmente le nombre de cellules totales et donc le nombre de particules numériques totales. La parallélisation permet d'exécuter un programme en parallèle et en simultané sur plusieurs processeurs ou cœurs. L'objectif étant d'effectuer le plus grand nombre d'opérations en un temps le plus faible possible.

Il existe plusieurs méthodes de parallélisation mais dans le cas d'une simulation d'interactions dans un domaine spatial, la méthode de décomposition de domaine est bien adaptée. Elle consiste à diviser le domaine de simulation en sous-domaines, avec autant de sous-domaines que de processus. Un processus s'occupe d'un seul sous-domaine et les calculs sont effectués de manière asynchrone. Les processus peuvent communiquer des informations entre eux, de manière globale ou plus localement, entre deux voisins. Ce fonctionnement s'applique sur un système à mémoire distribuée (comme une grappe de serveur, aussi appelé cluster), c'est-à-dire que la mémoire est répartie en plusieurs nœuds, chaque portion étant accessible à certains processus uniquement.

Pour gérer la parallélisation et les échanges de message entre les différents processus, on utilise un protocole basé sur la norme "Message Passing Interface" (MPI). MPI est un modèle multiprocesseurs dont le mode de communication entre processus est explicite, c'est-à-dire à la charge du développeur.

Je présente ici les grandes lignes et les détails sont présentés dans Modolo (2004) ; Richer (2012) ; Modolo et al. (2016).

#### 2.7.1 . Décomposition de domaine

Dans le cas de notre modèle, l'écoulement du plasma jovien, et donc la direction privilégiée des particules, est celle suivant l'axe  $X$  (voir figure 2.3 sur le repère EphiO). Donc, pour minimiser le nombre de communications, en évitant toutes les communications des particules s'écoulant dans la direction du plasma incident, le domaine de simulation est divisé en  $n \times m$  sous-domaines où  $n$  et m sont respectivement le nombre de sous-domaines sur les axes Y et  $Z$ . La figure 2.8 illustre la décomposition en 9 sous-domaines de même volume. La topologie de la décomposition de domaine est donc à deux dimensions et le nombre de sous-domaines dépend du choix de l'utilisateur et de la limite imposée par le nombre de processeurs disponibles sur le cluster.

Chaque sous-domaine est associé à un processus qui s'occupe de résoudre tous les calculs des champs, des moments et de la gestion des particules du sous-domaine. On définit une grille cartésienne pour gérer les processus. Chaque processus a un rang et des coordonnées qui permettent de déterminer les voisins du processus et les limites physiques de son sous-domaine. Les processus sont regroupés dans des communicateurs qui permettent l'échange de messages. La figure 2.9 illustre les communications entre les différents processus. Un processus connaît uniquement ses voisins directs. Par exemple, le processus 0 connaît les processus 1, 2, 3 et 6. Des informations peuvent être communiquées globalement, c'est-à-dire envoyées à tous les processus et reçues de la part de tous, ou uniquement à un ou plusieurs voisins. Dans l'exemple, le processus 0 ne peut pas communiquer directement avec le processus 4. Dans les faits, un processus  $i$  connaît également les voisins sur les diagonales.

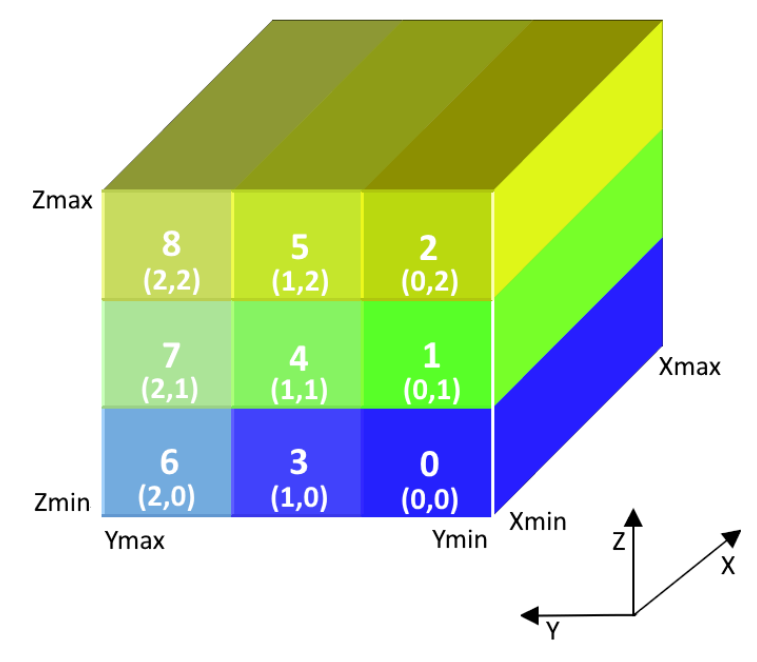

Figure 2.8 – Décomposition du domaine de simulation en 9 sous-domaines. (figure adaptée de Modolo (2004))

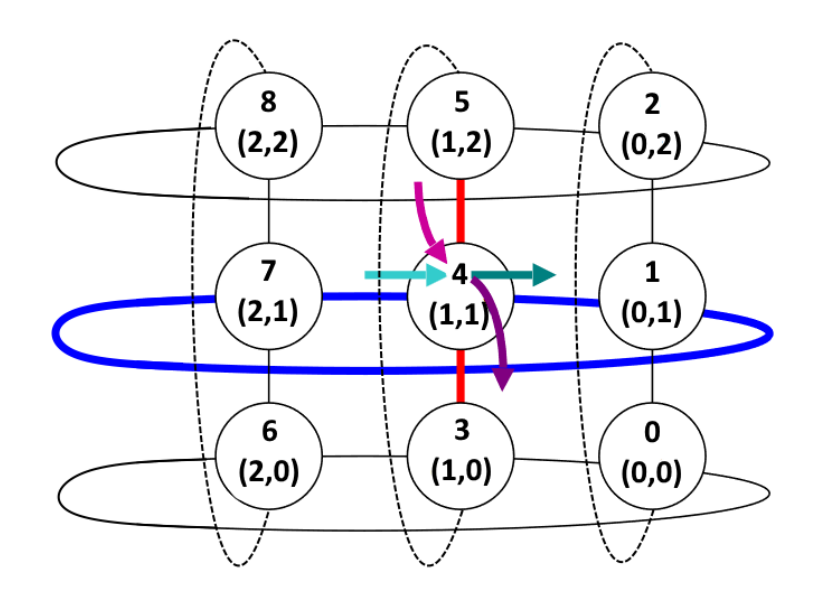

Figure 2.9 – Grille de communication des processus. Chaque processus a un rang et des voisins avec qui il peut communiquer. La topologie utilisée est périodique sur les axes Y et Z.

Le communicateur périodique est utilisé pour les calculs des champs électromagnétiques, des moments et des particules du plasma incident. Un deuxième communicateur, avec une topologie à conditions ouvertes, est utilisé pour la gestion des particules planétaires.

#### 2.7.2 . Gestion des particules

À chaque pas de temps, les processus "poussent" les macroparticules dont il a la gestion. Certaines macroparticules sont amenées à sortir de leur sous-domaine physique et à arriver dans un autre. Les envois des macroparticules s'effectuent en deux étapes :

- Dans un premier temps, chaque processus dénombre les macroparticules qui seront envoyées à ses différents voisins, puis il transmet ce nombre aux voisins concernés. Cette étape vise à préparer et dimensionner les tableaux destinés à être envoyés. Prenons en exemple le processus 4 des figures 2.8 et 2.9. Ce dernier informe ses voisins 1, 3, 5 et 7 qu'ils vont recevoir  $x_i$ particules ( $i$  correspond au rang du voisin). Dans cette opération, le processus 4 va également connaître le nombre de particules  $y_i$  qu'il va recevoir de son voisin i.
- La deuxième étape implique l'envoi des informations relatives aux particules (telles que leur position, vitesse, charge, masse, origine, etc.) vers les processus destinataires. Ces données sont rassemblées dans un tableau de structure spécialement créé pour ces envois. Chaque processus envoie ses informations aux voisins concernés et reçoit en retour les informations de ces mêmes voisins.

La communication des particules du plasma jovien et des particules planétaires se fait avec les communicateurs appropriés.

#### 2.7.3 . Gestion des interfaces

Chaque processus est responsable de la gestion d'un sous-domaine, incluant les points de grille, les cellules, ainsi que les particules qui lui sont attribuées. On peut considérer que chaque sousdomaine est soumis à une petite simulation indépendante. Les problèmes liés à la parallélisation n'émergent pas à l'intérieur des sous-domaines, mais se manifestent plutôt aux interfaces entre eux. Comme évoqué précédemment dans la section 2.5, deux grilles sont utilisées dans le modèle. Les moments et le champ magnétique sont déterminés aux sommets de la grille-B, tandis que le champ électrique est calculé aux sommets de la grille-E. Les interfaces sont définies par les points de grille de la grille-B partagés par plusieurs processus.

Le principe est le même que celui expliqué dans la section 2.5 concernant les conditions aux limites.

Les moments sont calculés en utilisant les contributions des macroparticules déposées sur les points de grille autour du centre de chaque macroparticule. Ainsi, sur une interface d'un processus donné, il manque les contributions des particules appartenant au processus voisin mais participant aux points de grille de l'interface. Par conséquent, chaque processus doit informer son voisin des quantités affectées aux points de grille situés sur l'interface puis les contributions sont sommées.

Les conditions aux limites des sous-domaines sont imposées sur le champ électrique, et l'équation de Faraday (2.16) garantit l'application des conditions aux limites sur le champ magnétique. Cette application des conditions aux limites s'effectue par échange de messages entre les différents processus. Concernant la grille-B, seules les valeurs des points de grille situés sur les interfaces sont échangées. Étant donné que la grille-E est décalée d'un demi-pas spatial, on définit deux plans d'interface, correspondant à ceux entourant le plan d'interface de la grille-B et ces deux plans d'interface sont communiqués (voir la figure 2.5).

#### 2.8 . Modélisation de l'exosphère et couplage avec LatHyS

La densité de neutres utilisée pour calculer la production d'ions dans l'ionosphère est modélisée dans LatHyS de deux manières : on peut utiliser un profil empirique à symétrie sphérique ou les résultats d'un modèle d'exosphère planétaire. Dans les deux cas, LatHyS ne gère pas la dynamique des neutres au cours de la simulation donc l'exosphère, définie à l'initialisation, est considérée comme statique et n'est pas modifiée au cours du temps.

#### 2.8.1 . Modèle d'exosphère planétaire

Dans cette section, je présente les grandes lignes du modèle d'exosphère appelé "Exospheric Global Model" (EGM). Ce modèle est décrit dans la thèse de Leclercq (2015) et par Turc et al. (2014).

EGM est un modèle de simulation 3D parallélisé, fondé sur des méthodes de Monte-Carlo. Des macroparticules sont crées à la surface de la planète par criblage et sublimation et vont se déplacer et suivre différentes trajectoires selon l'espèce et les évènements pouvant leur arriver. Comme schématisé sur la figure 2.10, les macroparticules peuvent suivre des trajectoires ballistiques et se faire absorber par la surface ou rebondir (thermalisation), d'autres, qui ont une énergie suffisante, vont s'échapper du champ gravitationnel de la planète. Une macroparticule peut également subir une ionisation, par photoionisation ou impact électronique, ou une dissociation. Ces différents scénarios entraînent la suppression des macroparticules de la simulation. L'étude statistique de ces macroparticules permet de calculer les grandeurs macroscopiques comme la densité et la température.

La vitesse des particules dépend d'une distribution  $f(\mathbf{r}, \mathbf{v})$  où  $\mathbf{r}$  est la position et  $\mathbf{v}$  est la vitesse des particules. La densité, la vitesse moyenne et la température sont déterminées à partir de cette distribution :

$$
n(\mathbf{r}) = \iiint f(\mathbf{r}, \mathbf{v}) d^3 \mathbf{v}
$$
 (2.101)

$$
\langle v \rangle \langle \mathbf{r} \rangle = \frac{1}{n} \iiint v f(\mathbf{r}, \mathbf{v}) d^3 \mathbf{v}
$$
 (2.102)

$$
T = \frac{1}{n} \iiint (\boldsymbol{v} - \langle \boldsymbol{v} \rangle)^2 f(\boldsymbol{r}, \boldsymbol{v}) d^3 \boldsymbol{v}
$$
 (2.103)

L'équation de Boltzmann sans collision régit les distributions de vitesses :

$$
\frac{\partial f}{\partial t} + \mathbf{v} \frac{\partial f}{\partial \mathbf{r}} + \frac{d\mathbf{p}}{dt} \frac{\partial f}{\partial \mathbf{p}} = 0 \tag{2.104}
$$

où  $p = mv$  est le moment. La vitesse initiale des macroparticules, à la surface de la planète, repose sur cette distribution et la position initiale est aléatoire. La fonction de distribution dépend de l'environnement planétaire et de l'espèce et le cas de la modélisation de l'exosphère d'Europe est décrit dans le chapitre 3.

Les particules éjectées de la surface sont uniquement soumises à la force gravitationnelle. Leur mouvement est donc régit par l'équation :

$$
m\frac{d\boldsymbol{v}}{dt} = -\frac{GM_Pm}{r^2}\boldsymbol{u}_r
$$
\n(2.105)

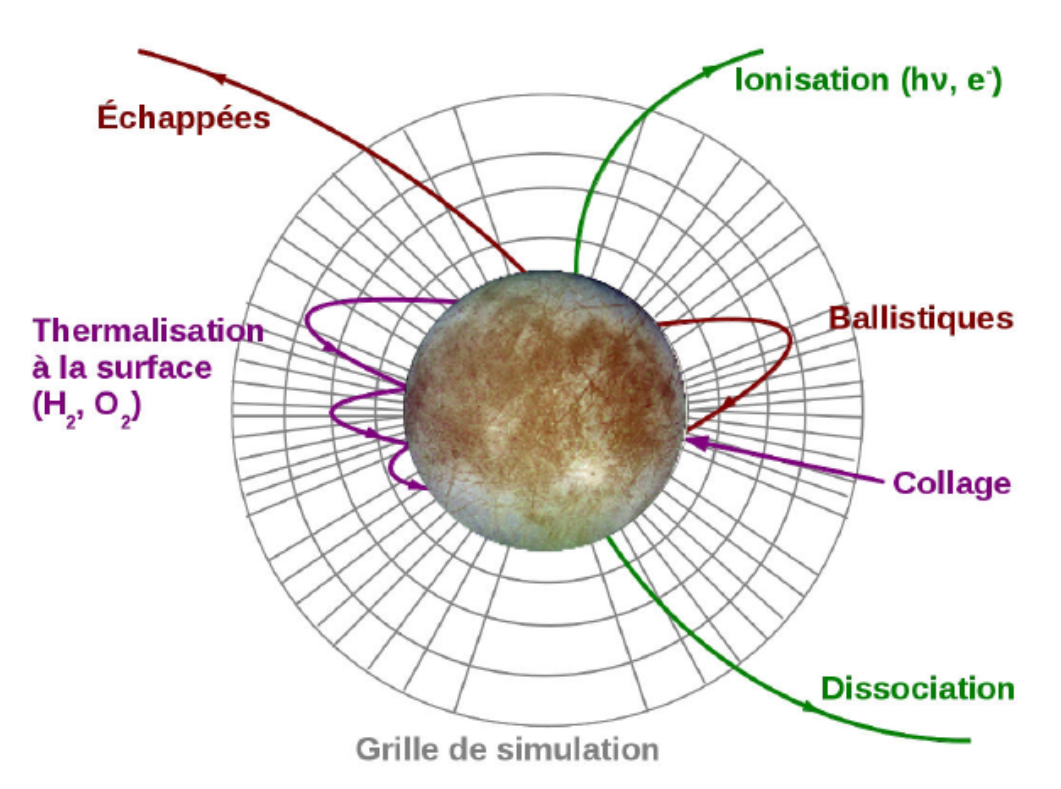

Figure 2.10 – Illustration des différentes trajectoires que peuvent avoir les particules (Source : Leclercq (2015)).

avec m la masse de la particule, G la constante gravitationnelle et  $M_P$  la masse de la planète. La vitesse et la position des macroparticules sont calculées à chaque pas de temps  $dt$ . On note  $x(t)$  et  $v(t)$  la position et la vitesse d'une macroparticule au temps t. L'algorithme qui régit le mouvement des particules est une variante du schéma saute-mouton qui est appelé "central force algorithm". Il suit les étapes suivantes :

— On calcule la vitesse d'une macroparticule au temps  $t + dt/2$ :

$$
\boldsymbol{v}(t+\frac{dt}{2})\simeq \boldsymbol{v}(t)+\boldsymbol{a}(t)\frac{dt}{2} \tag{2.106}
$$

où  $\boldsymbol{a}(t)=-\frac{GM_F}{r^2}$  $\frac{^{t}M_{P}}{r^{2}}$  est l'accélération.

— On en déduit ainsi la position de la macroparticule à  $t+dt$  :

$$
\boldsymbol{r}(t+dt) \simeq \boldsymbol{r}(t) + v(t+\frac{dt}{2})dt \tag{2.107}
$$

— Enfin, on calcule la vitesse de la macroparticule à  $t + dt$ :

$$
\boldsymbol{v}(t+dt) \simeq \boldsymbol{v}(t+\frac{dt}{2}) + \boldsymbol{a}(t+dt)\frac{dt}{2}
$$
 (2.108)

Chaque macroparticule a un poids statistique  $W_p$  constant, correspondant au nombre de particules physiques qu'elle représente, et qui est attribué lors de son éjection :

$$
W_p = \frac{F \times A \times n \times dt}{N_p} \tag{2.109}
$$

où  $F$  est le flux total de particules éjectées,  $A$  est l'aire de la partie inférieure de la cellule,  $n$ est le nombre de pas de temps entre deux injections et  $N_p$  est le nombre total de macroparticules injectées dans la cellule.

La densité, la vitesse moyenne et la température dans une cellule sont ainsi déterminées par :

$$
n = \frac{\sum W_p \times dt}{t \times V} \tag{2.110}
$$

$$
\langle v \rangle = \frac{\sum v_p \times W_p \times dt}{\sum W_p \times dt} \tag{2.111}
$$

$$
T = \frac{m}{3k_B} \left( \frac{\sum \mathbf{v}_p^2 \times W_p \times dt}{\sum W_p \times dt} - \langle v \rangle^2 \right) \tag{2.112}
$$

avec  $V$  le volume de la cellule,  $t$  le temps total depuis le début de la simulation,  $\boldsymbol{v}_p$  la vitesse d'une macroparticule  $p \text{ et } \langle v \rangle$  la vitesse moyenne dans la cellule.

#### 2.8.2 . Couplage EGM-LatHyS

Le domaine de simulation est défini par une grille sphérique 3D non-uniforme dont les coordonnées du système sont notées  $(r,\theta,\varphi)$ . La taille des cellules de composante radiale r augmente avec l'altitude. Par exemple, pour le cas d'Europe, la cellule en surface mesure 1 km d'altitude tandis que la dernière mesure 100 km, ce qui permet de mieux décrire les régions proches de la surface. En longitude, la grille est divisée uniformément et en latitude, la grille est divisée suivant une fonction arccosinus afin que chaque cellule ait la même surface à une altitude donnée.

Les grandeurs macroscopiques (densité, vitesse moyenne et température) sont calculées dans les cellules de la grille. LatHyS, au contraire, calcule ces grandeurs sur les nœuds de la grille cartésienne. On a donc une exosphère représentée sur une grille sphérique et l'environnement simulé avec LatHyS représenté sur une grille cartésienne. Le couplage entre les résultats EGM-LatHyS se fait de la manière suivante :

- pour chaque nœud de la grille LatHyS, on définit une région d'influence du nœuds. C'est-àdire de la taille d'une cellule LatHyS ( $\Delta x$ , $\Delta y$ , $\Delta z$ ) centré sur le nœud.
- La densité  $n_i^{LatHyS}$  $j_j^{LatHys}$  du nœud  $j$  de la grille LatHyS est égale à la moyenne de la densité  $n_i^{EGM}$ des cellules  $\vec{i}$  de la grille EGM se trouvant dans la région d'influence du nœud j.

$$
n_j^{LatHys} = \frac{\sum n_i^{EGM} \times V_i^{EGM}}{\sum V_i^{EGM}}
$$
\n(2.113)

où  $V^{EGM}_i$  est le volume de la cellule  $i$  de la grille EGM.

La figure 2.11 illustre ce couplage. La grille bleue représente la grille de LatHyS et la grise celle d'EGM. Le point cyan représente le point de grille pour lequel on calcule la densité et la région d'influence de ce point est délimitée par le carré cyan qui correspond à la taille d'une cellule LatHyS, centrée de le point de grille. Chaque cellule EGM qui contient une partie de la région cyan (hachurée en violet) contribue au nœud cyan.

La bonne représentation de l'atmosphère d'EGM dans LatHyS dépend de la résolution spatiale de ce dernier et de l'échelle de hauteur de l'espèce neutre. Plus la résolution spatiale de LatHyS tend vers l'échelle de hauteur de l'espèce neutre (ou est inférieure), mieux la densité de cette dernière sera décrite.

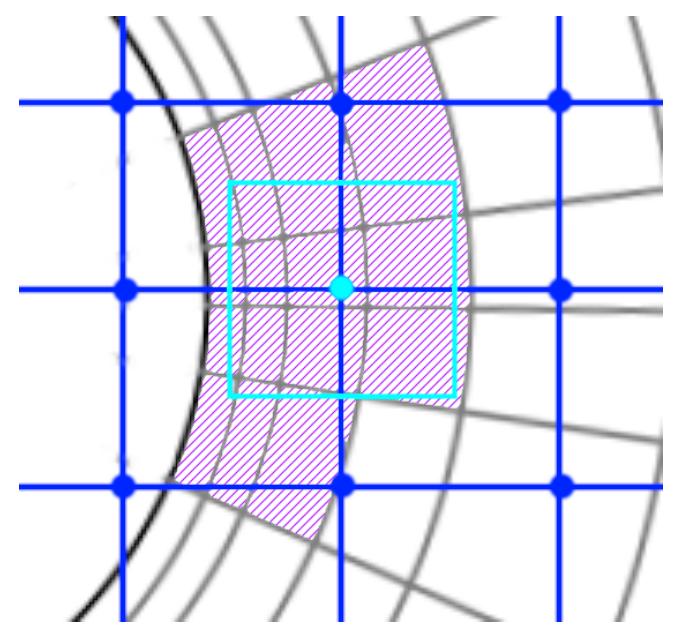

Figure 2.11 – Exemple du calcul du couplage EGM-LatHyS.

Je présenterai une comparaison du chargement de l'environnement neutre dans LatHyS avec les fichiers des résultats EGM à la section 3.3.2.

## 2.9 . Latmos IoniZed Exosphere (LIZE) : un modèle décrivant la dynamique des ions planétaires

Afin de mieux décrire la dynamique du plasma planétaire, en particulier dans la région ionosphérique, j'ai adapté et utilisé le modèle LIZE (Latmos IoniZed Exosphere) mis au point par E. Werner lors de sa thèse (A. L. E. Werner, 2021 ; A. L. E. Werner et al., 2022 ; A. Werner et al., 2022). LIZE est un modèle particule-test Monte-Carlo qui peut être utilisé pour estimer la distribution 3D de la densité des ions du plasma d'origine planétaire.

Le formalisme de ce modèle s'appuie largement sur le modèle LatHyS, dans lequel les modules du code calculant l'évolution temporelle du champ électromagnétique et les calculs de courants ont été supprimés. Chaque particule-test représente un large nombre d'ions planétaires. Cette information, tout comme dans le modèle LatHyS, est pris en compte dans le poids numérique  $W_p$  de la particule et il est déterminé à partir des taux d'ionisation par impact électronique et par photoionisation de l'atmosphère de l'objet. Le modèle EGM est utilisé pour décrire l'environnement neutre. J'ai adapté

le modèle pour également pouvoir prendre en compte un modèle d'environnement empirique. Les particules-tests sont lancées, au repos, depuis chaque cellule du maillage EGM (très bien résolue suivant la direction radiale, près de la surface) et nous suivons le déplacement de ces particules sous l'action des champs électrique et magnétique qui sont fournis par le modèle LatHyS. Le modèle LIZE s'appuie donc sur les résultats issus des modèles LatHyS et EGM. Nous faisons l'hypothèse que le champ électromagnétique et l'environnement neutre sont stationnaires et nous ne prenons pas en compte la modification des champs suite aux déplacements des particules chargées. Selon Haviland (1961), la densité dans un volume donné de l'espace des phases est proportionnelle au temps de séjour des particules testées dans ce volume. En effet nous ne calculons pas exactement le temps de séjour des particules-test dans une cellule donnée, mais comme la trajectoire de chaque particule-test est naturellement échantillonnée par le pas de temps de calcul nous additionnons simplement, à chaque pas de temps, les contributions de chaque particule-test aux cellules de simulation dans lesquelles se déplace la particule : la contribution résultante dans un volume donné est ainsi proportionnelle au temps de séjour de la particule testée dans ce volume.

Cette approche particule-test Monte-Carlo est valable lorsque les ions planétaires contribuent de manière négligeable au système de courant ou que ces ions sont déjà présents dans la simulation LatHyS et que LIZE est utilisé pour améliorer la statistique de cette population.

La figure 2.12 présente une schématisation du couplage LIZE-EGM-LatHyS. Le code LIZE est écrit en Fortan 90, il est parallélisé en utilisant OpenMPI et fonctionne sur le méso-centre de calcul ESPRI (<https://mesocentre.ipsl.fr/>). Le principe de la parallélisation est beaucoup plus simple que celui de LatHyS, il s'appuie sur une ventilation du nombre particules entre les différents processus (cœurs de processeurs). Nous utilisons le bénéfice de l'architecture de la plateforme avec des cœurs à mémoire partagée de sorte à ce que tous les processus garde en mémoire une copie du champ électromagnétique 3D et dépose les contributions des particules (gérées par le processus) sur une grille 3D associée au processus. A la fin de la simulation, les contributions de l'ensemble des processus sont ensuite sommées avant de générer un fichier de résultat global. Les grandes lignes de l'algorithme sont présentées ci-dessous :

- Étape 1 : Initialisation. Lecture des champs E et B (LatHyS), de l'environnement 3D neutre (EGM) et des termes de productions. On sélectionne une espèce ionique planétaire.
- Étape 2 : Pour chaque cellule EGM, on injecte N particules dans une cellule EGM avec une position aléatoire dans la cellule. Le poids numérique de la particule est définie par

$$
W_p = \frac{\nu_i}{N\Delta V_i}
$$

avec  $\nu_i$  le taux de production dans la cellule EGM  $"i",\,N$  le nombre de particule-test injectées et  $\Delta V_i$  le volume de la cellule EGM considérée.

— Étape 3 : on pousse les particules dans le champ E,B. À chaque pas de temps on dépose le poids de la particule sur le nœud du maillage de la grille LIZE (équivalente ou identique au maillage EGM en entrée). La densité ionique dans la cellule  $i'$  du maillage LIZE est définie par

$$
n(\mathbf{r}_i) = \sum_{j=1}^{N} \sum_{k=1}^{q} \Delta t_k W_j
$$

où  $r_i$  est la position de la cellule "i", q le nombre d'itération que la particule passe dans la cellule "i" et  $\Delta t_k$  le pas de temps de chaque itération. On notera que pour optimiser le temps de calcul, le pas de temps est adaptatif et nous renvoyons à la thèse de A. L. E. Werner (2021) pour plus de détails.

— Étape 4 : Reconstruction du tableau de densité globale en sommant la contribution de tous les processus. Génération d'un fichier de résultat au format NetCDF.

Le "pousseur" (méthode numérique qui permet de résoudre les deux équations différentielles ordinaires pour résoudre les équations de mouvement des ions) est identique à celui utilisé dans le modèle LatHyS, un schéma d'Euler explicite pour la position couplé à un schéma prédicteurcorrecteur d'ordre deux pour la vitesse en s'appuyant sur une approche saute-mouton. Les méthodes d'interpolation entre la position des particules numériques et les champs sont également identiques aux schémas du modèle LatHyS.

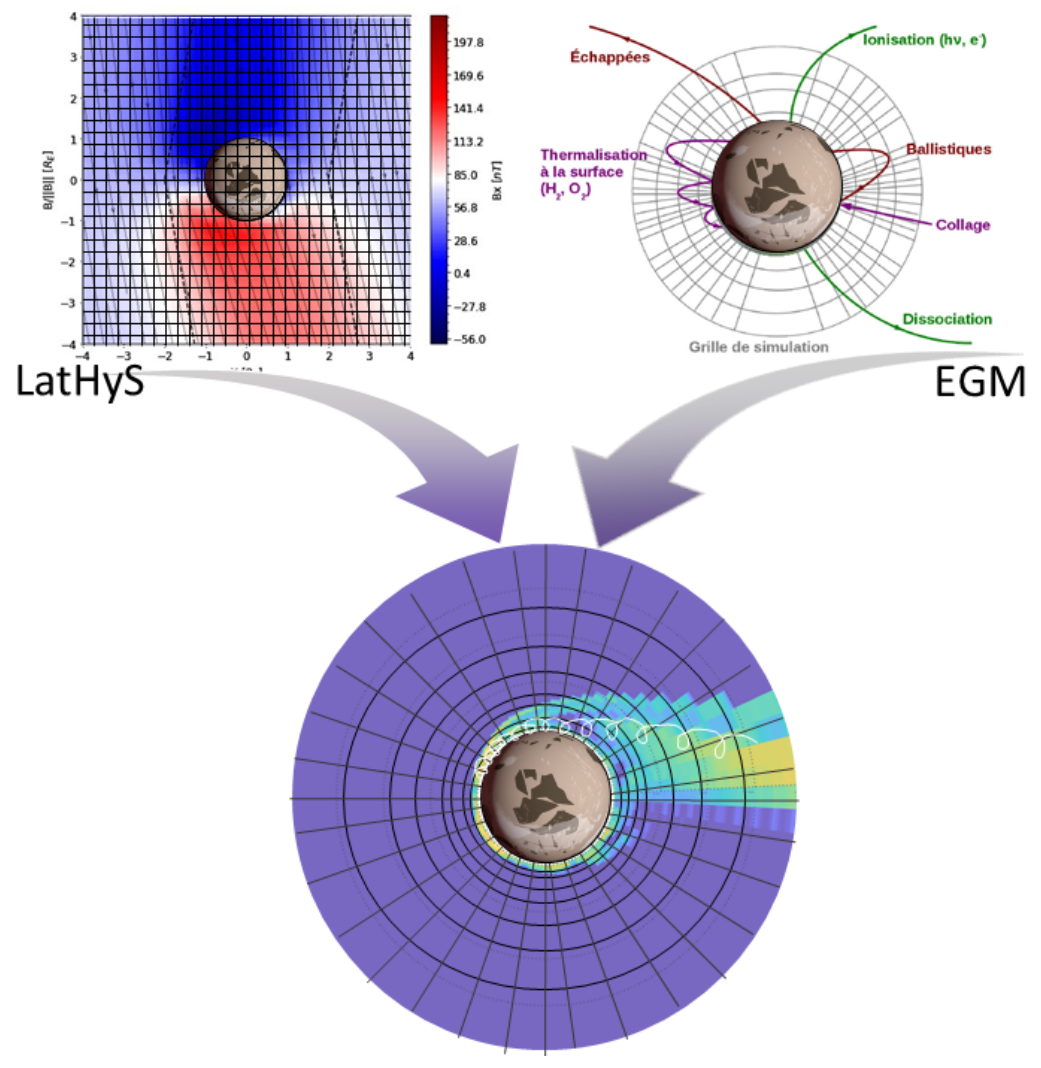

Figure 2.12 – Illustration du couplage LIZE - EGM - LatHyS.

## Résumé

## Modèle physique :

- Formalisme hybride : les ions sont des macroparticules différentes pour chaque espèce et les électrons sont traités avec deux fluides (électrons incidents et planétaires).
- Présentation des hypothèses et des équations physiques propres au modèle hybride.
- Les trois processus d'ionisation principaux sont intégrés au modèle : impact électronique, photoionisation et échange de charge.
- Les photons ont une direction d'arrivée qui est adaptable à la position d'Europe relative à Jupiter.
- L'exosphère d'Europe peut être modélisée par un modèle d'exosphère planétaire 3D basé sur les méthodes de Monte-Carlo.
- LIZE : modèle Monte-Carlo décrivant la dynamique des ions planétaires.

## Modélisation numérique :

- Modèle tridimensionnel et multi-espèces.
- Normalisation des grandeurs physiques par des grandeurs de référence afin d'aboutir à un système d'équations adimensionnées.
- les équations du modèle hybride sont alors résolues suivant le schéma d'intégration de Matthews (1994).
- Parallélisation avec le protocole MPI : méthode de décomposition de domaine.
- Deux types de conditions aux limites sont utilisées :
	- les conditions ouvertes : utilisées dans l'axe de l'écoulement du plasma et pour les ions d'origine planétaire.
	- les conditions périodiques : utilisées dans les deux autres axes pour les particules et les champs électromagnétiques.
	- les conditions ouvertes peuvent être également utilisées pour les champs E et B sur les axes Y et Z si on souhaite optimiser le temps d'exécution de la simulation en réduisant la taille de la boîte. Dans ce cas les particules respectent toujours les conditions périodiques mais leur vitesse est réinitialisée.

# 3 - Modélisation de l'environnement d'Europe dans LatHyS

#### 3.1 . Écoulement jovien sans obstacle

La première étape dans la modélisation de l'environnement d'Europe est de vérifier le bon fonctionnement du code LatHyS dans les configurations correspondant au plasma jovien au voisinage d'Europe. La meilleure façon de le faire est d'effectuer une simulation d'un plasma calme sans obstacle et de vérifier l'homogénéité et la stabilité du système.

Ces tests ont été effectués à partir des paramètres utilisés dans les travaux de Lipatov et al. (2010). Le tableau 3.1 suivant récapitule les paramètres utilisés. Des conditions ouvertes sur l'axe X et périodiques sur les axes Y et  $Z$  ont été utilisées.

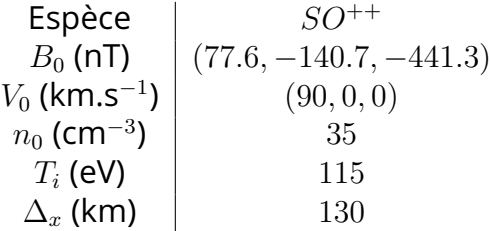

Table 3.1 – Paramètres de la simulation du plasma calme, basés sur les paramètres utilisés par Lipatov et al. (2010).

Dans notre cas d'étude, le plasma jovien au voisinage de l'orbite d'Europe est composé en majorité d'ions  $SO^{++}$ . À noter qu'à ce stade, la composition  $O^+$  ou  $SO^{++}$  n'est pas déterminante, le rapport  $q/m$  est presque identique, et aucune réaction d'échange de charge n'est prise en compte. L'écoulement est sub-Alfvénique avec une vitesse d'environ  $90\,$  km.s $^{-1}$ , soit  $0.37V_{A}$   $(V_{A}\,=\,240$ km.s<sup>−1</sup> est la vitesse d'Alfvén), par rapport à la vitesse orbitale d'Europe d'environ 17.7 km.s<sup>−1</sup>. Les particules évoluent dans une boîte de simulation composée de  $77 \times 58 \times 58$  cellules avec un pas spatial  $\Delta x = 0.5c/\omega_{pSO^{++}} = 130$  km, soit  $10000 \times 7500 \times 7500$  km<sup>3</sup> pendant 30 000 pas de temps de  $\Delta t = 0.01 \Omega_{SO^{++}}^{-1}$ .

Les macroparticules sont injectées par la face d'entrée, en  $x = x_{min}$  (cf figure 2.4) avec une vitesse d'ensemble dirigée suivant la direction  $+X$ . La vitesse des nouvelles particules est définie par la loi de distribution de Maxwell-Boltzmann :

$$
f(\mathbf{v}) = f(v_x, v_y, v_z) = \left(\frac{m_i}{2\pi k_B T_i}\right)^{3/2} exp\left(-\frac{m_i (\mathbf{v} - \mathbf{v_0})^2}{2k_B T_i}\right)
$$
(3.1)

$$
=\prod_{j=\{x,y,z\}}(\frac{m_i}{2\pi k_BT_i})^{1/2}exp(-\frac{m_i(v_j-v_{j,0})^2}{2k_BT_i})
$$
(3.2)

où  $m_i$  est la masse de l'ion,  $k_B$  la constante de Boltzmann,  $T_i$  la température ionique en Kelvin et  $\boldsymbol{v_0}$  la vitesse de référence en km.s $^{-1}$ . La température est définie par :

$$
T_i = \frac{\beta_i B^2}{2\mu_0 k_B n_i} \tag{3.3}
$$

où  $\beta_i$  est le bêta des ions, B le champ magnétique en Tesla,  $\mu_0$  est la perméabilité du vide et  $n_i$  est la densité ionique du plasma.

La figure 3.1 montre la distribution des vitesses des macroparticules dans la boîte de simulation au cours de la simulation, de l'initialisation à  $t=0\Omega_{SO^{++}}^{-1}$  jusqu'à la fin de la simulation à  $t=300\Omega_{SO^{++}}^{-1}$ La courbe en tiret représente la fonction de distribution maxwellienne théorique, la droite verticale rouge est la vitesse d'ensemble de référence du plasma, ici  $\bm{v_0}=(90,0,0)$  km.s $^{-1}$ . On définit le maximum de la courbe par :

$$
H_j = f(v_{j,0}) = \sqrt{\frac{m_i}{2\pi k_B T_i}}
$$
\n(3.4)

avec  $j = x, y, z$ .

La droite horizontale verte montre la largeur à mi-hauteur  $(\Delta v_j)$  de la courbe de distribution, qui fait apparaître la vitesse thermique  $v_{th}=\sqrt{\frac{2k_BT_{th}}{m_s}}$  $\frac{k_B T_i}{m_i}$  :

$$
\sqrt{\frac{m_i}{2\pi k_B T_i}} exp(-\frac{m_i(\frac{\Delta v_j}{2})^2}{2k_B T_i}) = \frac{H_j}{2}
$$
\n(3.5)

$$
\iff exp(-\frac{m_i(\frac{\Delta v_j}{2})^2}{2k_B T_i}) = \frac{1}{2}
$$
\n(3.6)

$$
\iff -(\frac{\Delta v_j}{2})^2 \frac{1}{v_{th}^2} = -\ln(2) \tag{3.7}
$$

$$
\Rightarrow \Delta v_j = 2v_{th}\sqrt{ln(2)}\tag{3.8}
$$

Ainsi,  $\Delta v \approx 30.92$  km.s $^{-1}$ . La distribution des vitesses est respectée dans toute la boîte de la simulation avec très peu de variations par rapport à la distribution théorique. L'écoulement plasma n'est ni chauffé, ni accéléré au cours de la simulation et le plasma jovien garde ses propriétés tout au long de la simulation.

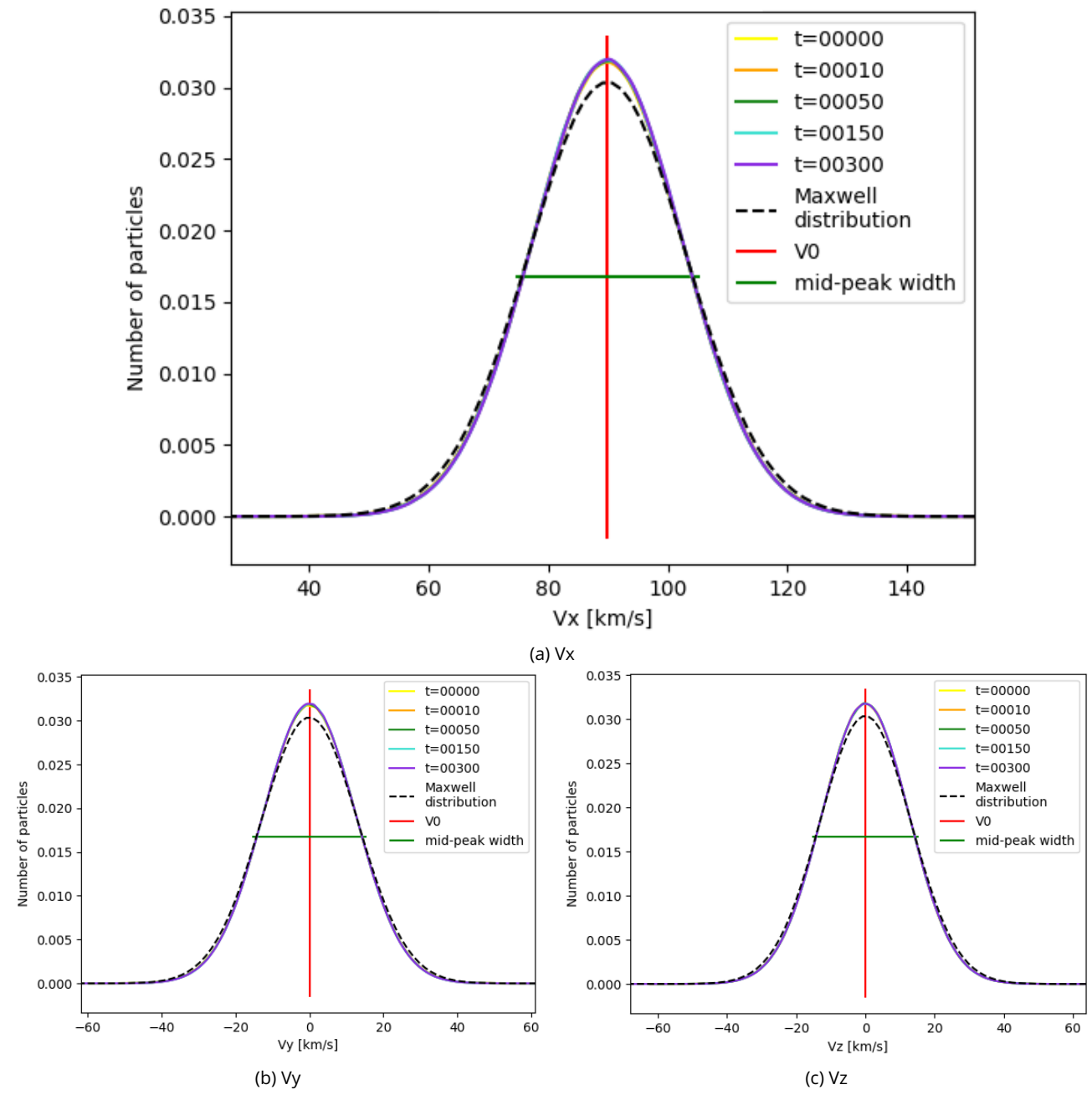

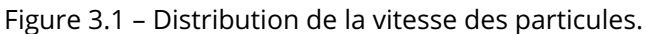

Les figures 3.2 et 3.3 montrent le comportement de quantités macroscopiques du plasma au cours du temps. Les figures 3.2a et 3.2b montrent la moyenne et l'écart quadratique du champ magnétique et les figures 3.2c et 3.2d correspondent respectivement à la moyenne et à l'écart quadratique de la vitesse d'ensemble des macroparticules. L'écoulement s'effectue uniquement suivant la direction  $X$  et la vitesse des macroparticules suivant les directions  $Y$  et  $Z$  est liée à leur vitesse thermique. Les valeurs moyennes sont constantes et les variations du champ magnétique et de la vitesse ne dépassent pas  $1\%$  autour des valeurs moyennes. Il y a donc une bonne conservation de l'écoulement du plasma et du champ magnétique au cours du temps.

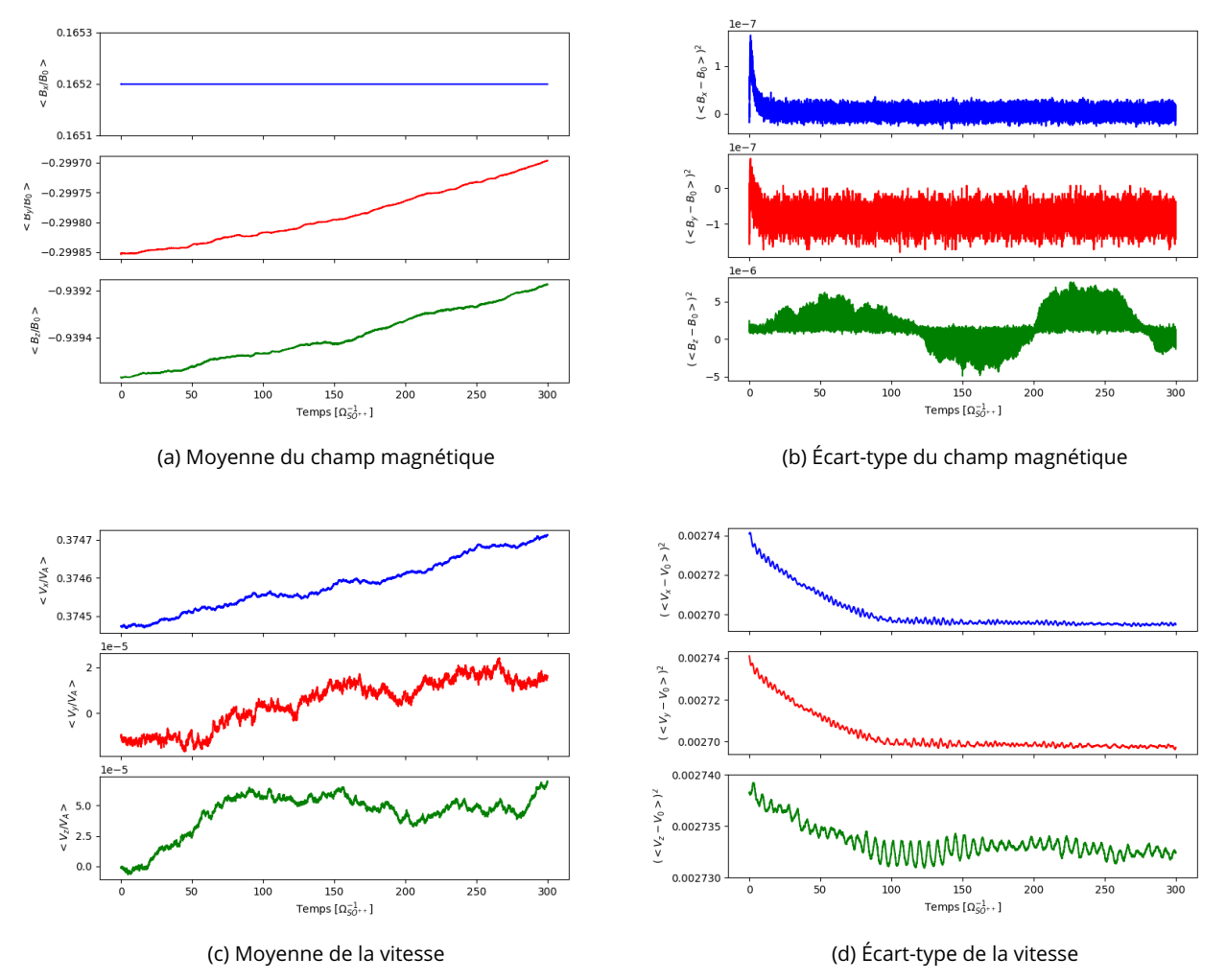

Figure 3.2 – Comportement du code de simulation dans la modélisation de l'écoulement du plasma jovien : champ magnétique et vitesse.

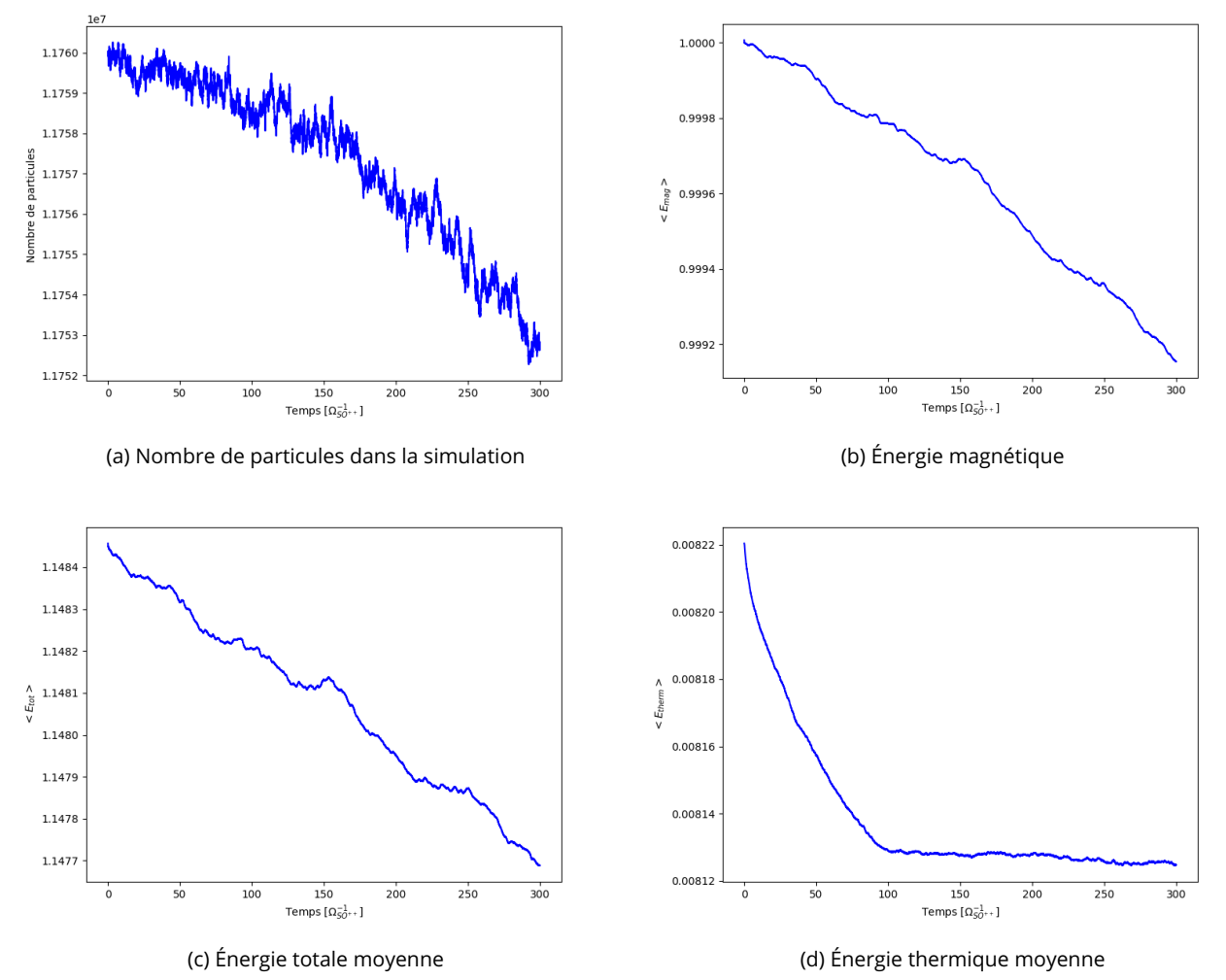

Figure 3.3 – Comportement du code de simulation dans la modélisation de l'écoulement du plasma jovien : nombre de particules et énergies magnétique, totale et thermique.

Les figures 3.3a, 3.3b, 3.3c et 3.3d montrent respectivement le nombre total de macroparticules dans la simulation, l'énergie magnétique, l'énergie totale et l'énergie thermique au cours du temps. Bien que les courbes soient descendantes, les variations d'énergie et du nombre de macroparticules restent relativement constantes au cours du temps et sont limitées à moins de 1%. Il n'y a donc pas de perte d'énergie ni de macroparticules.

Ces différents diagnostics témoignent d'une bonne stabilité du modèle de simulation pour un écoulement calme du plasma jovien.

#### 3.2 . Méthode d'optimisation : les conditions ouvertes

Europe, et dans une mesure moins critique Ganymède, est un cas particulier parmi les différents environnements implémentés dans le modèle Lathys. Le fort champ magnétique jovien orienté du nord vers le sud et la vitesse sub-alfvénique du plasma incident impose une perturbation des champs électromagnétiques très présente selon l'axe  $Z$  qu'on appelle les ailes d'Alfvén et qui se propage au delà de 20  $R_E$  (avec  $R_E = 1560$  km est le rayon d'Europe). L'utilisation des conditions périodiques en  $Y$  et  $Z$  répercute ces perturbations magnétiques sur l'autre face de la boîte si elle n'est pas assez grande, comme le montre la figure 3.4. Dans le chapitre 1, section 1.1.4, j'ai défini l'angle  $\theta_A$ comme l'inclinaison entre l'axe  $Z$  et les ailes d'Alfvén (dans le cas simple où le champ magnétique est orienté selon  $B_z$ ). Pour Europe, cet angle est d'environ  $10-30^\circ$ . Cela demande donc des ressources supplémentaires importantes. Dans le cas de Ganymède, le champ magnétique jovien est beaucoup plus faible et le champ magnétique intrinsèque modifie l'orientation des ailes, notamment dans la composante  $B_x$  donc les ailes sont bien plus inclinées (Leclercq, 2015). Afin de restreindre les ressources numériques lors des simulations, notamment dans le cas du développement d'une nouvelle fonctionnalité, j'ai mis au point une méthode pour l'application de conditions aux limites afin de réduire la taille de la boîte.

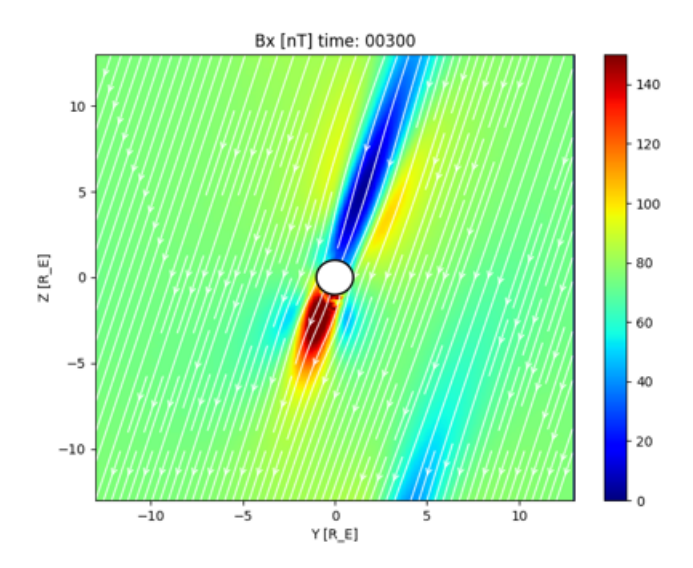

Figure 3.4 – Simulation avec les conditions périodiques illustrant la propagation de l'aile d'Alfvén. La figure représente la composante  $B_x$  du champ magnétique dans le plan perpendiculaire à l'écoulement et passant par le centre de la planète. Les vecteurs/lignes en blanc représentent les lignes de champ magnétique.

Cette fonctionnalité se base sur les conditions ouvertes, décrites dans la section 2.5.3. Le principe est de laisser sortir les perturbations et les particules lorsqu'elles atteignent les bords de la boîte. Cela pose néanmoins un problème de résolution des équations aux bords de la boîte qui risque d'impacter le système entier au fur et à mesure que la simulation avance. L'objectif est donc qu'au bord de la boîte, l'environnement soit proche du plasma calme. Pour cela, on applique un lissage sur une zone, uniquement sur les axes Y et  $Z$  et le champ magnétique. La difficulté est de trouver une fonction de lissage qui soit suffisamment efficace mais "forcer" le champ magnétique ambiant sur la perturbation des ailes d'Alfvén va également avoir un impact sur le reste du système et pas seulement sur la zone de lissage.

On considère trois configurations pour cette méthode d'optimisation. Sur la figure 3.5 et le tableau 3.2, les configurations sont schématisées. Pour la configuration 1, les conditions sont ouvertes pour les champs électrique, magnétique et les macroparticules et on applique un lissage suivant une fonction  $B_{liss}$  sur le champ magnétique sur une zone dite "tampon". Pour la configuration 2, les champs B et E respectent les conditions ouvertes, les macroparticules suivent les conditions périodiques et on applique également un lissage suivant une fonction  $B_{liss}$ . Pour la configuration 3, on applique les conditions périodiques pour le champ électromagnétique et les macroparticules et un lissage.

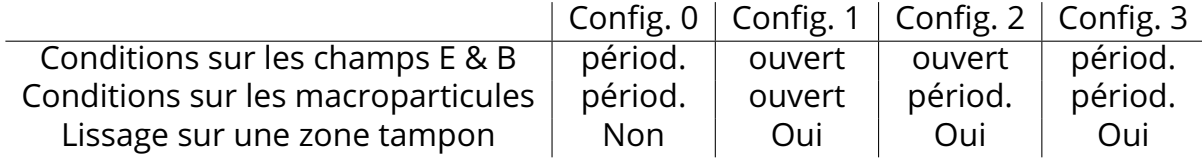

Table 3.2 – Configurations testées pour la méthode d'optimisation des conditions ouvertes.

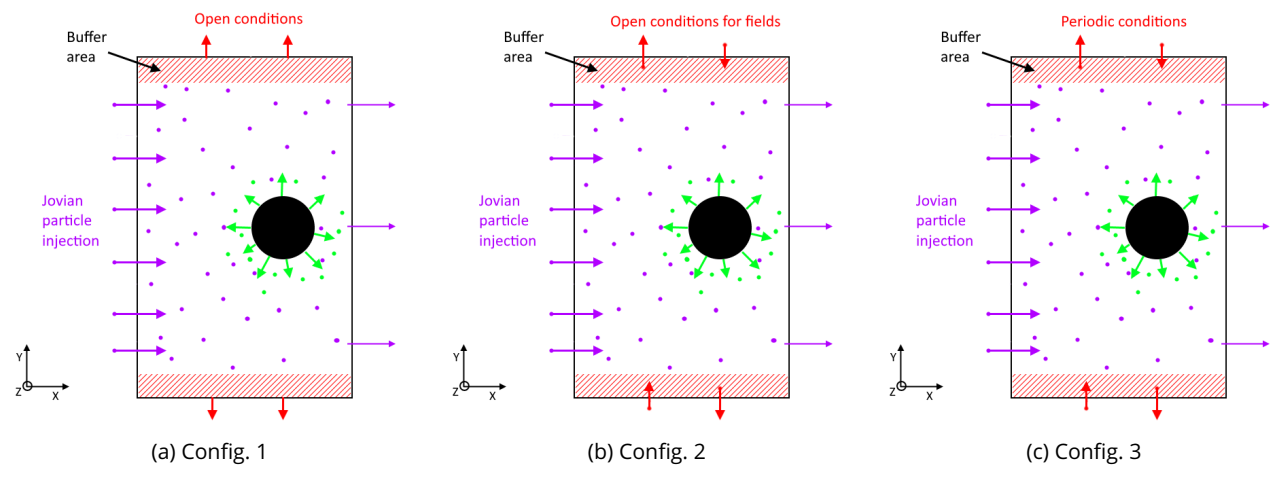

Figure 3.5 – Les trois configurations étudiées pour la méthode d'optimisation. Chaque configuration utilise une zone tampon avec une fonction de lissage. Configuration 1, à gauche : conditions ouvertes pour les champs E et B et les macroparticules. Configuration 2, au centre : conditions ouvertes pour les champs E et B et conditions périodiques pour les particules avec une réinitialisation de leur vitesse. Configuration 3, à droite : conditions périodiques pour les champs E et B et les macroparticules.

La fonction de lissage  $B_{lisse}$  est appliquée uniquement au champ magnétique, son effet sera appliqué au champ électrique lors de la résolution de la loi d'Ohm. On définit trois fonctions de lissage qui sont appliquées dans toutes les cellules composant la zone tampon :

$$
B_{liss,1} = 0.5B + 0.5B_0 \tag{3.9}
$$

$$
B_{liss,2} = \alpha B + (1 - \alpha)B_0 \tag{3.10}
$$

$$
B_{liss,3} = \alpha B + (1 - \alpha) S_B \tag{3.11}
$$

où  $B$  est le champ local,  $B_0$  est le champ magnétique jovien ambiant.  $\alpha \in [0;1]$  représente la distance au plan de sortie.  $\alpha = 1$  lorsque la cellule est à la limite intérieure de la zone tampon et  $\alpha = 0$  lorsque la cellule est dans le plan de sortie.  $S_B$  est une moyenne pondérée de  $B$  autour des cellules voisines. De plus, les derniers points de grille sur les grilles B et E sont égaux aux précédents sur les axes Y et Z, comme pour l'axe X en  $X_{max}$  (voir section 2.5.3).

Pour tester ces différentes configurations, l'écoulement d'un plasma jovien calme ne permet pas d'évaluer leurs impacts. Pour ces tests, et se rapprocher des conditions réelles, j'ai introduit un obstacle conducteur dans la boîte. Dans un premier temps, je ne considère pas les propriétés physiques d'Europe (présence d'un dipôle pour la représentation d'un champ induit, présence d'une ionosphère).

Nous nous concentrons ici sur la région de cœur de la simulation  $(\pm 6R_E)$  où les conditions périodiques sont supposées peu influencer la solution. Je nomme la config. 0, la configuration des conditions périodiques classiques et la simulation témoin celle illustrée par la figure 3.4 qui me permettra d'évaluer l'impact des différentes conditions aux limites.

**Test 1** : Pour ce premier test, j'applique la config. 1 et la fonction  $B_{liss,1}$ .

Dans cette simulation, le lissage est fait à chaque fois que le code calcule le champ magnétique soit  $n = 4$  fois par pas de temps et la zone tampon est de 10 cellules, délimitée par des droites noires sur les figures. Les paramètres de cette simulation sont ceux présentés dans la section précédente.

La figure 3.6a montre le champ magnétique dans la composante  $B_x$  dans le plan  $YZ$ , la figure 3.6b montre la comparaison de  $B_x$  entre la simulation témoin où les conditions périodiques sont appliquées dans une grande boîte (cf figure 3.4). Les profils, selon l'axe Z, passent par les ailes d'Alfvén, en  $x = 0$  et  $y = 0$  et sont assez semblables. La figure 3.6c est un plan de coupe qui montre la différence absolue de  $B_x$  entre la simulation témoin et le test 1. Lorsque la couleur tend vers le bleu foncé, il n'y a pas de différence majeure entre les deux simulations et, à l'inverse, la différence est forte lorsque cela tend vers le rouge. On peut observer sur cette figure que ce sont les ailes d'Alfvén qui sont les plus impactées par les conditions ouvertes et le lissage avec un maximum en  $+Z$  dans la zone tampon, ce qui est attendu. Ce qu'on essaye de minimiser est la différence entre les deux simulations hors zone tampon.

Si on regarde la densité sur la figure 3.6d, on peut observer une diminution de la densité aux bords de la boîte car avec la configuration choisie, les macroparticules sortent définitivement. Il faut donc réinjecter de nouvelles macroparticules pour éviter un déficit/appauvrissement de particules dans cette région, ce qui aura une influence sur les champs.

Une manière plus simple est d'utiliser des conditions périodiques pour les macroparticules, en réinitialisant leur vitesse à l'aide de la fonction de distribution maxwellienne utilisée lorsqu'on injecte de nouvelles macroparticules en  $-X$ . C'est la config. 2.

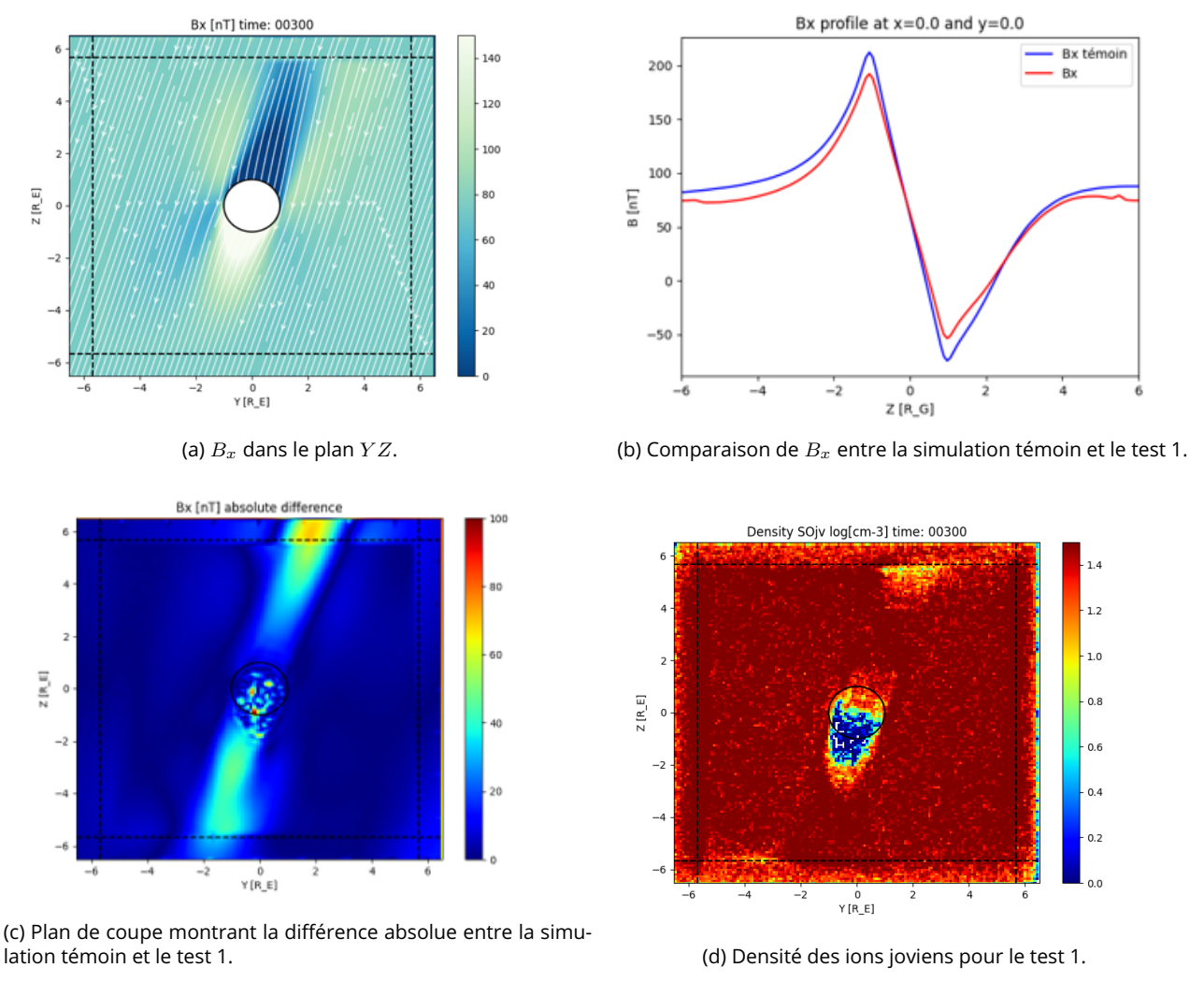

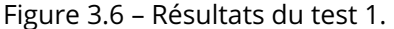

Test 2 : Ce test va permettre de vérifier si la config. 2 permet de résoudre le problème de densité de la zone tampon. La fonction  $B_{liss,1}$  est toujours celle appliquée.

Les figures 3.7 montrent les résultats de ce test. On peut déjà voir que, sur le plan de coupe  $YZ$  de la densité (figure 3.7a), la densité n'est pas diminuée dans la zone tampon, contrairement à la figure 3.6d du test 1. Pour vérifier ensuite que la réinitialisation de la vitesse des particules réinjectées est respectée, j'ai tracé la distribution (figure 3.7b). Sur cette figure 3.7b, la courbe PDF est la densité de probabilité (PDF = "Probality density function") déterminée à partir de l'histogramme (en bleu) des vitesses de toutes les macroparticules situées dans la zone tampon. La courbe noire pointillée représente la distribution théorique, centrée sur  $V_0=90\;{\rm km.s^{-1}}.$  Les courbes théoriques et échantillonnées sont très similaires donc on peut en conclure que la distribution est respectée dans la zone tampon. On peut voir qu'il y a une petite partie des macroparticules qui ont des vitesses faibles (entre 10 et 50 km.s<sup>−1</sup>) ce qui pourrait être lié à la présence de l'aile d'Alfvén.

Enfin, pour vérifier que ce test est proche de la simulation témoin, j'ai calculé la différence relative moyenne entre ces deux simulations des champs  $B$  et  $E$  et de la vitesse  $U$ , pour chaque plan  $YZ$ le long de l'axe  $X$ . :

$$
Diff = \frac{\sum_{j,k} |B^{ouvert}| - \sum_{j,k} |B^{period}|}{\sum_{j,k} |B^{period}|}
$$
(3.12)

où j, k sont les indices des cellules du plan  $YZ$ . C'est ce qu'illustre la figure 3.7c dont les différences restent assez faibles, au maximum 25% dans la zone critique des ailes d'Alfvén (entre  $X = -1$  et  $X = 2$ ). La vitesse est la quantité la plus affectée dans la zone des ailes d'Alvén, probablement à cause de la zone tampon, où les macroparticules ont des vitesses qui se rapprochent d'un plasma calme dans le cas du test, tandis que dans le cas de la simulation témoin, la vitesse des macroparticules est soumise aux champs sans altération. De même pour le champ électrique dont la courbe (en vert) augmente en fonction de  $X$  ce qui est lié à l'absence d'échappement ionosphérique (il n'y a pas d'ionosphère) et donc à l'absence de particules dans le sillage de la lune. Le champ B, quand à lui, ne varie quasiment pas. Donc on peut en conclure que c'est une bonne approche d'optimisation.

Test 3 : Dans ce troisième test, je souhaite tester si on obtient les mêmes résultats que le test 2 mais en utilisant la config. 3. On garde toujours la même fonction de lissage  $B_{liss,1}$ . Les résultats sont similaires au test 2 ce qui permet de conclure que la zone tampon joue un rôle important.

On peut noter qu'avec ces trois premiers tests, les config. 2 et 3 et la fonction de lissage  $B_{liss,1}$ sont satisfaisantes. Cependant, il s'avère que le lissage est assez important car le champ magnétique passe d'une région perturbée (les ailes d'Alfvén) à une région non perturbée d'un seul coup. Ceci risque d'avoir des répercutions lorsqu'on utilise cette méthode d'optimisation avec un obstacle plus réaliste (dipôle magnétique, ionosphère).

Le problème que peut poser la config. 3 est qu'on garde les conditions périodiques donc si la fonction de lissage ne permet pas d'atteindre les conditions d'un plasma calme aux bords de la boîte, la simulation se retrouvera dans la situation de la témoin qu'on cherche à éviter. Donc par la suite, j'ai préféré utiliser la config. 2 qui permet d'éviter cette situation.

Discussion sur différents tests jouant sur la zone tampon : J'ai effectué une série de tests pour déterminer l'impact de la zone tampon sur les simulations. Pour cela j'ai utilisé la fonction de lissage  $B_{liss,2}$  qui fait intervenir un coefficient  $\alpha$  qui traduit si on force plus ou moins le champ magnétique jovien. Avec ce coefficient, les deux derniers points de grille du plan de sortie sont égaux à  $B_0$ . On peut relever plusieurs questions concernant cette zone : quelle est la taille idéale et combien de fois la fonction de lissage doit être appliquée par pas de temps. La taille de la région de lissage est liée à la taille de la boîte de simulation. Plus la boîte est grande, plus on peut augmenter la taille de la zone tampon afin d'appliquer un lissage progressif où on impose de plus en plus fortement le champ magnétique ambiant à mesure qu'on se rapproche du bord de la boîte. À l'inverse, lorsque la boîte est petite, il faut diminuer la taille de la zone tampon pour ne pas perdre trop d'espace. Dans ce cas là, il convient mieux d'utiliser la fonction  $B_{liss,1}$  qui impose, sans progression, le champ magnétique ambiant. En effet, si la zone est trop petite, on se retrouve dans un cas similaire au test 4 qui est discuté juste après. Dans le cas des fonctions  $B_{liss,1}$  et  $B_{liss,2}$ , le lissage est appliqué une

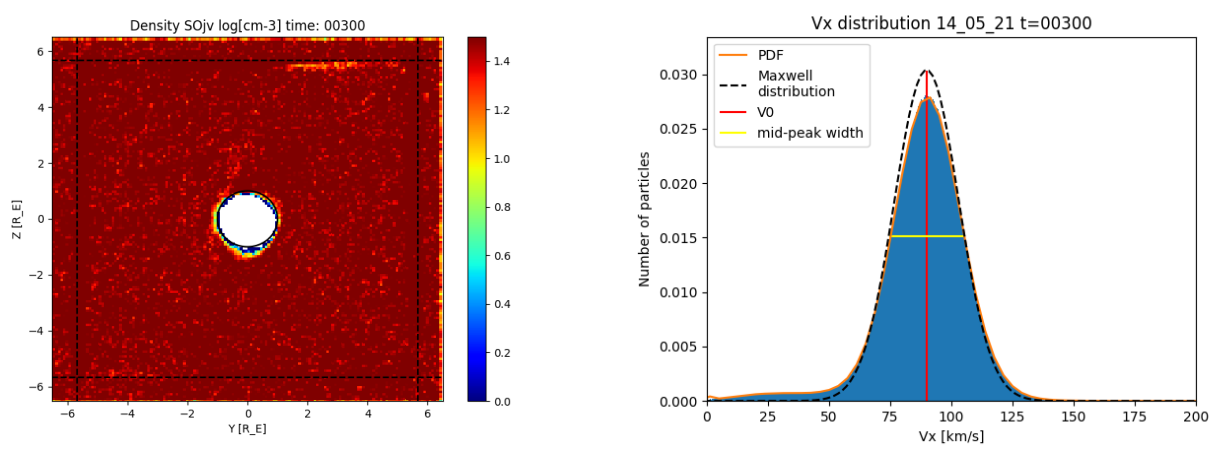

(a) Densité du plasma jovien dans le plan  $YZ$ . (b) Distribution de la composante  $V_x$  dans la zone tampon.

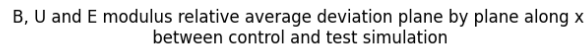

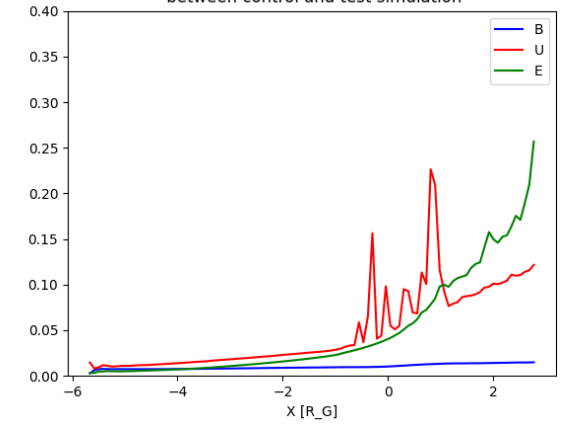

(c) Différence relative moyenne pour chaque plan le long de l'axe  $X$  pour les champs B, E et la vitesse U

Figure 3.7 – Résultats du test 2.

seule fois à la fin de la résolution du champ magnétique mais le champ magnétique est calculé  $n$ fois par pas de temps donc le lissage sera appliqué  $n$  fois également. Dans les faits, on se retrouve au bout d'un certain temps dans une configuration où le champ magnétique dans la zone tampon est celui du champ ambiant car l'intensité du champ magnétique diminue en continue.

J'ai donc testé d'autres fonctions de lissage dont l'une d'elle est  $B_{liss,3}$  afin de déterminer s'il existe une fonction qui permet de garder un lissage progressif constant dans le temps.

Test 4 : Dans le dernier test que je présenterai, j'ai utilisé la config 2. et la fonction de lissage  $B_{liss,3}$  qui effectue un lissage progressif et calcule une moyenne pondérée de  $B$  autour des cellules voisines.

Cependant, cette fonction de lissage n'est pas assez efficace pour tendre vers le champ magnétique jovien, comme le montre la figure 3.8. En augmentant la fréquence de lissage, on améliore les

résultats mais ils restent moins satisfaisants qu'avec la fonction précédente. Ces paramètres donnent en résultat un champ magnétique plus intense, ce qui fait apparaître un vortex dans le sillage de la lune qui crée une cavité vide de macroparticules.

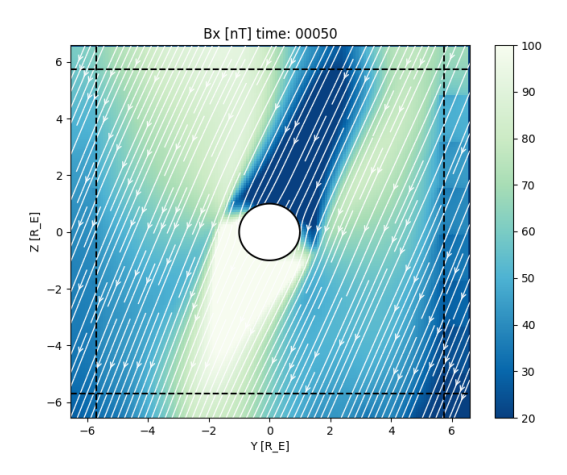

Figure 3.8 – Champ magnétique  $B_x$  pour le test 4.

En conclusion : Il est préférable d'utiliser la fonction de lissage progressif  $B_{liss,2}$  qui évite que l'intensité du champ magnétique augmente trop. Cependant l'effet provoqué est une diminution de l'intensité de la perturbation des ailes d'Alfén. Il conviendrait d'appliquer le lissage moins souvent, par exemple une seule fois par pas de temps ou une fois tous les x pas de temps. De plus, il est intéressant de noter que plus la boîte est grande, moins l'impact de la méthode d'optimisation est visible sur les résultats. Actuellement, cette méthode d'optimisation donne des résultats satisfaisants mais il faut prendre en compte qu'il y a une répercussion sur le reste de la boîte. Elle est donc utile dans le cas du développement d'une nouvelle fonctionnalité qu'il convient de tester, comme les différentes étapes menant à l'implémentation des processus physiques pour l'application à Europe.

#### 3.3 . Environnement neutre

On considère deux types d'environnement neutre. La méthode la plus utilisée est de définir l'atmosphère suivant un modèle empirique. On considère un second cas pour la définition de l'atmosphère à partir d'un modèle d'exosphère 3D présenté dans le chapitre 2 (section 2.8).

#### 3.3.1 . Cas 1 : initialisation de l'atmosphère avec un profil empirique

L'atmosphère d'Europe est composée en majorité de dioxygène. J'ai adopté la même description atmosphérique que Harris et al. (2021), qui est également similaire à celle utilisée dans le modèle de Rubin et al. (2015). Ces derniers utilisent deux profils pour définir une asymétrie entre l'amont et l'aval d'Europe. Avec cette approche, on considère uniquement les  $O_2$  et on a choisi de ne pas prendre en compte les asymétries de Rubin et al. (2015). L'atmosphère neutre a une densité de surface de  $n_0=2,5\times 10^7$   $cm^{-3}$  et une échelle de hauteur  $H_0=100$   $km$ , en supposant un profil à

symétrie sphérique :

$$
n_{O_2}(z) = n_0 exp(-\frac{z}{H_0})
$$
\n(3.13)

avec z l'altitude en km.

#### 3.3.2 . Cas 2 : chargement d'un environnement neutre en 3D à partir du modèle EGM

Dans la section 2.8 sont présentés le modèle d'exosphère EGM ainsi que son couplage avec LatHyS. Les résultats EGM utilisés ici sont ceux présentés par Oza et al. (2018, 2019). On considère les trois espèces dominantes de l'atmosphère d'Europe :  $O_2$ ,  $H_2O$  et  $H_2$ .

La figure 3.9 montre une comparaison des profils en altitude sur le maillage sphérique d'EGM et cartésien de LatHyS. Deux résolutions spatiales, 100 km et 50 km, ont été testées pour le maillage de LatHyS. La résolution en altitude dans EGM est de quelques kilomètres proche de la surface et augmente lorsqu'on s'éloigne de la surface. La résolution spatiale de LatHyS est beaucoup plus grande que celle d'EGM lorsqu'on est proche de la surface d'Europe, il y a donc une différence dans les profils de densité. On observe également que l'échelle de hauteur de densité joue sur la bonne représentation du couplage. Ainsi, la densité de  $H_2$  est beaucoup mieux représentée dans LatHyS que la densité de  $O_2$  et de  $H_2O$ . De plus, sur la figure 3.9a, la densité suivant le modèle empirique présenté précédemment apparaît également. L'atmosphère de  $O_2$  d'EGM est très différente de celle issue des observations (Roth et al., 2016). La densité à la surface est du même ordre de grandeur mais l'échelle de hauteur de la simulation EGM est très petite, de l'ordre de 20 km. Pour obtenir une bonne représentation de l'atmosphère d' $O_2$  dans LatHyS, il faudrait une résolution spatiale de l'ordre de l'échelle de hauteur, soit environ 20 km, ce qui demande d'importantes ressources de calcul. La production locale est de fait entachée d'une incertitude pouvant aller jusqu'à un facteur 8-10. Afin de mieux décrire la production et la dynamique du plasma planétaire dans le cas où l'échelle de hauteur est sous-grille ( $H \ll \Delta x$ ) il sera nécessaire d'utiliser le couplage LIZE-LatHyS-EGM (section 2.9).

EGM permet de modéliser les asymétries dans l'atmosphère d'Europe. Sur les figures 3.10, 3.11 et 3.12, on peut observer les asymétries crépuscule/aube (Oza et al., 2018, 2019), particulièrement visibles pour le  $H_2O$  issu de la sublimation de la surface qui retombe et gèle du coté nuit. Pour  $\Gamma O_2$ , on peut remarquer une très légère asymétrie crépuscule/aube et quant à l' $H_2$ , il n'y a pas d'asymétrie notable mais l'atmosphère d' $H_2$  est beaucoup plus étendue.

#### 3.4 . Représentation des ions ionosphériques à l'initialisation

Pour accélérer la convergence de la simulation, nous démarrons la simulation avec des profils ionosphériques prédéfinis, soit basés sur un profil empirique dérivé des mesures de radio-occultation de Galileo, soit construits à partir de réactions d'ionisation appliquées à une atmosphère 3D. Les macroparticules ionosphériques sont chargées dans la simulation depuis la surface jusqu'à 600 km selon le profil ionosphérique à l'initialisation.

Pendant la simulation, les particules ionosphériques sont libres de se déplacer et nous calculons à chaque pas de temps la production locale qui contribue à alimenter le plasma ionosphérique.

#### 3.4.1 . Cas 1 : profil empirique

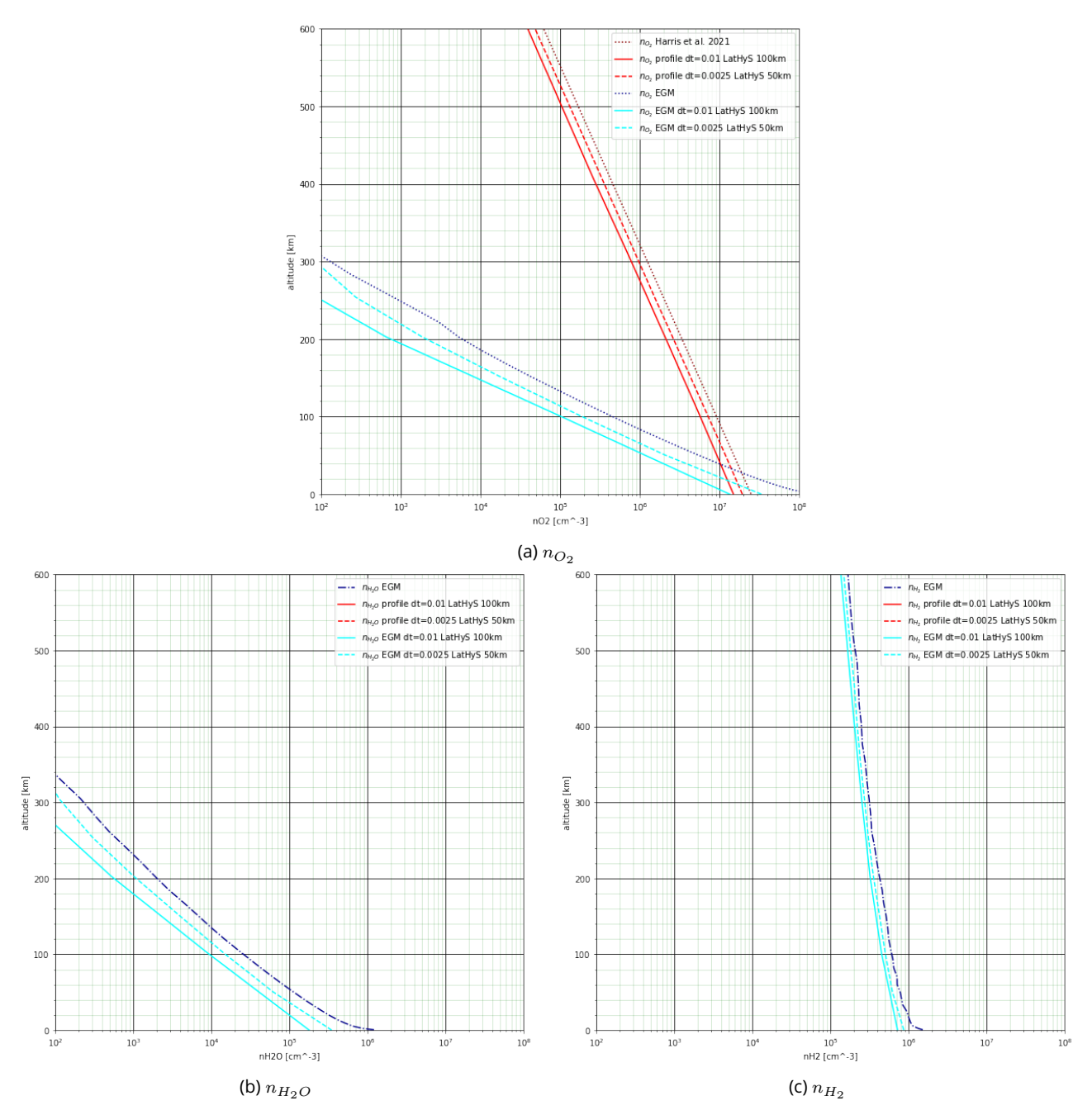

Figure 3.9 – Profils en altitude de la densité des différentes espèces atmosphériques, moyennés en latitude-longitude. Les figures montrent la comparaison entre le maillage sphérique EGM (bleu foncé) et le résultat du couplage EGM-LatHyS (cyan) lorsqu'on utilise deux résolutions spatiales : 100 km (trait plein) et 50 km (tirets). Dans le cas du  $O_{2}$ , il y a également le profil de la description empirique (rouge foncé) (Harris et al., 2021) avec le profil obtenu dans LatHyS à la résolution à 100 km (trait plein) et 50 km (tirets). Le pas de temps  $dt$  dépend de l'échelle spatiale  $\Delta x$  (voir section 2.3.1).

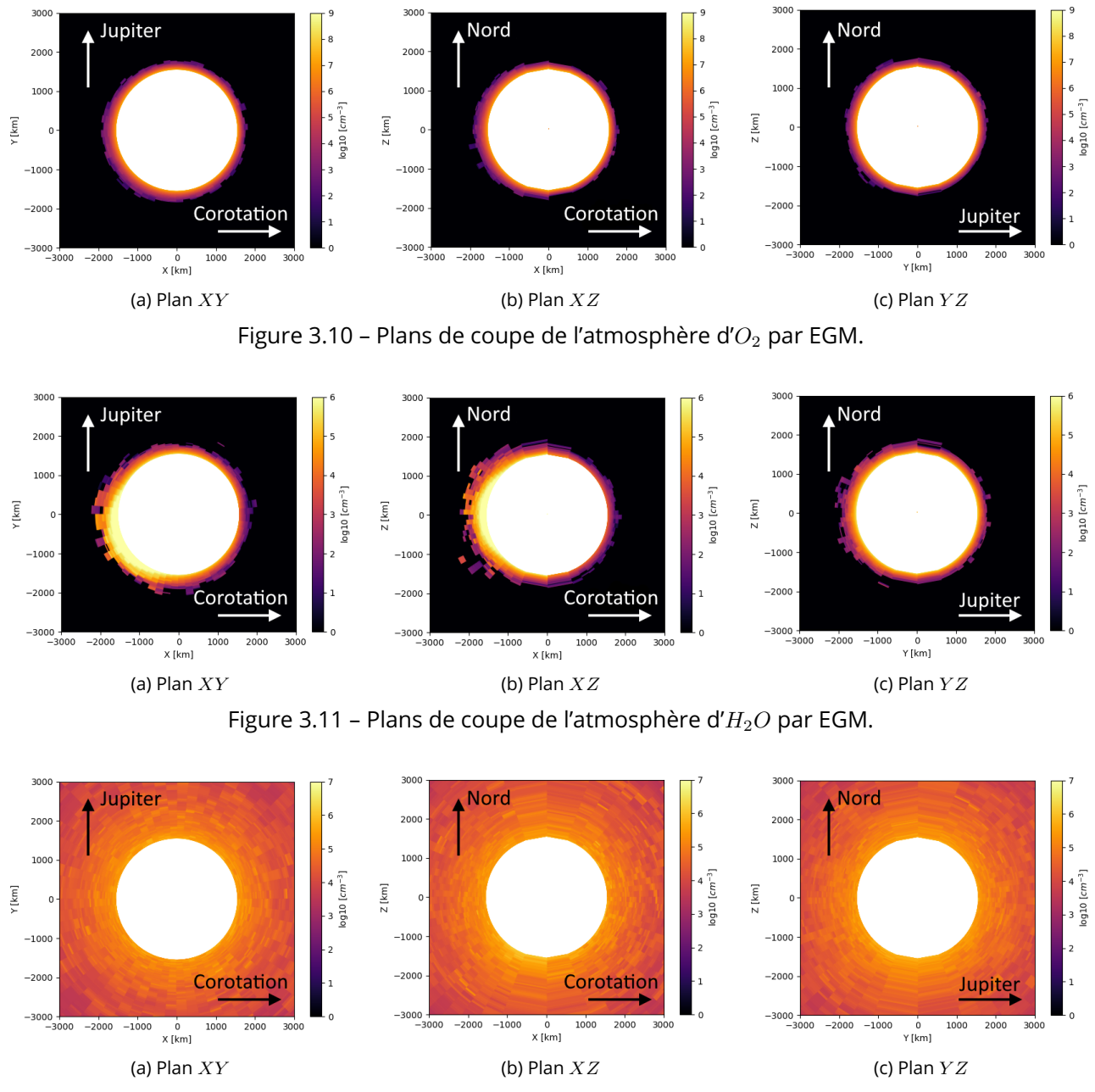

Figure 3.12 – Plans de coupe de l'atmosphère d' $H_2$  par EGM.

Dans le cas où l'atmosphère est définie analytiquement, nous définissons l'ionosphère de la même manière. Des observations par radio-occultation d'Europe ont été réalisées avec la sonde spatiale Galileo, révélant la présence d'une ionosphère (Kliore et al., 1997).

$$
n_{iono}(z) = \begin{cases} n_{0,iono} exp(-\frac{z}{H_0}) \ z < 300 \text{ km} \\ n_{1,iono} exp(-\frac{z}{H_1}) \ z > 300 \text{ km} \end{cases}
$$
 (3.14)

où  $z$  est l'altitude,  $n_{0,iono}=2500$  cm $^{-3}$  la densité de surface,  $n_{1,iono}=n_{iono}(z=300km)$  et les deux échelles de hauteur  $H_0 = 240$  km et  $H_1 = 440$  km.

#### 3.4.2 . Cas 2 : Ionosphère 3D cohérente à partir du modèle EGM

Pour ce cas, nous construisons l'ionosphère à partir des profils d'exosphère EGM présentés dans la section 3.3.2. Pour s'assurer que l'ionosphère représente la dynamique de l'exosphère de chaque population neutre, nous n'utilisons pas de profil empirique. À la place, nous calculons la production d'ions à partir de la production par impact électronique et par photoionisation. Nous chargeons des particules en s'appuyant sur ces productions sur une certaine période de temps, et en supposant que l'environnement (les champs et les particules du plasma) est gelé. Dans notre modèle, nous ne considérons pas la recombinaison comme une réaction de perte, nous devons donc déterminer un temps d'intégration satisfaisant pour définir notre ionosphère. Pour déterminer le temps d'intégration, j'ai calculé la production d'ions  $O_2^+$  sur le profil atmosphérique présenté dans la section 3.3.1 jusqu'à ce qu'elle atteigne la densité de surface du profil ionosphérique empirique de  $2500\,$   $cm^{-3}$ , présentée dans la section 3.4.1 (cf courbes bleues de la figure 3.14). Cette densité de surface est atteinte avec 10 gyropériodes et j'ai choisi cette valeur comme temps d'intégration pour l'ionisation de l'exosphère d'EGM.

La figure 3.13 montre un exemple de profils de la densité des ions  $O_2^+$  à différents temps d'intégration. Cet exemple correspond à un test réalisé lors du développement de la méthode de création de l'ionosphère.

La figure 3.14 montre les profils en altitude pour chacune des espèces issues de la simulation EGM ainsi que l'ionosphère produite par le modèle d'atmosphère empirique. Pour chaque espèce, les profils de densité des ions suivent les profils des neutres.

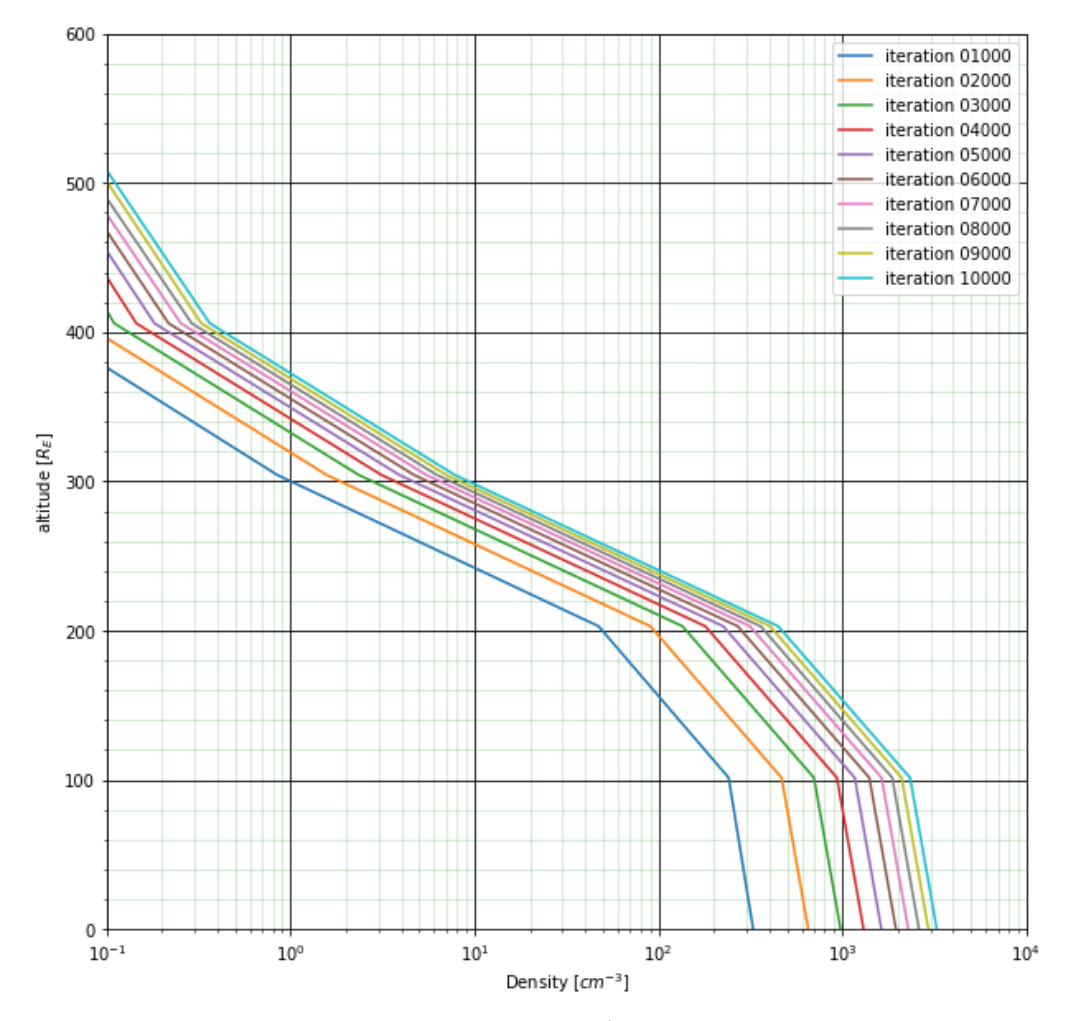

Figure 3.13 – Exemple de profils de la densité des ions  $O_2^+$  à différents temps d'intégration pour un pas spatial de 100 km.

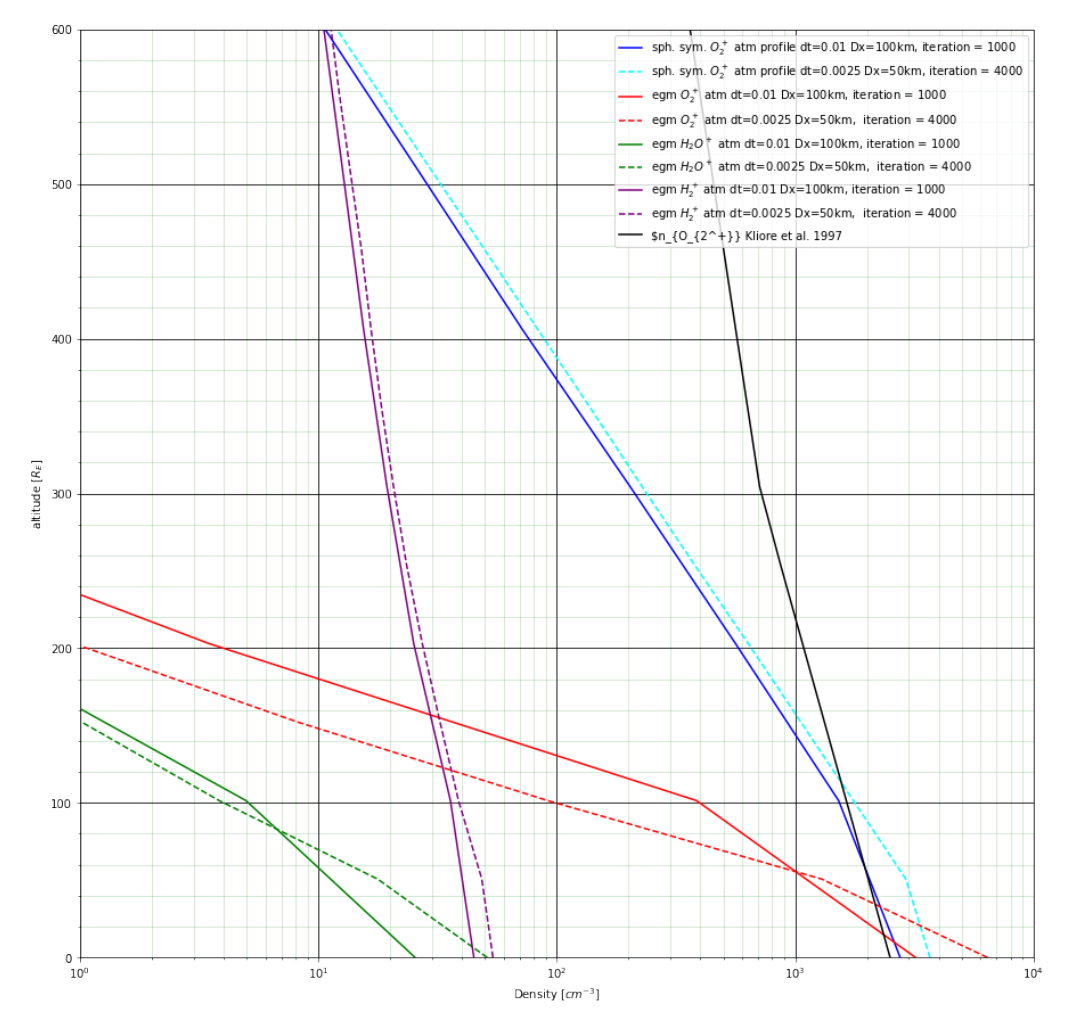

Figure 3.14 – Profils de la densité des différentes espèces de l'ionosphère créée, à l'initialisation, à partir des différents cas de représentation de l'atmosphère et de l'ionosphère. Les tests ont été effectués avec deux résolutions spatiales : 100 km (trait plein) et 50 km (tirets). La courbe noire correspond au profil empirique de l'ionosphère. Les courbes bleues montrent l'ionosphère produite à partir du modèle empirique de l'atmosphère. Les courbes rouges correspondent aux profils de l' $O_2$  issu d'EGM. Et les courbes mauves et vertes représentent respectivement les profils de densité des ions  $H_2^+$  et  $H_2O^+$ . Le pas de temps  $\mathit{dt}$ dépend de l'échelle spatiale  $\Delta x$  (voir section 2.3.1).

#### 3.5 . Production ionique au cours de la simulation

Au cours de la simulation les ions sont produits par impact électronique, photoionisation et échange de charge. Dans le chapitre 2, j'ai présenté comment étaient définies ces réactions et dans ce chapitre, je détaille des points spécifiques à l'environnement d'Europe qui viennent compléter la description des processus d'ionisation.

#### 3.5.1 . Impact électronique

Dans la section 2.6.2, la fréquence d'ionisation a été définie par l'équation 2.85 qui fait apparaître la section efficace d'ionisation  $\sigma_X^{ie}(E).$ 

Les sections efficaces sont tirées de Hwang et al. (1996) et sont montrées sur la figure 3.15. Cette approche est similaire à celles proposées par Rubin et al. (2015) et Cravens et al. (1987). Hwang et al. (1996) défissent les sections efficaces par :

$$
\sigma_{BEB} = \frac{S}{t+u+1} \left( \frac{\ln t}{2} (1 - \frac{1}{t^2}) + 1 - \frac{1}{t} - \frac{\ln t}{t+1} \right)
$$
(3.15)

où

$$
t = \frac{T}{B} \tag{3.16}
$$

$$
u = \frac{U}{B} \tag{3.17}
$$

$$
S = \frac{4\pi a_0^2 N R^2}{B^2}
$$
 (3.18)

et  $a_0 = 0.5292$  Å et  $R = 13.61$  eV. Pour chaque orbitale de la molécule,  $\sigma_{BEB}$  est calculée où B est l'énergie de liaison des électrons,  $U = \langle p^2/2m \rangle$  est l'énergie cinétique moyenne où p est la quantité de mouvement de l'électron lié et sa masse  $m, N$  représente le nombre d'occupation des orbitales.  $T$  est l'énergie incidente. La table 1 dans Hwang et al. (1996) donne les valeurs de  $B$ ,  $U$ et N pour les trois molécules qui nous intéressent ici  $(O_2, H_2O$  et  $H_2)$ . Les sections efficaces de chaque orbitale et du cumul en fonction de T sont tracées sur la figure 3.15 pour les  $O_2$ ,  $H_2O$  et  $H_2$ . Pour calculer la fréquence d'ionisation par impact électronique, on utilise par la suite les sections efficaces cumulées.

Afin d'optimiser les calculs, j'ai paramétré la fréquence d'ionisation en ajustant une fonction polynomiale d'ordre 5 :

$$
\nu_{X^{+}}^{ie}(T_e) = n_e \exp(\sum_{j=1,5} a_j \left(\ln(T_e)\right)^{j-1})
$$
\n(3.19)

où  $n_e$  est la densité électronique du plasma incident. Les coefficients  $a_i$  sont donnés dans le tableau 3.3 pour chaque espèce  $X$  et la figure 3.16 compare la fréquence d'ionisation en fonction de l'énergie pour  $n_e=1$  cm $^{-3}$  avec l'ajustement polynomial (équation 3.19).

#### 3.5.2 . Photoionisation

Dans la section 2.6.2, la fréquence de photoionisation a été définie par l'équation 2.89. Pour chaque espèce, les sections efficaces de photoionisation correspondantes  $\sigma_X^{ph}$  ont été tirées des

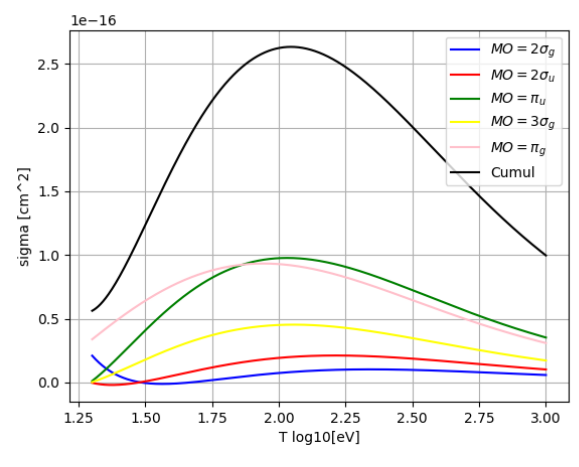

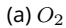

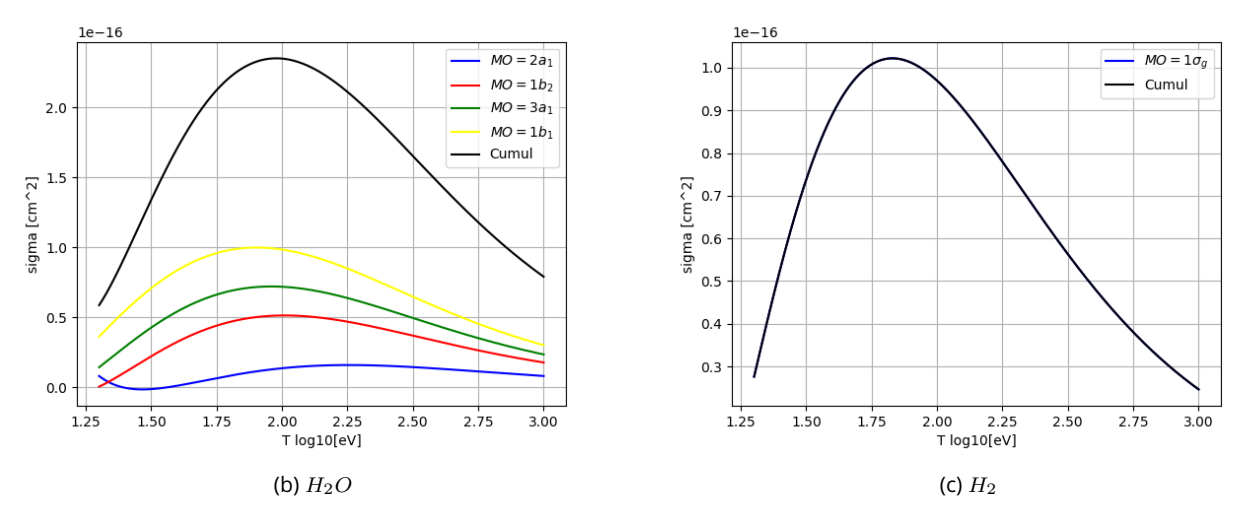

Figure 3.15 – Sections efficaces en fonction de l'énergie de chaque orbitale et du cumul (en noir) pour les principales molécules de l'exosphère d'Europe.

|        | $a_1$                       | a <sub>2</sub> | $a_3$                                                                 | $a_4$                                          | $a_5$ |
|--------|-----------------------------|----------------|-----------------------------------------------------------------------|------------------------------------------------|-------|
|        | $Q_2$    -352.134   88.1318 |                |                                                                       | $-8.882784$ $\mid$ 0.4082678 $\mid$ -0.0072026 |       |
| $H_2O$ | ∥ -390.080                  | 98.8605        | $-10.001035$   0.4592265   $-0.0080629$                               |                                                |       |
|        |                             |                | $\parallel$ -489.841   126.3080   -12.813012   0.5855403   -0.0101690 |                                                |       |

Table 3.3 – Coefficients de la fonction polynomiale de la fréquence d'impact des électrons (3.19) pour chaque espèce.

travaux de Schunk et Nagy (2004). Le tableau 3.4 donne les fréquences d'ionisation pour les espèces  $O_2$ ,  $H_2O$  et  $H_2$ . Dans le cas de  $H_2O$ , les sections efficaces pour les réactions spécifiques spécifiées dans le tableau 3.4 ont été additionnées, on considère les produits comme étant des ions du groupe de l'eau  $W^+$  dont la masse est 18 amu.

Le processus d'ionisation le plus important dans l'environnement d'Europe est la fréquence élec-

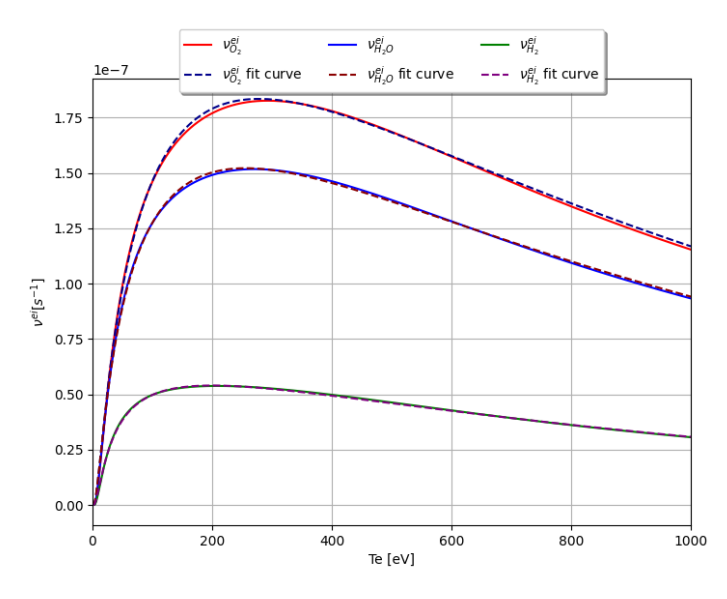

Figure 3.16 – Fréquence d'ionisation par impact électronique en fonction de l'énergie et pour une densité électronique égale à 1  $cm^{-3}$ . Les courbes en tirets correspondent à la fonction polynomiale 3.19 pour les 3 epèces.

tronique  $(\nu^{ie}_{O_2} \approx 10^{-7} n_e \text{ s}^{-1} < \nu^{ph}_{O_2} \approx 10^{-8} \text{ s}^{-1}).$ 

$$
\begin{array}{c|c}\n & \text{Reaction} & \nu^{ph} (s^{-1}) \\
\hline\nO_2 + h\nu \longrightarrow O_2^+ + e^- & 1.7 \times 10^{-8} \\
\text{H}_2O + h\nu \longrightarrow \begin{cases}\nH_2O^+ + e^- & + \\
OH^+ + H + e^- & + \\
O^+ + OH + e^- & 1.42 \times 10^{-8} \\
H_2 + h\nu \longrightarrow H_2^+ + e^- & 2.0 \times 10^{-9}\n\end{cases}\n\end{array}
$$

Table 3.4 – Fréquences de photoionisation pour les trois espèces majoritaires de l'exosphère d'Europe.

### 3.5.3 . Échange de charge

Le modèle, décrit dans la section 2.6.3, considère deux types d'ions incidents : les  $O^+$  provenant du plasma jovien et les  $O_{2}^{+}$  provenant de l'ionosphère. Les sections efficaces de l'équation 2.100 pour chacune des réactions considérées sont énumérées dans le tableau 3.5.

| Réaction                                     | $+ \sigma^{CX}_{X^+,M}$ (cm <sup>2</sup> ) $^+$ | Énergie          | Références |
|----------------------------------------------|-------------------------------------------------|------------------|------------|
| $O_{iv}^+ + O_2 \longrightarrow O + O_2^+$   | $4.2 \times 10^{-16}$                           | $250$ eV         | <b>111</b> |
| $O_{iv}^+ + H_2O \longrightarrow O + H_2O^+$ | $25 \times 10^{-16}$                            | $[0.5, 0.8]$ keV | [2]        |
| $O_{iv}^+ + H_2 \longrightarrow O + H_2^+$   | $4.8 \times 10^{-16}$                           | $<$ 3 keV        | [3]        |
| $O_2^+$ + $O_2 \longrightarrow O_2 + O_2^+$  | $4.2 \times 10^{-16}$                           | 250 eV           | [1]        |

Table 3.5 – Sections efficaces pour les échanges de charge. Références : [1] (Lindsay & Stebbings, 2005), [2] (Lindsay et al., 2001), [3] (Hoffman et al., 1982).

#### 3.6 . Les collisions entre particules

Outre l'impact électronique et les échanges de charge, il existe des collisions élastiques entre les particules chargées et les particules neutres de l'atmosphère. On suppose que les collisions élastiques sont dominantes et donc que les collisions inélastiques peuvent être négligées.

#### 3.6.1 . Collisions ion-neutre et viscosité

 $\mathbf{F_c} = m_p \nu_{in}(\mathbf{u}_n - \mathbf{v}_p)$  est la force de traînée, aussi appelée viscosité, appliquée à la macroparticule qu'on retrouve dans l'équation de l'accélération (2.8). Elle représente le frottement et la pression subis par la macroparticule se déplaçant dans un fluide, ici l'exosphère.  $u_n$  est la vitesse des particules neutres et nous supposons qu'elles sont au repos, donc  $u_n = 0$ .  $\nu_{in}$  représente une moyenne de la fréquence de collision ion-neutre pour le transfert de quantité de mouvement (Banks & Kockarts, 1973). Elle peut être approximée par :

$$
\nu_{in} = 2.6 \times 10^{-9} n_n \sqrt{\frac{\alpha_0}{\mu_A}}
$$
 (3.20)

où  $n_n$  est la densité du nombre de neutres en  $cm^{-3}$ ,  $\mu_A$  est la masse réduite des neutres et des ions en unités atomiques, et  $\alpha_0$  est la polarisabilité atomique ( $\alpha_0 = 1.59 \times 10^{-24}$  cm<sup>-3</sup> pour  $O_2$ ).

Pour simplifier, on considère que l'atmosphère et l'ionosphère d'Europe sont constituées uniquement d' $O_2$  et d'ions  $O_2^+$  qui sont les espèces neutres ioniques dominantes. On obtient la masse réduite :

$$
\mu_A = \frac{m_{O_2} m_{O_2^+}}{m_{O_2} + m_{O_2^+}} = \frac{m_{O_2}}{2} = 16
$$
\n(3.21)

#### 3.6.2 . Conductivité ionosphérique et résistivité

La résistivité  $\eta$  représente la résistance des particules chargées au courant électrique. Elle s'exprime en  $\Omega.m$  et elle est liée à la conductivité électrique par la relation  $\sigma = 1/\eta$  qui s'exprime en  $S.m^{-1}.$  La résistivité influence ainsi le courant et le champ électrique (équation 2.22) et par extension l'accélération des particules (équation 2.8).

La fréquence de collisions électron-neutre pour le transfert de quantité de mouvement s'exprime par (Kelley, 1989) :

$$
\nu_{en} = 5.4 \times 10^{-10} n_n \sqrt{T_e} \tag{3.22}
$$

où  $n_n$  est la densité de l'espèce neutre en  $cm^{-3}$  et  $T_e$  est la température électronique en Kelvin. Il existe une approximation numérique de cette fréquence donnée par Schunk et Nagy (2009) :

$$
\nu_{en} = 1.82 \times 10^{-10} n_n \left( 1 + 3.6 \times 10^{-2} \sqrt{T_e} \right) \sqrt{T_e}
$$
 (3.23)

L'ionosphère est une couche conductrice pour laquelle on définit trois conductivités qui dérivent du champ électrique lorsqu'il est oblique et non orthogonal au champ magnétique :

— La conductivité parallèle correspond à la direction parallèle aux lignes de champ magnétique et est notée  $\sigma_{\parallel}$ . Elle est identique à celle observée en l'absence de champ magnétique et est beaucoup plus importante que les conductivités de Pedersen et de Hall.

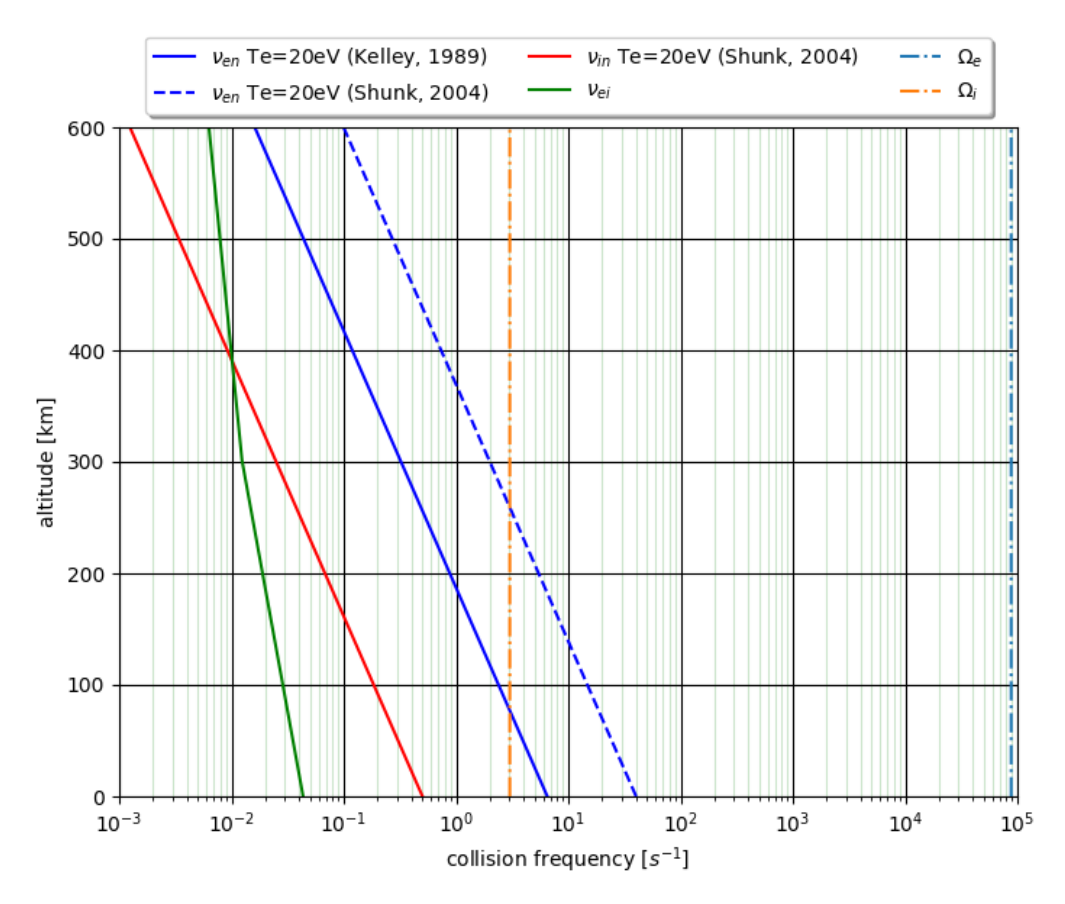

Figure 3.17 – Fréquences de collision pour une température électronique de 20eV. Les fréquences de collision électron-neutre  $\nu_{en}$  sont données par Kelley (1989) en bleu trait plein et par Schunk et Nagy (2009) en bleu tirets. La fréquence de collision ion-neutre  $\nu_{in}$  est en rouge (Schunk & Nagy, 2004). La fréquence de collision électron-ion est en vert. Enfin, les gyrofréquences des électrons  $\Omega_e$  et des ions  $\Omega_i$ sont tracées en traits "-.", respectivement en bleu clair et orange.

- La conductivité de Pedersen, notée  $\sigma_p$ , est dans la direction orthogonale à  $\bm{B}$  et parallèle à  $E.$
- La conductivité de Hall, notée  $\sigma_h$ , est orthogonale aux champs magnétique et électrique. Dans l'ionosphère, cette conductivité est due au mouvement de dérive de l'électron (dérive  $E \times B$ ) et est maximale lorsque l'électron dérive pratiquement dans la direction de  $E \times B$ .

La figure 3.17 montre les fréquences de collisions électron-neutre, ion-neutre pour différentes températures électroniques et les gyrofréquences des ions  $(\Omega_i)$  et des électrons  $(\Omega_e)$ . On remarque que  $\Omega_i \gg \nu_{in}$  et  $\Omega_e \gg \nu_{en}$ , permettant de simplifier la conductivité de Pedersen comme suit :

$$
\sigma_p = \frac{en_e}{|B|} \left( \frac{\Omega_i \nu_i}{(\Omega_i^2 + \nu_i^2)} + \frac{\Omega_e \nu_e}{(\Omega_e^2 + \nu_e^2)} \right)
$$
(3.24)

$$
\simeq \frac{en_e}{|B|} \left( \frac{\nu_i}{\Omega_i} + \frac{\nu_e}{\Omega_e} \right) \tag{3.25}
$$

De plus, le rapport  $\Omega_e/\nu_e$  est plus de 100 fois supérieur à  $\Omega_i/\nu_i$ . Ce qui permet de simplifier la
conductivité de Pedersen :

$$
\sigma_p \simeq \frac{en_e}{|B|} \frac{100\nu_e}{\Omega_e} \tag{3.26}
$$

La conductivité parallèle est définie par :

$$
\sigma_{\parallel} = \frac{n_e e^2}{m_i \nu_i} + \frac{n_e e^2}{m_e \nu_e} \tag{3.27}
$$

Or, en prenant les valeurs de  $\nu_e = 40$  s $^{-1}$  et  $\nu_i = 4.10^{-2}$  s $^{-1}$  à la surface (figure 3.17) et  $m_i$  la masse des ions planétaire majoritaires (ici  $O_{2}^{+}$ , où  $m_{i}=32$  amu), on a :

$$
\frac{1}{m_i \nu_i} = \frac{1}{32 \times 1.67.10^{-27} \times 4.10^{-2}} \approx 10^{26}
$$

$$
\frac{1}{m_e \nu_e} = \frac{1}{9.10^{-31} \times 4.10^1} \approx 10^{31}
$$

Donc  $m_i \nu_i \approx 10^{-5} m_e \nu_e$  et on peut approximer la conductivité parallèle par :

$$
\sigma_{\parallel} \approx \frac{n_e e^2}{10^5 m_e \nu_e} + \frac{n_e e^2}{m_e \nu_e} \approx \frac{n_e e^2}{m_e \nu_e}
$$
\n(3.28)

Maintenant, si on compare les conductivités de Pedersen et parallèle en prenant  $\nu_e = 40$  s<sup>-1</sup>,  $|B| = 500\;nT$  (valeur moyenne dans l'environnement d'Europe) et  $\Omega_e = 10^5$  s $^{-1}$ , on trouve :

$$
\frac{\sigma_p}{\sigma_{\parallel}} = \frac{100 e n_e \nu_e}{|B|\Omega_e} \frac{m_e \nu_e}{n_e e^2}
$$

$$
= \frac{100 m_e \nu_e^2}{|B|\Omega_e e}
$$

$$
\approx \frac{100 * 9.10^{-31} * (40)^2}{5.10^{-7} * 10^5 * 1.6 * 10^{-19}}
$$

$$
\approx 10^{-5} \ll 1
$$

On peut en conclure que la conductivité de Pedersen est négligeable par rapport à la conductivité parallèle.

De la même manière, la conductivité de Hall s'exprime et se simplifie par

$$
\sigma_h = \frac{en_e}{|B|} \left( \frac{\Omega_e^2}{(\Omega_e^2 + \nu_e^2)} - \frac{\Omega_i^2}{(\Omega_i^2 + \nu_i^2)} \right)
$$
(3.29)

$$
\simeq \frac{en_e}{|B|} \left( \frac{\Omega_e^2}{\Omega_e^2} - \frac{\Omega_i^2}{\Omega_i^2} \right) \tag{3.30}
$$

$$
=0 \tag{3.31}
$$

De plus, on peut définir la fréquence de collisions électron-ion via la relation avec la conductivité tirée de Rubin et al. (2015) :

$$
\sigma_{ei} = \frac{e^2 n_e}{\nu_{ei} m_e} \tag{3.32}
$$

On en déduit que les termes de conductivité de Pedersen et Hall sont négligeables et par conséquent, la conductivité est dans la direction parallèle au champ magnétique. La figure 3.18 montre les différentes conductivités pour chacune des fréquences présentées sur la figure 3.17. Les résultats sont cohérents avec ceux de Zimmer et al. (2000) qui indiquent une limite haute de  $2.2\;m S.m^{-1}.$ 

Pour comparaison, la conductivité de Ganymède est plus faible que celle d'Europe mais reste mal déterminée. Kivelson et al. (2004) rapportent une conductance de Pedersen de 2 S et Eviatar et al. (2001) une conductance de Pedersen de 100 S. Pour Mars, les conductivités de Pedersen et Hall varient suivant la région allant d'environ 50  $mS/m$  jusqu'à 0.1 – 1.5  $S/m$  (Opgenoorth et al., 2010 ; Dubinin et al., 2008).

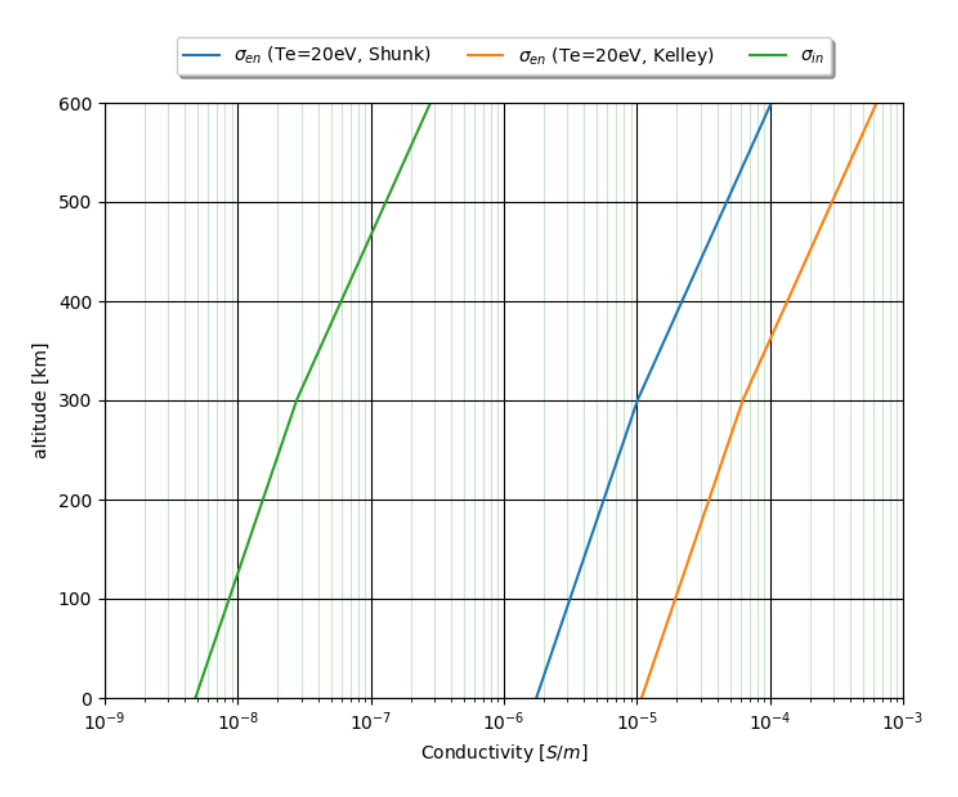

Figure 3.18 – Conductivités dans l'ionosphère d'Europe.

On obtient ainsi l'expression de la résistivité :

$$
\eta = \frac{1}{\sigma} \simeq \frac{\nu_e m_e}{e^2 n_e} = \frac{\nu_{en} m_e}{e^2 n_e} + \frac{\nu_{ei} m_e}{e^2 n_e} \simeq \frac{\nu_{en} m_e}{e^2 n_e}
$$
(3.33)

On peut simplifier la conductivité associée aux collisions électron-ion car  $\nu_{ei} \ll \nu_{en}$  comme le montre la figure 3.17.

La figure 3.19 montre la résistivité dans l'ionosphère d'Europe en assumant une température électronique de  $20 eV$  qui est la température du plasma incident.

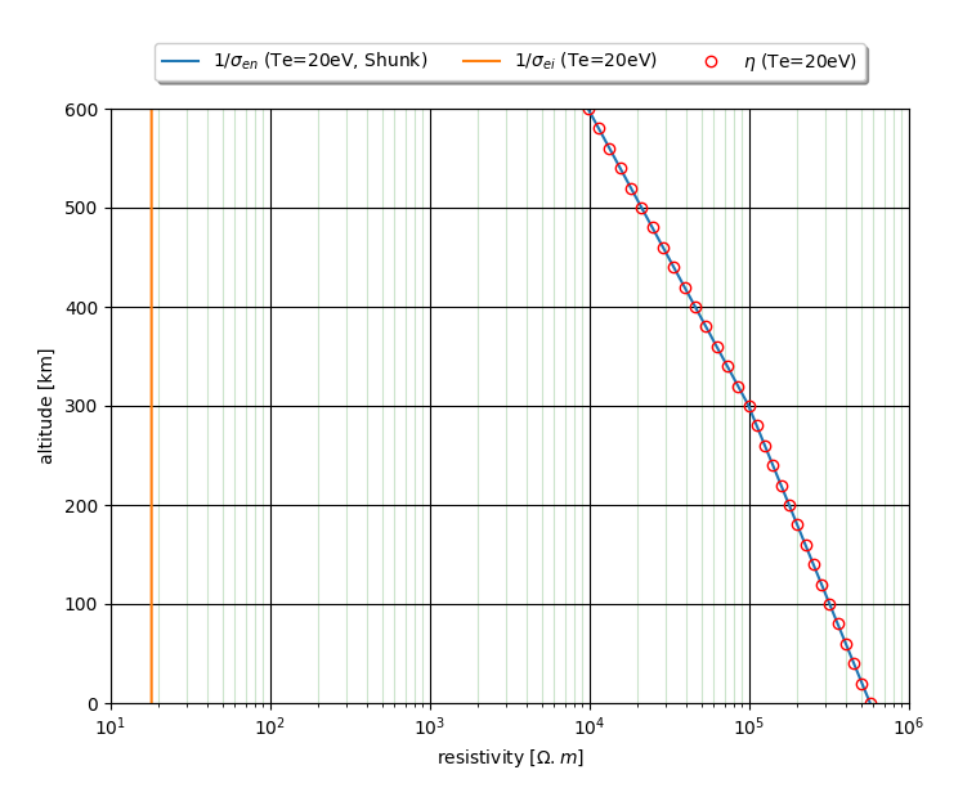

Figure 3.19 – Résistivité dans l'ionosphère d'Europe.

Une meilleure estimation de la résistivité nécessiterait de prendre en compte la dépendance de la température des électrons.

#### 3.6.3 . Ionosphère de fond

Plus la résolution spatiale est grande, plus il devient difficile d'obtenir une représentation précise des mouvements des particules dans la région d'intérêt. Dans le cas spécifique d'Europe, l'ionosphère s'étend jusqu'à une altitude d'environ 600 km, tandis que la résolution spatiale utilisée est d'environ 100 km (voir le tableau 2.1 des unités de référence). Par conséquent, l'ionosphère est représentée par seulement 6 cellules en altitude, ce qui est une quantité limitée. Cela entraîne une estimation des paramètres influençant le mouvement des particules, qui sont moyennés sur un volume important. En conséquence, les collisions définies par la résistivité (électrons-neutres) et la viscosité (ions-neutres) sont sous-évaluées, sans compter une production locale qui est moins précise. Ces effets conduisent à la fuite des macroparticules de l'ionosphère, entraînant un échappement partiel de certaines zones, notamment dans le sillage. Pour atténuer ce problème, il est supposé qu'une partie de l'ionosphère reste constante tout au long de la simulation. Cela se traduit par un pourcentage de macroparticules de l'ionosphère qui restent figées pendant toute la durée de la simulation. Ces particules restent donc statiques et permettent de limiter l'échappement et de mieux contrôler le champ électrique. Les particules de l'ionosphère de fond sont réparties uniformément et sont différenciées des autres

grâce à un label. Différents tests ont été effectués pour déterminer le pourcentage optimal (de  $5\%$ à  $40\%$ ) pour cette ionosphère de fond. À  $5-15\%$  l'échappement est encore trop important laissant au final uniquement l'ionosphère de fond. Au delà de 30%, l'ionosphère de fond est trop importante et l'échappement quasi inexistant, ce qui n'est pas acceptable face aux études qui ont été faites montrant un échappement ionosphérique dans le sillage. Il a été déterminé qu'un pourcentage de 20% de l'ionosphère présente à l'initialisation est satisfaisant.

#### 3.7 . Champ magnétique et champ induit

Dans le cas d'Europe, le champ magnétique jovien est déterminé soit par les observations réalisées par la sonde Galileo pendant des survols d'Europe, soit par des modèles de magnétosphère jovienne comme celui de Connerney et al. (2018).

Le champ interne d'Europe est un champ induit et dépend donc du champ magnétique jovien. Kivelson et al. (2000) ont rapporté les moments magnétiques mesurés lors de plusieurs survols de Galileo. En supposant qu'Europe est une sphère très conductrice grâce à son océan de sous-surface  $(\sigma \gg 1$  S.m $^{-1})$  et que le champ magnétique jovien est uniforme au niveau de la lune, Kivelson et al. (2000) donnent une relation entre les moments  $M_x, M_y, Mz$  du champ induit et le champ magnétique ambiant :  $(M_x, M_y, M_z) = -1/2(B_x, B_y, 0)$ . Par la suite, on définira le champ induit par cette relation.

# Résumé

- Les simulations d'un plasma calme jovien sans obstacle sont stables.
- Conditions ouvertes : Différents tests ont été réalisés jusqu'à converger vers une méthode satisfaisante mais présentant néanmoins un impact sur les résultats des simulations à prendre en compte.
- Deux cas de description de l'environnement neutre : profil empirique et modèle d'exosphère EGM.
- Deux cas de description de l'ionosphère à l'initialisation : profil empirique et ionisation de l'environnement neutre pendant un temps d'intégration où on considère tout le système comme statique.
- L'ionosphère est alimentée au cours de la simulation par les trois processus d'ionisation principaux : impact électronique, photoionisation et échange de charge.
- Les collisions ion-neutre et électron-neutre sont traitées dans les équations du mouvement et du champ électrique via un terme de viscosité et de résistivité.
- On définit une ionosphère de fond statique pour palier au manque de précision de la dynamique des particules dû à la résolution spatiale trop grande proche de la surface d'Europe.
- Le champ induit d'Europe est lié au champ magnétique jovien ambiant par une relation.

## 4 - Simulations de l'environnement plasma d'Europe

#### 4.1 . Comparaisons avec les observations de Galileo

#### 4.1.1 . Environnement plasma

Afin de démontrer la validité du modèle de simulation, nous nous sommes placés dans les conditions du survol E4 de Galileo. Il a eu lieu le 19 décembre 1996 et son approche minimale était de 688 km de la surface. On appellera, par la suite, "CA" (pour "Closest Approach") cette altitude au plus proche de la surface. La sonde a eu une trajectoire dans le plan équatorial et a traversé le sillage de la lune. Pour toutes les simulations de ce chapitre, le plasma jovien est composé uniquement d'ions  $O^+$ s'écoulant à une vitesse d'environ 100 km.s<sup>−1</sup> (Paterson et al., 1999). Les paramètres des simulations de l'environnement lors de ce survol sont donnés dans la table 4.1 et viennent des mesures faites par la sonde. La densité électronique totale en amont d'Europe de 20  $cm^{-3}$  est rapportée par Paterson et al. (1999). Le champ magnétique jovien a été déterminé en ajustant linéairement les données du magnétomètre, en excluant les perturbations dans les  $\approx 10$  min d'intervalle où la sonde est au plus proche de la lune. Puis on a sélectionné les valeurs du champ magnétique de l'ajustement linéaire au temps où la sonde était au plus proche d'Europe (Harris et al., 2021). Le champ magnétique induit est représenté par un dipôle dont le moment est donné par Kivelson et al. (2000) qui définissent alors le moment magnétique induit tel que  $M_x[nT] = -B_{Jx}/2$  et  $M_y[nT] = -B_{Jy}/2$ . Il s'agit des mêmes paramètres que ceux utilisés pour l'écoulement du plasma jovien au chapitre 3 (tableau 3.1). L'unique différence concerne la composition du plasma incident où l'on suppose des ions joviens  $O^+$ , se rapprochant ainsi des hypothèses de Harris et al. (2021); Rubin et al. (2015); Blöcker et al. (2016).

|                                   | Galileo E4         |
|-----------------------------------|--------------------|
|                                   | 19/12/1996         |
| Closest approach (CA)             | 06:52:58 UTC       |
| Temps Local (Heures)              | 16.8               |
| S3 Lon. $[°]$                     | 157                |
| CA[km]                            | 688.1              |
| $CA(x, y, z)$ $[R_E]$             | (0.84, 1.17, 0.03) |
| $(B_{Jx}, B_{Jy}, B_{Jz})$ [nT]   | $(55, -173, -412)$ |
| $(M_x, M_y, M_z)$ [nT]            | $(-27, 88, 0)$     |
| $N_{O^+}$ [cm <sup>-3</sup> ]     | 20                 |
| $U_{O^+,x}$ [km.s <sup>-1</sup> ] | 100                |
| $T_e$ [eV]                        | 20                 |
| $T_i$ [eV]                        | 129                |

Table 4.1 – Paramètres des conditions magnétosphériques des simulations pour le survol E4 de Galileo.

Différentes simulations ont été effectuées avec les paramètres environnementaux du survol E4 de Galileo (récapitulées dans le tableau 4.2). Je présente ici les résultats du modèle où l'atmosphère et l'ionosphère sont traitées par les profils empiriques à symétrie sphérique (RUN A1) présentés dans les sections 3.3.1 et 3.4.1. Puis j'ai étudié la sensibilité du système à différentes hypothèses des environnements neutre et ionosphérique.

Les simulations ont été effectuées sur 60 000 pas de temps avec un pas de temps de  $\Delta t =$  $0.01 \Omega_{O^+}^{-1}$ . Cela correspond à deux transits complets à travers le domaine de simulation (le long de l'axe  $X$ ) pour une particule du plasma jovien non perturbée. Le domaine de simulation est découpé par une grille cartésienne 3D uniforme avec une résolution spatiale de  $\Delta x = 0.5c/\omega_{pi} = 100$  km. Le domaine de simulation s'étend de  $-6.4R_E$  à  $6.6R_E$  en  $X$  et de  $\pm 15R_E$  en  $Y$  et en  $Z$ , avec une grille de  $200 \times 460 \times 460$  cellules. 10 particules sont présentes dans chaque cellule à l'initialisation. Enfin, les conditions périodiques ont été utilisées sur les axes  $Y$  et  $Z$  et la boîte de simulation a été configurée de sorte que la région d'intérêt  $\pm 4R_E$  ne soit pas perturbée.

Les simulations sont exécutées sur le centre de calcul MesoPSL ([https://wwwmesopsl-new](https://wwwmesopsl-new.obspm.fr/) [.obspm.fr/](https://wwwmesopsl-new.obspm.fr/)). La partition utilisée possède 92 nœuds de 24 cœurs et de 96 Go de mémoire vive. Les processeurs sont des Intel Xeon Gold 6126 2,6 GHz. Les simulations ont utilisé 4 nœuds de 24 cœurs. La simulation A1 a tourné en 162h soit un temps de calcul total de  $96 \times 162 = 15552$ h. Les simulations A2 et A3 sont un peu plus rapides car la méthode de création de l'ionosphère est différente et le nombre de macroparticules créées est inférieur. Elles ont tourné en environ 132h soit un temps de calcul total de  $96 \times 132 = 12672$ h. Chaque cpu utilise environ 3.5 Go de mémoire vive soit 336 Go au total pour chacune des simulations.

## 4.1.2 . Résultats globaux avec le modèle d'ionosphère issu des résultats de l'occultation radio (modèle empirique)

La figure 4.1 montre la composante  $B_x$  du champ magnétique et la vitesse  $U_x$  dans les différents plans de coupe. Sur les plans  $XZ$  et  $YZ$ , on peut observer la perturbation du champ magnétique qui s'étend du nord au sud. Ce sont les ailes d'Alfvén. Lorsqu'un plasma magnétisé s'écoule vers un obstacle conducteur tel qu'une lune avec une ionosphère, il est ralenti et s'écoule autour de la lune. Le plasma et le champ magnétique ambiant jovien ne peuvent pas pénétrer dans cette région conductrice à cause des courants. Lorsqu'on se place dans un plan suivant la direction du champ magnétique et passant par l'axe X, on se retrouve dans le plan des ailes d'Alfvén, comme le montre la figure 4.2. Les lignes pointillées sur le plan de gauche montrent l'inclinaison théorique des ailes dans le cas où le champ magnétique jovien est uniquement selon la composante  $B_z$  ( $B_x=0$  et  $B_y=0$ ) et où il n'y a pas de champ induit. L'angle  $\theta_A$  dépend de la vitesse d'Alfvén  $V_A$  et de la vitesse d'ensemble du plasma jovien  $u : \theta_A = \arctan(u/V_A)$ . Pour cette simulation, on obtient un  $\theta_A = 10^{\circ}$ par rapport à l'axe des ordonnées. Les composantes  $B_x$  et  $B_y$  du champ magnétique jovien sont non nulles et Europe possède un champ magnétique induit orienté selon ces deux mêmes composantes donc l'inclinaison prend également en compte ces deux dernières. Ceci déplace l'une des ailes vers Jupiter et l'autre à l'opposée. Cependant, la composante  $B_z$  est la plus importante donc on retrouve une tendance à suivre l'angle théorique. Sur la figure 4.2b, qui montre le courant total dans le plan des ailes d'Alfvén, on peut observer le courant et les lignes de champ magnétique en blanc. Le courant dans l'ionosphère est le plus fort en amont de la lune, c'est le signe d'interactions avec le plasma jovien qui se heurte à l'obstacle conducteur et s'écoule autour en suivant les lignes de champ magnétique et forme les ailes d'Alfvén (le courant le long des ailes est visible en bleu clair). Ainsi, l'ionosphère est siège de courant électrique qui s'oppose à l'écoulement jovien.

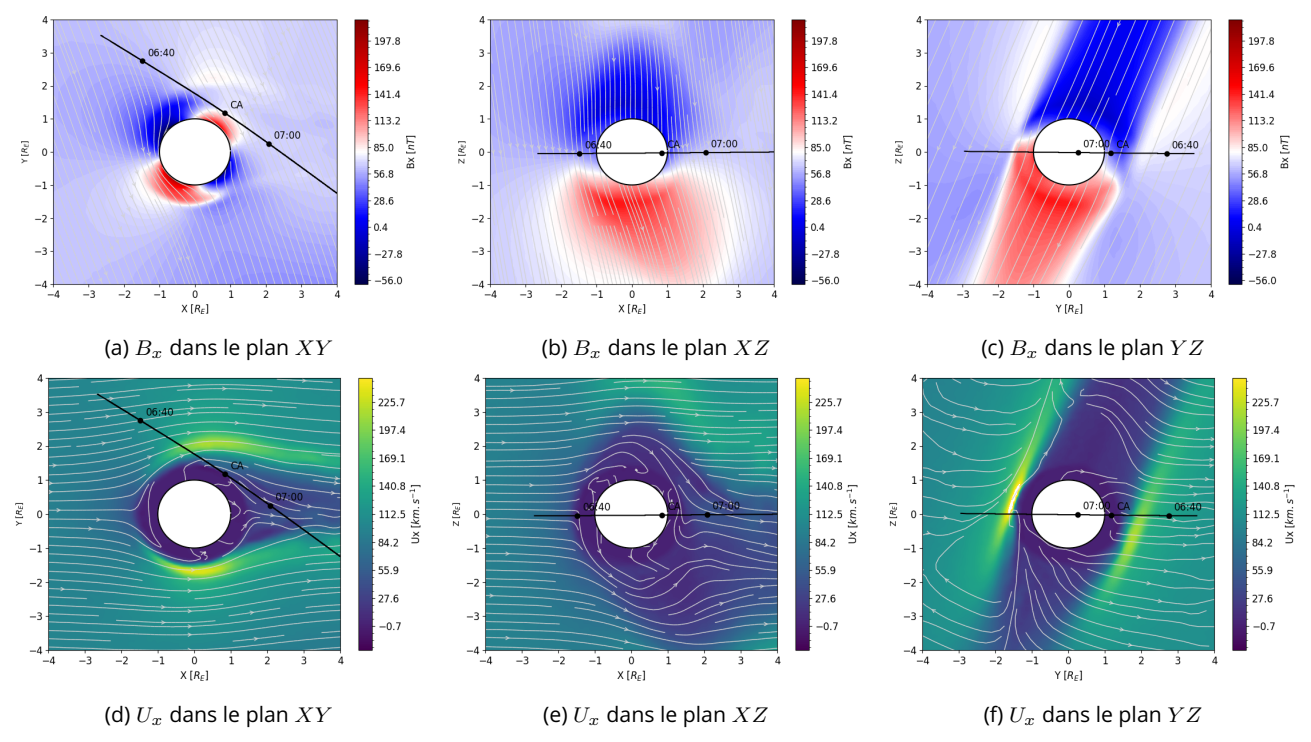

Figure 4.1 – Plans de coupe des composantes  $B_x$  du champ magnétique et  $U_x$  de la vitesse de la simulation A1. La colonne de gauche est le plan équatorial, la colonne du milieu est le plan XZ et la dernière est le plan YZ. Les lignes correspondent respectivement aux composantes  $B_x$  du champ magnétique et  $U_x$  de la vitesse.

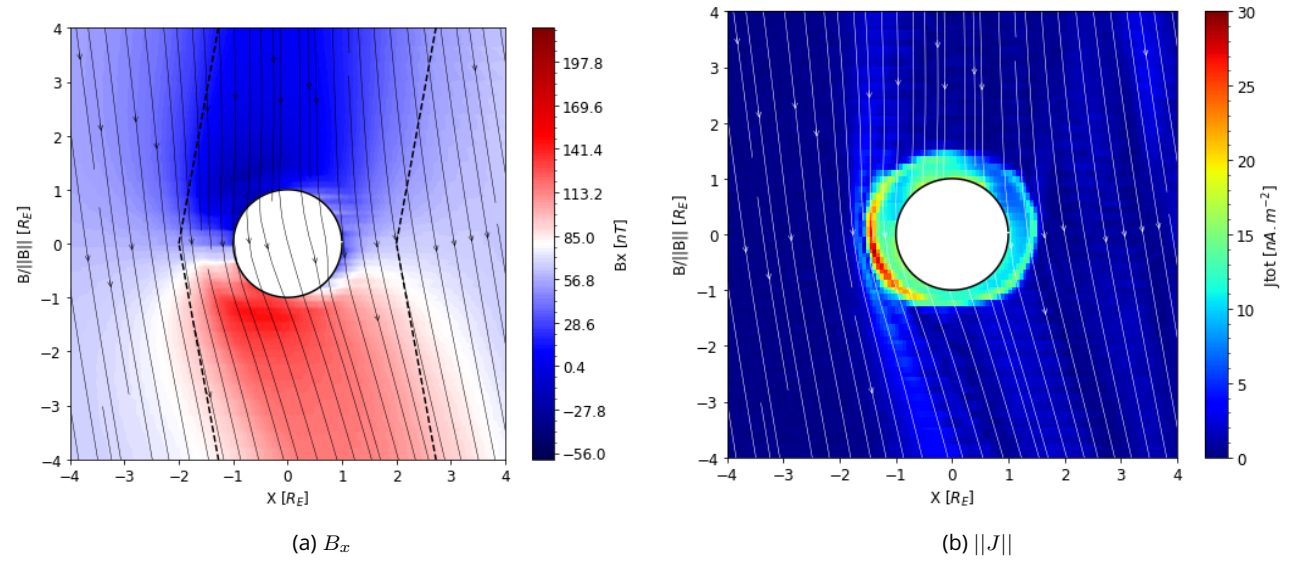

Figure 4.2 – La composante  $B<sub>x</sub>$  (4.2a) et le courant total (4.2b) dans le plan des ailes d'Alfvén. Les lignes délimitent l'inclinaison théorique des ailes d'Alfvén.

La figure 4.4 présente les plans de coupe équatorial  $(XY)$ ,  $XZ$  et  $YZ$  de la densité électronique (figures 4.4a-4.4c), de la densité des ions  $O^{+}$  joviens (4.4d-4.4f) et de la densité des ions  $O_{2}^{+}$ ionosphériques (4.4g-4.4i). La trajectoire de la sonde Galileo est tracée en noir. Sur la densité électronique et la densité ionosphérique, on observe un échappement de l'ionosphère vers le sillage, du côté pro-jovien (figures 4.4a et 4.4g) et suivant les ailes d'Alfvén (figures 4.4b, 4.4c, 4.4h et 4.4i). Cet effet est également observable sur le plan  $XZ$  de la composante  $J_z$  (figure 4.3c) qui montre un courant fort vers les ailes d'Alfvén ainsi que sur la figure 4.3f montrant un courant total fort du côté anti-jovien. Dans les simulations MHD de Rubin et al. (2015) et Harris et al. (2021), le sillage est situé dans la région du sillage géométrique (vers  $Y = 0$  et  $Z = 0$ ) car les simulations fluides ne permettent pas de prendre en compte complètement la dynamique des particules. Cependant, Rubin et al. (2015) observent une asymétrie amont/aval due à la représentation de l'atmosphère qui n'est pas à symétrie sphérique et prend en compte une atmosphère plus faible en aval. On ne retrouve pas cette asymétrie avec la simulation A1.

Le champ électrique, notamment la composante  $E_x$  (figures 4.3a et 4.3d), est faible dans l'ionosphère et dans le sillage. C'est dans le plan  $YZ$  dans lequel on peut voir les ailes d'Alfvén que le champ électrique, et surtout  $E_y$ , est le plus intense.

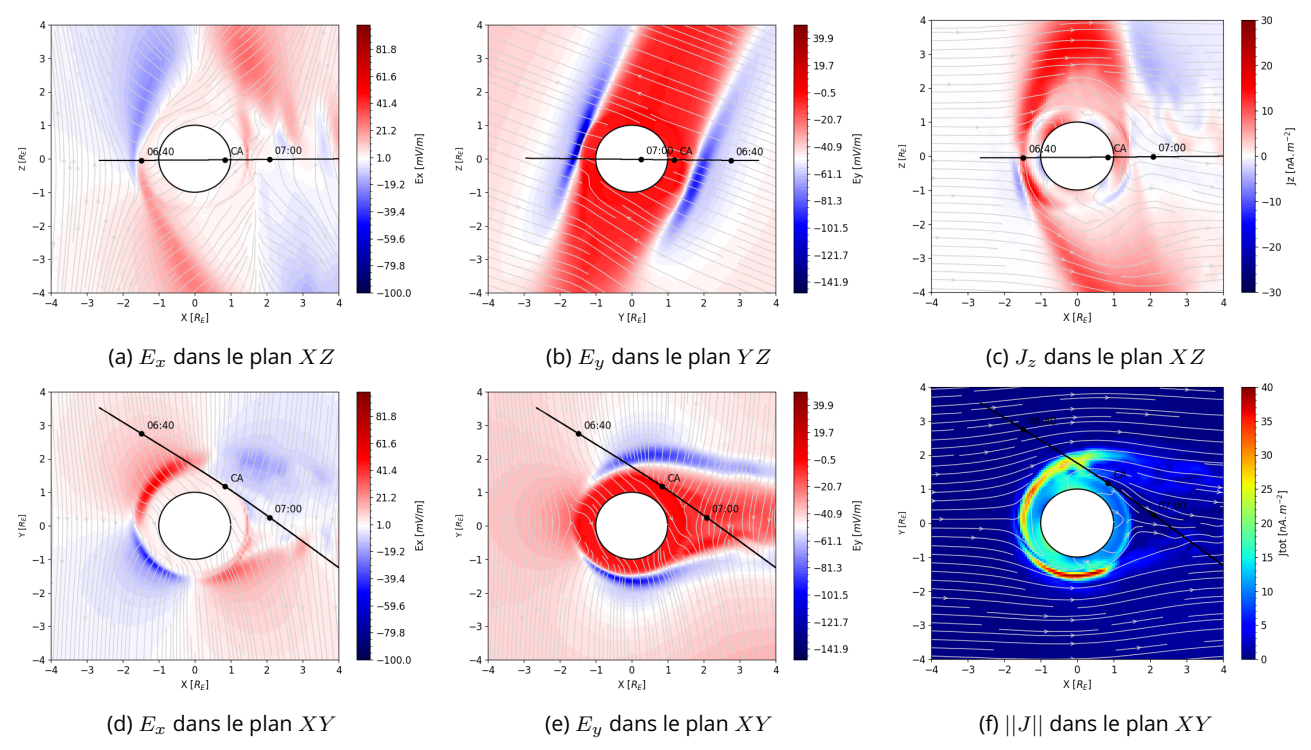

Figure 4.3 – Plans de coupe des composantes  $E_x$  et  $E_y$  du champ électrique et  $J_z$  et  $||J||$  du courant ionique. Sur les deux plans du courant ionique sont dessinées les lignes d'écoulement du plasma.

Arnold et al. (2019, 2020a, 2020b) et Addison et al. (2021) ont utilisé un autre modèle hybride pour étudier l'interaction Europe-Magnétosphère. La figure 4.5 montre des résultats des simulations dont les paramètres sont les plus proches de la simulation A1. Arnold et al. (2020a, 2020b) utilisent un champ magnétique orienté uniquement selon  $B_z$ , une densité magnétosphérique de 60 cm $^{-3}$  et

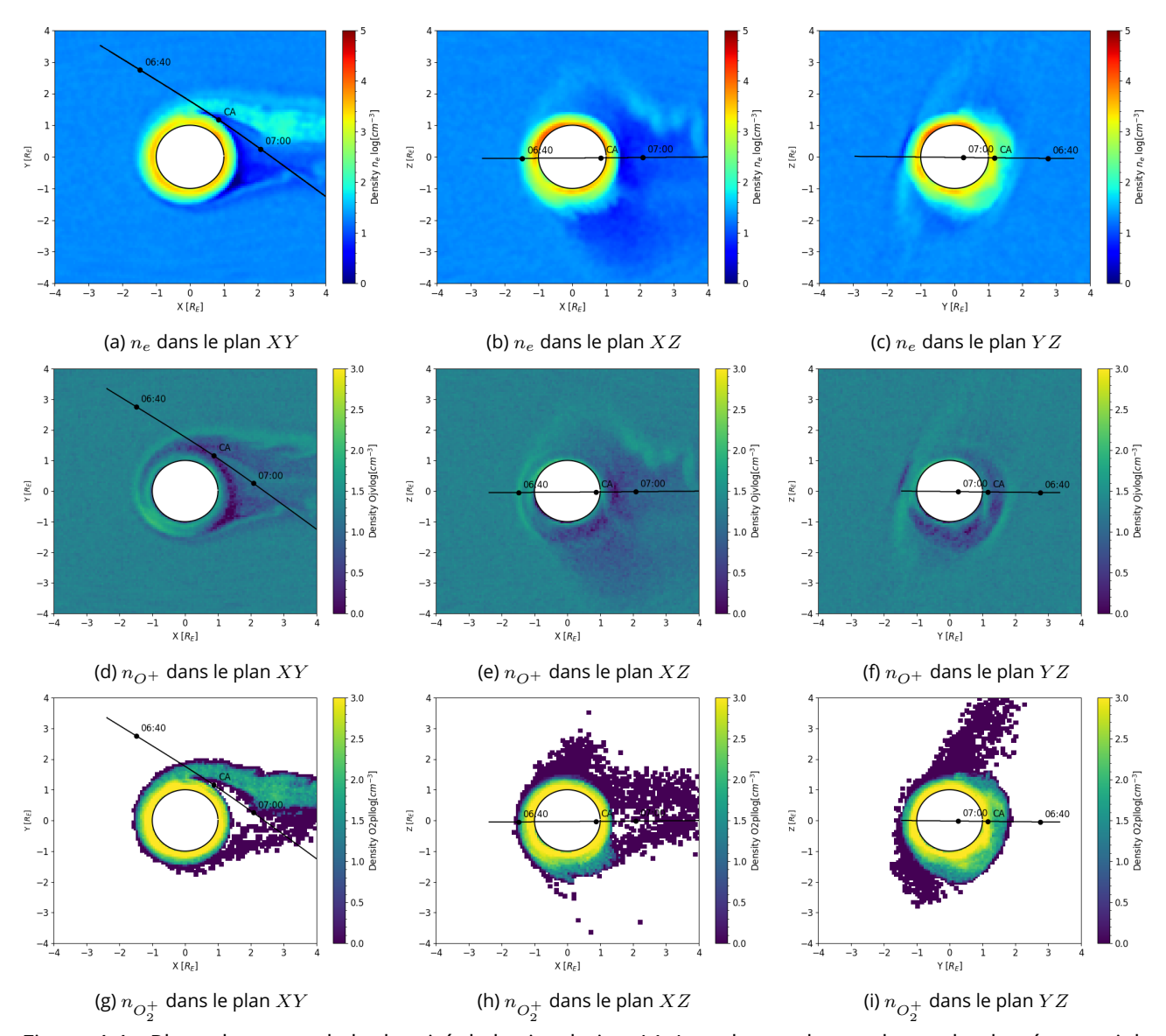

Figure 4.4 – Plans de coupe de la densité de la simulation A1. La colonne de gauche est le plan équatorial, la colonne du milieu est le plan  $XZ$  et la dernière est le plan  $YZ$ . Les lignes correspondent respectivement aux densité électronique,  $O^{+}$  jovien et  $O_{2}^{+}$  ionosphérique.

injectent un panache de vapeur d'eau du côté de l'amont d'Europe. Addison et al. (2021) utilisent un champ magnétique  $B=(0,-210,-410)$ , une densité magnétosphérique de 40 cm $^{\rm -3}$  et n'injectent pas de panache dans l'atmosphère. On retrouve des résultats similaires avec la simulations A1. La densité de  $O_{2}^{+}$  est d'environ  $10^{3}$  cm $^{-3}$  proche de la surface et dans le sillage. On retrouve cet ordre de grandeur dans l'ionosphère de la simulation A1 mais le sillage est moins dense. Cette différence peut être due à la densité magnétosphérique plus importante et également la densité de neutres utilisée par Arnold et al. (2020a, 2020b) est plus grande de plusieurs ordres de grandeur donc la production d'ions ionosphériques est plus importante. C'est ce qu'ont montré les travaux d'Harris et al. (2021) ; Harris et al. (2022). Cela peut également venir du champ électrique dans l'ionosphère qui est un peu faible dans la simulation A1.

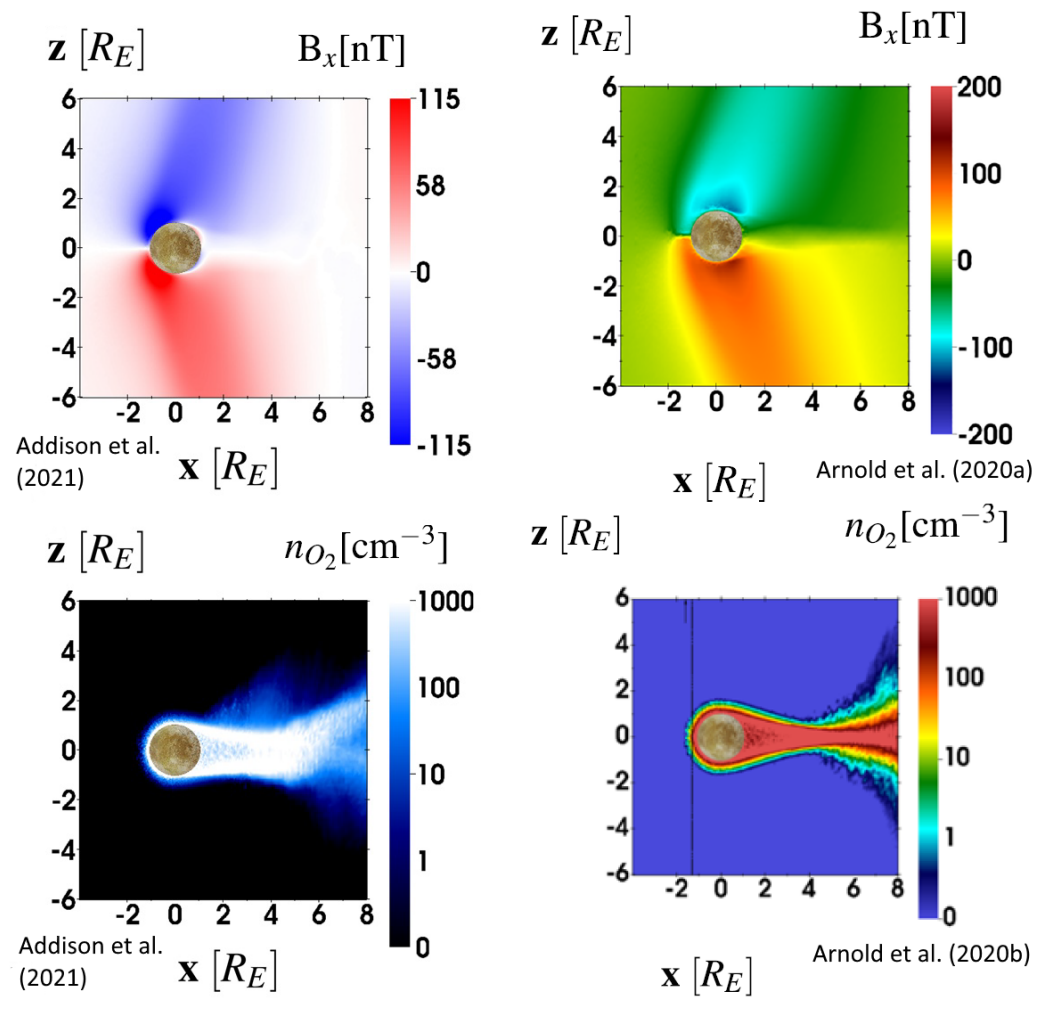

Figure 4.5 – Exemple de résultats de simulation de Addison et al. (2021) (colonne de gauche) et Arnold et al. (2020a, 2020b) (colonne de droite). Les résultats viennent des simulations dont les conditions sont les plus proches de celles de la simulation A1.

Maintenant qu'on a regardé comment le système se comportait, il est pertinent de regarder s'il représente correctement l'environnement d'Europe observé par Galileo. Les figures 4.6, 4.7 et 4.8 montrent une comparaison entre les données de la sonde spatiale et les données de simulation le long de la trajectoire, pendant la simulation (à  $t\,=\,300\Omega_{O^+}^{-1})$  et à la fin de la simulation (à  $t~=~600\Omega_{O^{+}}^{-1}$ ). Au cours du survol, le champ magnétique évolue à cause de la rotation rapide de Jupiter. Cependant, les simulations sont faites avec une valeur fixe du champ jovien. On fait l'hypothèse que les temps caractéristiques de l'interaction Europe-Jupiter sont plus faibles que les temps caractéristiques pour l'évolution du champ jovien. En effet,  $600 \Omega_{O^+}^{-1} \approx 600 * 0.37 \approx 222 s$ , soit 3.7min, est bien inférieur au temps du survol de 50 minutes. Afin de prendre en compte cette évolution, on ajoute la dépendance temporelle du champ jovien lors du tracé des courbes. Les

composantes  $B_x$  et  $B_y$  du champ magnétique (figure 4.6) sont dominées par le champ magnétique induit d'Europe. En effet, les deux composantes varient proches du CA, en suivant les variations de la courbe noire pointillée représentant le champ jovien et induit, avant de retourner à leur valeur du champ magnétique ambiant lorsque la sonde traverse et sort du sillage. Le champ induit contribue très peu à la composante  $B_z$  car le dipôle le représentant est orienté uniquement dans le plan  $XY$ . De plus le survol E4 s'est passé dans le plan quasi-équatorial avec une très faible inclinaison sur l'axe Z. Ainsi, la perturbation de  $B<sub>z</sub>$  est due au champ magnétique associé à l'interaction avec le plasma. Le magnétomètre a mesuré une augmentation soudaine de la magnitude juste avant le CA avant de retrouver doucement les valeurs du champ magnétique ambiant. La simulation montre le même phénomène mais décalé de quelques minutes. L'augmentation de la composante  $B_z$  en amont d'Europe illustre l'empilement des lignes de champ magnétique en amont des couches ionosphériques. Cela est dû à l'interaction avec le plasma et l'échappement ionosphérique asymétrique du côté projovien. On peut noter également qu'en comparant les deux temps de simulation, on voit que la solution est relativement stable et proche des données de Galileo.

Les densités et les vitesses d'écoulement observées pendant le survol présentent une certaine variabilité (figure 4.7). Initialement ( $t < 6h47$ ),  $V_y$  est positif et dirigé vers Jupiter. Dans ce système de coordonnées EphiO, une corotation stricte entraînerait les écoulements le long de la direction X, et  $V_y \neq 0$  indique que les écoulements ne suivent pas simplement la corotation. Cette variation est corrélée à des fluctuations de densité. À 06h47, la composante  $V_y$  de la vitesse diminue, et  $V_y$ atteint un minimum au moment du CA, à 06h52. À ce moment-là, la sonde spatiale se trouve dans la région en aval et se rapproche du sillage géométrique de la lune. Les particules s'éloignent de Jupiter et se dirigent vers le sillage. Le franchissement prédit du sillage géométrique est indiqué par la zone grise (−1 < Y < 1) en supposant que l'écoulement en amont suit une corotation stricte et que  $V_y$  et  $V_z$  sont égaux à 0. Parallèlement, la vitesse de corotation  $V_x$  augmente (vers 6h50) lorsque la sonde traverse la région frontière entre les flancs de la région d'interaction et la région du sillage où l'écoulement est très rapide, puis diminue fortement dans le sillage (figure 4.1). Ces observations montrent que la sonde spatiale rencontre le sillage plusieurs minutes avant l'entrée dans la zone grise, ce qui est cohérent avec les résultats de simulation (figure 4.4). En sortant de la région du sillage, après 7h10, l'écoulement retrouve la vitesse et la direction de corotation du plasma ambiant. On peut noter que dans la simulation, l'écoulement sur les flancs est plus rapide et l'écoulement du sillage est beaucoup plus lent par rapport aux observations de Galileo.

Les simulations MHD d'Harris et al. (2021) montrent une bonne représentation des observations de Galileo sauf dans la composante  $V_y$  qui est dirigée vers le sillage géométrique et non vers Jupiter (avant 6h50). Cela indique que l'écoulement en aval suit celui de la corotation stricte.

La figure 4.8 montre la densité électronique (en rouge) et la densité des ions ionosphériques (en noir). On voit deux pics de densité électronique autour de 6h50. Si on se rapporte au plan de coupe de la figure 4.4a, on voit que le premier pic correspond à la queue d'échappement et le deuxième pic à un passage dans l'ionosphère. Cette dernière hypothèse est corrélée avec la baisse en densité des ions joviens et au vecteur  $V_y$  positif. Harris et al. (2021), qui ont réalisé des simulations MHD avec les mêmes paramètres sauf pour l'initialisation de l'ionosphère, ont un pic de densité dans le sillage, corrélé avec un pic de densité mesuré par Galileo (vers 7h). Le pic qu'ils obtiennent est d'environ 80 cm<sup>−3</sup> et dans la simulation LatHyS, le pic de la queue d'échappement est également d'environ

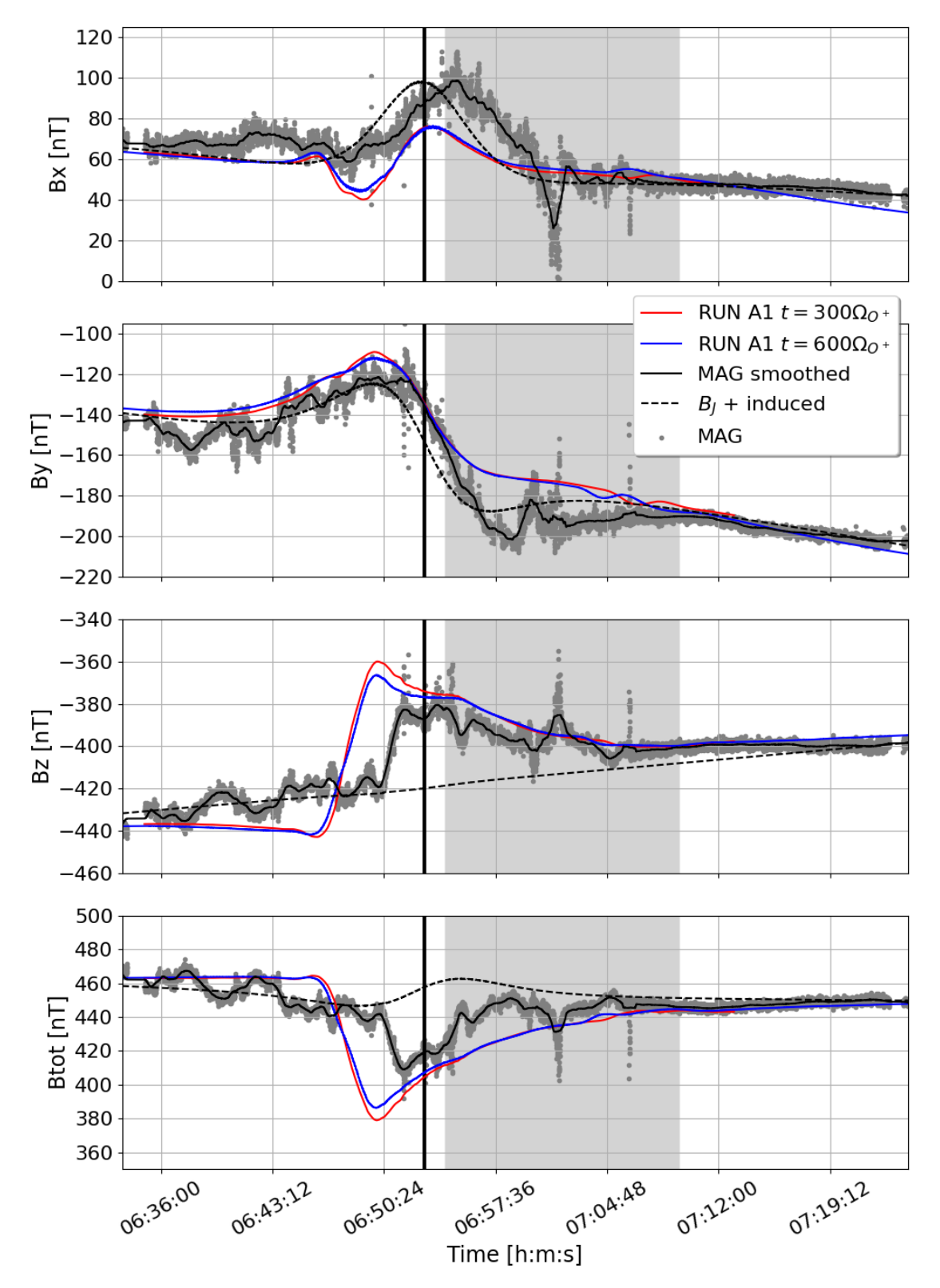

Figure 4.6 – Comparaison du champ magnétique de la simulation A1 à la moitié de la simulation ( $t\,=\,$  $300\Omega_{O^+}^{-1}$ ) et à la fin de la simulation ( $t=600\Omega_{O^+}^{-1}$ ) avec les données du magnétomètre de la sonde Galileo.

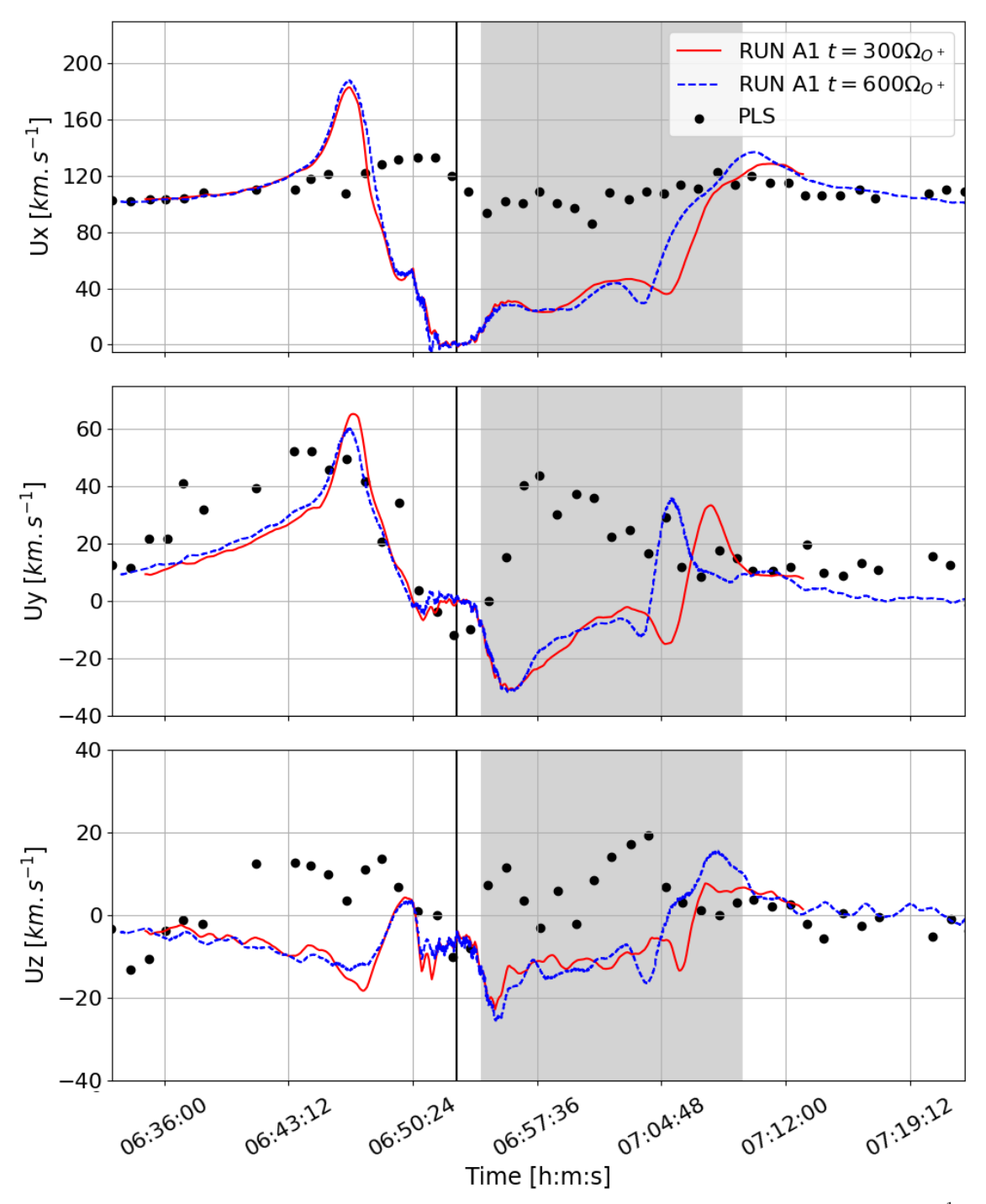

Figure 4.7 – Comparaison de la vitesse de la simulation A1 à la moitié de la simulation ( $t=300\Omega_{O^+}^{-1}$ ) et à la fin de la simulation ( $t=600\Omega_{O^{+}}^{-1}$ ) avec les données de l'instrument PLS de la sonde Galileo.

80 cm<sup>−</sup><sup>3</sup> . Un deuxième pic autour du CA a été mesuré par Galileo, d'environ 40 cm<sup>−</sup><sup>3</sup> qui pourrait correspondre à un passage de la sonde dans l'ionosphère et qui est donc représenté par la simulation LatHyS. La simulation MHD d'Harris et al. (2021) ne reproduit pas ce pic de densité. Une partie des ions  $O^+$  magnétosphériques est absorbée par Europe en amont et le reste s'écoule autour de la lune jusqu'au sillage. On observe ainsi une baisse de densité des ions joviens lorsque la sonde traverse le sillage.

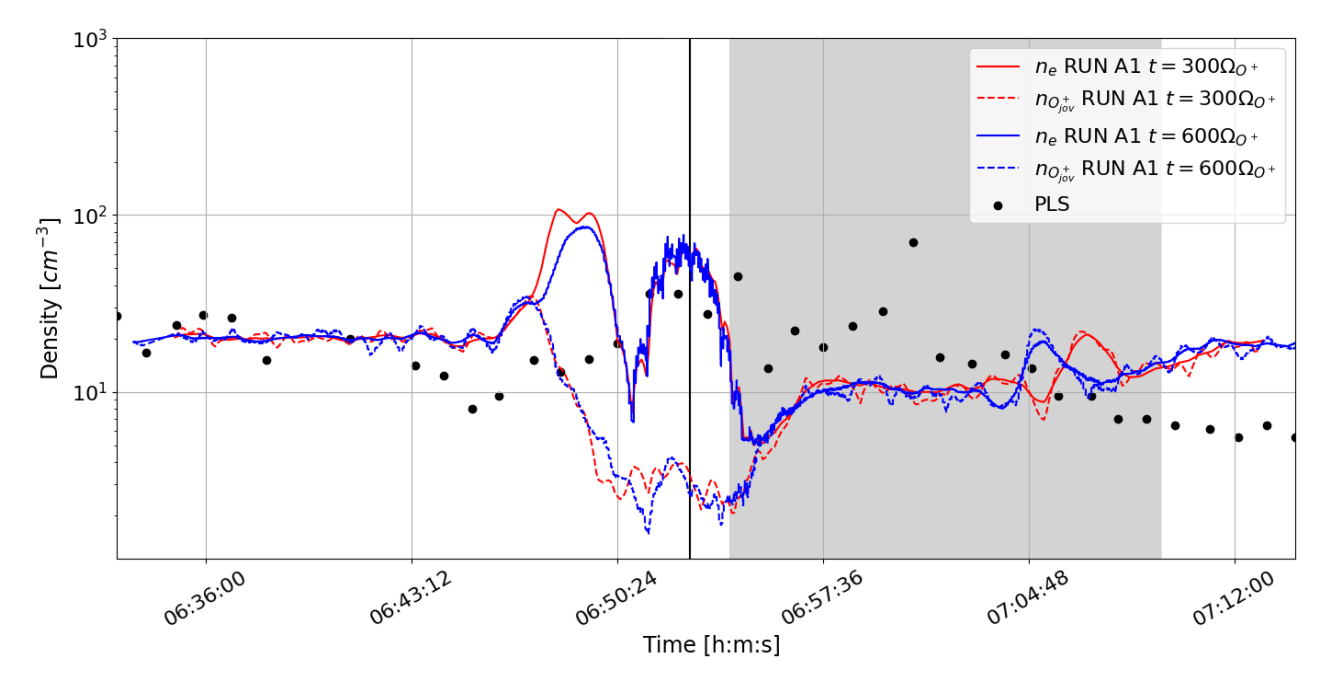

Figure 4.8 – Comparaison de la densité électronique de la simulation A1 à la moitié de la simulation ( $t=$  $300\Omega_{O^+}^{-1}$ ) et à la fin de la simulation ( $t=600\Omega_{O^+}^{-1}$ ) avec les données de l'instrument PLS de la sonde Galileo.

Plusieurs conclusions peuvent être tirées de ces différences. En premier lieu, on peut se questionner sur les instruments particules qui peuvent présenter des difficultés à échantillonner correctement les ions de basses énergies (résolution en énergie inférieure à quelques eV limitée, effet du potentiel du satellite) et ainsi ne pas représenter correctement les densités et la vitesse des ions ionosphériques. Par exemple, Paterson et al. (1999) note que le pic de densité dans le sillage géométrique (vers 7h) est probablement des ions  $O_2^+$ . Or dans le modèle qu'ils utilisent pour estimer les moments (densité, température et vitesse), ils ont choisi de combiner des distributions des différents ions joviens majoritaires  $(H^{+},~O^{+},O^{2+},~S^{2+},~S^{+}_{2})$ . Ainsi, Paterson et al. (1999) rapportent qu'en choisissant une distribution pure d' $O^+_2$  dans le sillage, la densité serait plus grande d'environ  $60\%$  et la vitesse plus faible d'environ 40%. Cela rapprocherait les observations de la vitesse des résultats de la simulation. Par ailleurs, peu d'informations ont été communiquées sur la différence de composition lors de ce survol car les ions majoritaires ont un rapport masse/charge très proche et donc difficilement différentiable  $(M/Q(O^{2+}) = 8, M/Q(O^{+}, S^{2+}) = 16, M/Q(H_2O) = 18, M/Q(O_2^{+}, S_2^{+}) = 32)$ . Enfin, l'hypothèse sur l'ionosphère basée sur les observations d'occultation radio peut être améliorée (ionosphère trop dense ou trop étendue).

De manière générale, cette simulation reproduit globalement les principales signatures des obser-

vations de la sonde Galileo mais les différences indiquent que certains paramètres sont moins bien pris en compte. Cela concerne notamment la représentation de l'ionosphère et de l'environnement neutre. On ne prend pas en compte ici les asymétries de l'atmosphère et de l'ionosphère. De plus, on ne considère que les ions  $O_2^+$ . Il est donc intéressant de se demander quelle est la sensibilité du système lorsqu'on modifie l'environnement neutre et ionosphérique.

#### 4.1.3 . Simulations dans différentes configurations atmosphériques et ionosphériques

Deux autres simulations ont été effectuées avec les mêmes paramètres (table 4.1). L'environnement neutre et ionosphérique à l'initialisation varie d'une description purement analytique (section 4.1.2) à une description modélisée. C'est ainsi qu'on va nommer A1, A2 et A3 ces différentes simulations, que je résume dans le tableau 4.2. Les cas 1 et 2 mentionnés dans le tableau correspondent aux différentes configurations décrites dans le chapitre 3. Pour rappel, le cas 1 est la description analytique de l'atmosphère (section 3.3.1) et de l'ionosphère (section 3.4.1). L'atmosphère (cas 2) peut également être décrite par le modèle d'exsophère EGM (section 3.3.2). Et enfin une méthode permet de construire l'ionosphère en calculant la production d'ions sur un temps d'intégration de  $10\Omega_{O^+}^{-1}$  plutôt que d'utiliser un modèle analytique (section 3.4.2). Cela permet d'avoir une ionosphère plus représentative de l'atmosphère utilisée.

|                     | RUN A1 | RUN A2                           | RUN A3 |
|---------------------|--------|----------------------------------|--------|
| Paramètres plasma   |        | Galileo E4 Galileo E4 Galileo E4 |        |
| Modèle d'exosphère  | Cas 1  | Cas 1                            | Cas 2  |
| Modèle d'ionosphère | Cas 1  | Cas 2                            | Cas 2  |

Table 4.2 – Simulations du survols E4 de Galileo. Le cas 1 correspond à une description analytique (voir les sections 3.3.1 et 3.4.1 pour l'atmosphère et l'ionosphère respectivement). Le cas 2 correspond à une description de l'environnement neutre avec EGM (voir section 3.3.2) et à l'initialisation de l'ionosphère en calculant la production d'ions sur un temps d'intégration donné (voir section 3.4.2).

La dynamique générale des trois simulations reste la même que celle discutée précédemment. Les figures 4.9a, 4.9b et 4.9c montrent la densité pour les trois simulations dans le plan équatorial. On retrouve le même échappement du côté pro-jovien qu'on avait noté sur la simulation A1. La principale différence est la densité décroissante lorsqu'on tend vers une approche d'atmosphère/ionosphère modélisée. En effet, dans le cas A1, l'ionosphère est construite par un modèle analytique à symétrie sphérique où les échelles de hauteur sont de 240 km de la surface à 300 km d'altitude puis 440 km jusqu'à 600 km d'altitude. On a donc une ionosphère très étendue avec une densité d'environ 100 cm<sup>−</sup><sup>3</sup> même au delà de 300 km d'altitude. La densité de surface à l'initialisation est de 2500 cm<sup>−</sup><sup>3</sup> pour les trois simulations. L'ionosphère de la simulation A2 est construite à partir de l'atmosphère, qui est issue d'un modèle à symétrie sphérique et dont l'échelle de hauteur est de 100km. Ainsi, l'ionosphère est à l'image de l'atmosphère avec une échelle de hauteur équivalente. L'ionosphère est donc un peu moins étendue. Dans le dernier cas (A3), l'ionosphère est construite de la même manière que pour la simulation A2 mais à partir d'une atmosphère issue d'EGM. L'atmosphère  $d'O_2$  (figure 4.10a) est peu étendue et l'échelle de hauteur est inférieure à 20 km atteignant même quelques kilomètres proche de la surface. Cela impacte directement l'ionosphère, d'autant plus que la résolution spatiale des simulations est de 100 km donc la densité est moins bien représentée (figures

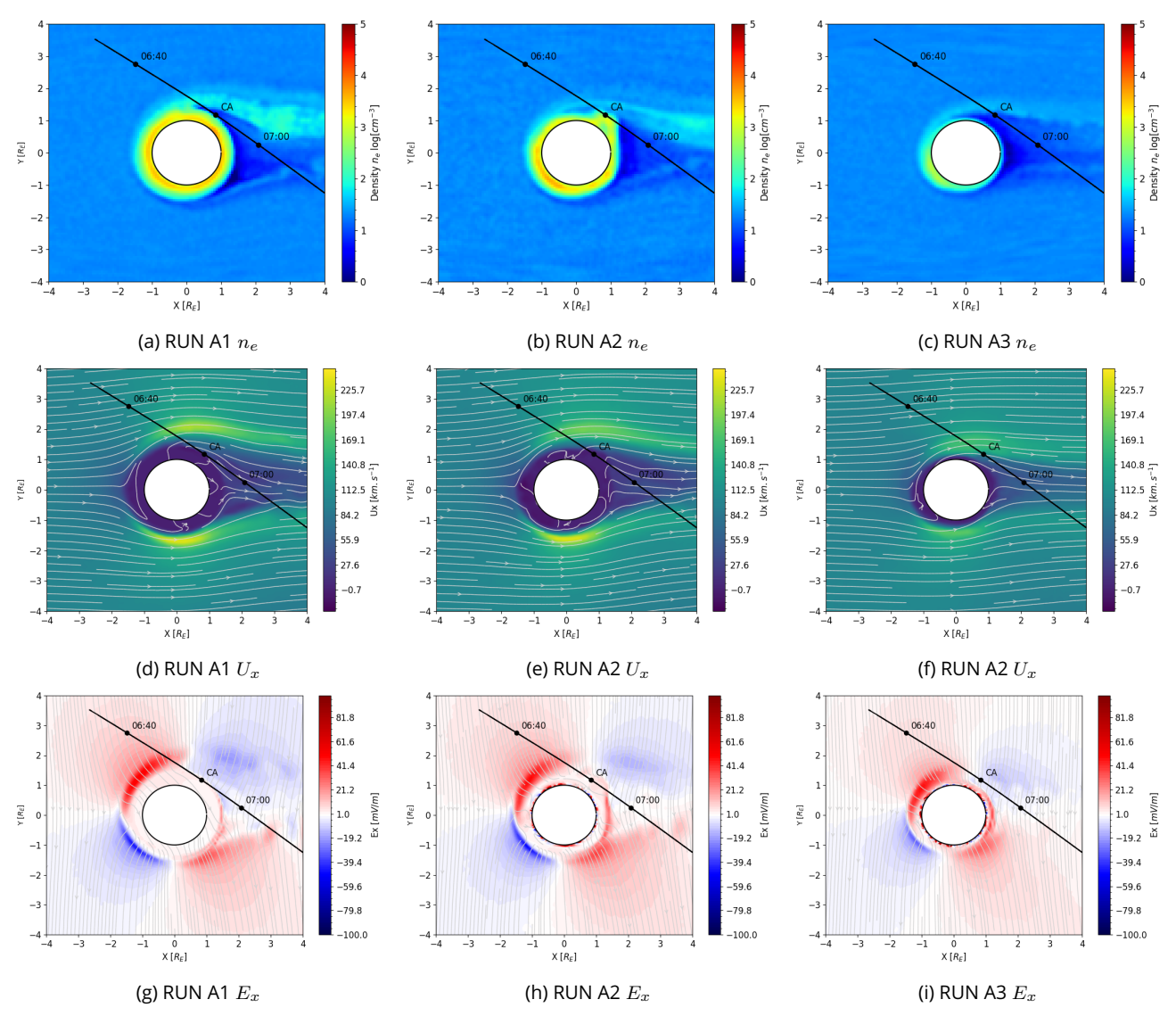

Figure 4.9 – Densité électronique, vitesse et  $E_x$  dans le plan équatorial pour les trois simulations.

4.9a, 4.9b, 4.9c). Deux autres espèces ont été ajoutées dans la simulation A3 : les  $H_2O^+$  et les  $H_2^+$ , mais ont un impact négligeable sur les courants et les champs au regard de leur densité beaucoup plus faible. L'eau (figure 4.10b) est sujette à des asymétries fortes car elle est notamment issue de la sublimation et du criblage de la surface. Le temps local lors du survol E4 était de 17h donc le soleil pointe quasiment en -X et les photons ont une direction quasiment colinéaire à l'écoulement du plasma jovien. On observe ainsi une densification de l'atmosphère d' $H_2O$  en amont d'Europe. Les  $H_2$  (figure 4.10c) et  $H_2^+$  sont assez légers et volatiles, la densité est inférieure à celle du  $O_2$ et  $O_{2}^{+}$  (principalement les réactions d'impact électronique et d'échange de charge) mais l'échelle de hauteur est grande, supérieure à 400 km, donc l'atmosphère et la production de cette espèce ionique planétaire est très étendue (figure 4.11). L'instrument JADE à bord de la sonde spatiale Juno a permis de détecter une population d'ions  $H_2^+$  dans la magnétosphère de Jupiter, près de l'équateur

magnétique, à des distances radiales comprises entre 13 et 18  $R_J$  (rayon de Jupiter) (Szalay et al., 2022). Les auteurs ont déterminé que les densités d'ions  $H_2^+$  sont comprises entre  $5\times 10^{-3}$  et  $1 \times 10^{-1}$  cm $^{-3}$ . Ces observations confirment l'existence et la composition du nuage toroïdal neutre d' $H_2$  d'Europe (Smith et al., 2019). La simulation A3 montre un échappement conséquent d' $H_2^{\pm}$ (figure 4.11) compris entre  $1$  et  $10\,$  cm $^{-3}.$  Les ions  $H_2^+$  observés par Juno pourraient donc provenir d'Europe, d'autant plus que la densité diminue de manière monotone en fonction de la distance radiale et ne présente pas d'augmentation près de l'orbite de Ganymède (Szalay et al., 2022). De plus, lors du survol d'Europe par Juno le 29 septembre 2022, l'instrument JADE a également mis en évidence la présence d'ions  $H_2^+$  (communication privée).

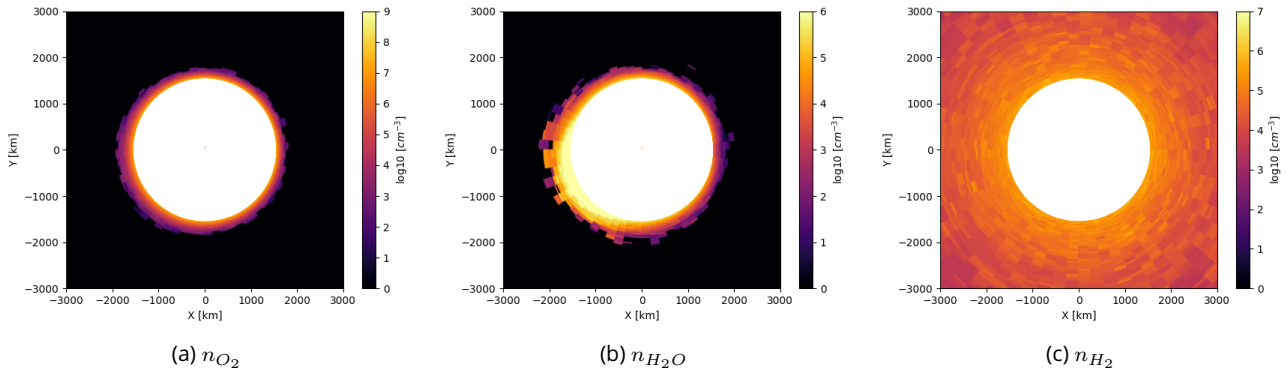

Figure 4.10 – Densité des neutres dans le plan équatorial pour la simulation A3.

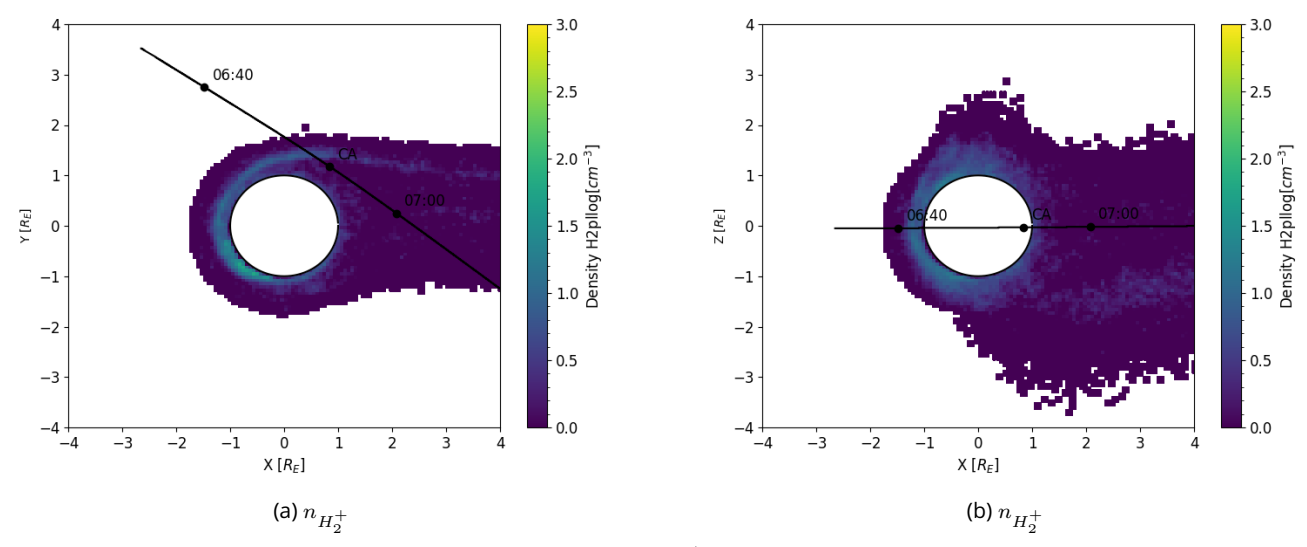

Figure 4.11 – Densité des ions  $H_2^+$  dans les plans  $XY$  et  $XZ$ .

Au cours de la simulation, l'ionosphère est alimentée avec les processus d'ionisation principaux que sont l'impact électronique, la photoionisation et l'échange de charge. La production de nouveaux ions dépend directement de la densité des neutres donc de manière générale, la production d'ions des simulations A1 et A2 sera plus importante et plus étendue en altitude que pour la simulation A3.

L'ionosphère à l'initialisation joue un rôle important car elle détermine l'intensité des courants. En effet, la température de l'ionosphère est froide et les ions ionosphériques ont une vitesse nulle lorsqu'ils sont créés, contrairement aux ions jovien. Ainsi, le champ électrique proche d'Europe est assez faible, ce qui accélère peu les macroparticules et permet de garder une zone d'interaction plus ou moins dense et étendue. Sur les figures 4.9g, 4.9h, 4.9i on peut voir les différences dans le champ électrique et notamment la délimitation de l'ionosphère où le champ électrique est très faible ( $< 1$ mV/m). Le même constat peut être fait sur les figures 4.9d, 4.9e, 4.9f qui montrent l'écoulement autour de l'obstacle.

Enfin on observe plus particulièrement sur la simulation A2 qu'il y a un détachement de l'ionosphère proche du CA. Ce phénomène n'est pas stationnaire. Cet échappement en aval d'Europe a eu lieu plus tôt au cours de la simulation A3 comme le montre l'ionosphère presque inexistante côté sillage et réduite à l'ionosphère de fond statique. L'échappement ionosphérique de la simulation A2 a été plus lent car la densité était plus importante donc le champ électrique était beaucoup plus faible. Ainsi, au cours de la simulation, le faible échappement a fait baisser la densité en aval jusqu'à arriver à un point où le champ électrique a suffisamment augmenté pour que les particules ionosphériques puissent commencer à s'échapper plus rapidement de l'ionosphère. En continuant la simulation, l'amas de particules ionosphériques s'échappe et l'ionosphère en aval tend vers l'ionosphère de la simulation A3. Dans le cas de la simulation A1, l'ionosphère est trop dense et trop étendue pour pouvoir observer un phénomène de détachement équivalent.

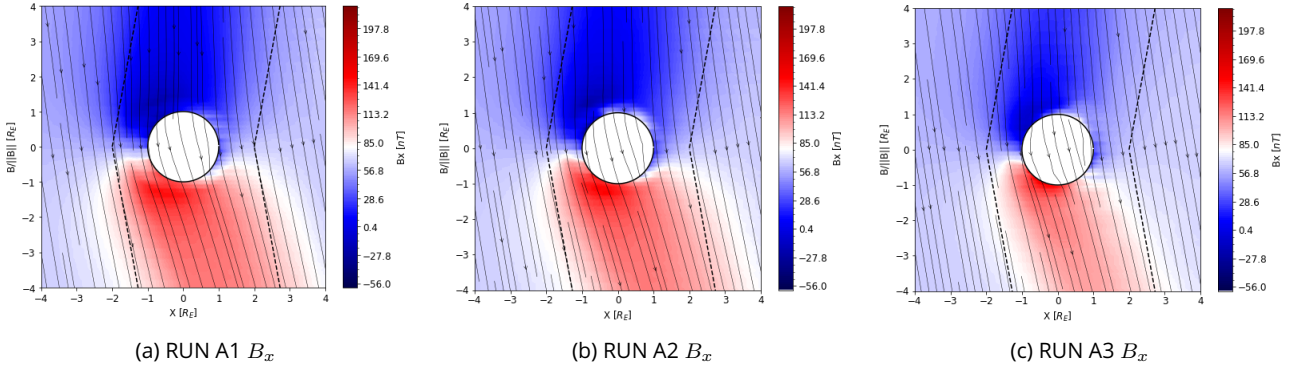

Figure 4.12 –  $B_x$  dans le plan des ailes d'Alfvén pour les trois simulations.

La figure 4.12 montre la composante  $B_x$  du champ magnétique dans le plan des ailes d'Alfvén pour chacune des trois simulations. On voit que l'ionosphère joue un rôle dans l'intensité du champ magnétique, avec une intensité beaucoup plus faible dans le cas A3. Ce que l'on note néanmoins est que la largeur (le rayon) de ces ailes est affecté par la taille de l'obstacle effectif. La largeur des ailes est d'environ  $3R_E$  pour la simulation A1,  $2.25R_E$  pour la simulation A2 et  $2R_E$  pour la dernière. L'angle des ailes, quand à lui, reste constant pour les trois simulations. L'impact est également visible sur le graphique 4.13. Avec ce graphique, on peut déjà tirer quelques conclusions. Sur les composantes  $B_x$  et  $B_y$ , la simulation A3 est la plus proche des observations de Galileo, ce qui indique que les observations ici sont surtout impactées par le champ magnétique induit. Cependant, pour la composante  $B_z$ , associée à l'interaction avec le plasma, c'est la simulation A2 qui est la plus proche des observations.

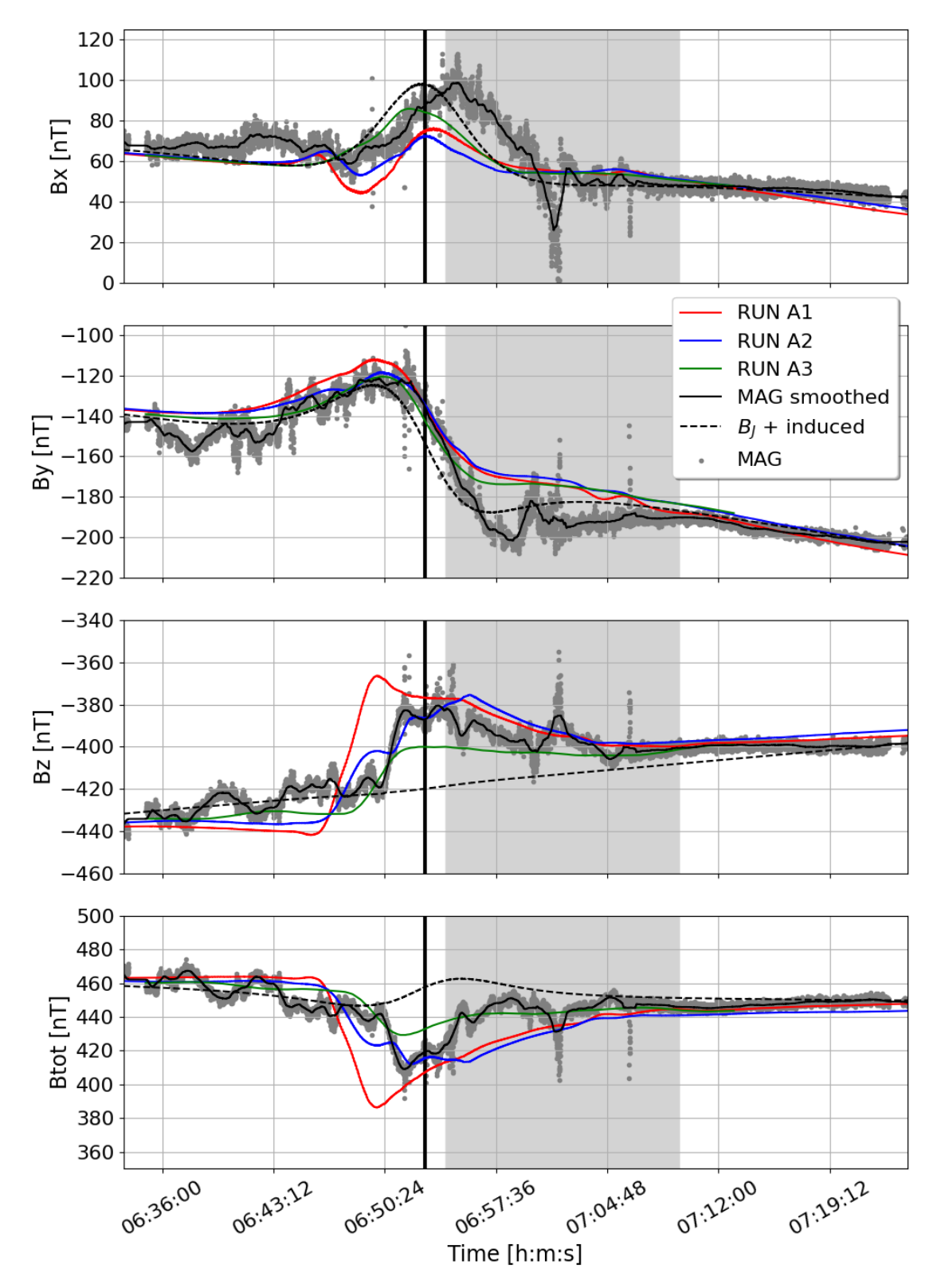

Figure 4.13 – Comparaison du champ magnétique des simulations A1, A2 et A3 avec les données du magnétomètre de la sonde Galileo.

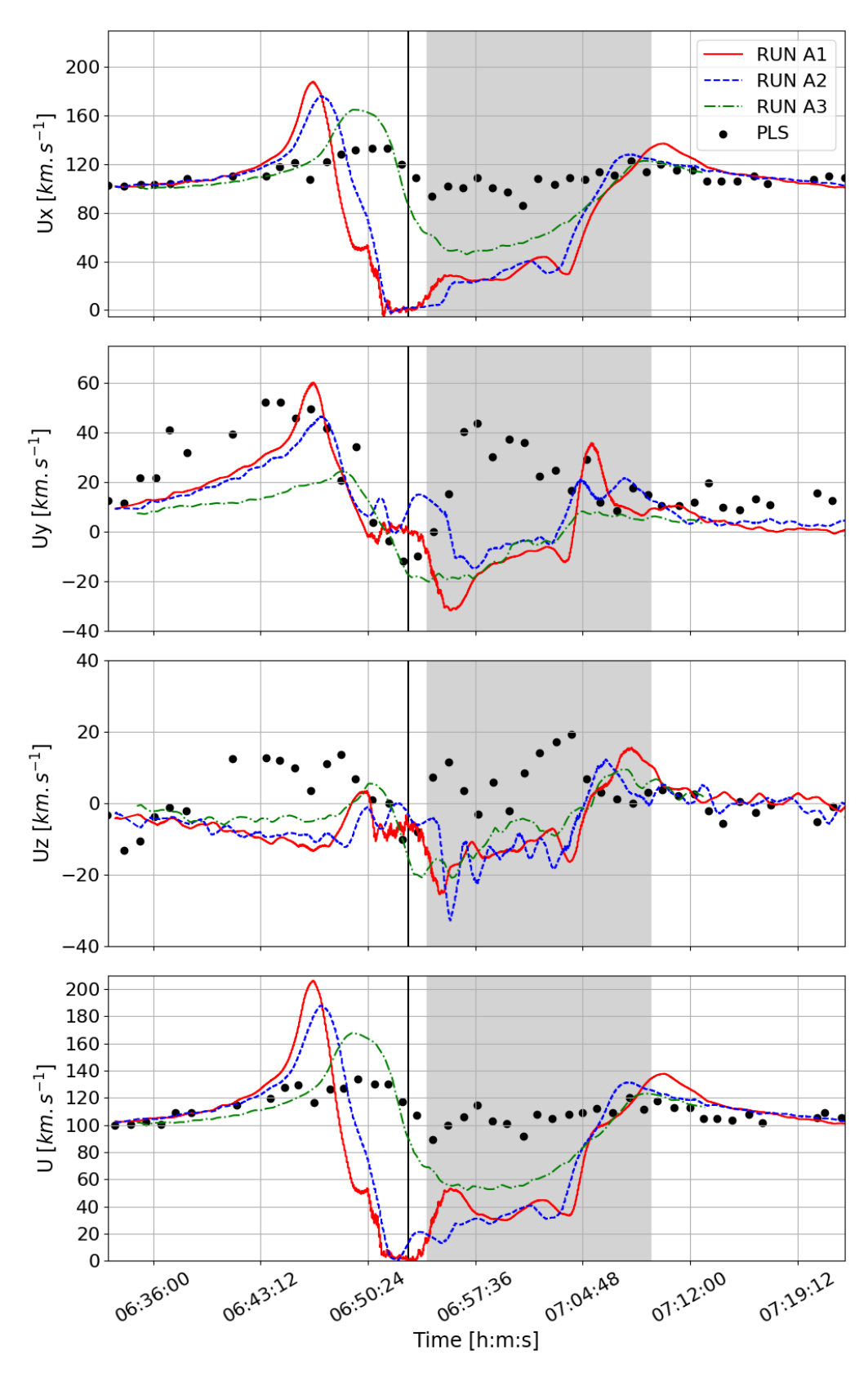

Figure 4.14 – Comparaison de la vitesse des simulations A1, A2 et A3 avec les données de l'instrument PLS de la sonde Galileo. 128

Sur le graphique comparant la vitesse, les trois simulations sont assez similaires mais dans la composante  $U_x$ , c'est la simulation A3 qui est proche des observations de Galileo car le champ électrique est plus intense proche d'Europe. Enfin, sur le graphique 4.15, comparant la densité électronique et des ions joviens, on observe pour chacune des simulations le pic de densité vers 6h50 qui correspond au passage dans la queue d'échappement ionosphérique. Le pic de densité de la simulation A2 au CA est lié au détachement de l'ionosphère et n'est donc pas à prendre en compte ici car c'est un phénomène ponctuel/transitoire.

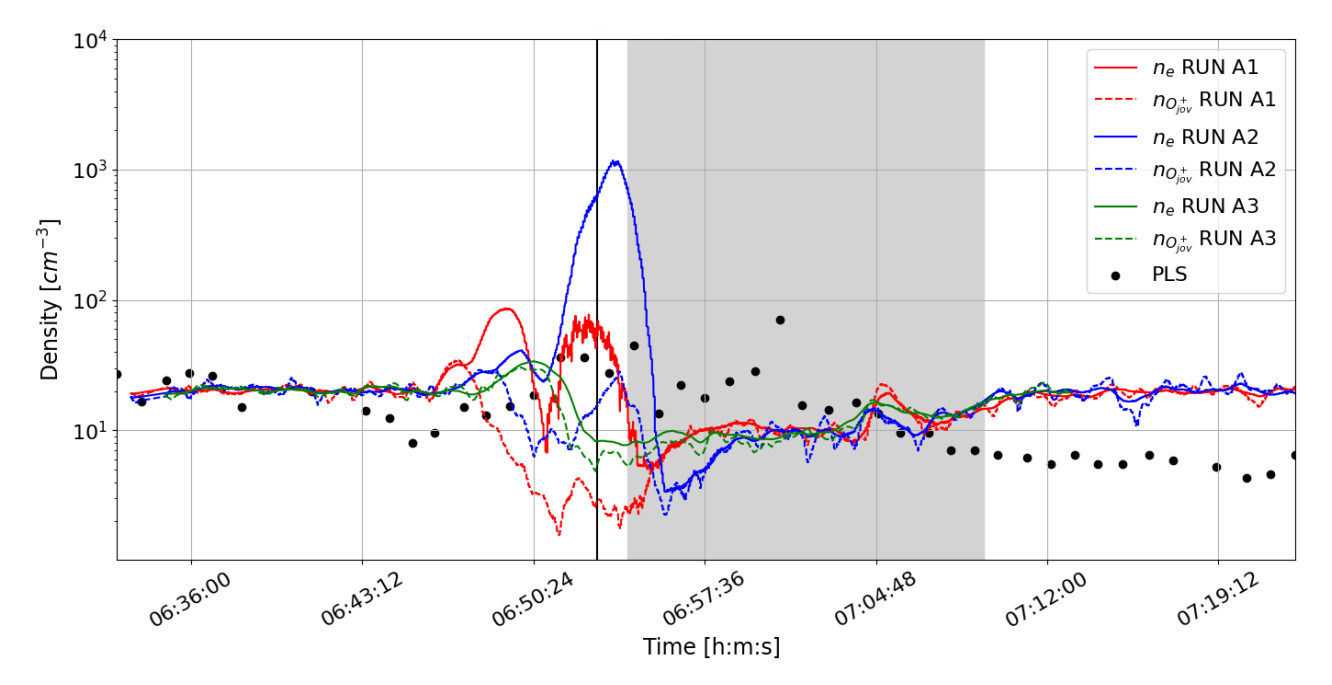

Figure 4.15 – Comparaison de la densité électronique des simulations A1, A2 et A3 avec les données de l'instrument PLS de la sonde Galileo.

On peut en conclure que la simulation idéale serait située entre les résultats des simulations A2 et A3. Cependant il y a un biais ici qui est lié à la résolution spatiale de 100km. En effet, cela ne permet pas de décrire parfaitement la dynamique de l'ionosphère car cette dernière est représentée par 6 cellules au maximum (600 km) et dans le cas de la simulation A3, l'échelle de hauteur est bien inférieure donc la représentation est moins proche de la réalité. De plus, une grande échelle spatiale ne permet pas de suivre correctement l'écoulement des ions et notamment l'écoulement ionosphérique de l'amont vers l'aval. C'est pourquoi nous avons utilisé le modèle particule-test LIZE afin d'étudier la dynamique des ions ionosphériques dans les différentes simulations.

#### 4.1.4 . Dynamique des ions ionosphériques

Le modèle particule-test LIZE prend l'environnement jovien simulé par LatHyS et l'environnement neutre du modèle analytique ou d'EGM. La résolution spatiale est plus petite proche de la surface et permet de mieux décrire le mouvement des particules. LIZE produit des ions par impact électronique et par photoionisation uniquement. La mosaïque 4.16 permet de comparer les ions  $O_{2}^{+}$ de la simulation A2 (figures 4.16a et 4.16b) et de la simulation A3 (figures 4.16c et 4.16d). La

densité dans l'ionosphère et dans le sillage de la simulation A2 est comprise entre 50 et 500 cm<sup>-3</sup> et dans la simulation A3, on voit que la densité de l'ionosphère en amont peut atteindre  $500 \text{ cm}^{-3}$ mais elle est très peu étendue et dans le sillage, elle est de l'ordre de  $50\,$  cm $^{-3}$  avec des pics à 500 cm<sup>−</sup><sup>3</sup> dans certaines zones. Comme on peut s'y attendre, la densité et l'échappement sont plus importants dans la simulation A2. Ces valeurs de densité dans le sillage sont relativement élevées, témoignant d'un échappement ionosphérique important. Néanmoins en comparant ces résultats avec ceux d'Addison et al. (2021) ; Harris et al. (2022) qui ont simulé l'interaction Jupiter-Europe avec différentes hypothèses d'environnement neutre (en terme de densité et d'échelle de hauteur), on retrouve ces ordres de grandeur, voir plus grandes. La figure 4.17 montre une partie des résultats d'Harris et al. (2022). La simulation se rapprochant le plus des conditions de la simulation A2 est celle sur la ligne du milieu à gauche et celle se rapprochant de la simulation A3 correspond au plan en bas à gauche. On constate que des densités de plusieurs centaines de cm<sup>−</sup><sup>3</sup> peuvent également être obtenues dans le sillage avec le modèle MHD et que la densité de l'ionosphère et du sillage dépend grandement de la densité magnétosphérique, et de l'atmosphère (densité de surface et échelle de hauteur).

Des simulations LatHyS avec une meilleure résolution spatiale permettant de mieux prendre en compte les échelles de hauteur ionosphérique semblent la piste à privilégier pour la suite des études, afin de mieux caractériser cette région clef.

Les ions en amont d'Europe s'écoulent dans l'ionosphère en direction de l'aval (figure 4.16a) et s'échappent en suivant les lignes de champ magnétique des ailes d'Alfvén (visibles dans le plan  $XZ$ sur les figures 4.16b et 4.16d) et en formant le sillage.

Avec la simulation A3, on peut étudier la dynamique des ions  $H_2O^+$  (figure 4.18). On observe une forte densité en amont de la lune, d'environ 100 cm<sup>−</sup><sup>3</sup> qui correspond à la région de forte densité de l'eau dans l'atmosphère. Ces ions  $H_2O^+$  s'écoulent vers le sillage, en suivant la corotation (figure 4.18a) et les ailes d'Alvén (figure 4.18b).

## 4.2 . Survols de JUICE et prédictions des signatures attendues

Nous avons vu dans la section précédente que le modèle reproduisait les principales observations de Galileo et que les configurations A2 et A3 étaient les plus optimales. La configuration A3 permettant notamment de prendre en compte les espèces ionosphériques  $H_2O^+$  et  $H_2^+.$  Dans cette section, on s'intéresse aux deux survols de JUICE prévus. Les survols de JUICE auront lieu en juillet 2032 et la sonde spatiale approchera Europe jusqu'à 400 km d'altitude. La figure 4.19 montre les trajectoires des deux survols qui passeront du côté anti-jovien, avec le survol 7E1 qui passera dans l'hémisphère nord et le survol 8E2 dans l'hémisphère sud. Les numéros 7 et 8 de la nomenclature utilisée pour les survols correspondent au numéro de périjove. J'ai utilisé les prédictions de trajectoire basées sur les kernels CReMA3.0. Ces prédictions peuvent légèrement évoluer lorsque la sonde se situera dans l'environnement jovien et que les scénarios de survol seront précisés.

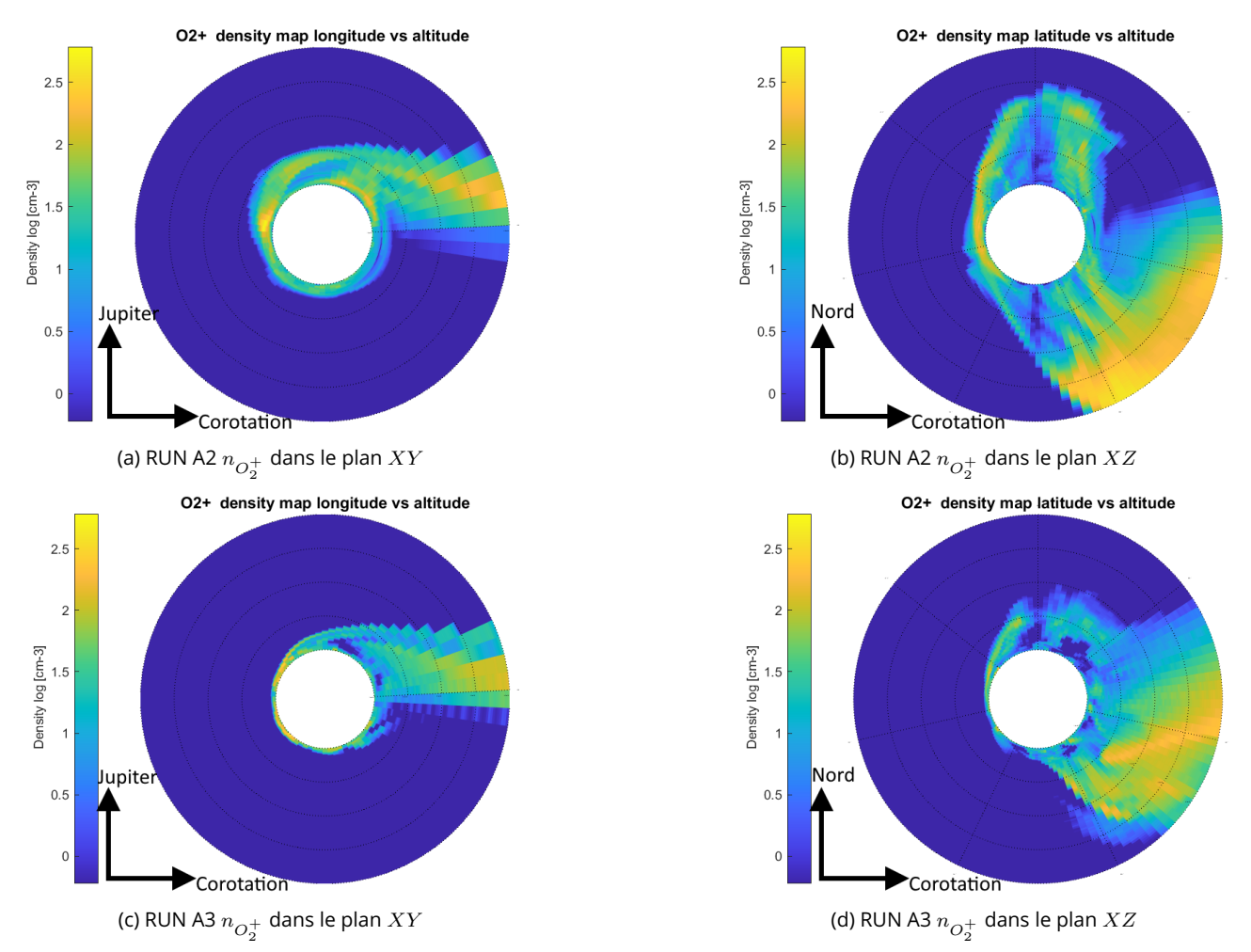

Figure 4.16 – Densités, obtenues avec LIZE, des ions ionosphériques  $O_2^+$  dans les plans  $XY$  et  $XZ.$ 

#### 4.2.1 . Paramètres des simulations

Comme nous avons pu le voir au chapitre 1, l'axe de rotation de Jupiter est incliné de 10◦ par rapport à l'axe de rotation du dipôle magnétique. Ainsi, la magnétosphère jovienne oscille au niveau d'Europe, ce qui implique que les champs électromagnétiques et les propriétés du plasma varient. Le centre du feuillet de plasma de Jupiter est incliné de 7<sup>°</sup> par rapport au plan orbital de la lune (Bagenal et al., 2015). Par conséquent, à mesure que Jupiter tourne et qu'Europe s'approche du centre du feuillet de plasma, le plasma magnétosphérique tend à devenir plus froid et plus dense. Inversement, lorsque Europe s'éloigne le plus possible du centre du feuillet de plasma, le plasma magnétosphérique devient plus chaud et moins dense.

Pour les paramètres des simulations, le champ magnétique jovien est déterminé par le modèle de Connerney et al. (2018), obtenu à partir des données de la sonde spatiale Juno. Les paramètres du plasma reposent sur les modèles de plasma de Bagenal et al. (2015). Les auteurs ont proposé trois cas correspondant à la position relative de la lune par rapport au feuillet de plasma (plasma à faible densité et haute température, plasma à densité et température moyennes, plasma à haute

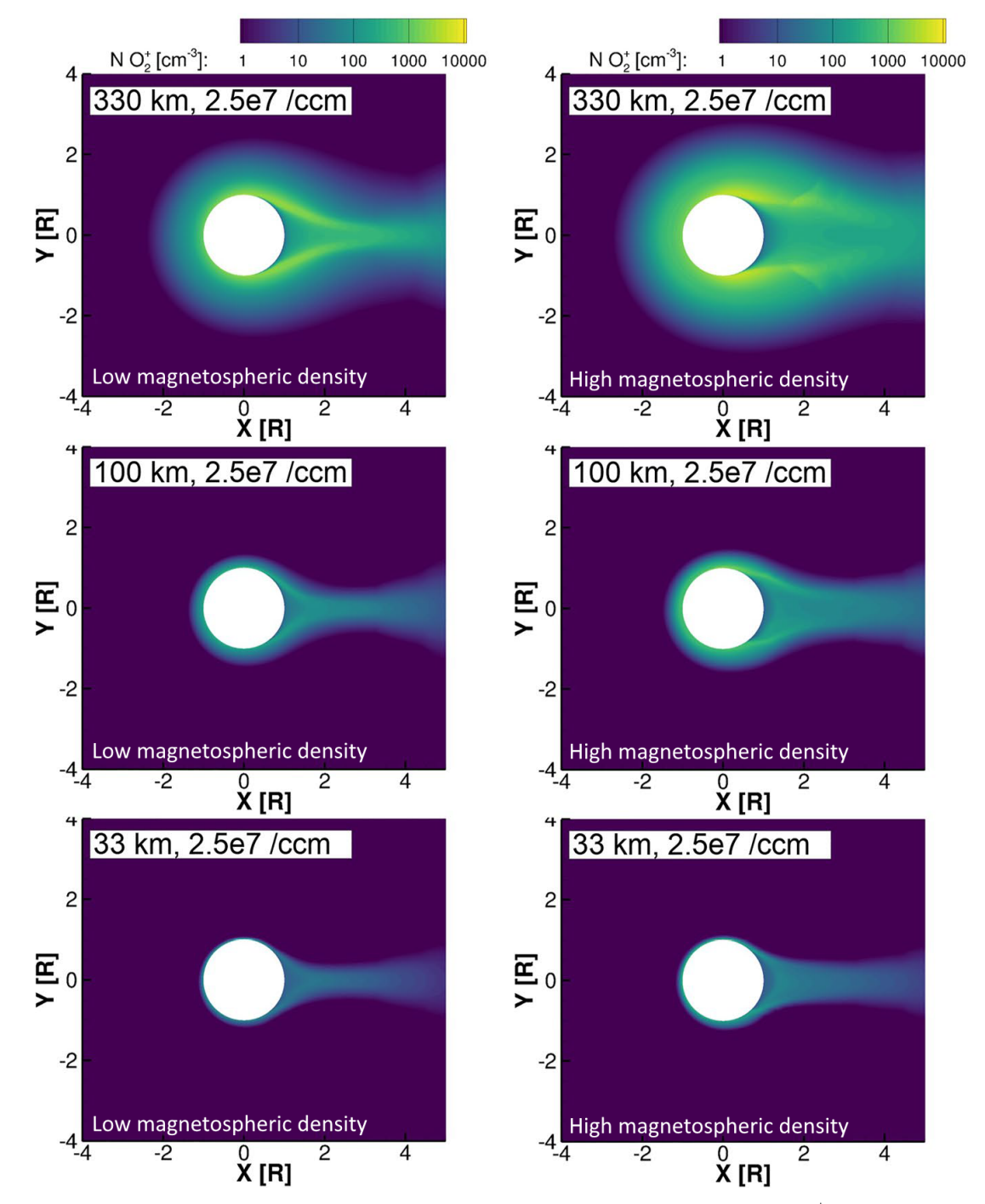

Figure 4.17 – Résultats de Harris et al. (2022). Les figures montrent la densité des  $O_2^+$  dans le plan équatorial pour différentes densités magnétosphériques et atmosphériques. Exemple de lecture des paramètres sur la simulation en haut à gauche : la densité de l'atmosphère à la surface est de  $2.5\times10^7$  cm $^{-3}$ , l'échelle de hauteur est de 330 km et la densité magnétosphérique est faible, ce qui correspond à 20 cm<sup>−</sup><sup>3</sup> . La densité magnétosphérique élevée correspond à 100 cm $^{\rm -3}.$ 

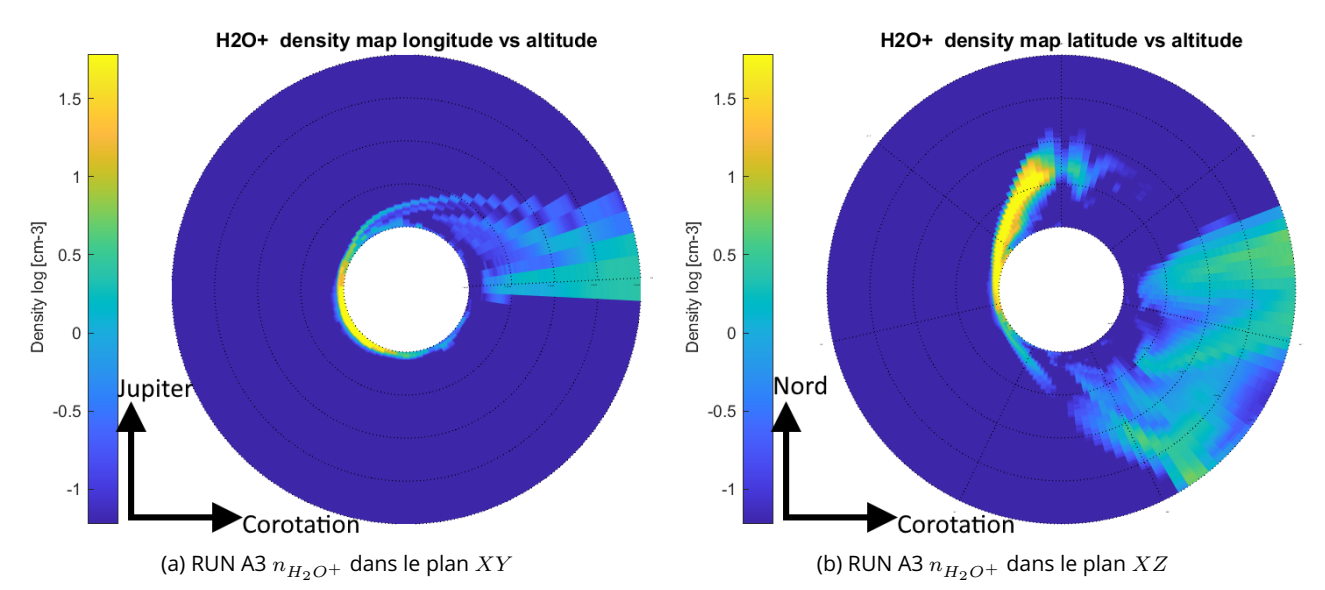

Figure 4.18 – Densités, obtenues avec LIZE, des ions ionosphériques  $H_2O^+$  dans les plans XY et XZ.

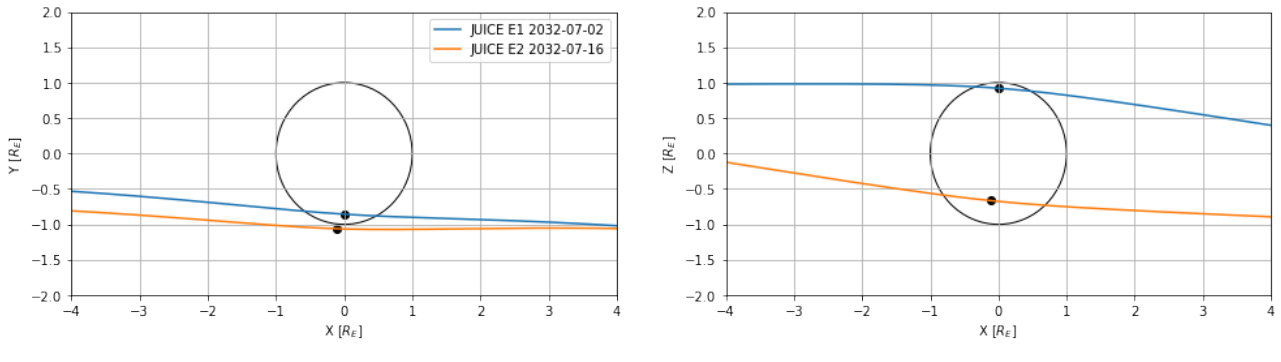

Figure 4.19 – Trajectoires des survols de JUICE.

densité et température froide), et nous avons choisi de prendre le cas moyen et de ne considérer que la population froide d'électrons. La figure 1.9b montre la densité pour les trois cas proposés par Bagenal et al. (2015) en fonction de la longitude et les mesures de l'instrument PWS de Galileo sont indiquées pour chacun des survols. Les mesures de densité des instruments PLS et PWS de Galileo diffèrent et celles du deuxième sont supérieures aux mesures rapportées par Paterson et al. (1999). Si on regarde la densité du modèle de Bagenal et al. (2015) pour le cas 2 aux longitudes des survols de JUICE (voir tableau 4.3), le modèle indique une densité comprise entre 100 et 150 cm $^{\rm −3}$  (figure 1.9b). J'ai décidé de sous-estimer la densité en prenant 100 cm<sup>−3</sup> et la même température que lors du survol E4 de Galileo, c'est-à-dire  $T_i = 130$  eV et  $T_e = 20$  eV.

Le modèle d'atmosphère/ionosphère utilisé est le cas 2, avec l'atmosphère d'EGM et la production des ions ionosphériques à partir de l'ionisation de cette dernière. Les atmosphères des simulations du survol 7E1 et 8E2 sont similaires à celle utilisée pour la simulation A3 (figure 4.10).

#### 4.2.2 . Résultats du survol 7E1

|                                   | <b>JUICE 7E1</b>       | <b>JUICE 8E2</b>       |
|-----------------------------------|------------------------|------------------------|
|                                   | 02/07/2032             | 16/07/2032             |
| Closest approach (CA)             | 16:22:30 UTC           | 22:18:00 UTC           |
| Temps Local (Heures)              | 16.0                   | 19.0                   |
| S3 Lon. $[°]$                     | 117                    | $-40$                  |
| CA[km]                            | 401.6                  | 401.3                  |
| $CA(x, y, z)$ $[R_E]$             | $(0.005, -0.86, 0.92)$ | $(-0.1, -1.06, -0.66)$ |
| $(B_{Jx}, B_{Jy}, B_{Jz})$ [nT]   | $(-71, -86, -460)$     | $(36, 148, -460)$      |
| $(M_x, M_y, M_z)$ [nT]            | (35.5, 43, 0)          | $(-18, -74, 0)$        |
| $N_{O^+}$ [cm <sup>-3</sup> ]     | 100                    | 100                    |
| $U_{O^+,x}$ [km.s <sup>-1</sup> ] | 100                    | 100                    |
| $T_e$ [eV]                        | 20                     | 20                     |
| $T_i$ [eV]                        | 130                    | 130                    |

Table 4.3 – Paramètres des conditions magnétosphériques des simulations pour les deux survols de JUICE.

La figure 4.20 montre la composante  $B_x$  et la densité électronique dans différents plans de coupe. Sur les plans de la densité on peut observer un échappement du côte pro-jovien (figure 4.20d) et le long des lignes de champ magnétique (figure 4.20e). La densité des ions joviens est de 100 cm<sup>-3</sup> soit 5 fois supérieure à celle des simulations du survol E4 de Galileo. On observe que la densité ionosphérique est de quasiment  $10^4$  cm $^{-3}$  en amont, ce qui est bien plus dense que l'ionosphère obtenue avec la simulation A3. Sur les figures 4.20d et 4.20e, on peut voir du bruit numérique en amont d'Europe qui peut être réduit en augmentant le nombre de macroparticules par cellule. L'origine de ce bruit numérique est difficile à cerner mais viendrait soit du compilateur soit de la machine sur laquelle est exécutée la simulation, soit d'une combinaison des deux. L'impact de ce bruit est très minime et il ne semblait pas nécessaire de lancer une autre simulation en augmentant le nombre de macroparticules, ce qui augmenterait à la fois le temps d'exécution et la quantité de mémoire allouée.

La densité du plasma incident joue un rôle important dans la production des ions ionosphériques. De plus, les ions ne s'écoulent pas dans le sillage géométrique et suivent principalement les lignes de champ magnétique. En se plaçant dans le plan des ailes d'Alfvén (figure 4.21), on voit l'inclinaison plus importante des ailes, délimitée par les lignes pointillées (figure 4.21a). Pour cette simulation, on obtient un  $\theta_A = 30^\circ$  par rapport à l'axe des ordonnées.

Le courant ionosphérique est également particulièrement important en amont (figure 4.21b) et dans les ailes, ce qui montre que l'ionosphère est siège du courant électrique qui s'oppose à l'écoulement jovien.

L'impact électronique est le processus d'ionisation le plus important. La figure 4.22 illustre la densité des ions  $O_2^+$  dont la densité atteint au moins 1000 cm $^{\rm -3}.$ 

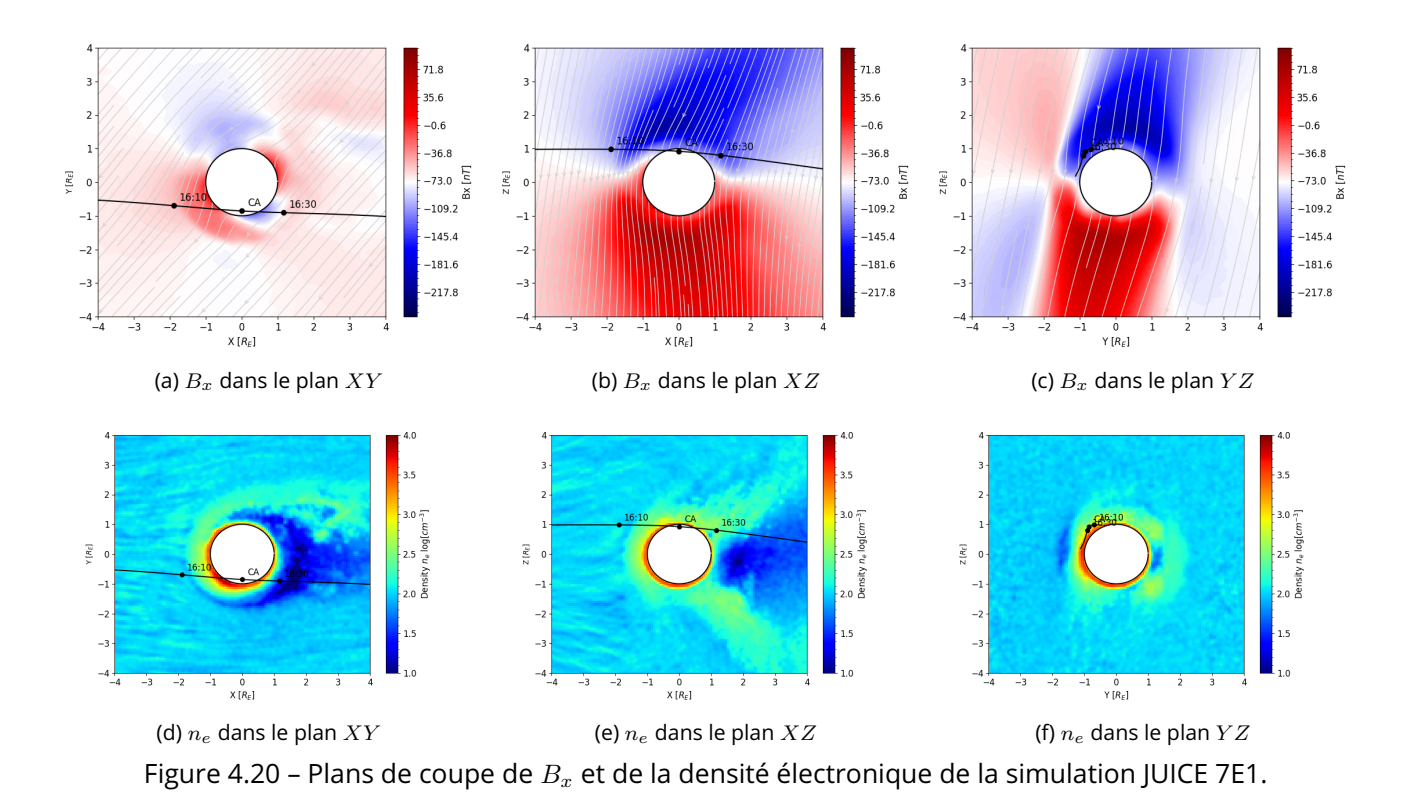

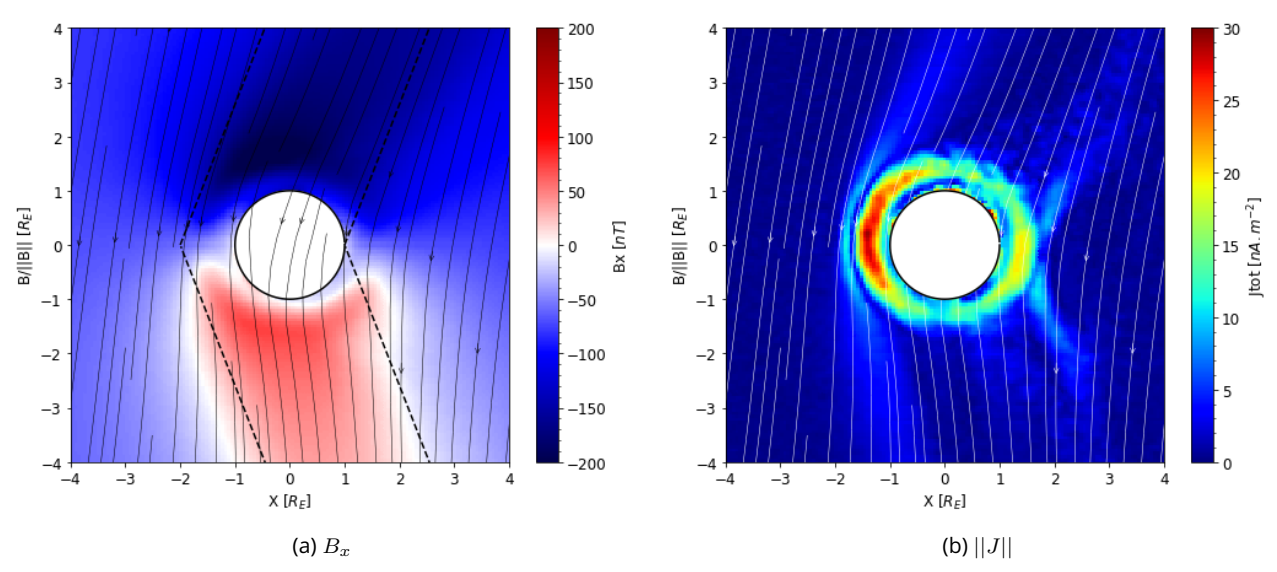

Figure 4.21 – La composante  $B_x$ et le courant ionique dans le plan des ailes d'Alfvén. Les lignes délimitent l'inclinaison théorique des ailes d'Alfvén.

## 4.2.3 . Résultats du survol 8E2

Les résultats de simulation du survol 8E2 sont similaires à ceux du survol 7E1 même si les ailes d'Alfvén sont orientées dans la direction opposée par rapport à l'axe Z (figure 4.23c). La vitesse d'écoulement est supérieure aux résultats de la section 4.1 et atteint 150 km/s sur les flancs de

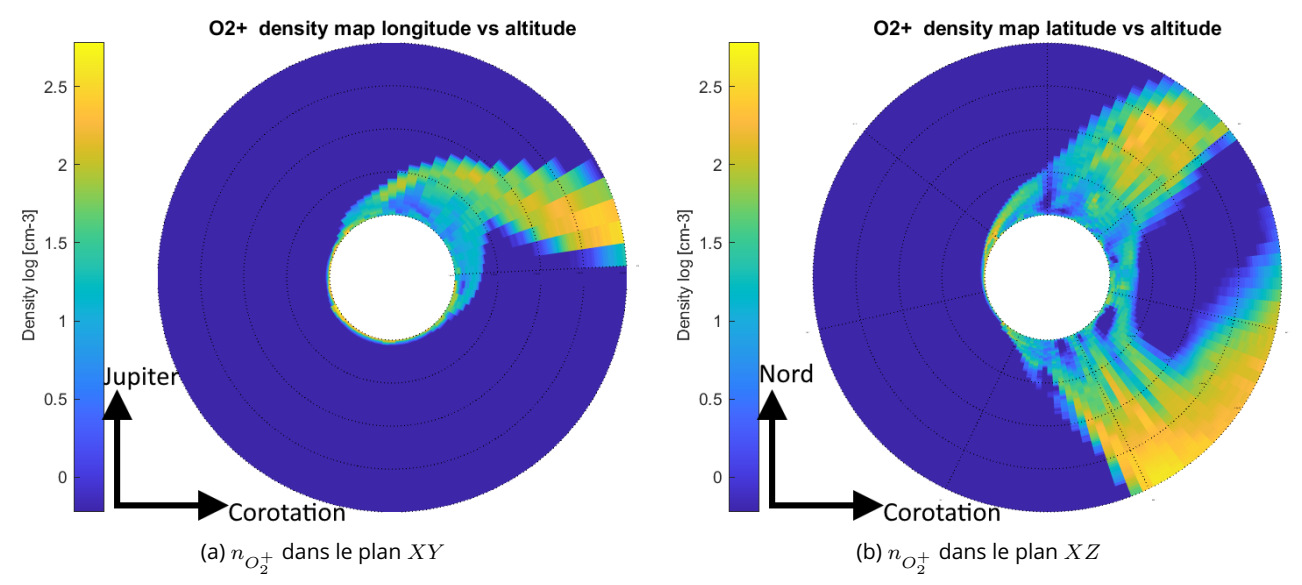

Figure 4.22 – Densités de la simulation JUICE 7E1, obtenues avec LIZE, des ions  $O_2^+$  dans les plans  $XY$  et XZ.

l'interaction avec le sillage (figure 4.24). Le pic de densité ionosphérique en amont atteint  $5 \times 10^4$ cm<sup>−</sup><sup>3</sup> . Cette valeur est semblable aux pics de densité observés par occultation radio lors de la mission Galileo (Kliore et al., 1997).

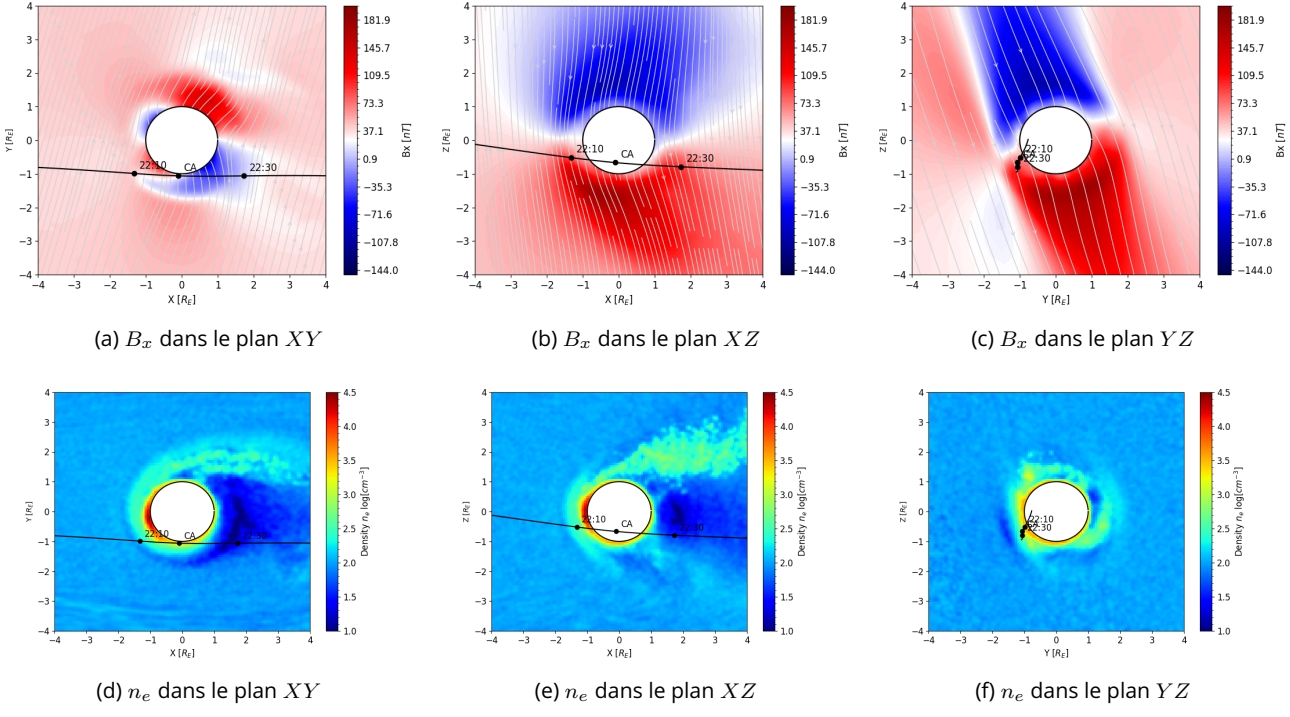

Figure 4.23 – Plans de coupe de  $B_x$  et de la densité électronique de la simulation JUICE 8E2.

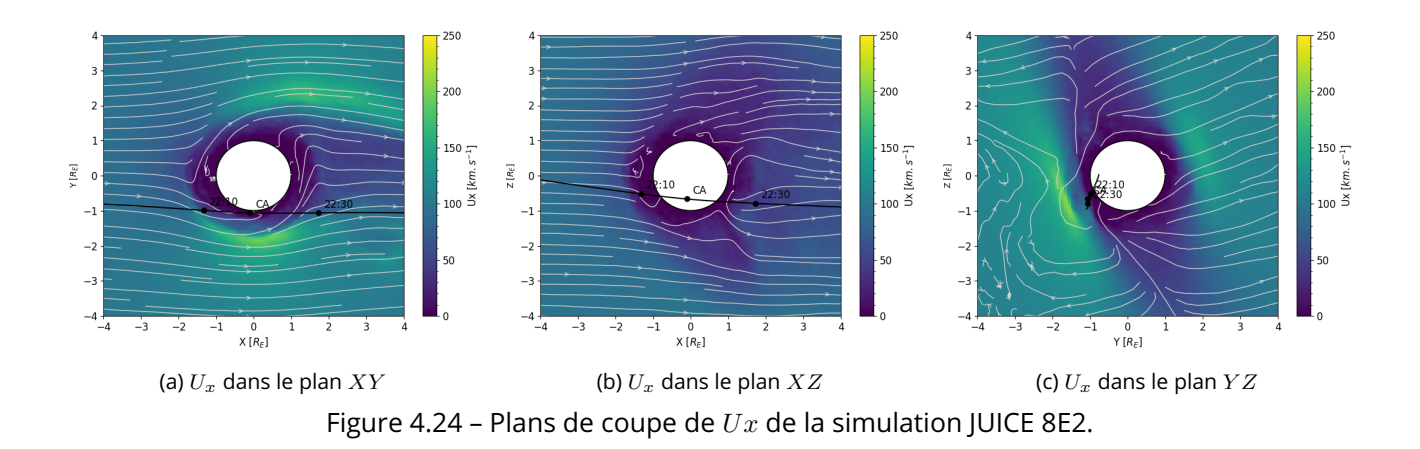

#### 4.2.4 . Prévision des observations de JUICE

Dans cette section, on s'intéresse aux observations de la sonde JUICE lors des deux survols. Sur chacun des graphiques, les courbes rouges correspondent au survol 7E1 et les courbes noires au survol 8E2. Pour simplifier la lecture des courbes, l'axe du temps est défini par rapport au CA qui est indiqué par la ligne verticale noire.

Sur la figure 4.25, montrant le champ magnétique, les courbes en pointillés montrent le champ jovien ambiant et induit. On observe que le champ magnétique n'est quasiment pas dominé par le champ induit mais par l'interaction avec l'ionosphère.

Sur la figure 4.26, on voit le courant électrique le long du survol. JUICE se déplace dans une région non perturbée jusqu'à CA-10 minutes puis entre dans l'ionosphère où des courants jusqu'à 25 nA.m<sup>−2</sup> sont mesurés. Puis à CA+10 minutes, la sonde sort de l'ionosphère et le courant retrouve des valeurs du plasma non perturbé.

Si on revient sur les graphiques 4.25 du champ magnétique, on observe les signatures de l'entrée et de la sortie de l'ionosphère à CA-10 et CA+10 minutes.

JUICE traverse l'ionosphère dans le sens de l'écoulement du plasma. Sur la figure 4.27 qui montre la vitesse le long des survols, on observe également la région ionosphérique traversée par la sonde sur la composante  $U_x$ . En effet, la vitesse diminue de 60 à 80% entre CA-10 et CA+10 minutes avant de retrouver la vitesse d'écoulement du plasma. Sur la composante  $U_y$ , on observe une vitesse croissante, où  $U_y < 0$  entre CA-20 minutes et le CA puis  $U_y > 0$  du CA jusqu'à CA+20 minutes. Avant le CA, la sonde est en amont et les particules s'éloignent de Jupiter et au delà du CA, la sonde passe en aval et les particules se dirigent vers Jupiter. Ceci illustre la circulation du plasma ionosphérique dans l'ionosphère qui part de l'amont d'Europe vers l'aval.

La dernière figure montre la densité mesurée lors du survol. À nouveau, on remarque la région de l'ionosphère traversée par la sonde lorsque la densité mesurée est différente de 100 cm $^{\rm -3}.$  Le pic de densité est observé lors du CA car la sonde est à l'altitude la plus basse et donc dans une région où la densité est la plus élevée. Sur les courbes du survole 8E2 (en noires), la densité diminue et devient plus faible que la densité du plasma incident, ce qui correspond à une zone du sillage traversée par JUICE. On remarque que la simulation prédit une densité élevée des ions joviens dans cette région, atteignant au moins 500 cm $^{-3}$  (figure 4.29a), se rapprochant de la densité des ions  $O_{2}^{+}$  ionosphériques qui peuvent atteindre jusqu'à 5000 cm $^{\rm -3}$  dans cette zone (figure 4.29b).

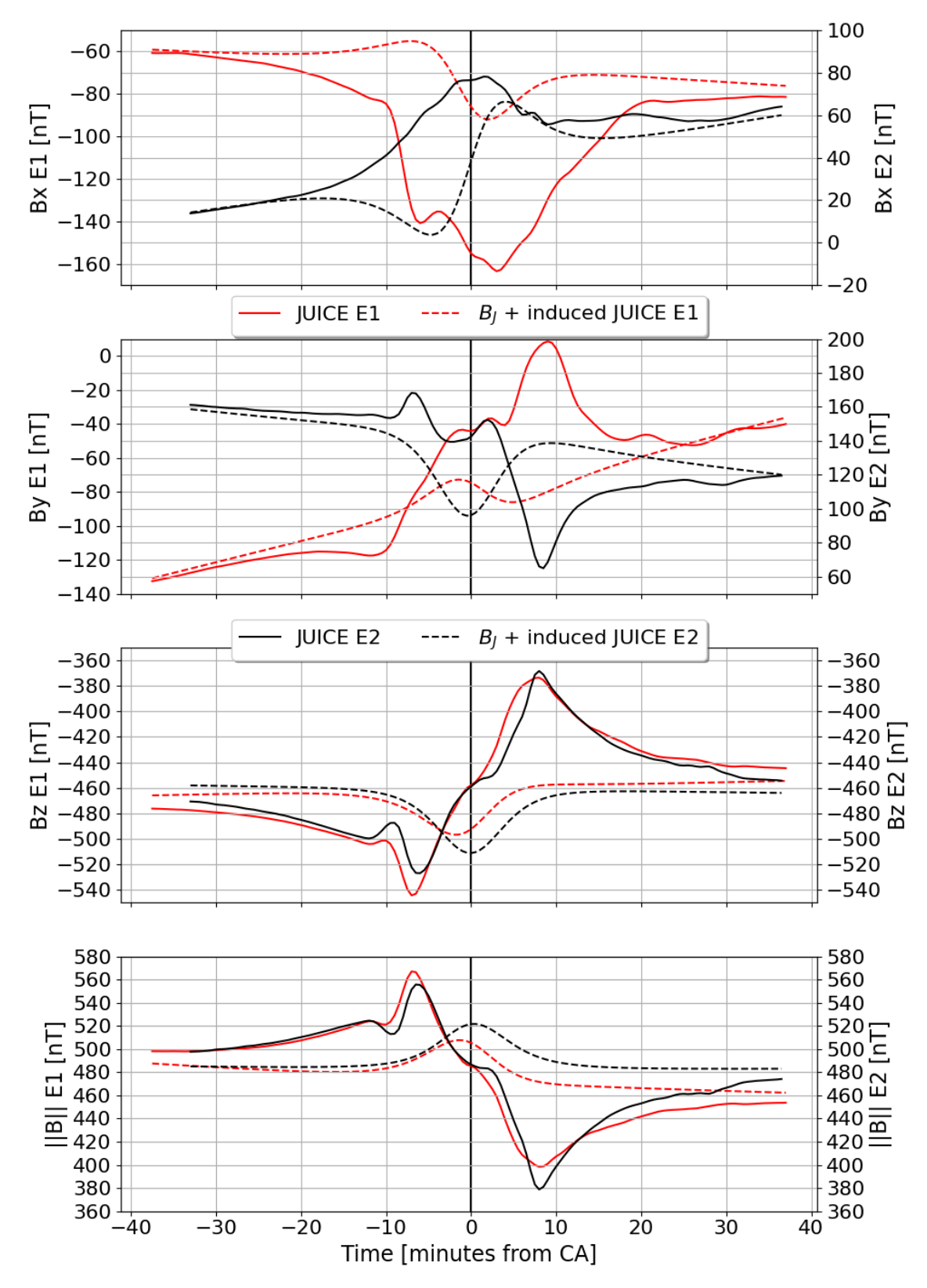

Figure 4.25 – Champ magnétique mesuré le long des survols 7E1 et 8E2 de JUICE.

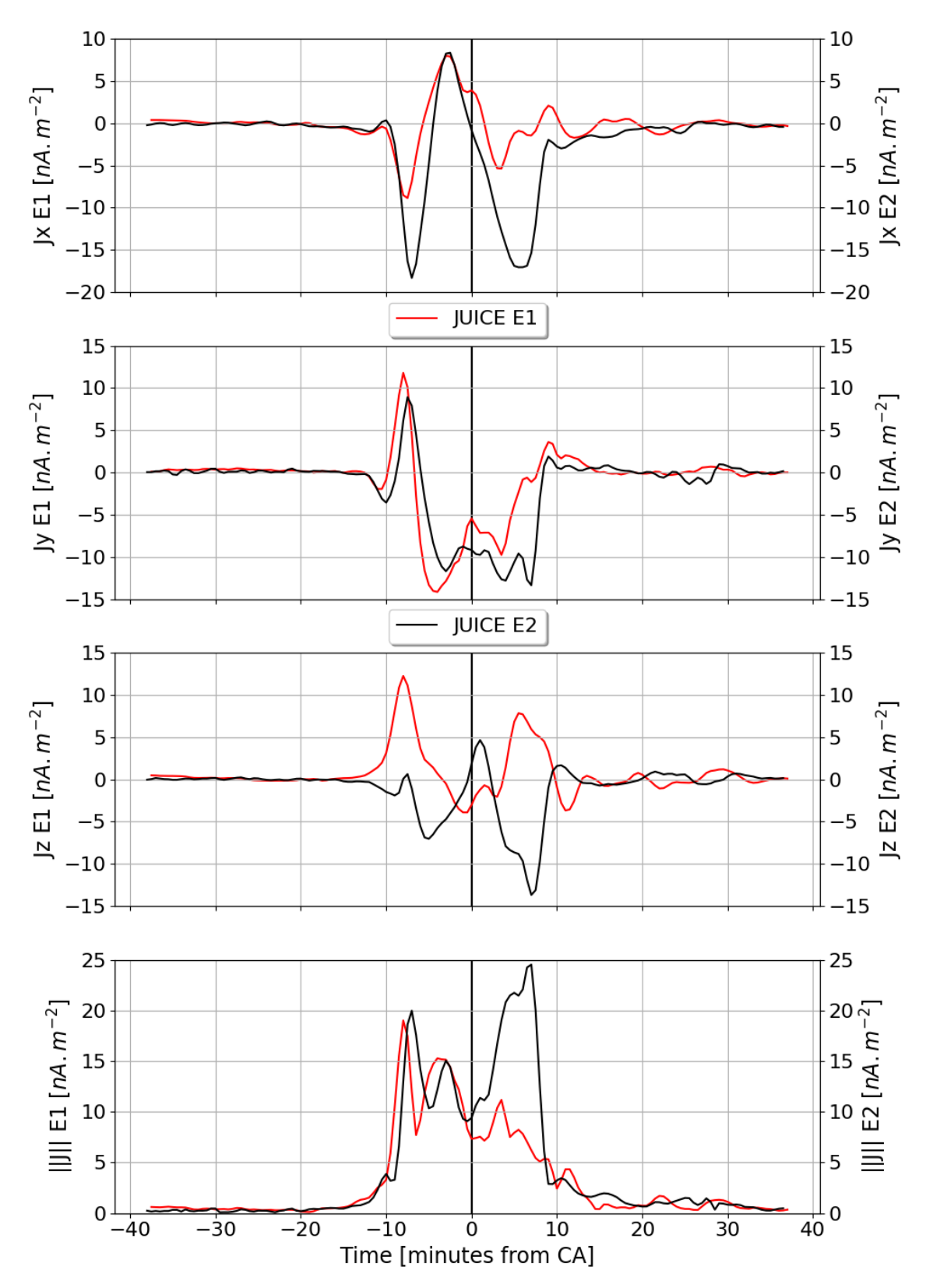

Figure 4.26 – Courant électrique mesuré le long des survols 7E1 et 8E2 de JUICE.

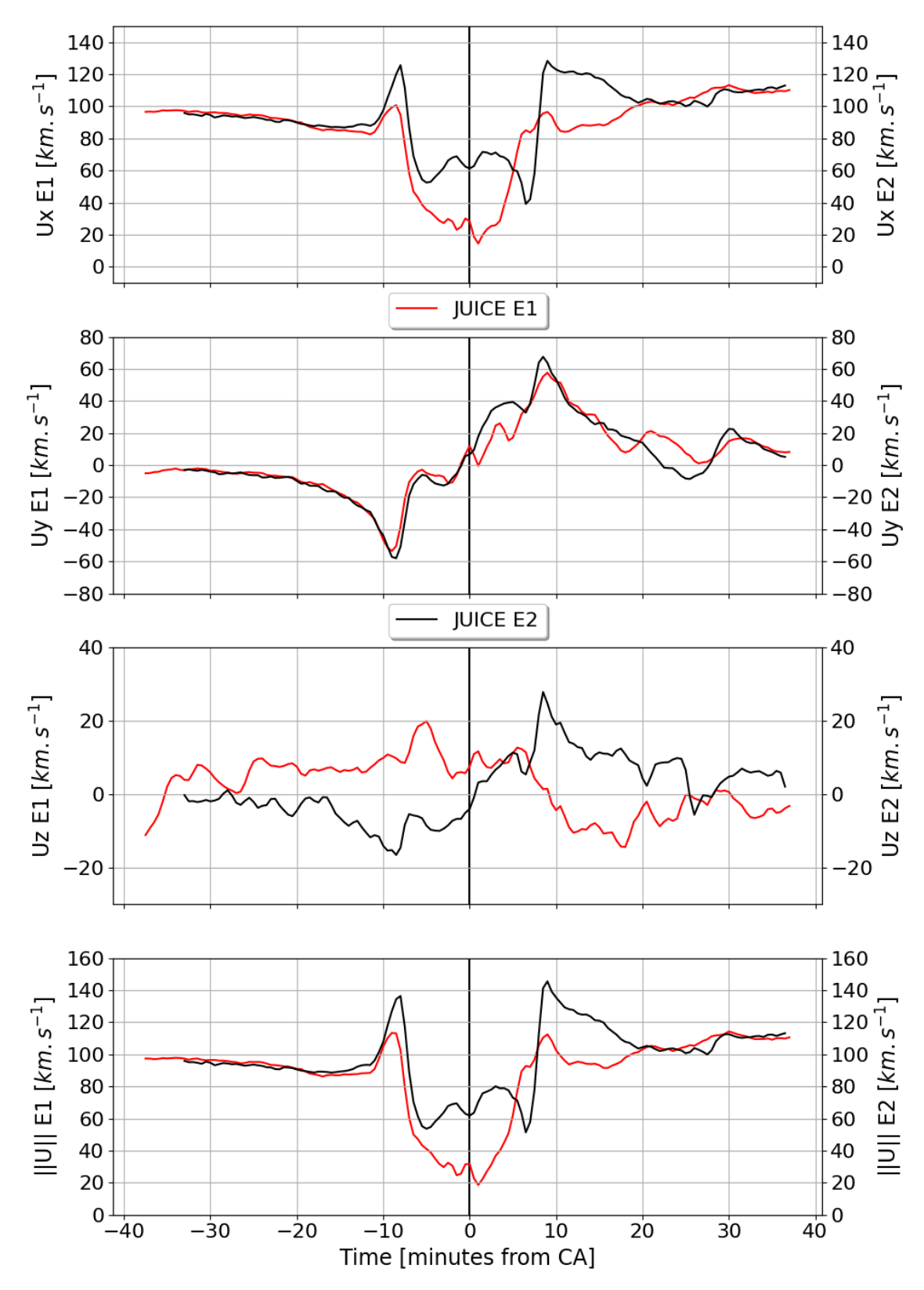

Figure 4.27 – Vitesse mesurée le long des survols 7E1 et 8E2 de JUICE.

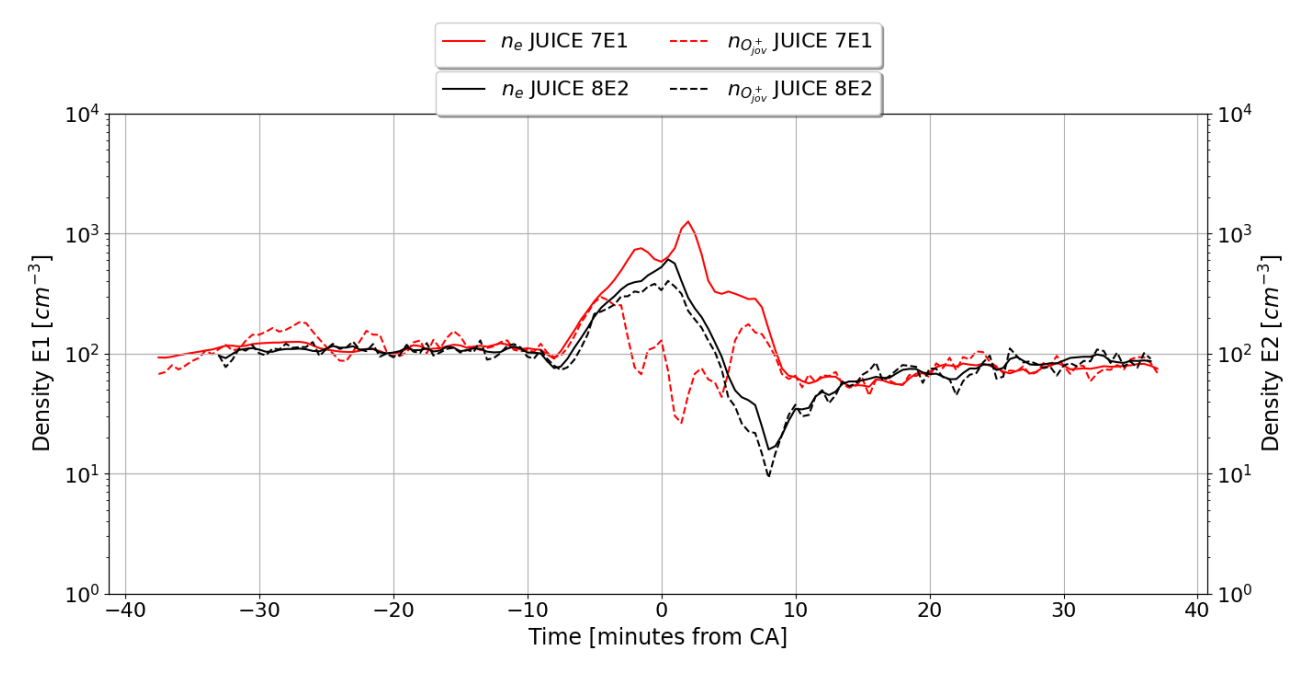

Figure 4.28 – Densité électronique mesurée le long des survols 7E1 et 8E2 de JUICE.

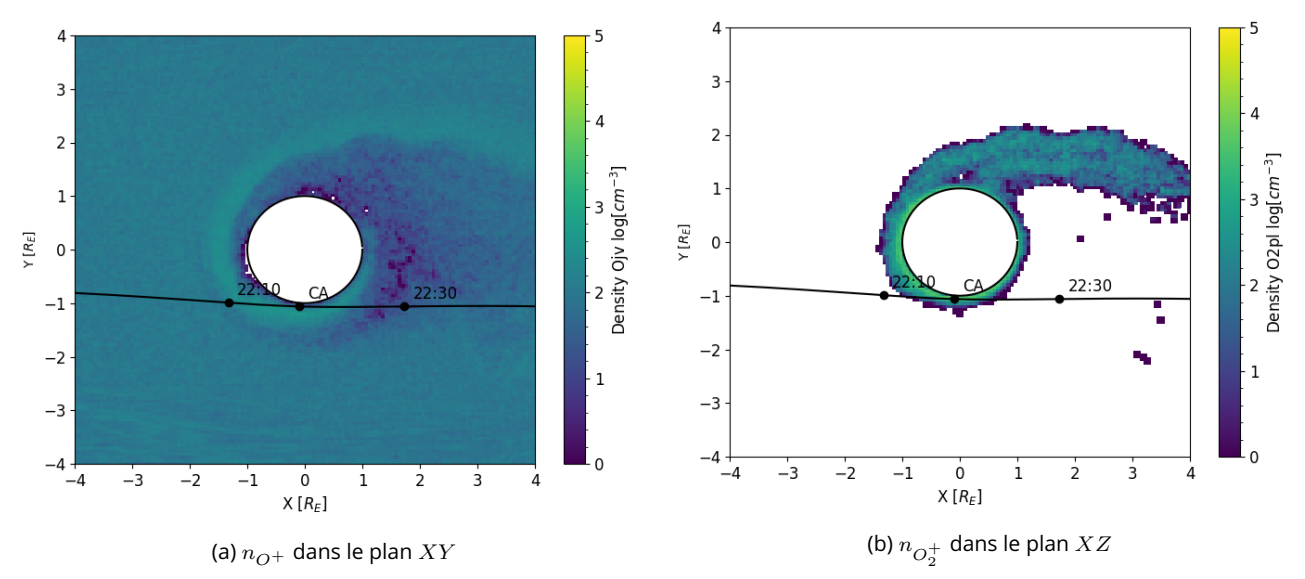

Figure 4.29 – Plans de coupe  $XY$  de la densité des ions  $O^{+}$  joviens et des ions  $O_{2}^{+}$  ionosphériques

## 4.3 . Discussion générale sur les résultats et perspectives

Le modèle de simulation de l'environnement est validé par les simulations dans les conditions du survol E4 qui reproduisent les principales signatures des observations de la sonde spatiale (champ magnétique, vitesse et densité). Les comparaisons avec la vitesse et la densité tendent à montrer que le sillage est décalé du côté pro-jovien, résultat qu'on ne retrouve pas dans les résultats de simulation MHD (Harris et al., 2021).

Ensuite, nous avons comparé trois modèles d'environnement neutre/ionosphérique et comment le système réagit face à leur variation. Nous avons vu que l'ionosphère joue un rôle dans l'intensité du champ magnétique. Sa densité et son étendue font varier l'intensité et la taille des ailes d'Alfvén. L'utilisation d'une atmosphère issue d'un modèle de simulation d'exosphère planétaire tel qu'EGM permet de prendre en compte diverses asymétries et plusieurs espèces neutres majoritaires. Notamment, les ions  $H_2^+$  sont légers et volatiles et l'échappement important est corrélé à l'observation de cette espèce dans la magnétosphère de Jupiter dans une zone entre l'orbite d'Europe et de Ganymède.

Le modèle particule-test LIZE permet de mieux se rendre compte de la dynamique des ions ionosphériques. La production de nouveaux ions est la plus forte en amont de la lune puis les ions s'écoulent en direction de l'aval et partent dans le sillage en suivant également les lignes de champ magnétique le long des ailes d'Alfvén.

Par la suite, j'ai effectué des simulations des survols 7E1 et 8E2 de JUICE qui auront lieu en 2032. Les conditions magnétosphériques sont déterminées par des modèles et une différence majeure avec les simulations du survol E4 de Galileo est la densité du plasma jovien qui est 5 fois plus dense. On retrouve dans les simulations de JUICE des densités ionosphériques proches des observations par occultations radio faites lors de la mission Galileo (de l'ordre de  $10^4\,$  cm $^{-3})$ . Cela laisse supposer que l'environnement magnétosphérique est un paramètre important à prendre en compte et que la densité du plasma jovien de 20 cm $^{\rm -3}$  est peut-être sous-estimée, ce qui n'a pas permis de retrouver des valeurs de l'ordre de 10 $^3$  cm $^{-3}$  à la surface dans les simulations A2 et A3. C'est également ce que montrent Harris et al. (2021) qui ont étudié la réponse du système, et notamment les précipitations des ions magnétosphériques, aux variations des conditions du plasma externe. Ils ont montré que les précipitations de la surface des ions joviens sont sensibles aux changements et surtout à la densité du plasma incident. C'est également ce qu'on peut en déduire en regardant les cartes de densité qui indiquent une forte production d'ions en amont et donc des précipitations plus importantes.

J'ai ensuite tracé les mesures du champ magnétique, des courants électriques, de la vitesse et de la densité le long des survols de JUICE. La remarque qu'on peut faire est que la sonde traverse l'ionosphère et donc les signatures mesurées dépendent essentiellement de l'interaction avec cette dernière.

Un des points à améliorer par la suite est la résolution spatiale dans la région d'intérêt, proche de la lune et notamment de l'ionosphère. L'ionosphère d'Europe est peu étendue (environ 600 km d'altitude) et elle est la région où la plupart des interactions se produisent. L'idéal serait de se rapprocher d'une résolution spatiale proche de l'échelle de hauteur des  $O_{2}/O_{2}^{+}$  modélisées avec EGM, soit environ 20 km. Une méthode d'optimisation spatiale nommée "multi-grilles" a été développée dans LatHyS (Leclercq et al., 2016) et permet de diviser le pas spatiale par deux dans la région d'intérêt. Donc, avec d'importantes ressources de calcul, il serait possible de réaliser une simulation multi-grilles avec  $\Delta x = 50$  km et avec  $\Delta x_r = 25$  km dans la région d'intérêt. Cette simulation n'a pas été réalisée avant car il faut multiplier le temps d'exécution actuel ou le nombre de ressources par un facteur supérieur à 8. Il serait en théorie possible de diminuer cela en ajoutant la méthode d'optimisation des conditions ouvertes qui n'a pas encore été adaptée à la version multi-grilles de LatHyS.

La deuxième perspective est d'étudier les effets des panaches de vapeur d'eau et comment cela affecte le système. Le modèle EGM permet de modéliser l'échappement d'un panache de vapeur d'eau. Il serait intéressant de regarder ce que la sonde JUICE serait amenée à mesurer si un tel phénomène avait lieu avant ou pendant un survol. Des travaux ont déjà été fait avec des simulations MHD (Blöcker et al., 2016 ; Jia et al., 2018) et hybride (Arnold et al., 2019, 2020a ; Addison et al., 2021). Cependant, aucune d'elles n'utilise un modèle d'exosphère qui peut prendre en compte ce phénomène ou n'applique ce phénomène aux futures observations de JUICE.
# Résumé

- Le modèle de simulation de l'environnement est validé par les simulations du survol E4 et les comparaisons avec les données de Galileo
- Comparaison de 3 approches de représentation de l'atmosphère et de l'ionosphère.
- L'ionosphère joue un rôle sur l'intensité du champ magnétique et de l'interaction avec le plasma jovien.
- Le modèle d'atmosphère EGM permet de prendre en compte les asymétries et les espèces neutres  $H_2O$  et  $H_2$  et donc d'étudier la dynamique des ions  $H_2O^+$  et  $H_2 +$ .
- Simulations des survols de la sondes JUICE et prédiction des observations lors de ces survols.

## 5 - Propagation des ondes radio et occultation

Dans ce chapitre, j'aborde un travail préliminaire qui s'inscrit dans la continuité du travail réalisé par Anne-Lise Gautier lors de sa thèse (Gautier, 2013). Son travail a porté sur l'étude de la propagation des ondes radio dans les ionosphères et magnétosphères planétaires et dans le vent solaire. Elle a développé un code de tracé de rayon, nommé ARTEMIS-P (Anisotropic Ray Tracer for Electromagnetism in Magnetosphere, Ionosphere and Solar wind including Polarization), qui calcule la propagation de rayons dans un plasma anisotrope. ARTEMIS-P (Gautier et al., 2023) a été appliqué à l'étude de la propagation des signatures électromagnétiques des éclairs d'orages de Saturne et du rayonnement kilométrique terrestre à travers les cavités aurorales.

Ce code de tracé de rayon est applicable dans n'importe quel plasma anisotrope et on s'intéresse ici à la propagation des émissions radio de Jupiter observées par une sonde spatiale, lors d'occultations radio des lunes galiléennes.

## 5.1 . Contexte

La magnétosphère de Jupiter émet des émissions radio à basse fréquence, produites par la précipitation des électrons près des régions polaires de la planète. Ces dernières ont lieu le long des lignes de champs magnétiques actives reliées à l'ovale auroral jovien ainsi qu'aux pieds magnétiques auroraux des lunes galiléennes. Elles couvrent une gamme de fréquence allant de quelques kHz à environ 40 MHz. Après leurs émissions, les ondes radio se propagent à travers l'environnement inhomogène et anisotrope de la magnétosphère.

Lors de survols, les sondes spatiales, telles que Galileo, passant du côté anti-jovien de la lune observent des occultations de ces émissions radio. La figure 5.1 (Cecconi et al., 2021) montrent des observations de l'instrument PWS de Galileo lors d'un survol de chacune des lunes galiléennes. Cecconi et al. (2021) ont modélisé l'occurrence temporelle des occultations dans toute la gamme spectrale observée par Galileo/PWS avec le code ExPRES (Exoplanetary and Planetary Radio Emission Simulator, Louis et al. (2019)).

Le code ExPRES simule, pour un observateur donné, la visibilité géométrique des émissions radio d'un corps planétaire magnétisé. Du fait de l'anisotropie du diagramme d'émission, cette visibilité dépend notamment de la position de l'observateur par rapport à la direction de l'axe magnétique dans la région source de l'émission, i.e., l'écart angulaire entre l'axe magnétique de la source radio et la direction pointant vers l'observateur. Ce calcul est itéré à chaque pas de temps et pour chaque fréquence et chaque source. Dans le cas de Jupiter, on dénombre 4 groupes de sources A, B, C et D, correspondant respectivement au quadrant nord-est, nord-ouest, sud-est et sud-ouest autour de Jupiter vu depuis l'observateur. La carte temps-fréquence produite peut alors être directement comparée aux observations. ExPRES fournit ainsi une caractérisation (temps, fréquence, localisation, polarisation) des sources radio aurorales observables de Jupiter pour un observateur situé à un endroit donné. Il convient de rappeler que le code ExPRES ne prédit pas l'intensité observée, mais seulement le fait que la source est visible depuis l'observateur.

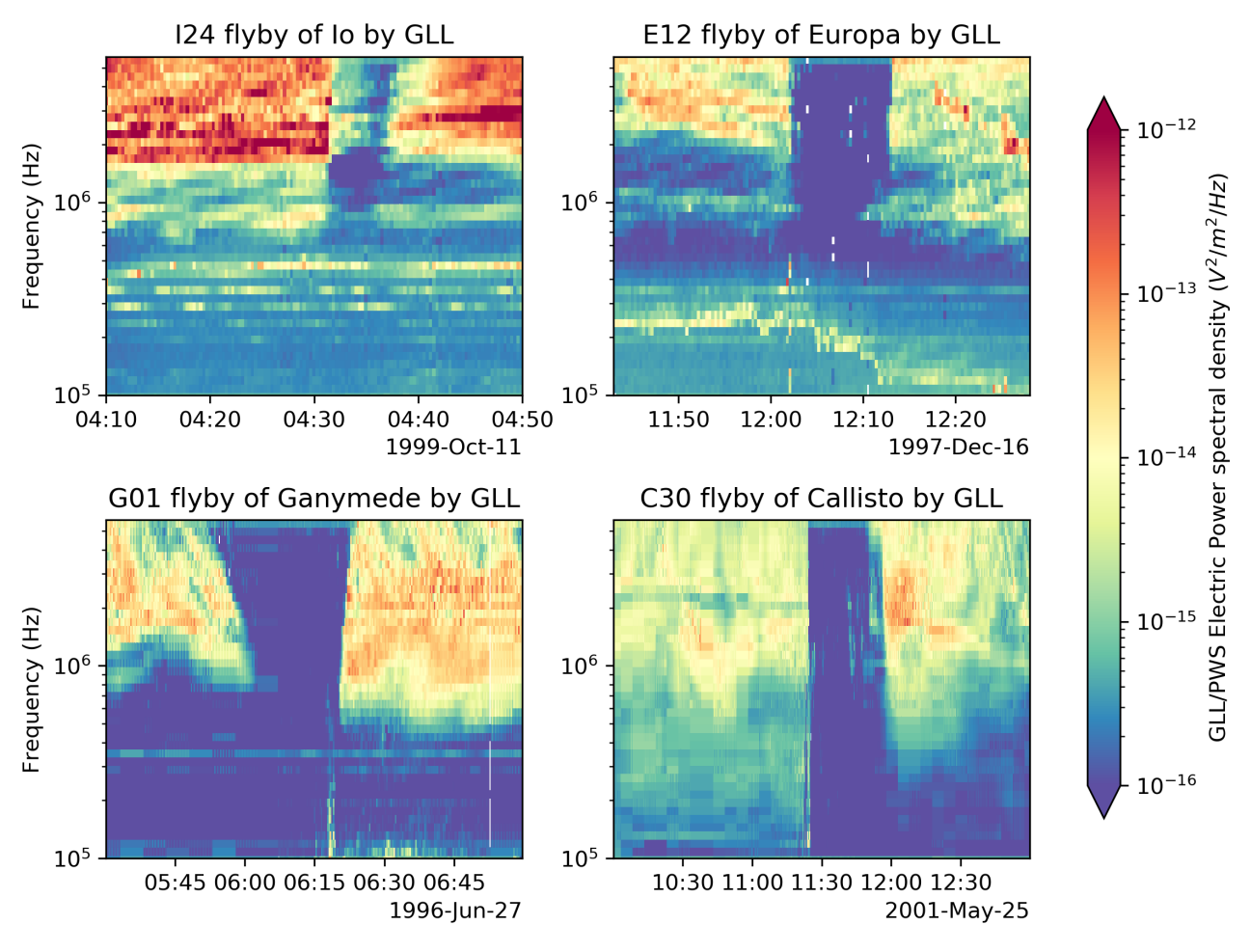

Figure 5.1 – Occultations des émissions radio de Jupiter d'Io (en haut à gauche), Europe (en haut à droite), Ganymède (en bas à gauche) et Callisto (en bas à droite) vues par l'instrument PWS de Galileo. La figure montre les densités spectrales de puissance radioélectrique en  $V^2/m^2/Hz$ . (source : Cecconi et al. (2021))

Dans le cas le plus simple (sans effet de propagation), on considère qu'une occultation d'une source a lieu lorsque la distance d'interception entre le centre de la lune galiléenne et les lignes droites passant par la source radio modélisée et l'observateur est inférieure à un rayon de la lune (figure 5.2).

La modélisation ExPRES prédit globalement les occultations observées. La figure 5.3 montre la superposition des simulations ExPRES et des données PWS pour les survols d'Europe et Ganymède. Nous pouvons observer un décalage de la prédiction d'entrée et de sortie de l'occultation de certaines sources ainsi que des signaux radio faibles et parfois sporadiques qui sont visibles pendant l'intervalle d'occultation malgré la prédiction d'une occultation totale. Comme la lune occulte géométriquement toutes les sources radio joviennes, il est nécessaire de prendre en compte les effets de réfraction pour interpréter les observations. Or, ExPRES suppose une propagation rectiligne entre la source radio et l'observateur. Les effets de propagation peuvent se produire dans l'atmosphère et l'ionosphère de la lune, dans le tore de plasma d'Io ou encore dans le feuillet de plasma magnétosphérique.

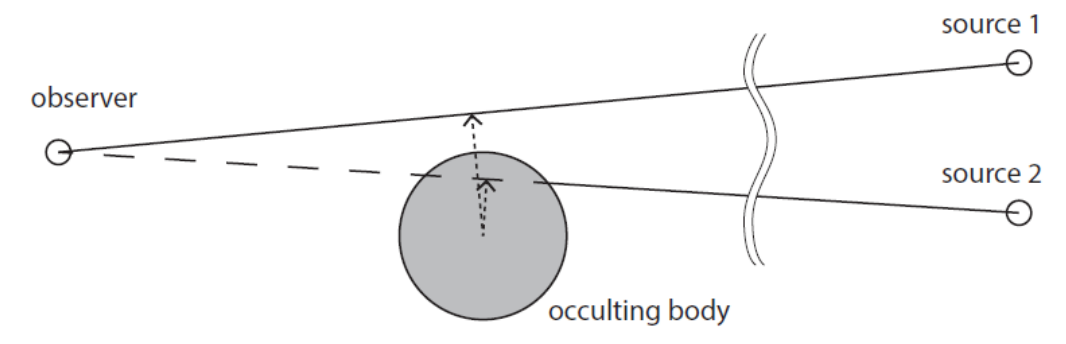

Figure 5.2 – Schéma d'une occultation radio. la source 1 n'est pas occultée, tandis que la source 2 l'est. (source : Cecconi et al. (2021))

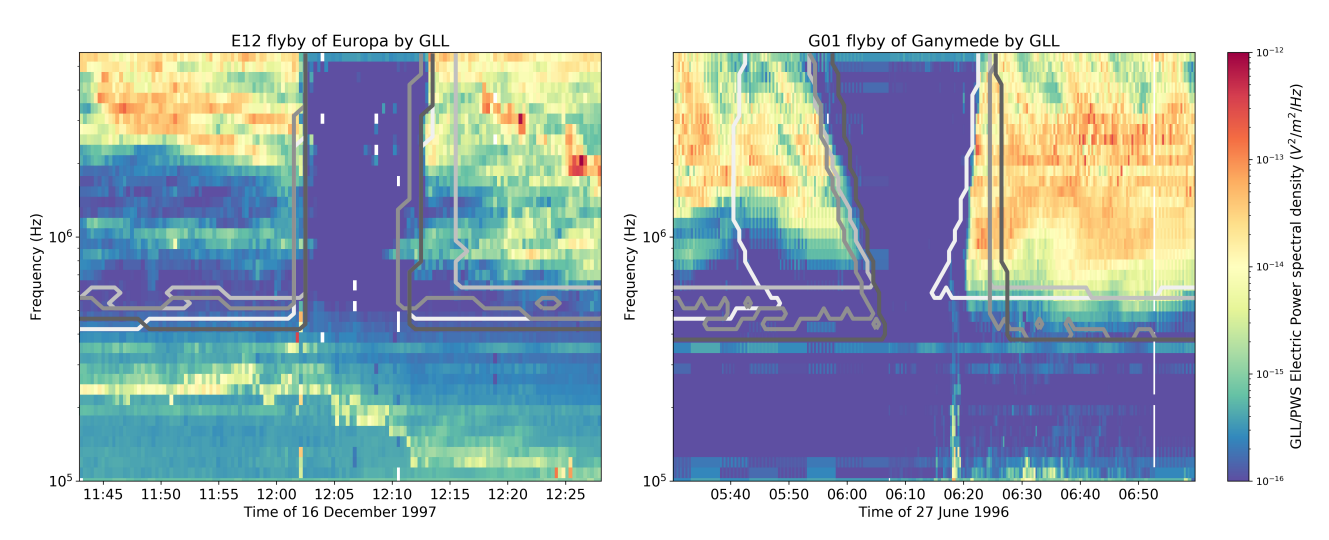

Figure 5.3 – Superposition des données PWS de Galileo et des simulations ExPRES lors des occultations des émissions radio joviennes d'Europe et Ganymède. Les quatre types d'émissions (A, B, C, D) sont séparés (de blanc à gris foncé respectivement). (source : Cecconi et al. (2021))

Les résultats de Cecconi et al. (2021) indiquent que les effets de propagation jouent un rôle dans la compréhension des occultations radio galiléennes. Afin d'améliorer le diagnostic, il faut coupler les résultats d'ExPRES avec un code de tracé de rayon, tel qu'ARTEMIS-P, afin de prendre en compte les effets de propagation dans le système jovien (principalement dans le tore d'Io) et dans l'environnement de la lune. Cette étape de modélisation supplémentaire nécessite des modèles du champ magnétique et de la densité de plasma dans l'environnement proche de la lune étudiée, y compris les contributions de la magnétosphère et de la lune elle-même. Ce dernier est fourni par le modèle LatHyS.

Ainsi ce travail de modélisation avec ExPRES, ARTEMIS-P et LatHyS a comme objectif d'être appliqué aux futurs survols de la sonde JUICE afin d'identifier des fenêtres d'opportunité pour l'un des objectifs scientifiques prioritaires de l'instrument JUICE RPWI, à savoir la caractérisation de l'ionosphère des lunes glacées par la mesure de la réfraction/distorsion de l'ionosphère.

Ce travail est préliminaire, le couplage n'a actuellement pas encore été appliqué à un cas de survol concret et vise à décrire la démarche du projet et des perspectives. La section suivante présente le

code de tracé de rayon ARTEMIS-P dans les grandes lignes et son application à un test simple de propagation dans un environnement isotrope et anisotrope. Ensuite, je décris le couplage entre les trois modèles ainsi que les collaborations et les perspectives.

## 5.2 . Le code ARTEMIS-P

L'indice de réfraction d'un plasma anisotrope est défini par la relation d'Appleton-Hartree :

$$
n^2 = 1 - \frac{2X(1-X)}{2(1-X) - Y^2 \sin^2 \theta \pm \sqrt{\Delta}}
$$
\n(5.1)

$$
\Delta = Y^4 \sin^4 \theta + 4Y^2 (1 - X)^2 \cos^2 \theta \tag{5.2}
$$

où  $X=(f_p/f)^2$  avec  $f_p$  la fréquence plasma,  $Y=\overline{f_c}/f$  avec  $f_c$  la fréquence cyclotron et  $f$  la fréquence de l'onde.  $\theta$  est l'angle entre le vecteur d'onde  $\boldsymbol{k}$  et le champ magnétique ambiant  $\boldsymbol{B}$ .

La présence du signe  $\pm$  au dénominateur implique qu'il existe plusieurs branches de solutions à la relation de dispersion. La présence du champ magnétique ambiant rend le milieu biréfringent et chaque branche est un mode de propagation possible. On désigne par "mode  $\oplus$ ", aussi appelé Ordinaire, la branche correspondant au signe + et par "mode  $\ominus$ ", aussi appelé eXtraordinaire, la branche correspondant au signe −.

ARTEMIS-P est un code de tracé de rayon en 3 dimensions et basé sur les équations d'Haselgrove (Haselgrove, 1955 ; Haselgrove & Haselgrove, 1960 ; Haselgrove, 1963) qui sont des équations différentielles couplées, liant la position  $x$  du rayon et le vecteur d'onde  $k$ . La théorie derrière le code de tracé de rayon est explicitée en détail dans la thèse d'Anne-Lise Gautier (2013).

Ces équations dépendent des quantités  $X$ , décrivant la densité électronique du plasma,  $Y$  décrivant l'intensité du champ magnétique et  $\theta = B.k$  donnant la direction du vecteur d'onde par rapport au champ magnétique externe.

Le calcul de la propagation d'un rayon nécessite donc de connaître :

- un modèle de densité électronique décrivant la variation spatiale de la densité d'électrons.
- un modèle de champ magnétique décrivant son intensité et sa direction.
- la fréquence de l'onde et son mode de propagation.
- une position initiale  $x_0$  et un vecteur d'onde initial  $k_0$ .

La résolution pas à pas de ce système d'équations par un algorithme de type Runge-Kutta permet ainsi de construire le rayon à travers le milieu considéré.

Dans cette partie, je présente l'algorithme qui calcule la propagation d'un rayon. Le code permet de calculer N rayons indépendants en simultané et l'algorithme suivant est appliqué à chacun de ces rayons. L'algorithme est schématisé sur la figure 5.4.

#### Étape 0 : initialisation

L'utilisateur renseigne différentes informations sur l'environnement (densité et champ magnétique ambiant) et les paramètres du rayon. Par défaut, la densité et le champ magnétique sont définis par une fonction analytique dépendante de l'altitude et dont les valeurs initiales à la surface  $n_e(z=0)$ et  $B(z = 0)$ , où z est l'altitude, et les échelles de hauteur, sont données par l'utilisateur. Il est

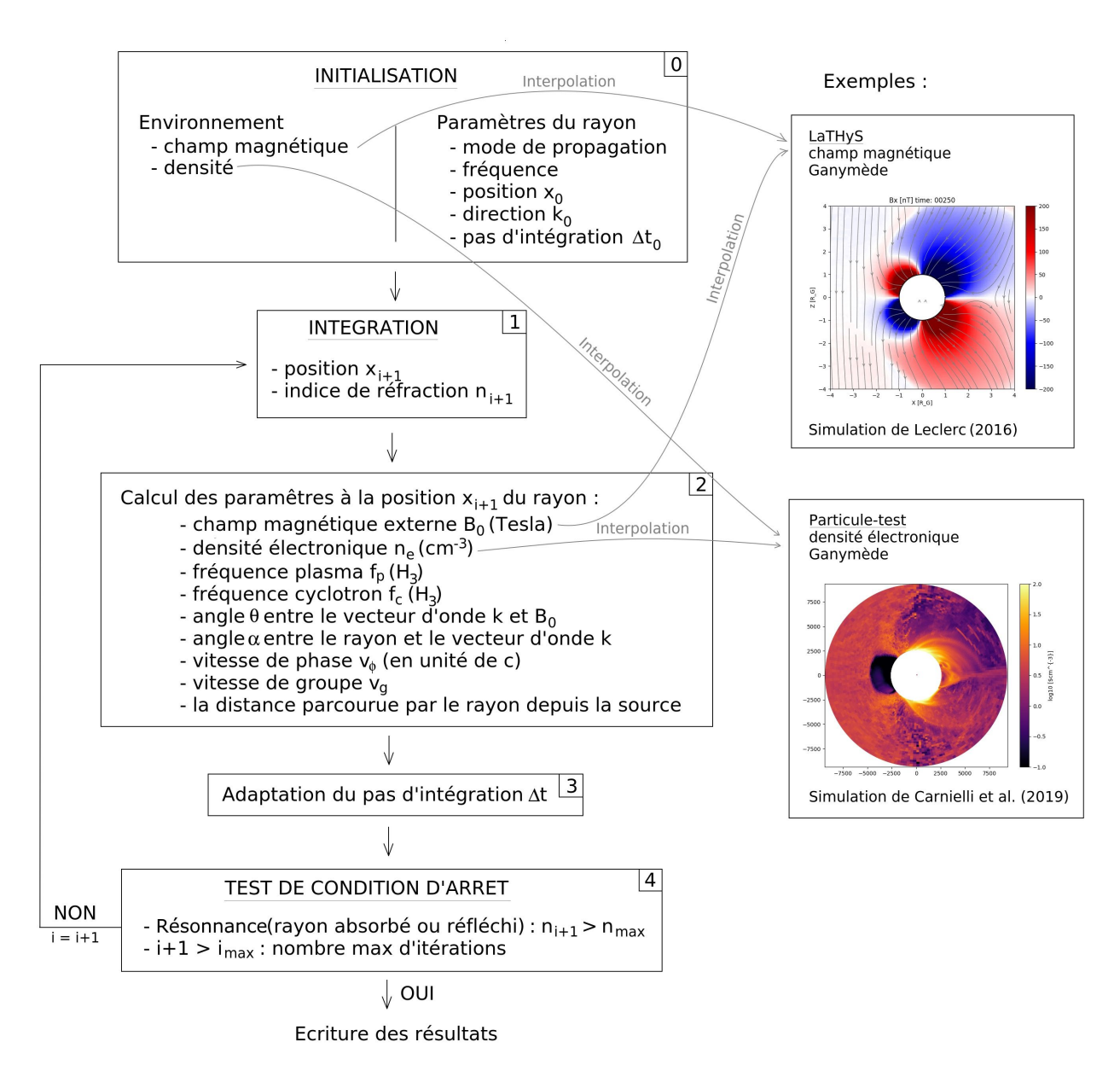

Figure 5.4 – Schéma de l'algorithme d'ARTEMIS-P.

également possible d'utiliser des résultats de simulation pour décrire l'environnement (voir section 5.4). La position initiale  $x_0$ , la direction  $k_0$ , la fréquence f et le mode de propagation (branche  $\oplus$ ou ⊖ de la relation d'Appleton-Hartree) sont également renseignés.

La suite de l'algorithme se passe dans une boucle et on considère qu'on se trouve à l'itération i.

## Étape 1 : Intégration

Le vecteur position  $x_{i+1}$  et l'indice de réfraction  $n_{i+1}$  sont calculés à l'aide d'un algorithme de Runge-Kutta d'ordre 4 (RK4).

Le système d'équations d'Haselgrove est un système d'équations différentielles ordinaires pouvant s'écrire sous la forme :

$$
\frac{d\boldsymbol{w}}{dt} = \boldsymbol{F}(\boldsymbol{w})\tag{5.3}
$$

avec w une variable telle que  $w(t) = [x(t), n(t)]$ , t le temps d'intégration, et F un vecteur contenant les valeurs des dérivées de  $x$  et  $n$  par rapport à  $t$ .

Il faut donc résoudre ce système d'équations différentielles ordinaires en  $(t + \Delta t)$ . Une approximation de la solution en  $t + \Delta t$ , déduite d'un développement de Taylor-Young de la fonction  $\mathbf{w}(t)$ , peut s'écrire sous la forme :

$$
\mathbf{w}(t + \Delta t) \approx \mathbf{w}(t) + \Delta \mathbf{w} \tag{5.4}
$$

où  $\Delta w$  dépend de  $\Delta t$  et des dérivées de  $w$  par rapport à t.

La quantité  $\Delta w$  est déterminée par une méthode de Runge-Kutta. À l'aide d'une moyenne arithmétique des estimations des dérivées  $\frac{dx}{dt}$  et  $\frac{dn}{dt}$  aux pas  $t$ ,  $t+\Delta t$  et  $t+\Delta t/2$ , on détermine  $\bm{\Delta w}$ de la manière suivante :

$$
\Delta w = \frac{1}{6}(d_1 + 2d_2 + 2d_3 + d_4)
$$
\n(5.5)

avec

$$
d_1 = \Delta t \boldsymbol{F}(\boldsymbol{w}) \tag{5.6}
$$

$$
d_2 = \Delta t F(w + \frac{d_1}{2})
$$
\n(5.7)

$$
d_3 = \Delta t F(w + \frac{d_2}{2})
$$
\n(5.8)

$$
d_4 = \Delta t F(w + d_3) \tag{5.9}
$$

La position et le vecteur indice de réfraction au pas  $i + 1$  sont alors donnés par :

$$
x_{i+1} = x_i + \frac{1}{6}(d_1 + 2d_2 + 2d_3 + d_4)
$$
\n(5.10)

$$
n_{i+1} = n_i + \frac{1}{6}(d_1 + 2d_2 + 2d_3 + d_4)
$$
\n(5.11)

(5.12)

Dans le code ARTEMIS-P, on souhaite que le pas d'intégration  $\Delta t$  soit adaptable au cours de la résolution du système afin d'améliorer la précision des résultats. Dans le cas de l'intégrateur RK4, il est nécessaire d'estimer  $w_{i+1}$  de deux manières différentes et de comparer les résultats avant de choisir le meilleur pas à utiliser. Par exemple, on estime  $\tilde{w}_1(t + \Delta t)$  à partir de  $w(t)$  et avec un pas d'intégration  $\Delta t$ , puis on estime  $\tilde{w}_2(t + \Delta t)$  avec un pas de  $\Delta t/2$ .  $\tilde{w}_2(t + \Delta t)$  est calculé avec deux résolutions successives : d'abord on estime  $\tilde{{\bm{w}}_2}^*(t+\Delta t/2)$  à partir de  ${\bm{w}}(t)$  et avec un pas d'intégration  $\Delta t/2$  puis on estime  $\tilde{\bm{w}_2}(t\!+\!\Delta t)$  à partir de  $\tilde{\bm{w}_2}^*(t\!+\!\Delta t/2)$  et avec un pas d'intégration

 $\Delta t/2$ . Si la différence entre  $\tilde{w_1}(t + \Delta t)$  et  $\tilde{w_2}(t + \Delta t)$  est supérieure à une précision demandée  $(10^{-5}$  par défaut), le pas  $\Delta t$  est réduit et la résolution du système est calculée à nouveau. Cette méthode fait donc appel trois fois à la routine RK4 pour adapter le pas d'intégration et afin d'éviter que l'exécution du programme soit trop longue, il a été choisi de ne pas adapter le pas d'intégration lors de l'utilisation de la méthode RK4.

Une autre méthode appelée Runge-Kutta Felhberg est implémentée dans le code et permet d'adapter le pas d'intégration en s'affranchissant des calculs superflus. C'est une méthode hybride entre un Runge-Kutta d'ordre 4 et un Runge-Kutta d'ordre 5. Les estimations pour déterminer s'il faut réduire le pas d'intégration sont faites au cours de la résolution avec le pas  $\Delta t$ .

Étape 2 : Calcul des paramètres de l'onde et de l'environnement à la position  $x_{i+1}$ Les paramètres du milieu calculés le long du rayon sont :

- La densité électronique  $n_e$  en cm $^{\rm -3}.$
- Le champ magnétique externe  $B_0$  en Tesla.
- La fréquence plasma en Hz :

$$
f_p = \frac{10^{-3}}{2\pi} \sqrt{\frac{e^2 n_e}{\epsilon_0 m_e}}
$$
 (5.13)

— La fréquence cyclotron en Hz :

$$
f_c = \frac{eB_0}{2\pi m_e} \tag{5.14}
$$

Les paramètres de l'onde calculés de long du rayon sont :

- $-$  L'indice de réfraction  $n$ .
- L'angle  $\theta$  entre le vecteur d'onde et le champ magnétique externe.
- L'angle  $\alpha$  entre le rayon et le vecteur d'onde.
- La vitesse de phase en unité de c :

$$
v_{\phi} = \frac{1}{n} \tag{5.15}
$$

— La vitesse de groupe en unité de c :

$$
v_g = \frac{1}{n' \cos \alpha} \tag{5.16}
$$

$$
n' = \frac{\partial \omega n}{\partial \omega} \tag{5.17}
$$

- La distance parcourue par le rayon depuis la source
- Les rapports de polarisation des ondes radio le long du rayon. L'état de polarisation est déterminé à la fois par les caractéristiques du plasma et par le régime de couplage entre les modes de propagation.

## Étape 3 : Adaptation du pas d'intégration

Le pas d'intégration est également adapté au gradient d'indice de réfraction. Plus le gradient d'indice est important, plus les effets de réfraction seront importants. Afin d'augmenter la précision le pas d'intégration est calculé à chaque itération comme proportionnel à l'inverse du gradient d'indice.

$$
\Delta t_{i+1} = \Delta t_0 \left| \frac{x_{i+1} - x_i}{n_{i+1} - n_i} \right| \tag{5.18}
$$

Ainsi, le pas d'intégration sera réduit si le gradient d'indice est important et réciproquement. Des bornes  $\Delta t_{min}$  et  $\Delta t_{max}$  sont définies à l'initialisation pour éviter le cas où le gradient d'indice est nul ou le cas où  $\Delta t_{i+1}$  est trop petit.

## Étape 4 : Test de la condition d'arrêt

La trajectoire d'un rayon s'effectue sur un nombre maximal d'itérations. Cependant, le rayon peut s'arrêter lorsqu'il subit une résonance. Si l'indice de réfraction du milieu calculé le long du rayon devient supérieur à l'indice maximum indiqué à l'initialisation, alors on considère que l'indice de réfraction diverge et tend vers l'infini. C'est le cas lorsque le rayon est absorbé ou réfléchi. La méthode de tracé de rayon ne prend pas en compte les effets de résonance car une telle situation nécessite un traitement ondulatoire complet, cherchant des solutions exactes des équations de Maxwell.

#### 5.3 . Application du modèle à un milieu isotrope et anisotrope

Afin de vérifier le bon fonctionnement du code ARTEMIS-P, je l'ai appliqué à deux tests simples dans un environnement semblable à l'ionosphère terrestre et qui ont été utilisés plusieurs fois pour comparer le comportement de différents codes de tracé de rayon développés par plusieurs équipes (comme l'Université d'Iowa ou l'IAP à Prague) lors du développement initial du code ARTEMIS-P. Il a notamment été appliqué par Rikuto Yasuda, doctorant à l'université de Tohoku et les résultats concordent.

#### 5.3.1 . Milieu isotrope

On considère un environnement non magnétisé où le modèle de densité électronique est défini par :

$$
n_e(z) = n_0 \left(\frac{z}{z_0}\right)^{-3} \tag{5.19}
$$

avec  $n_0$  la densité à l'altitude  $z_0$  en cm $^{-3}$  et  $z$  l'altitude en km par rapport à  $z_0$ . La table 5.1 résume les paramètres utilisés.

Dans un milieu isotrope, c'est le mode ordinaire (mode ⊕) qui est utilisé dans la relation d'Appleton-Hartree (5.1).

On se place dans un repère cartésien  $(Ox, Oy, Oz)$ . Le code calcule la propagation de six rayons de position initiale  $p_0=(0,0,z_0)$  et de direction  $\varphi=(Ox,\bm{k_0})$  :  $-50^\circ,-30^\circ,-10^\circ,10^\circ,30^\circ,50^\circ.$ On applique une fréquence de 100 kHz dans la première simulation et 150 kHz dans la deuxième simulation.

| $n_0 (cm^{-3})   z_0 (km)   R_E (km)$ |      | z $(km)$     | $\perp$ B $(T)$ |
|---------------------------------------|------|--------------|-----------------|
| 115                                   | 6400 | $1000 + z_0$ |                 |

Table 5.1 – Paramètres de l'environnemt du test dans le milieu isotrope.

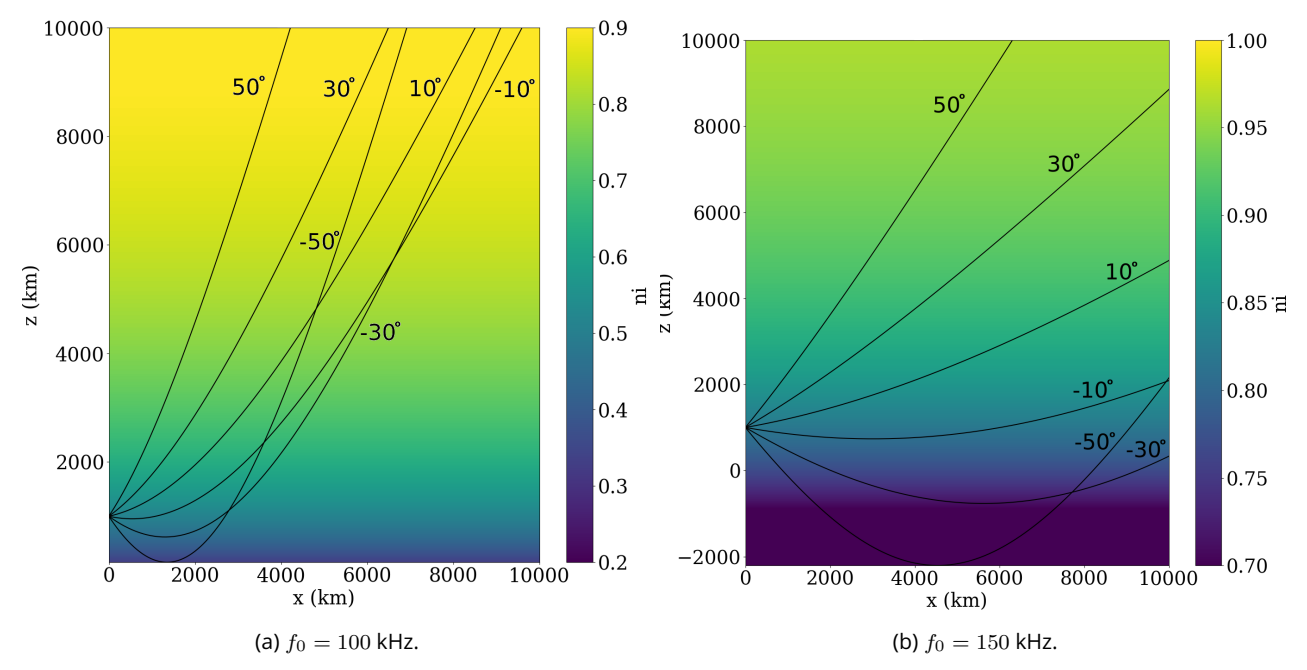

Figure 5.5 – Résultat des deux simulations d'ARTEMIS-P dans le milieu isotrope. Le code couleur correspond à l'indice de réfraction.

La figure 5.5 montre les résultats des deux simulations. Les rayons se propagent dans le plan  $XZ$ et sont réfléchis lorsque le milieu devient plus dense et donc lorsque la fréquence plasma devient plus grande que la fréquence de l'onde. C'est la différence qu'on observe entre les deux simulations. La seule différence est la fréquence des ondes (100 kHz pour la figure 5.5a et 150 kHz pour la figure 5.5b). Les rayons orientés vers  $z = 0$  sont réfléchis à une plus basse altitude où la densité et la fréquence plasma (figure 5.6) est plus élevée. Lorsque l'altitude augmente, la densité électronique est quasi-nulle et les rayons se propagent en ligne droite.

## 5.3.2 . Milieu anisotrope

On considère ensuite un environnement magnétisé où les modèles de densité électronique et du champ magnétique sont définis par :

$$
n_e(z) = n_0 \left(\frac{z}{z_0}\right)^{-2} \tag{5.20}
$$

$$
B(z) = B_0 \left(\frac{z}{z_{B0}}\right)^{-3} \tag{5.21}
$$

avec  $n_0$  la densité à l'altitude  $z_0$  en cm $^{-3}$  et  $z$  l'altitude en km par rapport à  $z_0.$   $B_0$  est le champ magnétique ambiant et  $B$  dépend de l'altitude. La table 5.2 résume les paramètres utilisés.

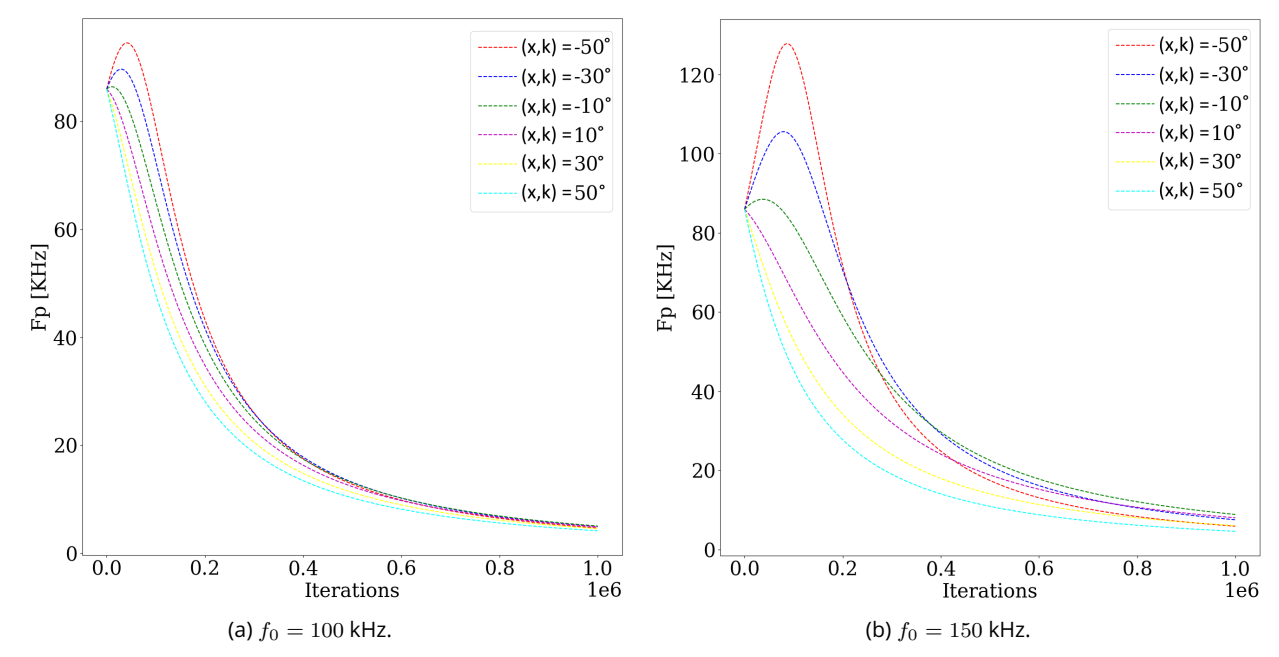

Figure 5.6 – Résultat des deux simulations dans le milieu isotrope. Le code couleur correspond à l'indice de réfraction.

Dans cette simulation, on utilise le mode extraordinaire (mode ⊖) de la relation d'Appleton-Hartree (5.1).

On se place dans un repère cartésien  $(Ox, Oy, Oz)$ . Le code calcule la propagation de trois rayons de position initiale  $p_0=(0,0,z_0)$  et de direction  $\varphi=({\bm k},{\bm B}) : 10^\circ, 20^\circ, 30^\circ.$ 

| $\boxed{n_0 (cm^{-3}) \mid z_0 (km) \mid R_E (km)}$ z (km) $\mid B_0 (T) \mid z_{B0} \mid$ |        |      |                                       |  |
|--------------------------------------------------------------------------------------------|--------|------|---------------------------------------|--|
| 100                                                                                        | $2R_E$ | 6400 | $1000 + z_0$ 6.10 <sup>-5</sup> $R_E$ |  |

Table 5.2 – Paramètres de l'environnement du test dans le milieu anisotrope.

Sur la figure 5.7 on observe une résonance où l'indice de réfraction tend vers l'infini. Dans ce cas, il existe une zone où aucune onde ne peut se propager (zone blanche sur la figure). Au-dessus de cette zone, l'indice de réfraction tend vers zéro et il s'agit d'une coupure. On observe bien que les rayons deviennent tangent à cette limite puis arrêtent de se propager.

Ces résultats concordent avec les simulations réalisées avec le code de tracé de rayon utilisé par Yasuda et al. (2023).

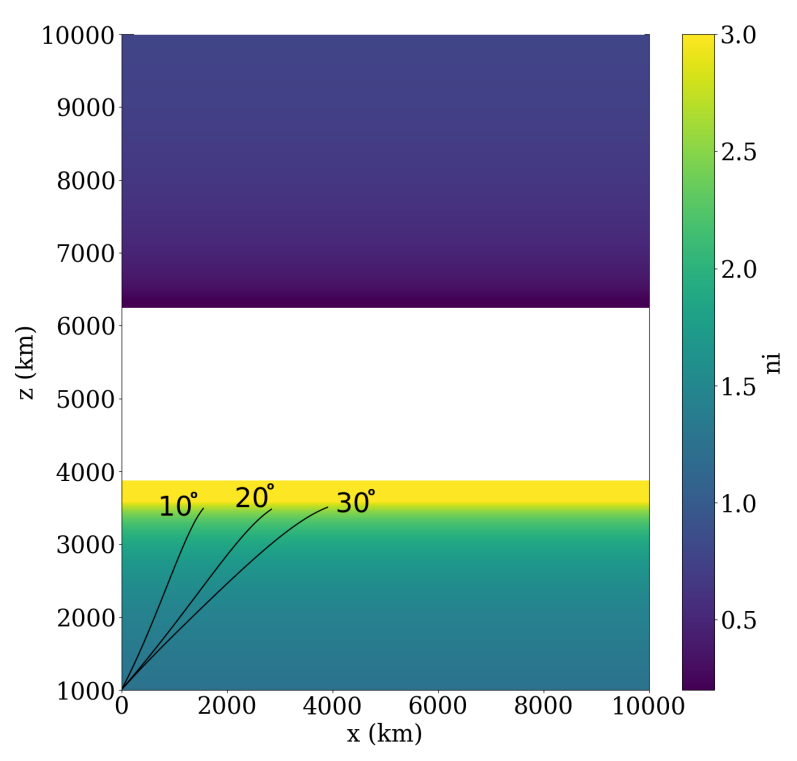

Figure 5.7 - Simulation dans un milieu anisotrope avec  $f_0 = 100kH_z$ .

## 5.4 . Couplage ExPRES-LatHyS-ARTEMIS-P

Comme expliqué dans la section 5.2, ARTEMIS-P a besoin de différents paramètres sur les rayons et l'environnement pour l'initialisation de la simulation.

Afin de calculer le plus précisément possible la propagation des ondes dans l'environnement des lunes galiléennes et notamment Ganymède et Europe, il faut que l'environnement soit décrit avec un modèle d'interaction lune-magnétosphère comme LatHyS. En effet, LatHyS permet de prendre en compte toute la dynamique des ions et de l'interaction avec le champ magnétique. Il est également possible de coupler le modèle LatHyS avec un modèle particule-test, tel que LIZE (section 2.9) afin d'avoir une description plus précise de la dynamique des ions et donc de la densité électronique. Les boîtes de simulations de LatHyS et du code particule-test ne sont pas les mêmes, et notamment la seconde est restreinte à l'environnement très proche de la lune. L'environnement de LatHyS est donc beaucoup plus étendu. Dans le cas où le rayon se situe en dehors de la zone du code particule-test, on considère que la densité est suffisamment faible pour que les rayons se propagent en ligne droite. Enfin, la densité et le champ magnétique à la position d'un rayon sont calculés par une interpolation tri-linéaire.

Les paramètres des rayons (position, direction, fréquence) sont donnés par ExPRES qui simule les observations des émissions radio de Jupiter observées par une sonde survolant la lune étudiée.

Les rayons vont se propager dans la boîte de simulation de LatHyS (figure 5.8). On définit un plan  $XZ$  situé en  $+Y$  (coté pro-jovien) et on sélectionne les sources passant par ce plan. Afin d'éviter d'éventuelles instabilités numériques au bord de la boîte, on décale le plan du bord d'environ 1 rayon

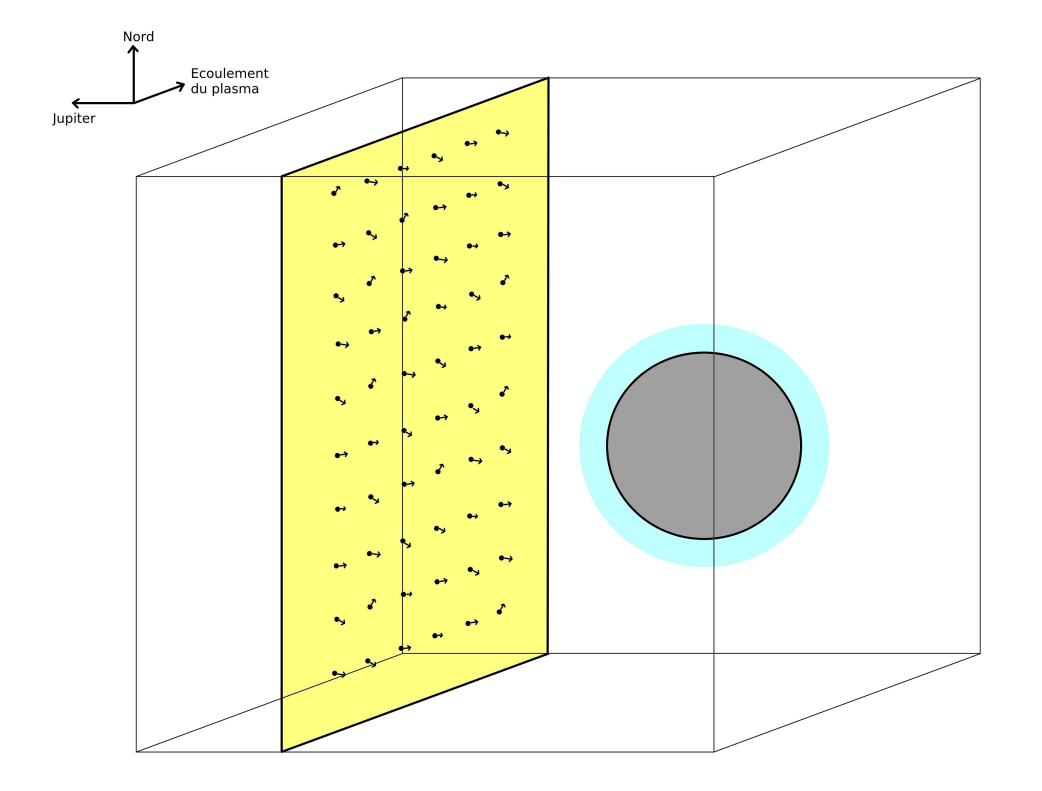

Figure 5.8 – Schéma du couplage ExPRES-LatHyS-ARTEMIS-P.

de la lune. Comme on se trouve dans une zone non perturbée, on considère que les rayons ont une trajectoire rectiligne et donc positionner les sources sur le plan en  $Y_{max}$  ou  $Y_{max} - 1R$  revient au même.

Le schéma 5.9 résume le fonctionnement du couplage entre les trois modèles. L'implémentation du couplage est en cours et des tests doivent encore être effectués pour vérifier le bon fonctionnement du modèle. Il est notamment prévu d'effectuer les tests suivants :

- Test d'environnement isotrope : on construit un fichier de densité électronique, avec le même maillage en coordonnées sphériques, à partir du profil analytique des tests de la section 5.3.1. On calcule la propagation des mêmes rayons.
- Test d'environnement anisotrope : on effectue le même test en utilisant l'environnement du test de la section 5.3.2 et en ajoutant un fichier d'environnement magnétique construit à partir d'un maillage cartésien comme pour les résultats des simulations LatHyS.
- Test de propagation avec une direction colinéaire à l'axe  $Oy$  : on utilise l'environnement de Ganymède de LatHyS et du modèle particule-test (voir les figures sur le schéma de l'algorithme 5.4), et tous les rayons en entrée (sur la face jaune sur le schéma 5.8) ont la même direction, colinéaire à l'axe  $Oy$  et en direction de la lune.

Une fois tous ces tests validés, on pourra appliquer le modèle dans les conditions des observations d'occultation radio de Galileo, présentées dans la section consacrée au contexte (5.1).

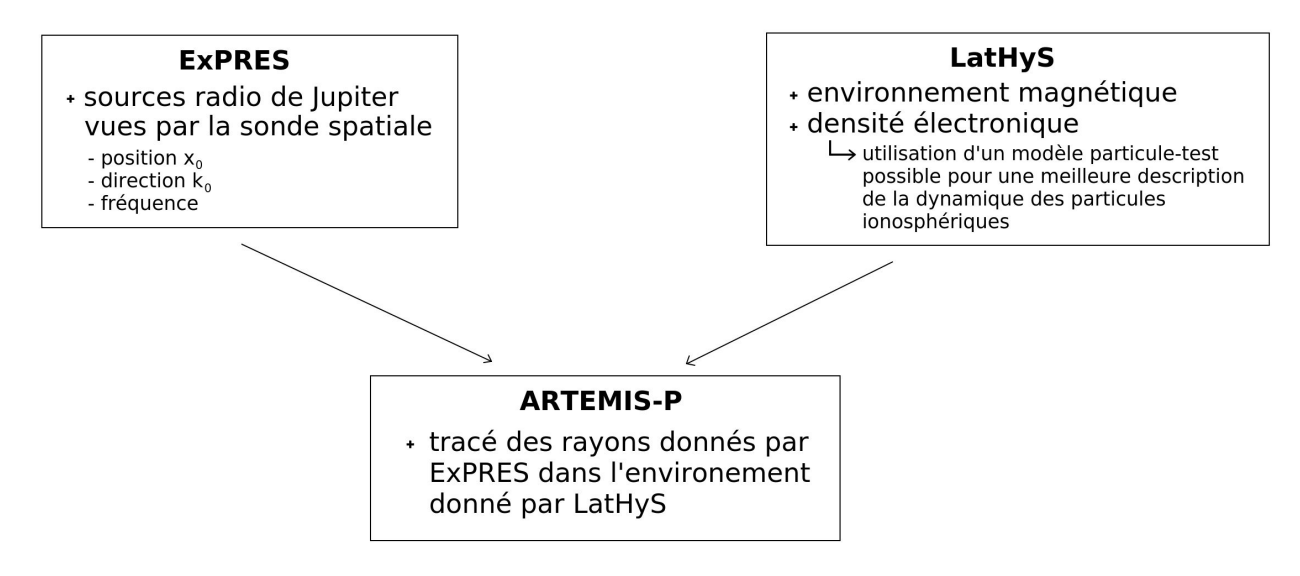

Figure 5.9 – Couplage ExPRES-LatHyS-ARTEMIS-P.

## 5.5 . Perspectives

On souhaite appliquer le couplage à Ganymède et Europe. Dans un premier temps, on souhaite regarder les résultats des occultations radio pour le survol de Ganymède G01 de Galileo qui a été étudié par Cecconi et al. (2021) en utilisant uniquement ExPRES. L'environnement de Ganymède lors du survol G01 a été modélisé avec LatHyS (Allioux, 2012 ; Leclercq, 2015). Carnielli et al. (2019) ont développé un modèle particule-test 3D pour étudier l'ionosphère de Ganymède. Il fonctionne de la même manière que le modèle LIZE et utilise l'environnement magnétosphérique de LatHyS (Leclercq et al., 2016) et l'environnement neutre d'EGM (Leblanc et al., 2017).

Par la suite, l'objectif est d'appliquer ce couplage à l'étude des occultations radio pour les survols d'Europe par JUICE en utilisant les résultats des simulations réalisées pendant cette thèse. Cela permettra de préparer l'analyse des données de JUICE.

Plusieurs collaborations en lien avec ce travail sont en cours :

- Wu et al. (2023 (soumis)) a utilisé le code ARTEMIS-P pour étudier les caractéristiques de propagation des émissions à bande étroite (NB) de Saturne.
- Yasuda et al. (2023) utilisera les résultats de simulation LatHyS d'Europe afin d'étudier la propagation des émissions joviennes avec le code de tracé de rayon développé à l'Université de Tohoku.

## 5.6 . Science Ouverte

Les équipes du LESIA et du LATMOS sont très actives sur l'ouverture des produits de la recherche et de la diffusion des données. Le LESIA mène l'infrastructure VESPA (Virtual European Solar and Planetary Access (Erard et al., 2018, 2020)), qui propose une infrastructure de découverte de données

pour les sciences du système solaire. Le LESIA est aussi responsable du service national d'observation MASER (Mesures, Analyses et Simulation d'Emissions Radio, <https://maser.lesia.obspm.fr>, (Cecconi et al., 2020)), qui est dédié à la valorisation et à la diffusion des données radio basses fréquences. Le LATMOS a été un des acteurs principaux dans les développements du projet IMPEx (Khodachenko et al., 2011). Le LATMOS maintient un portail de diffusion de données de simulations numériques sur les technologies IMPEx. Enfin, les deux laboratoires collaborent étroitement avec le CDPP (Centre de données de la physique des plasmas, <http://www.cdpp.eu/>). L'objectif de ces actions est de permettre à la communauté scientifique d'accéder facilement et librement aux différents modèles de simulations et aux résultats :

- Les résultats de LatHyS sont disponibles en ligne dans une base de données ([http://](http://impex.latmos.ipsl.fr/) [impex.latmos.ipsl.fr/](http://impex.latmos.ipsl.fr/), (Modolo et al., 2018)). Le catalogue est interfacé avec des outils de visualisation tels que AMDA (<http://amda.cdpp.eu/>, (Génot et al., 2021)), 3DView (<http://3dview.cdpp.eu/>), ((Génot et al., 2018)) et TOPCAT ([https://www](https://www.star.bris.ac.uk/~mbt/topcat/) [.star.bris.ac.uk/~mbt/topcat/](https://www.star.bris.ac.uk/~mbt/topcat/), (Taylor, 2005)).
- Le code ExPRES est disponible en libre accès (Louis et al., 2023). Il est également possible de réaliser des simulations à la demande grâce au service web UWS du projet MASER de l'Observatoire de Paris (<https://voparis-uws-maser.obspm.fr/client/>). Le portail MASER offre un accès à une série d'outils et de bases de données liés à la radioastronomie des basses fréquences.

— le code source d'ARTEMIS-P est également disponible en libre accès (Gautier et al., 2023).

Ainsi, une perspective est de continuer le travail de mise en ligne des données et des codes de simulation en incluant ARTEMIS-P au service de calcul en ligne de MASER.

# Résumé

- ARTEMIS-P : un code de tracé de rayon permettant d'étudier la propagation des ondes radio dans un plasma magnétisé.
- ExPRES : permet d'obtenir les sources des émissions radio joviennes vues par une sonde spatiale
- Couplage ExPRES-LatHyS-ARTEMIS-P afin d'avoir un environnement complet pour étudier la propagation des émissions radio joviennes dans l'environnement proche d'une lune.
- Perspective d'appliquer ce couplage pour étudier les effets de propagations lors des observations d'occultations des lunes par une sonde spatiale
- Perspective d'ajouter ARTEMIS-P au projet MASER offrant un accès en libre service d'outils et de bases de données avec notamment la possibilité d'effectuer des simulations à la demande.

## 6 - Synthèse et perspectives

Europe possède un environnement neutre, ionisé et magnétisé complexe qui évolue dans le temps et spatialement. Les observations in situ des missions spatiales telles que Galileo et les observations avec des télescopes ont permis d'obtenir les briques de connaissances de base sur cette lune : interaction magnétique, densité de l'ionosphère et de l'environnement magnétosphérique, les espèces majoritaires neutres et ioniques, les inhomogénéités etc. Puis les modèles de simulation permettent de mieux comprendre le système dans son ensemble et d'apporter un appui supplémentaire pour valider ou réfuter des hypothèses soulevées lors de l'analyse des données d'observation. Par exemple, l'hypothèse concernant l'existence des panaches de vapeur d'eau est soutenue à la fois par des observations d'HST et par des simulations numériques. JUICE et Europa Clipper sont les deux prochaines missions qui iront observer Europe et son environnement in situ. A ce titre, les simulations numériques permettent également de préparer les futures observations des sondes.

Une partie de cette thèse a été consacrée au développement de l'environnement d'Europe dans le modèle LatHyS. C'est un modèle d'interaction objet-plasma 3D, multi-espèces et hybride qui traite les ions comme des particules et les électrons comme un fluide sans masse. Mon but a été de développer deux choses dans ce modèle. La première est l'environnement d'Europe : processus d'ionisation, représentation de l'atmosphère et de l'ionosphère. L'atmosphère peut être définie par un modèle analytique ou par les résultats d'un modèle d'exosphère planétaire et par extension, j'ai développé une méthode d'initialisation de l'ionosphère qui dépend directement de l'atmosphère. L'ionosphère est ensuite alimentée par les processus d'ionisation principaux (impact électronique, photoionisation, échange de charge) et notamment j'ai modifié le code de simulation pour pouvoir prendre en compte la direction d'arrivée des photons solaires qui est différente en fonction de la position d'Europe autour de Jupiter. Les collisions entre particules neutres ou chargées sont également prises en compte de trois façons : avec les termes de viscosité et de résistivité et avec l'ajout d'une ionosphère de fond statique qui permet de palier au manque de précision de la dynamique des particules due à la résolution spatiale trop grande. Le deuxième point sur lequel j'ai travaillé est une méthode d'optimisation qui modifie la manière de communiquer les données aux bords de la boîte de simulation. Cela permet de réduire la taille de la boîte de simulation et donc de diminuer le temps d'exécution. Néanmoins, cette méthode d'optimisation a un impact sur le système simulé qu'il faut prendre en compte lors de l'analyse des résultats. C'est pour cela que cette méthode a été utilisée uniquement pour le développement du code.

J'ai ensuite appliqué le modèle aux conditions du survol E4 de Galileo. Les résultats reproduisent les principales signatures des observations de la sonde spatiale et sont concordants avec les résultats de simulation de la littérature scientifique. J'ai ensuite comparé trois modèles d'environnement neutre/ionosphérique et comment le système réagit face à leur variation. L'ionosphère joue notamment un rôle dans l'intensité du champ magnétique. Sa densité et son étendue font varier l'intensité et la taille des ailes d'Alfvén. Le modèle d'exosphère planétaire EGM permet de prendre en compte diverses asymétries et plusieurs espèces neutres majoritaires. Notamment, j'ai pu mettre en évidence

un échappement important des ions  $H_2^+$  qui est corrélé à l'observation de cette espèce dans la magnétosphère, entre les orbites d'Europe et Ganymède, et lors d'un survol d'Europe par Juno. Le modèle particule-test LIZE a été appliqué pour mieux prendre en compte la dynamique des ions ionosphériques grâce à une meilleure résolution spatiale. Ce modèle Monte-Carlo utilise l'environnement neutre d'EGM et l'environnement magnétosphérique de LatHyS. On retrouve des densités d' $O_2^+$  élevées de plusieurs centaines de cm $^{-3}$  dans l'ionosphère et le sillage.

Par la suite, j'ai effectué des simulations des deux futurs survols de JUICE. Les conditions magnétosphériques étant différentes, notamment la densité du plasma incident qui est 5 fois plus élevée que dans les simulations précédentes, la densité de l'ionosphère et du sillage sont plus importantes que dans les simulations du survol E4 de Galileo. J'ai ensuite tracé les mesures du champ magnétique, des courants électriques, de la vitesse et de la densité le long des survols de JUICE. La remarque qu'on peut faire est que la sonde traverse l'ionosphère et donc les signatures mesurées dépendent essentiellement de l'interaction avec cette dernière.

La thèse se termine en abordant un travail préliminaire sur l'étude de la propagation des émissions radio de Jupiter, appliquée à l'observation d'occultation radio par les sondes spatiales lors des survols de Ganymède et Europe. J'ai travaillé sur le code de tracé de rayons ARTEMIS-P, développé par Gautier (2013), qui calcule la propagation de rayons dans un plasma anisotrope. J'ai développé le couplage entre ARTEMIS-P, LatHyS et LIZE afin que le code de tracé de rayon puisse utiliser l'environnement des simulations pour les calculs. Cependant la validation de ce couplage n'est pas finie et n'a donc pas encore été appliquée à un exemple concret.

Les perspectives à la suite du travail réalisé lors de cette thèse sont multiples :

- LatHyS : je souhaite améliorer la résolution spatiale des résultats, notamment en utilisant une méthode d'optimisation appelée multi-grilles, développée par Leclercq (2015), et éventuellement de la combiner avec la méthode d'optimisation que j'ai développé. Il serait notamment intéressant de voir s'il est nécessaire de garder l'ionosphère de fond en réduisant la résolution spatiale. Cela permettra d'étudier, par exemple, les précipitations à la surface d'Europe et l'échappement des ions ionosphériques plus précisément. De plus, je souhaite étudier les effets des panaches de vapeur d'eau et les signatures que pourrait observer JUICE lors de ses survols. EGM permet notamment de simuler les panaches. Les travaux effectués sur les effets des panaches n'ont utilisé jusqu'à maintenant que des modèles de panaches analytiques. Enfin, un objectif à cours terme est d'étudier également les atomes neutres énergétiques (ENA).
- ARTEMIS-P : je souhaite continuer le travail commencé en validant le couplage puis en l'appliquant aux observations d'occultation radio de Galileo pour Ganymède et Europe. Par la suite, l'objectif est d'appliquer ce couplage à l'étude des occultations radio pour les survols d'Europe par JUICE en utilisant les résultats des simulations réalisées pendant cette thèse. Cela permettra de préparer l'analyse des données de JUICE. Puis, une dernière perspective est d'ajouter ARTEMIS-P au projet MASER qui offre un accès en libre service à des outils et des bases de données avec notamment la possibilité d'effectuer des simulations à la demande.

Les simulations présentées dans cette thèse, et les résultats à venir sont mis à disposition de la communauté scientifique grâce au projet IMPEX (<http://impex.latmos.ipsl.fr/>, (Modolo et al., 2018)). Les résultats peuvent être consultés, visualisés et comparés aux observations grâce à différents outils du CDPP (<http://www.cdpp.eu/>) tels que AMDA (<http://amda.cdpp.eu/>, (Génot et al., 2021)) ou 3D View (<http://3dview.cdpp.eu/>, ((Génot et al., 2018)).

## Références

- Addison, P., Liuzzo, L., Arnold, H., & Simon, S. (2021). Influence of europa's time-varying electromagnetic environment on magnetospheric ion precipitation and surface weathering. Journal of Geophysical Research : Space Physics, 126(5), e2020JA029087. Consulté sur [https://agupubs.onlinelibrary.wiley.com/doi/abs/](https://agupubs.onlinelibrary.wiley.com/doi/abs/10.1029/2020JA029087) [10.1029/2020JA029087](https://agupubs.onlinelibrary.wiley.com/doi/abs/10.1029/2020JA029087) (e2020JA029087 2020JA029087) doi: https://doi.org/10.1029/ 2020JA029087
- Aizawa, S., Persson, M., Menez, T., André, N., Modolo, R., Génot, V., ... Murakami, G. (2022). Lathys global hybrid simulation of the bepicolombo second venus flyby. Planetary and Space Science, 218, 105499. Consulté sur [https://www.sciencedirect.com/science/](https://www.sciencedirect.com/science/article/pii/S003206332200085X) [article/pii/S003206332200085X](https://www.sciencedirect.com/science/article/pii/S003206332200085X) doi: https://doi.org/10.1016/j.pss.2022.105499
- Allioux, R. (2012). Simulation de l'environnement plasma de ganymède. contraintes radiatives pour l'orbiteur jgo-juice (PhD thesis). Université Paul Sabatier, Toulouse.
- Arnold, H., Liuzzo, L., & Simon, S. (2019). Magnetic signatures of a plume at europa during the galileo e26 flyby. Geophysical Research Letters, 46(3), 1149-1157. Consulté sur [https://](https://agupubs.onlinelibrary.wiley.com/doi/abs/10.1029/2018GL081544) [agupubs.onlinelibrary.wiley.com/doi/abs/10.1029/2018GL081544](https://agupubs.onlinelibrary.wiley.com/doi/abs/10.1029/2018GL081544) doi: https://doi .org/10.1029/2018GL081544
- Arnold, H., Liuzzo, L., & Simon, S. (2020a, 01). Plasma interaction signatures of plumes at europa. Journal of Geophysical Research : Space Physics, 125. doi: 10.1029/2019JA027346
- Arnold, H., Simon, S., & Liuzzo, L. (2020b). Applying ion energy spectrograms to search for plumes at europa. Journal of Geophysical Research : Space Physics, 125(9), e2020JA028376. Consulté sur [https://agupubs.onlinelibrary.wiley.com/doi/abs/](https://agupubs.onlinelibrary.wiley.com/doi/abs/10.1029/2020JA028376) [10.1029/2020JA028376](https://agupubs.onlinelibrary.wiley.com/doi/abs/10.1029/2020JA028376) (e2020JA028376 10.1029/2020JA028376) doi: https://doi.org/ 10.1029/2020JA028376
- Bagenal, F., & Dols, V. (2020). The space environment of io and europa. Journal of Geophysical Research : Space Physics, 125(5), e2019JA027485. Consulté sur <https://agupubs.onlinelibrary.wiley.com/doi/abs/10.1029/2019JA027485> (e2019JA027485 2019JA027485) doi: https://doi.org/10.1029/2019JA027485
- Bagenal, F., Sidrow, E., Wilson, R. J., Cassidy, T. A., Dols, V., Crary, F. J., ... Paterson, W. R. (2015). Plasma conditions at europa's orbit. Icarus, 261, 1-13. Consulté sur [https://www](https://www.sciencedirect.com/science/article/pii/S0019103515003413) [.sciencedirect.com/science/article/pii/S0019103515003413](https://www.sciencedirect.com/science/article/pii/S0019103515003413) doi: https://doi.org/ 10.1016/j.icarus.2015.07.036
- Banks, P. M., & Kockarts, G. (1973). Aeronomy.
- Bierhaus, E. B., Zahnle, K., & Chapman, C. R. (2009, 01). Europa's crater distributions and surface ages. In (p. 161-180). doi: 10.2307/j.ctt1xp3wdw.20
- Birdsall, C., & Langdon, A. (1991). Plasma Physics via Computer Simulation (1st ed.). doi: https://doi.org/10.1201/9781315275048
- Blondel, P., & Mason, J. (2006). Solar system update. doi: 10.1007/3-540-37683-6
- Blöcker, A., Saur, J., & Roth, L. (2016). Europa's plasma interaction with an inhomogeneous atmosphere : Development of alfvén winglets within the alfvén wings. Journal of Geophysical Research : Space Physics, 121(10), 9794-9828. Consulté sur [https://](https://agupubs.onlinelibrary.wiley.com/doi/abs/10.1002/2016JA022479)

[agupubs.onlinelibrary.wiley.com/doi/abs/10.1002/2016JA022479](https://agupubs.onlinelibrary.wiley.com/doi/abs/10.1002/2016JA022479) doi: https:// doi.org/10.1002/2016JA022479

- Boischot, A., Lecacheux, A., Kaiser, M. L., Desch, M. D., Alexander, J. K., & Warwick, J. W. (1981). Radio jupiter after voyager : An overview of the planetary radio astronomy observations. Journal of Geophysical Research : Space Physics, 86(A10), 8213-8226. Consulté sur [https://agupubs.onlinelibrary.wiley.com/doi/abs/10.1029/](https://agupubs.onlinelibrary.wiley.com/doi/abs/10.1029/JA086iA10p08213) [JA086iA10p08213](https://agupubs.onlinelibrary.wiley.com/doi/abs/10.1029/JA086iA10p08213) doi: https://doi.org/10.1029/JA086iA10p08213
- Burke, B. F., & Franklin, K. L. (1955). Observations of a variable radio source associated with the planet jupiter. Journal of Geophysical Research (1896-1977), 60(2), 213- 217. Consulté sur [https://agupubs.onlinelibrary.wiley.com/doi/abs/10.1029/](https://agupubs.onlinelibrary.wiley.com/doi/abs/10.1029/JZ060i002p00213) [JZ060i002p00213](https://agupubs.onlinelibrary.wiley.com/doi/abs/10.1029/JZ060i002p00213) doi: https://doi.org/10.1029/JZ060i002p00213
- Carlson, R. W., Calvin, W. M., Dalton, J. B., Hansen, G. B., Hudson, R. L., Johnson, R. E., . . . Moore, M. H. (2009, 01). Europa's surface composition. In (p. 283-328). doi: 10.2307/ j.ctt1xp3wdw.20
- Carnielli, G., Galand, M., Leblanc, F., Leclercq, L., Modolo, R., Beth, A., ... Jia, X. (2019). First 3d test particle model of ganymede's ionosphere. Icarus, 330, 42-59. Consulté sur [https://](https://www.sciencedirect.com/science/article/pii/S0019103517307054) [www.sciencedirect.com/science/article/pii/S0019103517307054](https://www.sciencedirect.com/science/article/pii/S0019103517307054) doi: https://doi .org/10.1016/j.icarus.2019.04.016
- Cassidy, T., Paranicas, C., Shirley, J., Dalton III, J., Teolis, B., Johnson, R., ... Hendrix, A. (2013). Magnetospheric ion sputtering and water ice grain size at europa. Planetary and Space Science, 77, 64-73. Consulté sur [https://www.sciencedirect.com/science/](https://www.sciencedirect.com/science/article/pii/S0032063312002024) [article/pii/S0032063312002024](https://www.sciencedirect.com/science/article/pii/S0032063312002024) (Surfaces, atmospheres and magnetospheres of the outer planets and their satellites and ring systems : Part VIII) doi: https://doi.org/10.1016/ j.pss.2012.07.008
- Cecconi, B., Loh, A., Sidaner, P. L., Savalle, R., Bonnin, X., Nguyen, Q. N., . . . Demleitner, M. (2020). MASER : A science ready toolbox for low frequency radio astronomy. Data Science Journal, 19. Consulté sur <https://doi.org/10.5334%2Fdsj-2020-012> doi: 10.5334/ dsj-2020-012
- Cecconi, B., Louis, C. K., Crego, C. M., & Vallat, C. (2021). Jovian auroral radio source occultation modelling and application to the juice science mission planning. Planetary and Space Science, 209, 105344. Consulté sur [https://www.sciencedirect.com/science/article/pii/](https://www.sciencedirect.com/science/article/pii/S0032063321001835) [S0032063321001835](https://www.sciencedirect.com/science/article/pii/S0032063321001835) doi: https://doi.org/10.1016/j.pss.2021.105344
- Chakrabarti, S., & Galand, M. (2010, 01). Aurora on jupiter : A magnetic connection with the sun and the medicean moons. Proceedings of the International Astronomical Union, 6, 71 - 79. doi: 10.1017/S1743921310007283
- Connerney, J. E. P., Kotsiaros, S., Oliversen, R. J., Espley, J. R., Joergensen, J. L., Joergensen, P. S., . . . Levin, S. M. (2018). A new model of jupiter's magnetic field from juno's first nine orbits. Geophysical Research Letters, 45(6), 2590-2596. Consulté sur [https://agupubs](https://agupubs.onlinelibrary.wiley.com/doi/abs/10.1002/2018GL077312) [.onlinelibrary.wiley.com/doi/abs/10.1002/2018GL077312](https://agupubs.onlinelibrary.wiley.com/doi/abs/10.1002/2018GL077312) doi: https://doi.org/10 .1002/2018GL077312
- Cravens, T. E., Kozyra, J. U., Nagy, A. F., Gombosi, T. I., & Kurtz, M. (1987). Electron impact ionization in the vicinity of comets. Journal of Geophysical Research : Space Phy-

sics, 92(A7), 7341-7353. Consulté sur [https://agupubs.onlinelibrary.wiley.com/](https://agupubs.onlinelibrary.wiley.com/doi/abs/10.1029/JA092iA07p07341) [doi/abs/10.1029/JA092iA07p07341](https://agupubs.onlinelibrary.wiley.com/doi/abs/10.1029/JA092iA07p07341) doi: https://doi.org/10.1029/JA092iA07p07341

- Doggett, T., Greeley, R., Figueredo, P., & Tanaka, K. (2009, 01). Geologic stratigraphy and evolution of europa's surface. In (p. 137-160). doi: 10.2307/j.ctt1xp3wdw.20
- Dubinin, E., Chanteur, G., Fraenz, M., & Woch, J. (2008). Field-aligned currents and parallel electric field potential drops at mars. scaling from the earth' aurora. Planetary and Space Science, 56(6), 868-872. Consulté sur [https://www.sciencedirect.com/science/article/pii/](https://www.sciencedirect.com/science/article/pii/S0032063307003935) [S0032063307003935](https://www.sciencedirect.com/science/article/pii/S0032063307003935) (Mars Express/Venus Express) doi: https://doi.org/10.1016/j.pss.2007 .01.019
- Erard, S., Cecconi, B., Sidaner, P. L., Chauvin, C., Rossi, A. P., Minin, M., . . . Millour, E. (2020). Virtual european solar & planetary access (vespa) : a planetary science virtual observatory cornerstone.
- Erard, S., Cecconi, B., Sidaner, P. L., Rossi, A., Capria, M., Schmitt, B., . . . Pisa, D. (2018, jan). VESPA : A community-driven virtual observatory in planetary science. Planetary and Space Science, 150, 65–85. Consulté sur [https://doi.org/10.1016%2Fj.pss.2017.05](https://doi.org/10.1016%2Fj.pss.2017.05.013) [.013](https://doi.org/10.1016%2Fj.pss.2017.05.013) doi: 10.1016/j.pss.2017.05.013
- Eviatar, A., Vasyliūnas, V. M., & Gurnett, D. A. (2001, mars). The ionosphere of Ganymede., 49(3-4), 327-336. doi: 10.1016/S0032-0633(00)00154-9
- Franklin, K. L., & Burke, B. F. (1958). Radio observations of the planet jupiter. Journal of Geophysical Research (1896-1977), 63(4), 807-824. Consulté sur [https://agupubs](https://agupubs.onlinelibrary.wiley.com/doi/abs/10.1029/JZ063i004p00807) [.onlinelibrary.wiley.com/doi/abs/10.1029/JZ063i004p00807](https://agupubs.onlinelibrary.wiley.com/doi/abs/10.1029/JZ063i004p00807) doi: https://doi.org/ 10.1029/JZ063i004p00807
- Gautier, A.-L. (2013). Étude de la propagation des ondes radio dans les environnements planétaires (PhD thesis). Observatoire de Paris.
- Gautier, A.-L., Baskevitch, C. A., & Cecconi, B. (2023, june). maserlib/artemis-p : Version 0.1.0. Zenodo. Consulté sur <https://doi.org/10.5281/zenodo.8055943> doi: 10.5281/zenodo .8055943
- Grasset, O., Dougherty, M., Coustenis, A., Bunce, E., Erd, C., Titov, D., . . . Van Hoolst, T. (2013). Jupiter icy moons explorer (juice) : An esa mission to orbit ganymede and to characterise the jupiter system. Planetary and Space Science, 78, 1-21. Consulté sur [https://www](https://www.sciencedirect.com/science/article/pii/S0032063312003777) [.sciencedirect.com/science/article/pii/S0032063312003777](https://www.sciencedirect.com/science/article/pii/S0032063312003777) doi: https://doi.org/ 10.1016/j.pss.2012.12.002
- Gurnett, D. A., Kurth, W. S., Roux, A., Bolton, S. J., & Kennel, C. F. (1996, 12). Evidence for a magnetosphere at ganymede from plasma-wave observations by the galileo spacecraft. Nature, 384, 535–537. doi: 10.1038/384535a0
- Génot, V., Beigbeder, L., Popescu, D., Dufourg, N., Gangloff, M., Bouchemit, M., ... Budnik, E. (2018). Science data visualization in planetary and heliospheric contexts with 3dview. Planetary and Space Science, 150, 111-130. Consulté sur [https://www.sciencedirect.com/](https://www.sciencedirect.com/science/article/pii/S003206331630383X) [science/article/pii/S003206331630383X](https://www.sciencedirect.com/science/article/pii/S003206331630383X) (Enabling Open and Interoperable Access to Planetary Science and Heliophysics Databases and Tools) doi: https://doi.org/10.1016/ j.pss.2017.07.007
- Génot, V., Budnik, E., Jacquey, C., Bouchemit, M., Renard, B., Dufourg, N., . . . Cabrolie, F. (2021).

Automated multi-dataset analysis (amda) : An on-line database and analysis tool for heliospheric and planetary plasma data. Planetary and Space Science, 201, 105214. Consulté sur <https://www.sciencedirect.com/science/article/pii/S0032063321000532> doi: https://doi.org/10.1016/j.pss.2021.105214

- Harned, D. S. (1982). Quasineutral hybrid simulation of macroscopic plasma phenomena. Journal of Computational Physics, 47(3), 452-462. Consulté sur [https://www.sciencedirect.com/](https://www.sciencedirect.com/science/article/pii/0021999182900948) [science/article/pii/0021999182900948](https://www.sciencedirect.com/science/article/pii/0021999182900948) doi: https://doi.org/10.1016/0021-9991(82) 90094-8
- Harris, C. D. K. (2022). Europa's plasma interaction with jupiter's magnetosphere : Characterizing variability with multi-fluid mhd simulations (PhD thesis). University of Michigan.
- Harris, C. D. K., Jia, X., & Slavin, J. A. (2022). Multi-fluid mhd simulations of europa's plasma interaction : Effects of variation in europa's atmosphere. Journal of Geophysical Research : Space Physics, 127(9), e2022JA030569. Consulté sur [https://agupubs.onlinelibrary](https://agupubs.onlinelibrary.wiley.com/doi/abs/10.1029/2022JA030569) [.wiley.com/doi/abs/10.1029/2022JA030569](https://agupubs.onlinelibrary.wiley.com/doi/abs/10.1029/2022JA030569) (e2022JA030569 2022JA030569) doi: https://doi.org/10.1029/2022JA030569
- Harris, C. D. K., Jia, X., Slavin, J. A., Toth, G., Huang, Z., & Rubin, M. (2021). Multi-Fluid MHD Simulations of Europa's Plasma Interaction Under Different Magnetospheric Conditions. Journal of Geophysical Research : Space Physics, 126(5). doi: https://doi.org/10.1029/ 2020JA028888
- Haselgrove, C. B., & Haselgrove, J. (1960, mar). Twisted ray paths in the ionosphere. Proceedings of the Physical Society , 75(3), 357. Consulté sur [https://dx.doi.org/10.1088/0370-1328/](https://dx.doi.org/10.1088/0370-1328/75/3/304) [75/3/304](https://dx.doi.org/10.1088/0370-1328/75/3/304) doi: 10.1088/0370-1328/75/3/304
- Haselgrove, J. (1955). Ray theory and a new method for ray tracing.. Consulté sur [https://](https://api.semanticscholar.org/CorpusID:117727435) [api.semanticscholar.org/CorpusID:117727435](https://api.semanticscholar.org/CorpusID:117727435)
- Haselgrove, J. (1963). The hamiltonian ray path equations. Journal of Atmospheric and Terrestrial Physics, 25(7), 397-399. Consulté sur [https://www.sciencedirect.com/science/](https://www.sciencedirect.com/science/article/pii/0021916963901739) [article/pii/0021916963901739](https://www.sciencedirect.com/science/article/pii/0021916963901739) doi: https://doi.org/10.1016/0021-9169(63)90173-9
- Haviland, J. (1961). Monte carlo application to molecular flows (PhD thesis). Massachusetts Institute of Technology.
- Hoffman, J. M., Miller, G. H., & Lockwood, G. J. (1982, Apr). Charge transfer of ground-state C+, N+, and O+ in N2 and H2. Phys. Rev. A, 25(4), 1930–1936. doi: 10.1103/PhysRevA.25.1930
- Howell, S. M. (2021, août). The Likely Thickness of Europa's Icy Shell. psj, 2(4), 129. doi: 10.3847/PSJ/abfe10
- Hussmann, H., Palumbo, P., Jaumann, R., Dougherty, M., Langevin, Y., Piccioni, G., . . . Fletcher, L. (2014). Juice jupiter icy moons explorer : Exploring the emergence of habitable worlds around gas giants (Vol. ESA/SRE). ESA. (Definition Study Report)
- Hwang, W., Kim, Y., & Rudd, M. E. (1996). New model for electron-impact ionization cross sections of molecules. The Journal of Chemical Physics, 104(8), 2956-2966. doi: 10.1063/1.471116
- Jia, X., Kivelson, M., Khurana, K., & Kurth, W. (2018, 06). Evidence of a plume on europa from galileo magnetic and plasma wave signatures. Nature Astronomy, 2. doi: 10.1038/ s41550-018-0450-z
- Johnson, R., Burger, M., Cassidy, T., Leblanc, F., Marconi, M., & Smyth, W. (2009, 01). Compo-

sition and detection of europa's sputter-induced atmosphere. Europa.

- Kabin, K., Combi, M. R., Gombosi, T. I., Nagy, A. F., DeZeeuw, D. L., & Powell, K. G. (1999). On europa's magnetospheric interaction : A mhd simulation of the e4 flyby. Journal of Geophysical Research : Space Physics, 104(A9), 19983-19992. Consulté sur <https://agupubs.onlinelibrary.wiley.com/doi/abs/10.1029/1999JA900263> doi: https://doi.org/10.1029/1999JA900263
- Kallio, E., Chaufray, J.-Y., Modolo, R., Snowden, D., & Winglee, R. (2011, 12). Modeling of venus, mars, and titan. Space Science Reviews, 162, 267-307. doi: 10.1007/s11214-011-9814-8
- Kelley, M. C. (1989). The Earth's ionosphere, plasma physcis and electrodynamics.
- Khodachenko, M., Genot, V., Kallio, E., Alexeev, I., Modolo, R., Al-Ubaidi, T., . . . Stoeckler, R. (2011, 12). Integrated medium for planetary exploration (impex) : a new eu fp7-space project. AGU Fall Meeting Abstracts, 1996-.
- Khurana, Kivelson, M. G., Stevenson, D. J., Schubert, G., Russell, C. T., Walker, R. J., & Polanskey, C. (1998, 01 10). Induced magnetic fields as evidence for subsurface oceans in europa and callisto. Nature, 395, 777-780. doi: 10.1038/27394
- Khurana, Vasyliūnas, V., Mauk, B., Frank, L., Paterson, B., Kivelson, M., ... Kurth, B. (2004, 01). The configuration of jupiter's magnetosphere. Jupiter: The Planet, Satellites and Magnetosphere, 593-616 (2004).
- Kivelson, Bagenal, F., Kurth, W., Neubauer, F., Paranicas, C., & Saur, J. (2004, 01). Magnetospheric interactions with satellites. Jupiter. The Planet, Satellites and Magnetosphere, 513-536.
- Kivelson, Khurana, K., Russell, C., Volwerk, M., Walker, R., & Zimmer, C. (2000, 09). Galileo magnetometer measurements : A stronger case for a subsurface ocean at europa. Science (New York, N.Y.), 289, 1340-3. doi: 10.1126/science.289.5483.1340
- Kivelson, Khurana, K., & Volwerk, M. (2009, 01). Europa's interaction with the jovian magnetosphere. Europa, 545-. doi: 10.2307/j.ctt1xp3wdw.20
- Kivelson, M., Khurana, K., & Volwerk, M. (2002). The permanent and inductive magnetic moments of ganymede. Icarus, 157(2), 507-522. Consulté sur [https://www.sciencedirect](https://www.sciencedirect.com/science/article/pii/S001910350296834X) [.com/science/article/pii/S001910350296834X](https://www.sciencedirect.com/science/article/pii/S001910350296834X) doi: https://doi.org/10.1006/icar.2002 .6834
- Kivelson, M. G., Khurana, K. K., Russell, C. T., Walker, R. J., Warnecke, J., Coroniti, F. V., ... Schubert, G. (1996, 12). Discovery of ganymede's magnetic field by the galileo spacecraft. Nature, 384, 537–541. doi: 10.1038/384537a0
- Kliore, A. J., Hinson, D. P., Flasar, F. M., Nagy, A. F., & Cravens, T. E. (1997, jul). The ionosphere of Europa from Galileo radio occultations. Science, 277, 355-358. doi: 10.1126/ science.277.5324.355
- Kurth, W., Gurnett, D., Persoon, A., Roux, A., Bolton, S., & Alexander, C. (2001). The plasma wave environment of europa. Planetary and Space Science, 49(3), 345-363. Consulté sur [https://](https://www.sciencedirect.com/science/article/pii/S0032063300001562) [www.sciencedirect.com/science/article/pii/S0032063300001562](https://www.sciencedirect.com/science/article/pii/S0032063300001562) (Magnetospheres of the Outer Planets (Part I)) doi: https://doi.org/10.1016/S0032-0633(00)00156-2
- Leblanc, F., Oza, A., Leclercq, L., Schmidt, C., Cassidy, T., Modolo, R., . . . Johnson, R. (2017). On the orbital variability of ganymede's atmosphere. Icarus, 293, 185-198. Consulté sur [https://](https://www.sciencedirect.com/science/article/pii/S0019103516308235) [www.sciencedirect.com/science/article/pii/S0019103516308235](https://www.sciencedirect.com/science/article/pii/S0019103516308235) doi: https://doi

.org/10.1016/j.icarus.2017.04.025

- Leclercq, L. (2015). De l'exosphère à la magnétosphère des objets planétaires faiblement magnétisés : optimisation de modèlisations parallélisées pour une application à ganymède. (PhD thesis). Université Paris-Saclay.
- Leclercq, L., Modolo, R., Leblanc, F., Hess, S., & Mancini, M. (2016). 3d magnetospheric parallel hybrid multi-grid method applied to planet–plasma interactions. Journal of Computational Physics, 309, 295-313. Consulté sur [https://www.sciencedirect.com/science/](https://www.sciencedirect.com/science/article/pii/S0021999116000061) [article/pii/S0021999116000061](https://www.sciencedirect.com/science/article/pii/S0021999116000061) doi: https://doi.org/10.1016/j.jcp.2016.01.005
- Ledvina, S., Ma, Y., & Kallio, E. (2008, 08). Modeling and simulating flowing plasmas and related phenomena. Space Science Reviews, 139, 143-189. doi: 10.1007/s11214-008-9384-6
- Lequeux, J., & Encrenaz, T. (2016). Jupiter, La conquête d'une géante.
- Lesage, E. (2020). Etude du cryovolcanisme sur europen (PhD thesis). Université Paris-Saclay.
- Lindsay, B. G., Rejoub, R., Sieglaff, D. R., & Stebbings, R. F. (2001). Charge transfer of keV O+ ions with CO and H2. J. Phys. B : At. Mol. Opt. Phys, 34, 2159. doi: 10.1088/0953-4075/ 34/11/308
- Lindsay, B. G., & Stebbings, R. F. (2005, décembre). Charge transfer cross sections for energetic neutral atom data analysis. Journal of Geophysical Research (Space Physics), 110(A12), A12213. doi: 10.1029/2005JA011298
- Lipatov, A. (2002). The hybrid multiscale simulation technology. the hybrid multiscale simulation technology the hybrid multiscale simulation technology. an introduction with application to astrophysical and laboratory plasmas. doi: 10.1007/978-3-662-05012-5
- Lipatov, A., Cooper, J., Paterson, W., Sittler, E., Hartle, R., & Simpson, D. (2010). Jovian plasma torus interaction with europa : 3d hybrid kinetic simulation. first results. Planetary and Space Science, 58(13), 1681-1691. Consulté sur [https://www.sciencedirect.com/science/](https://www.sciencedirect.com/science/article/pii/S0032063310001881) [article/pii/S0032063310001881](https://www.sciencedirect.com/science/article/pii/S0032063310001881) (Surfaces and atmospheres of the outer planets, their satellites and ring systems : Part VI) doi: https://doi.org/10.1016/j.pss.2010.06.015
- Lipatov, A., Cooper, J., Paterson, W., Sittler Jr., E., Hartle, R., & Simpson, D. (2013). Jovian plasma torus interaction with europa. plasma wake structure and effect of inductive magnetic field : 3d hybrid kinetic simulation. Planetary and Space Science, 77, 12-24. Consulté sur <https://www.sciencedirect.com/science/article/pii/S0032063313000123> (Surfaces, atmospheres and magnetospheres of the outer planets and their satellites and ring systems : Part VIII) doi: https://doi.org/10.1016/j.pss.2013.01.009
- Liu, Y., Nagy, A. F., Kabin, K., Combi, M. R., DeZeeuw, D. L., Gombosi, T. I., & Powell, K. G. (2000). Two-species, 3d, mhd simulation of europa's interaction with jupiter's magnetosphere. Geophysical Research Letters, 27(12), 1791-1794. Consulté sur <https://agupubs.onlinelibrary.wiley.com/doi/abs/10.1029/1999GL003734> doi: https://doi.org/10.1029/1999GL003734
- Louis, C. K., Hess, S. L. G., Cecconi, B., Zarka, P., Lamy, L., Aicardi, S., & Loh, A. (2019). Expres : an exoplanetary and planetary radio emissions simulator. A&A, 627, A30. Consulté sur <https://doi.org/10.1051/0004-6361/201935161> doi: 10.1051/0004-6361/201935161
- Louis, C. K., Hess, S. L. G., Cecconi, B., Zarka, P., Lamy, L., Aicardi, S., & Loh, A. (2023, mars). maserlib/expres : Version 1.2.0. Zenodo. Consulté sur [https://doi.org/10.5281/](https://doi.org/10.5281/zenodo.7759511)

[zenodo.7759511](https://doi.org/10.5281/zenodo.7759511) (This work has also been supported by the EPN-2024-RI (Europlanet 2024 Research Infrastructure) project, under contract number 871149 with the EC.) doi: 10.5281/zenodo.7759511

- Matthews, A. P. (1994). Current advance method and cyclic leapfrog for 2d multispecies hybrid plasma simulations. Journal of Computational Physics, 112(1), 102-116. Consulté sur <https://www.sciencedirect.com/science/article/pii/S0021999184710849> doi: https://doi.org/10.1006/jcph.1994.1084
- McGrath, M., Hansen, C., Hendrix, A., & Retherford, K. (2009, 01). Observations of europa's tenuous atmosphere. In (p. 485-506). doi: 10.2307/j.ctt1xp3wdw.20
- McGrath, M., & Sparks, W. (2017, 11). Galileo ionosphere profile coincident with repeat plume detection location at europa. Research Notes of the AAS, 1, 14. doi: 10.3847/2515-5172/ aa988e
- Modolo, R. (2004). Modélisation de l'interaction du vent solaire, ou du plasma kronien, avec les environnements neutres de mars et de titan (PhD thesis). Université de Versailles Saint-Quentin en Yvelines (UVSQ).
- Modolo, R., & Chanteur, G. M. (2008). A global hybrid model for titan's interaction with the kronian plasma : Application to the cassini ta flyby. Journal of Geophysical Research : Space Physics, 113(A1). Consulté sur [https://agupubs.onlinelibrary.wiley.com/doi/abs/](https://agupubs.onlinelibrary.wiley.com/doi/abs/10.1029/2007JA012453) [10.1029/2007JA012453](https://agupubs.onlinelibrary.wiley.com/doi/abs/10.1029/2007JA012453) doi: https://doi.org/10.1029/2007JA012453
- Modolo, R., Chanteur, G. M., Dubinin, E., & Matthews, A. P. (2005). Influence of the solar euv flux on the martian plasma environment. Annales Geophysicae, 23(2), 433-444. Consulté sur <https://angeo.copernicus.org/articles/23/433/2005/> doi: 10.5194/angeo-23-433 -2005
- Modolo, R., Chanteur, G. M., Dubinin, E., & Matthews, A. P. (2006). Simulated solar wind plasma interaction with the martian exosphere : influence of the solar euv flux on the bow shock and the magnetic pile-up boundary. Annales Geophysicae, 24(12), 3403–3410. Consulté sur [https://](https://angeo.copernicus.org/articles/24/3403/2006/) [angeo.copernicus.org/articles/24/3403/2006/](https://angeo.copernicus.org/articles/24/3403/2006/) doi: 10.5194/angeo-24-3403-2006
- Modolo, R., Chanteur, G. M., Wahlund, J.-E., Canu, P., Kurth, W. S., Gurnett, D., . . . Bertucci, C. (2007). Plasma environment in the wake of titan from hybrid simulation : A case study. Geophysical Research Letters, 34(24). Consulté sur [https://agupubs.onlinelibrary.wiley](https://agupubs.onlinelibrary.wiley.com/doi/abs/10.1029/2007GL030489) [.com/doi/abs/10.1029/2007GL030489](https://agupubs.onlinelibrary.wiley.com/doi/abs/10.1029/2007GL030489) doi: https://doi.org/10.1029/2007GL030489
- Modolo, R., Hess, S., Génot, V., Leclercq, L., Leblanc, F., Chaufray, J.-Y., . . . Holmström, M. (2018). The lathys database for planetary plasma environment investigations : Overview and a case study of data/model comparisons. Planetary and Space Science, 150, 13-21. Consulté sur <https://www.sciencedirect.com/science/article/pii/S0032063316304378> (Enabling Open and Interoperable Access to Planetary Science and Heliophysics Databases and Tools) doi: https://doi.org/10.1016/j.pss.2017.02.015
- Modolo, R., Hess, S., Mancini, M., Leblanc, F., Chaufray, J.-Y., Brain, D., . . . Mazelle, C. (2016). Mars-solar wind interaction : Lathys, an improved parallel 3-d multispecies hybrid model. Journal of Geophysical Research : Space Physics, 121(7), 6378-6399. Consulté sur [https://](https://agupubs.onlinelibrary.wiley.com/doi/abs/10.1002/2015JA022324) [agupubs.onlinelibrary.wiley.com/doi/abs/10.1002/2015JA022324](https://agupubs.onlinelibrary.wiley.com/doi/abs/10.1002/2015JA022324) doi: https://doi .org/10.1002/2015JA022324
- Opgenoorth, H., Dhillon, R., Rosenqvist, L., Lester, M., Edberg, N., Milan, S., ... Brain, D. (2010). Day-side ionospheric conductivities at mars. Planetary and Space Science, 58(10), 1139-1151. Consulté sur [https://www.sciencedirect.com/science/article/](https://www.sciencedirect.com/science/article/pii/S0032063310001066) [pii/S0032063310001066](https://www.sciencedirect.com/science/article/pii/S0032063310001066) doi: https://doi.org/10.1016/j.pss.2010.04.004
- Ossendrijver, M. (2016). Ancient babylonian astronomers calculated jupiter's position from the area under a time-velocity graph. Science, 351(6272), 482-484. Consulté sur [https://](https://www.science.org/doi/abs/10.1126/science.aad8085) [www.science.org/doi/abs/10.1126/science.aad8085](https://www.science.org/doi/abs/10.1126/science.aad8085) doi: 10.1126/science.aad8085
- Oza, A. V. (2017). Detection and dynamics of satellite exospheres (PhD thesis). Sorbonne Université.
- Oza, A. V., Johnson, R. E., & Leblanc, F. (2018). Dusk/dawn atmospheric asymmetries on tidally-locked satellites : O2 at europa. Icarus, 305, 50-55. Consulté sur [https://www](https://www.sciencedirect.com/science/article/pii/S0019103517306498) [.sciencedirect.com/science/article/pii/S0019103517306498](https://www.sciencedirect.com/science/article/pii/S0019103517306498) doi: https://doi.org/ 10.1016/j.icarus.2017.12.032
- Oza, A. V., Leblanc, F., Johnson, R. E., Schmidt, C., Leclercq, L., Cassidy, T. A., & Chaufray, J.-Y. (2019). Dusk over dawn o2 asymmetry in europa's near-surface atmosphere. Planetary and Space Science, 167, 23-32. Consulté sur [https://www.sciencedirect.com/science/](https://www.sciencedirect.com/science/article/pii/S0032063318301594) [article/pii/S0032063318301594](https://www.sciencedirect.com/science/article/pii/S0032063318301594) doi: https://doi.org/10.1016/j.pss.2019.01.006
- Paganini, L., Villanueva, G., Roth, L., Mandell, A., Hurford, T., Retherford, K., & Mumma, M. (2019, sep). Global measurements of water on Europa at infrared wavelengths. In Epsc-dps joint meeting 2019 (Vol. 2019, p. EPSC-DPS2019-1033).
- Paganini, L., Villanueva, G., Roth, L., Mandell, A., Hurford, T., Retherford, K., & Mumma, M. (2020, 03). A measurement of water vapour amid a largely quiescent environment on europa. Nature Astronomy , 4, 1-7. doi: 10.1038/s41550-019-0933-6
- Paterson, W. R., Frank, L. A., & Ackerson, K. L. (1999). Galileo plasma observations at europa : Ion energy spectra and moments. Journal of Geophysical Research : Space Physics, 104(A10), 22779-22791. doi: https://doi.org/10.1029/1999JA900191
- Phillips, C. B., & Pappalardo, R. T. (2014). Europa clipper mission concept : Exploring jupiter's ocean moon. Eos, Transactions American Geophysical Union, 95(20), 165-167. Consulté sur <https://agupubs.onlinelibrary.wiley.com/doi/abs/10.1002/2014EO200002> doi: https://doi.org/10.1002/2014EO200002
- Plainaki, C., Cassidy, T., Shematovich, V., Milillo, A., Wurz, P., Vorburger, A., . . . Teolis, B. (2018, 01). Towards a global unified model of europa's tenuous atmosphere. Space Science Reviews, 214. doi: 10.1007/s11214-018-0469-6
- Plainaki, C., Milillo, A., Mura, A., Orsini, S., Massetti, S., & Cassidy, T. (2012). The role of sputtering and radiolysis in the generation of europa exosphere. Icarus, 218(2), 956-966. Consulté sur <https://www.sciencedirect.com/science/article/pii/S0019103512000383> doi: https://doi.org/10.1016/j.icarus.2012.01.023
- Plainaki, C., Milillo, A., Mura, A., Saur, J., Orsini, S., & Massetti, S. (2013). Exospheric o2 densities at europa during different orbital phases. Planetary and Space Science, 88, 42-52. Consulté sur <https://www.sciencedirect.com/science/article/pii/S003206331300216X> (Atmospheres, Magnetospheres and Surfaces of the outer planets, their satellites and ring systems : Part IX) doi: https://doi.org/10.1016/j.pss.2013.08.011
- Rehnberg, M. (2020, 09 11). A juno era model of the jovian magnetosphere. Eos, 101. doi: https://doi.org/10.1029/2020EO151386
- Richer, E. (2012). Modélisation et simulation de l'interaction du vent solaire avec mercure et mars (PhD thesis). Université Pierre et Marie Curie - Paris VI. (https ://theses.hal.science/tel-00813218)
- Richer, E., Modolo, R., Chanteur, G. M., Hess, S., & Leblanc, F. (2012). A global hybrid model for mercury's interaction with the solar wind : Case study of the dipole representation. Journal of Geophysical Research : Space Physics, 117(A10). Consulté sur <https://agupubs.onlinelibrary.wiley.com/doi/abs/10.1029/2012JA017898> doi: https://doi.org/10.1029/2012JA017898
- Roth, L., Saur, J., Retherford, K. D., Strobel, D. F., Feldman, P. D., McGrath, M. A., & Nimmo, F. (2014a). Transient water vapor at europa $\&\#x2019$ ; ssouth pole. Science, 343(6167), 171-174. Consulté sur <https://www.science.org/doi/abs/10.1126/science.1247051> doi: 10.1126/science.1247051
- Roth, L., Saur, J., Retherford, K. D., Strobel, D. F., Feldman, P. D., McGrath, M. A., . . . Ivchenko, N. (2016). Europa's far ultraviolet oxygen aurora from a comprehensive set of hst observations. Journal of Geophysical Research : Space Physics, 121(3), 2143-2170. Consulté sur [https://](https://agupubs.onlinelibrary.wiley.com/doi/abs/10.1002/2015JA022073) [agupubs.onlinelibrary.wiley.com/doi/abs/10.1002/2015JA022073](https://agupubs.onlinelibrary.wiley.com/doi/abs/10.1002/2015JA022073) doi: https://doi .org/10.1002/2015JA022073
- Rubin, M., Jia, X., Altwegg, K., Combi, M. R., Daldorff, L. K. S., Gombosi, T. I., . . . Wurz, P. (2015). Self-consistent multifluid MHD simulations of Europa's exospheric interaction with Jupiter's magnetosphere. Journal of Geophysical Research : Space Physics, 120(5), 3503-3524. doi: https://doi.org/10.1002/2015JA021149
- Saur, J., Strobel, D. F., & Neubauer, F. M. (1998). Interaction of the jovian magnetosphere with europa : Constraints on the neutral atmosphere. Journal of Geophysical Research : Planets, 103(E9), 19947-19962. Consulté sur [https://agupubs.onlinelibrary.wiley.com/doi/](https://agupubs.onlinelibrary.wiley.com/doi/abs/10.1029/97JE03556) [abs/10.1029/97JE03556](https://agupubs.onlinelibrary.wiley.com/doi/abs/10.1029/97JE03556) doi: https://doi.org/10.1029/97JE03556
- Schilling, N., Khurana, K. K., & Kivelson, M. G. (2004). Limits on an intrinsic dipole moment in europa. Journal of Geophysical Research : Planets, 109(E5). Consulté sur [https://](https://agupubs.onlinelibrary.wiley.com/doi/abs/10.1029/2003JE002166) [agupubs.onlinelibrary.wiley.com/doi/abs/10.1029/2003JE002166](https://agupubs.onlinelibrary.wiley.com/doi/abs/10.1029/2003JE002166) doi: https://doi .org/10.1029/2003JE002166
- Schilling, N., Neubauer, F. M., & Saur, J. (2007). Time-varying interaction of europa with the jovian magnetosphere : Constraints on the conductivity of europa's subsurface ocean. Icarus, 192(1), 41-55. Consulté sur [https://www.sciencedirect.com/science/article/pii/](https://www.sciencedirect.com/science/article/pii/S0019103507002837) [S0019103507002837](https://www.sciencedirect.com/science/article/pii/S0019103507002837) doi: https://doi.org/10.1016/j.icarus.2007.06.024
- Schilling, N., Neubauer, F. M., & Saur, J. (2008). Influence of the internally induced magnetic field on the plasma interaction of europa. Journal of Geophysical Research : Space Physics, 113(A3). Consulté sur [https://agupubs.onlinelibrary.wiley.com/doi/abs/](https://agupubs.onlinelibrary.wiley.com/doi/abs/10.1029/2007JA012842) [10.1029/2007JA012842](https://agupubs.onlinelibrary.wiley.com/doi/abs/10.1029/2007JA012842) doi: https://doi.org/10.1029/2007JA012842
- Schubert, G., Sohl, F., & Hussmann, H. (2009, 01). Interior of europa. In (p. 353-367). doi: 10.2307/j.ctt1xp3wdw.20
- Schunk, R., & Nagy, A. (2009). *Ionospheres : Physics, Plasma Physics, and Chemistry* (2<sup>e</sup> éd.).

Cambridge University Press. doi: 10.1017/CBO9780511635342

Schunk, R. W., & Nagy, A. F. (2004). Ionospheres.

- Smith, H., Mitchell, D., Johnson, R., Mauk, B., & Smith, J. (2019, 01). Europa neutral torus confirmation and characterization based on observations and modeling. The Astrophysical Journal, 871, 69. doi: 10.3847/1538-4357/aaed38
- Sparks, W., Hand, K., McGrath, M., Bergeron, E., Cracraft, M., & Deustua, S. (2016, 09). Probing for evidence of plumes on europa with hst/stis. The Astrophysical Journal, 829. doi: 10.3847/ 0004-637X/829/2/121
- Szalay, J. R., Smith, H. T., Zirnstein, E. J., McComas, D. J., Begley, L. J., Bagenal, F., ... Bolton, S. J. (2022). Water-group pickup ions from europa-genic neutrals orbiting jupiter. Geophysical Research Letters, 49(9), e2022GL098111. Consulté sur [https://agupubs.onlinelibrary](https://agupubs.onlinelibrary.wiley.com/doi/abs/10.1029/2022GL098111) [.wiley.com/doi/abs/10.1029/2022GL098111](https://agupubs.onlinelibrary.wiley.com/doi/abs/10.1029/2022GL098111) (e2022GL098111 2022GL098111) doi: https://doi.org/10.1029/2022GL098111
- Taylor, M. (2005, 11). Topcat and stil : starlink table/votable processing software. ASPC, 347, 29.
- Trumbo, S. K., & Brown, M. E. (2023). The distribution of co<sub>2</sub> on europa indicates an internal source of carbon. Science, 381(6664), 1308-1311. Consulté sur [https://www](https://www.science.org/doi/abs/10.1126/science.adg4155) [.science.org/doi/abs/10.1126/science.adg4155](https://www.science.org/doi/abs/10.1126/science.adg4155) doi: 10.1126/science.adg4155
- Turc, L. (2014). Interaction des nuages magnétiques éjectés par le soleil avec l'environnement terrestre (PhD thesis). École polytechnique, Palaiseau. (https ://onera.hal.science/X-LPTP/tel-01112997v1)
- Turc, L., Leclercq, L., Leblanc, F., Modolo, R., & Chaufray, J.-Y. (2014). Modelling ganymede's neutral environment : A 3d test-particle simulation. Icarus, 229, 157-169. Consulté sur <https://www.sciencedirect.com/science/article/pii/S0019103513004685> doi: https://doi.org/10.1016/j.icarus.2013.11.005
- Vance, S. D., Panning, M. P., Stähler, S., Cammarano, F., Bills, B. G., Tobie, G., . . . Banerdt, B. (2018). Geophysical investigations of habitability in ice-covered ocean worlds. Journal of Geophysical Research : Planets, 123(1), 180-205. Consulté sur [https://](https://agupubs.onlinelibrary.wiley.com/doi/abs/10.1002/2017JE005341) [agupubs.onlinelibrary.wiley.com/doi/abs/10.1002/2017JE005341](https://agupubs.onlinelibrary.wiley.com/doi/abs/10.1002/2017JE005341) doi: https:// doi.org/10.1002/2017JE005341
- Villanueva, G. L., Hammel, H. B., Milam, S. N., Faggi, S., Kofman, V., Roth, L., ... Liuzzi, G. (2023). Endogenous co $\langle \text{sub} \rangle$ 2 $\langle \text{sub} \rangle$  ice mixture on the surface of europa and no detection of plume activity. Science, 381(6664), 1305-1308. Consulté sur [https://www.science.org/](https://www.science.org/doi/abs/10.1126/science.adg4270) [doi/abs/10.1126/science.adg4270](https://www.science.org/doi/abs/10.1126/science.adg4270) doi: 10.1126/science.adg4270
- Wahlund, J.-E., Bergman, J. E. S., Åhlén, L., Puccio, W., Cecconi, B., Kasaba, Y., . . . Miyoshi, Y. (2023 (soumis)). The radio plasma wave investigation (rpwi) for the jupiter icy moons explorer (juice). Space Science Review.
- Warwick, J., Pearce, J., Riddle, A., Alexander, J., Desch, M., Kaiser, M., ... BM, P. (1979, Jun). Voyager 1 planetary radio astronomy observations near jupiter. Science, 204(4396), 995-8. doi: 10.1126/science.204.4396.995
- Werner, A., Aizawa, S., Leblanc, F., Chaufray, J., Modolo, R., Raines, J., . . . Schmidt, C. (2022). Ion density and phase space density distribution of planetary ions  $na+$ ,  $o+$  and  $he+$  in mercury's

magnetosphere. Icarus, 372, 114734. Consulté sur [https://www.sciencedirect.com/](https://www.sciencedirect.com/science/article/pii/S0019103521003882) [science/article/pii/S0019103521003882](https://www.sciencedirect.com/science/article/pii/S0019103521003882) doi: https://doi.org/10.1016/j.icarus.2021 .114734

- Werner, A. L. E. (2021). Global and time-dependent modeling of planetary ions in mercury's magnetosphere (PhD thesis). Sorbonne Université.
- Werner, A. L. E., Leblanc, F., Chaufray, J. Y., Modolo, R., Aizawa, S., Hadid, L. Z., & Baskevitch, C. (2022). Modeling the impact of a strong x-class solar flare on the planetary ion composition in mercury's magnetosphere. Geophysical Research Letters, 49(3), e2021GL096614. Consulté sur [https://agupubs.onlinelibrary.wiley.com/doi/abs/](https://agupubs.onlinelibrary.wiley.com/doi/abs/10.1029/2021GL096614) [10.1029/2021GL096614](https://agupubs.onlinelibrary.wiley.com/doi/abs/10.1029/2021GL096614) (e2021GL096614 2021GL096614) doi: https://doi.org/10.1029/ 2021GL096614
- Wu, S., Taubenschuss, U., Ye, S.-Y., Fischer, G., Cecconi, B., Wang, M., ... Feng, X. (2023) (soumis)). Raytracing analysis for the propagation of saturn narrowband emission within the saturnian magnetosphere. Journal of Geophysical Research.
- Yasuda, R., Kimura, T., Misawa, H., Tsuchiya, F., Satoh, S., Kasaba, Y., . . . Zarka, P. (2023, may). Numerical simulation of passive radar for ionospheric explorations at jupiter's icy moons. In Jpgu conference (p. PPS01-P14). Tokyo, Japan.
- Zimmer, C., Khurana, K. K., & Kivelson, M. G. (2000, oct). Subsurface Oceans on Europa and Callisto : Constraints from Galileo Magnetometer Observations. Icarus, 147(2), 329-347. doi: 10.1006/icar.2000.6456